# Netica<sup>TM</sup> API

Programmer's Library

C LANGUAGE VERSION

# Reference Manual

Version 4.18 and Higher

#### Netica API Programmer's Library Reference Manual

Version 4.18 October 18, 2010

Copyright 1996-2010 by Norsys Software Corp.

Any part, or all, of this document may be copied, printed and stored freely, provided any modifications or omissions are noted, and the copyright notice is included.

#### **Published by:**

Norsys Software Corp. 3512 West 23rd Ave. Vancouver, BC, Canada V6S 1K5 www.norsys.com

Netica and Norsys are registered trademarks of Norsys Software Corp.

Microsoft, Windows, Windows NT and MS-DOS are registered trademarks, and Visual C++ is a trademark of Microsoft, Inc. Linux is a registered trademark of Linux Torvalds.

Unicode is a trademark of Unicode, Inc.

Sun and Java are registered trademarks of Sun Microsystems, Inc.

X Window System is a trademark of X Consortium, Inc.

UNIX is a registered trademark of AT&T.

Macintosh is a trademark licensed to Apple Computer, Inc., and Apple is a registered trademark of Apple Computer, Inc. Other brands and product names are trademarks of their respective holders.

While great precaution has been taken in the preparation of this manual, we assume no responsibility for errors or omissions. Neither is any liability assumed for damages resulting from the use of the information contained herein.

# **Contents**

| 1 | Introduction                                                | 5  |
|---|-------------------------------------------------------------|----|
|   | 1.1 Netica-C API                                            | 5  |
|   | 1.2 License Agreement and Password                          | 8  |
|   | 1.3 Installation                                            | 9  |
|   | 1.4 Files Included                                          | 10 |
|   | Directories:                                                | 10 |
|   | NeticaEx.c File                                             | 11 |
|   | 1.5 Special Platform Considerations                         | 11 |
|   | Using Netica-C with Microsoft Visual Studio (V.6 or higher) | 11 |
|   | Using Netica-C with gcc under Linux/Unix/MacOS-X:           | 12 |
|   | Using Netica-C with Borland C++ Builder 6 under Windows:    | 12 |
|   | Using Netica-C with Other Systems under Windows:            | 13 |
|   | Using Netica-C with Other Languages:                        | 13 |
|   | 1.6 Function Reference Documentation                        | 13 |
|   | 1.7 Other Resources                                         | 14 |
|   | 1.8 Upgrades, Support and Mailing List                      | 14 |
| 2 | Programming with Netica-C                                   | 15 |
|   | 2.1 Getting Started                                         | 15 |
|   | 2.2 Problems and Debugging                                  | 17 |
|   | 2.3 Naming Conflicts                                        | 18 |
|   | 2.4 Types                                                   | 18 |
|   | 2.5 Memory Management                                       | 19 |
|   | 2.6 API Changes and Compatibility Over Time                 | 19 |
| 3 | Probabilistic Inference                                     | 21 |
|   | 3.1 Bayes nets and Probabilistic Inference                  | 21 |
|   | 3.2 Netica's Probabilistic Inference                        | 22 |
|   | 3.3 Example of Probabilistic Inference                      | 23 |
| 4 | Building and Saving Nets                                    | 28 |
| 5 | Findings and Cases                                          | 34 |
|   | 5.1 Cases and Case Files                                    | 36 |
|   | 5.2 Casesets                                                | 39 |
|   | 5.3 Connecting with a Database                              |    |
|   | 5.4 Case Files with Uncertain Findings                      |    |
| 6 | Learning From Case Data                                     | 45 |
|   | 6.1 Algorithms                                              | 46 |
|   | 6.2 Experience                                              | 48 |

|    | 6.3 Counting Learning                                   | 49  |
|----|---------------------------------------------------------|-----|
|    | 6.4 How To Do Counting-Learning                         | 50  |
|    | 6.5 Example of Counting-Learning                        | 51  |
|    | 6.6 EM and Gradient Descent Learning                    | 53  |
|    | 6.7 Fading                                              |     |
|    | 6.8 Performance Testing a Net using Real-World Data     | 55  |
| 7  | Modifying Nets                                          | 58  |
|    | 7.1 Common Modifications                                | 58  |
|    | 7.2 Node Libraries                                      | 59  |
|    | 7.3 Net Reduction                                       | 62  |
|    | 7.4 Probabilistic Inference by Node Absorption          | 63  |
| 8  | <b>Decision Nets</b>                                    | 64  |
|    | 8.1 Programming Example                                 | 65  |
| 9  | Special Topics                                          | 69  |
|    | 9.1 Node Lists                                          | 69  |
|    | 9.2 Graph Algorithms                                    | 70  |
|    | 9.3 User-defined Data                                   | 71  |
|    | 9.4 Sensitivity                                         | 72  |
|    | 9.5 Random Case Generation                              | 73  |
|    | 9.6 Listeners                                           | 74  |
| 10 | <b>Equations</b>                                        | 76  |
|    | 10.1 Simple Examples                                    | 76  |
|    | 10.2 Equation Syntax                                    | 77  |
|    | 10.3 Equation Conditionals                              | 79  |
|    | 10.4 Converting an Equation to a Table                  | 80  |
|    | 10.5 Equations and Table Size                           | 80  |
|    | 10.6 Link Names                                         | 81  |
|    | 10.7 Referring to States of Discrete Nodes              |     |
|    | 10.8 Constant Nodes as Adjustable Parameters            |     |
|    | 10.9 Tips on Using Equations                            |     |
|    | 10.10 Specialized Examples                              |     |
|    | 10.11 Equation Constants, Operators, and Functions      |     |
|    | 10.12 Special Math and Distribution Functions Reference | 87  |
| 11 | Bibliography                                            | 97  |
| 12 | Netica.h Header File                                    | 99  |
|    | F                                                       | 105 |
| 13 | Functions by Category                                   | 107 |
|    | Function Reference                                      | 107 |

### 1 Introduction

This reference manual is for the Netica C Programmer's Library, also known as the "Netica-C API" (Application Program Interface), which is a module designed for C or C++ programmers to embed in their programs. It is not a manual for Netica Application, which is an easy to use point-and-click application program with much of the same functionality (see <a href="http://www.norsys.com/netica.html">http://www.norsys.com/netica.html</a>).

Besides C, special versions of the Netica API exist for the Java (also usable by Matlab), C#, Visual Basic and C++, each offering the full Netica functionality. Visit <a href="http://www.norsys.com/netica\_api.html">http://www.norsys.com/netica\_api.html</a> to learn more about the other members of the Netica API family, and to obtain their documentation. The C version can be used by programs written in any language which can call C functions, such as C++, Python, Perl, Prolog, Lisp, MatLab, Delphi Pascal, Fortran or Cobol). Interface files for some of these languages, developed by the Netica community, are available from Norsys.

This manual assumes that you are familiar with the C or C++ programming language. It also assumes familiarity with Bayesian belief networks or influence diagrams, although it has a little introductory material, especially on issues that are new or generally not well understood. Questions and comments about material in this manual may be sent to: netica-c-api@norsys.com.

#### 1.1 Netica-C API

The Netica-C API is a complete library of C-callable functions for working with Bayesian networks (also known as Bayes nets, belief networks, graphical models or probabilistic causal models) and influence diagrams (also known as decision networks). It contains functions to build, learn from data, modify, transform, performance-test, save and read nets, as well as a powerful inference engine. It can manage "cases" and sets of cases, and can connect directly with most database software. Bayes nets can be used for diagnosis, prediction, classification, sensor fusion, risk analysis, decision analysis, combining uncertain information and numerous probabilistic inference tasks.

Programs that use Netica-C completely control it. For example, Netica functions will not take any action until called, Netica will not do any I/O unless requested to, and its functions will not throw exceptions or take an unpredictable amount of time or memory before returning. Netica-C is threadsafe in multi-threaded environments. It may be used in conjunction with other C or C++ libraries and it won't interfere with them. It does not require any other library except the Standard C library.

Versions of the Netica API are available for MS Windows, Linux, Macintosh, some embedded systems, etc. (contact us for others), and each of these has an identical interface, so you can move your code between these platforms without changing anything to do with the Netica API. For the latest versions for the more common platforms, visit <a href="http://www.norsys.com/download api.html">http://www.norsys.com/download api.html</a>

Before releasing any new version of Netica API, every function is put through rigorous quality assurance testing to make sure it operates as designed. Hundreds of real nets and millions of random nets are generated and solved in multiple ways to check the inference results. Products such as BoundsChecker and Purify are used to make sure there are no memory leaks or other memory faults. This level of QA, combined with a careful initial design and ten years of extensive customer usage, has resulted in a rock-solid product.

The Netica API has been designed to be easily extended in the future without changing what already exists. Many new features are currently under development, and it will continue to be extended for years to come.

#### **Netica-C API features:**

- **Dynamic Construction**: Can build and modify networks "on the fly" in memory (to support working with dynamic Bayes nets), and can save/read them to file.
- **Equations:** Probability tables may be conveniently expressed by equations, using a Java/C type syntax and taking advantage of an extensive library of built-in functions, including all the standard math functions and common probability distributions, as well as some functions and distributions specially suited to Bayes nets, such as noisy-or, noisy-max, noisy-sum, etc.
- Learning from Data: Probabilistic relations can be learned from case data, even while the net is being used for probabilistic inference. Learning from data can be combined with manual construction of tables and representation by equations. It can handle missing data and latent variables or hidden nodes. Learning algorithms include: counting, sequential updating, fractional updating, EM (expectation maximization), and gradient descent.
- Database Connectivity: Allows direct connection to most database software.
- Threadsafe: Can be used safely in multi-threaded environments.
- **Encryption:** Can save and read nets to file in encrypted form, which allows deploying solutions relying on Bayes nets kept private to an organization.

- **Sensitivity:** Netica can efficiently measure the degree to which findings at any node can influence the beliefs at another node, given the findings currently entered. The measures can be in the form of mutual information (entropy reduction), or the expected reduction of real variance.
- Advanced Decision Nets: Can solve influence diagrams which have multiple utility and decision
  nodes to find optimal decisions and conditional plans, using a junction tree algorithm for speed.
  Handles multi-stage decision problems, where later decisions depend on the outcomes of earlier
  ones, and on observations not initially known. No-forgetting links need not be explicitly
  specified.
- Junction Tree Algorithm: Can compile Bayes nets and influence diagrams into a junction tree of cliques for fast probabilistic inference. An elimination order can be specified or Netica can determine one automatically, and Netica can report on the resulting junction tree.
- **Soft Evidence:** Accepts likelihood findings (i.e., "virtual evidence"), findings of the form that some variable is not is some state, Gaussian findings, and interval findings, as well as regular real-valued or state findings.
- Link Reversal: Can reverse specified links or "sum out" (absorb) nodes of a Bayes net or influence diagram while maintaining the same overall joint probability distribution, properly accounting for any findings in the removed nodes or other nodes.
- **Disconnected Links:** Links may be individually named and disconnected from parent or child nodes, thus making possible libraries of network fragments, which you may then copy and connect to other networks or node configurations.
- Case Support: Can save individual cases (i.e. sets of findings) to file, and manipulate files of cases. Cases may be incomplete, and may have an associated ID number and multiplicity.
- **Simulation:** Can do sampling (i.e. simulation) to generate random cases with a probability distribution matching the Bayes net. Can use a junction tree algorithm for speed, or direct sampling for nets too large to generate CPTs or a junction tree.
- **User Data:** Every node and network can store by name arbitrary data fields defined by you. They may contain numbers, strings, byte data, etc., and are saved to file when the object in question is being saved. As well, there are fields not saved to file, which can contain a pointer to anything you wish.
- **Error Handling:** Has a simple but powerful method for handling usage errors, which can generate very detailed error messages if desired. It won't throw exceptions (C++ version does).
- **Argument Checking:** Allows programmers to control how carefully API functions check their arguments when they are called, including a "development mode" to extensively check everything passed to an API function.
- **Compatibility:** Can work hand-in-hand with the Netica Application standalone product (for example, sharing the same files), and with Netica API versions for other languages.
- **Efficient:** Is optimized for speed, and is not too large (about 500 KB to 3 MB depending on platform/usage, 1 MB typical).
- **C Language Interface:** Usable by programs in written in any language that can call C functions, such as: C, C++, Java, Python, Perl, Visual Basic, Delphi Pascal, Lisp, Fortran or Cobol.

- Many Platforms: Is available for a wide range of platforms including MS Windows (95/NT to Vista), Linux, Macintosh (OS X and Classic), embedded platforms. Contact Norsys for other platforms.
- Other Libraries: Global symbols in Netica end with special suffixes to avoid namespace conflicts. The only other library required to use Netica API is the Standard C Library (and sometimes the standard pthreads library).
- Object Encapsulation: Only function calls and constants (as enumerated types) are exposed, no internal structures or variables. This makes the system much more secure and safe to use, and assists forward/backward compatibility when new versions of Netica API are released. It also makes it easier to map to object-oriented languages.
- **Memory Limiting:** You can set a bound on how much total heap space Netica API is allowed to allocate for large tables, thereby preventing virtual memory thrashing or the memory-starving of other parts of your application.
- Memory Management Independence: Netica will never de-allocate any array, string or structure you pass it, which was not originally created by Netica. You are responsible for de-allocating the things you create, and Netica has functions for de-allocating the things it creates.
- More Features: A more extensive list of features is available from:

  <a href="http://www.norsys.com/netica\_api.html">http://www.norsys.com/netica\_api.html</a> and for those features specific to the C version:

  <a href="http://www.norsys.com/netica\_c\_api.htm">http://www.norsys.com/netica\_c\_api.htm</a>

#### 1.2 License Agreement and Password

Before using Netica API, make sure you accept the license agreement that is included in this package as the file **LicAgree.txt.** 

If you have purchased a license to use Netica API, you will have received a license password by email, on the invoice, and/or on the shipped disk. You pass the license password to the NewNeticaEnviron\_ns function. For example:

```
environ_ns *env = NewNeticaEnviron_ns ("your unique license", NULL, NULL);
```

If you do not have a license password, then you can simply supply **NULL** in place of it, in which case Netica API will be fully functional, but limited in problem size (e.g. size of nets, size of data sets).

The license password you have purchased also licenses you to use versions of Netica API for other languages, such as the Java version (Netica-J), the C# or Visual Basic version, or the C++ version. Simply supply that license string to the appropriate Environment constructor objects in those languages. The same rights and obligations granted by the API license apply to all the language versions.

If your license password enables Netica API, it will have a "310-" within it. The digit immediately following that is the version number of the license. It must be at least 3 to fully enable this version (3.xx) of Netica API. If it is less, then when you call the InitNetica2\_bn function, it will put a warning

message in the string it returns, and Netica API will continue operation in limited mode. To upgrade your license, contact Norsys, or see: <a href="https://www.norsys.com/order-v3-upgrade.htm">https://www.norsys.com/order-v3-upgrade.htm</a>

#### 1.3 Installation

The recommended installation steps are:

- 1. Obtain the file NeticaAPI\_Win.zip (or the version for your OS/platform) from the CD-ROM sent to you, or from the Norsys website:

  <a href="http://www.norsys.com/download\_api.html">http://www.norsys.com/download\_api.html</a>.
- 2. Unzip it on your hard drive, and it will form a directory called **NeticaAPI\_C\_325** (or the current version number).
- **3.** Read the "README.txt" file that resides in the **NeticaAPI\_C\_306** directory. It contains installation information specific to your operating system and computer platform, as well as other news and notices regarding that version.
- **4.** Click on the file **doc/webdocs/index.html** so that it opens in your web browser. It is an entry point to excellent onscreen documentation of every Netica-C function. Add a favorites bookmark to it so that you will always have it available while you are working with Netica.
- 5. Test your installation with the "Demo" application provided. For IDE based systems, that generally means double-clicking the Demo project (e.g. "Demo.sln" or "Demo.dsp") in the examples\_c directory, then choosing the build and run commands from the menu. For command line systems it generally means changing to the examples\_c/ directory, typing compile.sh or compile.bat, and then typing: run.sh or run.bat. If the Demo program displays a welcome message and the results of some simple probabilistic inference, without declaring any errors, then your installation is probably successful.
- 6. The Demo project is a good starting point for developing your own applications. You may wish to duplicate it and then add your own code to it, or to "copy-and-paste" from it into your own project. Similar examples showing how to build a net from scratch, do inference, generate cases, and learn from cases are also provided in the examples\_c/ directory. If you copy from these example programs, don't forget to replace the first NULL in "NewNeticaEnviron\_ns (NULL, NULL, NULL)" with your own license password, to have the full functionality of Netica.

#### 1.4 Files Included

The following files are included in the distribution of Netica-C, the C version of Netica API:

| <b>Directory</b> | <u>File</u>                                                                                                    | <u>Description</u>                                                                                                    |
|------------------|----------------------------------------------------------------------------------------------------|----------------------------------------------------------------------------------------------------|
| /                | • README.txt                                                                                                    | Release notes                                                                                                    |
| doc              |                                                                                                    | This manual The directory for Netica-C's HTML documentation tool A legal document relating to the use of Netica-C                                                                                                    |
| lib              | <ul><li>Netica.lib</li><li>libnetica.so</li></ul>                                                                                                    | Netica-C dynamic link library (Windows only) Netica-C link-step import library (Windows only) Netica-C dynamically linked library (Linux/Unix only) Netica-C statically linked library (Linux/Unix/Mac OS X only)                                                                                                    |
| src              |                                                                                                    | The header file to #include in your source code in order to use the Netica API A listing of this file appears as a section near the end of this manual. C language source code to use in your program                                                                                                    |
|                  | • NeticaEx.h                                                                                                    | See the "NeticaEx.c File" section below for more information.  The header file to #include in your source code in order to use NeticaEx utilities                                                                                                    |
| examples_c       |                                                                                                    | A sample application to test your Netica-C installation<br>Depending on development environment, project or IDE files to support Demo.c<br>See the "Installation" section for details on using Demo.c to get started.                                                                                                    |
|                  | <ul> <li>DoInference.c</li> <li>MakeDecision.c</li> <li>SimulateCases.c</li> <li>LearnCPTs.c</li> <li>LearnLatent.c</li> <li>ClassifyData.c</li> </ul> | Demonstrates building a Bayes net by function calls Demonstrates doing probabilistic inference Demonstrates building a decision net and finding an optimal decision with it Demonstrates creating case instances that statistically derive from a given net Demonstrates learning from cases Demonstrates learning a hidden (latent) variable from cases Demonstrates naïve Bayes classification Demonstrates testing a learned net against real world data |
|                  |                                                                                                    | A directory of nets and data sets for the examples software<br>Directories with Visual Studio projects of the examples (Windows only)                                                                                                    |
|                  |                                                                                                    | A sample batch file for compiling all of the programs in this directory (.bat for Windows, .sh for Unix/Linux/MacOSX)  A sample batch file for running any of the programs in this directory                                                                                                    |

#### **Directories:**

- **doc**/ contains manuals, onscreen (HTML) documentation, license agreements, and any other documentation.
- lib/ contains the Netica-C runtime software, without which Netica-C will not function.
- src/ contains header files and source software that is distributed with Netica-C. You are free to copy from these source files for your own software. We suggest that you leave the original files unmodified. These functions may change in future version of Netica.
- **examples\_c**/ contains sample programs that may be compiled and run after installation. You are free to copy from these source files for your own software. See the "Installation" section of this manual for details on using Demo.c to test your installation and get started.

#### NeticaEx.c File

NeticaEx.c is a file of example source code that you are free to copy and include in your programs. The "Ex" stands for "Extra", "Example", "External", "Experimental", and "Excellent!"

The "Ex" functions are a good place to look for coding examples. Indeed, many of the coding examples found in this manual and webdocs appear in NeticaEx.c.

Nothing in NeticaEx.c is required by the Netica-C API; it is all optional. You can modify the functions in this file to precisely suit your needs, and place them in your program. If you do modify them, we recommend that you document this, so that when future releases of Netica come out, and you copy new, more advanced versions of these functions from the new NeticaEx.c file, you will be able to reproduce the appropriate modifications.

All functions of Netica-C end in \_ns, \_cs or \_bn, but functions defined in NeticaEx.c don't. If you put them in your own program, you may want to give them some suffix (such as \_nx) to remind you of where they came from.

The "Ex" functions are supported by the entire community of Netica-C users, so please feel welcome to submit additional functions that you have found useful, or to suggest improvements to the ones already there.

#### 1.5 Special Platform Considerations

#### Using Netica-C with Microsoft Visual Studio (V.6 or higher)

The easiest way to get started with Netica under Visual Studio is to use the "Demo" project included in the Netica-C distribution. It has a project file specifically for Visual Studio, called Demo.sln or Demo.dsw. That file is deliberately for an older version of Visual Studio, so that it can be used with any version of Visual Studio released in the last few years (when started a message may appear saying that Visual Studio is translating it to a modern format). Open that project file, compile and run. If it works successfully, then you can replace the code in Demo.c with your own code.

If instead you want to add Netica to an existing project, you simply add the appropriate files to your project, for example by choosing **Project**  $\rightarrow$  **Add Existing Item**. You will need to add Netica.dll, Netica.lib, Netica.h, and you will probably also want to add NeticaEx.c and NeticaEx.h.

Netica will work in single threaded or multi-threaded projects, and can be used to develop applications, other DLLs, console projects, etc.

#### Using Netica-C with gcc under Linux/Unix/MacOS-X:

The following command, issued at the command line in the examples\_c/ directory of the Netica API distribution, will invoke gcc to compile the Demo.c program found in that directory:

gcc Demo.c -o Demo -I../src -L. -L../lib -lm -lnetica -lpthread

#### Explanation:

- Demo means name the resulting executable "Demo" (as opposed to a.out, the default)
   I../src means look in the distribution's src/ directory for header files to #include. This is needed because Netica.h and NeticaEx.h are located there.
- -L. means look for libraries and object modules in the current directory. In the case of Demo.c, it is not required, but we have added it because it is commonly useful.
- -L../lib means look for libraries in the distribution's lib/ directory. This is needed because libratica.a and NeticaEx.o are found there.
- -lm -lnetica -lpthread means load the Standard C math library, netica library, and pthread library, all of which are required.

If you are using a dynamically loaded version of the Netica library (libnetica.so or libnetica.dyn rather than libnetica.a), then you must include the path to the distribution lib/directory on your dynamic library path. On most Unix and Linux platforms this is LD\_LIB\_PATH, so something like the following should be issued within your shell before attempting to run your executable.

```
C-shell: setenv LD_LIBRARY_PATH $LD_ LIBRARY_PATH$:/home/user/Netica_C_API/lib
```

Bourne-shell: LD\_LIBRARY\_PATH=\$LD\_ LIBRARY\_PATH\$:/home/john/Netica\_C\_API/lib export LD LIBRARY PATH

#### Using Netica-C with <u>Borland C++ Builder 6</u> under Windows:

1. Borland C++ doesn't like code for functions in its header files when building precompiled headers, so either turn off precompiled headers, or remove the code in Netica.h (which you don't need for new projects). To do that, put the following line before #include "Netica.h":

```
#define NO_DEPRECATED_NETICA_FUNCS 1
#include "Netica.h"
```

2. There appears to be a compiler bug in Borland C++, that thinks a const object is being modified when it isn't, so just comment out the definition of the MultiDimnIndex function in NeticaEx.c

3. The file Netica.lib is in a format (COFF) which is different from that used by Borland BCB (OMF). To create a file Netica\_bcb.lib which will serve the same purpose for BCB, use the IMPLIB utility supplied by Borland (in the Borland bin folder) like this:

```
IMPLIB -c C:\netica\netica bcb.lib c:\netica\netica.dll
```

assuming the files are stored in C:\netica. Note the case sensitivity flag -c is required.

#### **Using Netica-C with Other Systems under Windows:**

We have tried to make Netica.dll portable across many development environments. All function calls in Netica.dll use the **stdcall** calling convention (i.e., not **cdecl**). Every function name appears in two formats:

decorated e.g. \_InitNetica2\_bn@8
 upper case e.g. INITNETICA2\_BN (to be compatible with Delphi, VB, etc.)
 Only function calls are exposed, no structures or variables.

#### Using Netica-C with Other Languages:

Many development systems using other programming languages have a C language interface (sometimes called "foreign language interface"), so programs in those languages can call Netica functions. Norsys does not directly support using Netica in those environments, bus since some members of the Netica community may have experience with such usage, we may be able to pass along to you some of their wisdom, and some helpful files. So contact us if you need assistance, and if you are successful in using Netica from such an environment, we would be very grateful to hear from you.

A few people have used Netica from **Delphi Pascal**, and we have an interface file for that. Others have used Netica from **Prolog**, **Fortran** and some have built a **Python** wrapper for Netica (which we don't currently have). The open source **Lisp** project (C-Lisp) has built an extensive Lisp interface to Netica; for more information, see <a href="http://www.norsys.com/netica\_clisp\_api\_popup.htm">http://www.norsys.com/netica\_clisp\_api\_popup.htm</a>. For more information on using Netica from **Matlab**, see <a href="http://www.norsys.com/netica\_matlab\_api\_popup.htm">http://www.norsys.com/netica\_matlab\_api\_popup.htm</a>. Of course, Netica is available natively for **Java**, **C#** and **Visual Basic**, as described at the beginning of the Introduction.

#### 1.6 Function Reference Documentation

Very thorough documentation is supplied for every function in Netica-C API. Two formats are supplied:

1. The last half of this manual presents all the API functions in alphabetical order, meant for viewing in printed form.

2. The onscreen (HTML based) webdocs documentation provides very complete documentation of every function in a pleasant and productive browsing environment. To access it, simply point your browser at the index.html file which is found in the doc/webdocs/ directory of this distribution

#### 1.7 Other Resources

The following resources at the Norsys website may be helpful when using Netica API:

**Netica Application** - This program has an easy-to-use graphical interface, and most developers working with Netica API use it to visualize and/or edit the Bayes nets they are working with. It is also useful for experimentation, and trying out concepts that are to be implemented using Netica API, since it operates in much the same way.

Website location: http://www.norsys.com/netica.html

**Resources Page** - Describes training, consulting, literature and websites available for Netica.

Website location: http://www.norsys.com/resources.htm

**Bayes Net Library** - A website containing many example Netica files that are ready to download into Netica (Application or API). They are Bayes nets and decision nets that have become classics in the literature, or are contributed by other Netica users. This is a good place to look for inspiration and ideas.

Website location: http://www.norsys.com/net\_library.htm

**DNET File Format** - Describes the file format for Netica DNET (also known as DNE) files.

Website location: http://www.norsys.com/dl/DNET File Format.txt

#### 1.8 Upgrades, Support and Mailing List

New versions of Netica API are usually released every 3-9 months, and are available for download from the Norsys website (from the "Downloads" menu at <a href="www.norsys.com">www.norsys.com</a>, choose "Netica-C API"). If you are using a license password, it will work with any new version released within a year of the password being issued (and often longer).

If you would like to be notified of version updates and other news regarding Netica-C, please visit <a href="https://www.norsys.com/mailing\_list.html?interests=C-API">https://www.norsys.com/mailing\_list.html?interests=C-API</a> and supply us with your e-mail address. Mailings are infrequent, and your privacy will be respected.

We at Norsys have worked hard to make Netica-C a very high quality and robust package that is easy and natural to use. If you have any ideas for how it can be improved, we would be very happy to hear them. Please send your suggestions to: <a href="mailto:netica-c-api@norsys.com">netica-c-api@norsys.com</a>

# 2 Programming with Netica-C

#### 2.1 Getting Started

First, ensure that you have correctly installed the distribution package, as was outlined in the "Installation" section.

Second, be **sure** to find the on-line HTML documentation system (click doc/webdocs/index.html), and bookmark it in your browser. You may also want to have a printed version of this manual available for reference. If it is too long to print, you may want to leave out the Function Reference chapter. Or perhaps you just want to print the "Functions by Category" pages.

Now you are ready to begin programming Netica.

If you are using Visual Studio, and you want to jump right into things and try them out before doing further reading, just go to the examples\_c folder, open one of the project folders, double-click the \*.sln file, build, run and then experiment with making changes to the source code. It would be a good idea to save a copy of the examples c folder first.

Below is one of the smallest programs which properly uses Netica (sort of a "Hello World" example). We will start by understanding it, and getting it to work.

```
#include "Netica.h"
environ ns* env;
int main (void) {
  char mesg[MESG LEN ns];
  int res;
        Region A ...
  env = NewNeticaEnviron ns (NULL, NULL, NULL);
  // replace first NULL above with your license string if desired
  res = InitNetica2 bn (env, mesg);
  printf ("%s\n", mesg);
  if (res < 0) exit (-1);
        Region B ...
  res = CloseNetica bn (env, mesg);
  printf ("%s\n", mesg);
  if (res < 0) exit (-1);
       Region C ...
```

To get this example working, you can first put the above program in a file called "myapp.c" or "myapp.cpp" (there is a copy of it called main\_ex in NeticaEx.c for copying and pasting). If you have purchased a Netica API license, you should change the first argument passed to NewNeticaEnviron\_ns from NULL to the password (called the "license number" on the invoice) provided to you, so the line looks something like:

```
env = NewNeticaEnviron ns ("+SmithJ/UCS/310-3/12345", 0, 0);
```

You can leave it as NULL, but then you will not obtain the full functionality of Netica.

Compile myapp.c, and link it with the Netica API library and the C Standard library. If your system has several versions of the Standard Library, you will have to use one that includes file I/O and floating point math.

#### **Compiling and Linking under Unix**

If you are using a Unix command line, you might use commands like:

```
cc -c -I../src myapp.c
cc -o myapp myapp.o -L. -L../lib -lnetica -lm
```

The first line compiles myapp.c and puts the resulting object code in myapp.o. The second line links myapp.o with libratica.a and libratica.a and libratica.a and libratica.a and libratica.a and libratica.a and libratica.a and libratica.a libratica.a and libratica.a libratica.a libr

#### **Compiling and Linking under Windows**

If you are using a Windows command line, you might use commands like:

```
CL.EXE /c /I..\src myapp.c

LINK.EXE /LIBPATH:..\lib Netica.lib myapp.obj /OUT:myapp.exe
```

The first line compiles myapp.c and puts the resulting object code in myapp.o. The second line links myapp.obj with Netica.lib and puts the resulting executable in myapp.exe.

When you run the executable (in the above example, by typing "myapp"), it should print out something similar to this:

```
Netica (AF) 4.18 Linux, (C) 1990-2007 Norsys Software Corp. Leaving Netica.
```

Whenever you use the Netica API, the structure of your program should be similar to the example (except, of course, you may not want to call "exit" when a serious error occurs, you may not want to print out the messages, and you probably want to use subroutines instead of putting things directly in main). Regions A, B, and C in the example can contain whatever code you wish, provided regions A and C do not call any Netica function, or use any data structure originally obtained from a Netica function. Also, with the current version of Netica, Region B must not call NewNeticaEnviron\_ns or InitNetica2\_bn. There are a few Netica functions (which are documented as such in the "Function Reference" chapter), which can be called between the call to NewNeticaEnviron\_ns and InitNetica2\_bn. It is not necessary to call CloseNetica\_bn if you don't want to free up the resources (e.g. memory) that Netica is using. The whole structure above can be repeated several times if desired (i.e., start up Netica, close it down, start it up again, close it down again, etc.).

#### 2.2 Problems and Debugging

Whenever you encounter problems it is always a good idea to check if Netica has registered a descriptive error message, by calling GetError\_ns. In conjunction, you may want to turn argument checking to its maximum level by calling ArgumentChecking\_ns with COMPLETE\_CHECK. Don't forget to check the message returned by InitNetica2\_bn.

To reach Norsys technical support, email support@norsys.com. Make sure you indicate which version of Netica API you are using (see GetNeticaVersion\_bn), and which platform (e.g. operating system and compiler version) you are using.

#### 2.3 Naming Conflicts

Whenever a C library is used, naming conflicts must be considered. Two global symbols (function names or global variables) in your program cannot have the same name, whether they appear in code you have written, in the Netica library, or in some other library being linked in. For that reason libraries often restrict the beginning or ending of every symbol they declare.

All Netica global symbols end in "\_ns", "\_bn" or "\_cs" The "\_ns" symbols are those used in all Norsys products, while the "\_bn" symbols are those particular to Bayes nets or decision nets, and the "\_cs" are functions dealing with cases, case-sets and databases. Your program, or other libraries it includes, should not define any global symbols that end with these letters (if this is a problem, contact Norsys).

Name clashes with Netica type names or enumeration constants are more easily dealt with. If you have such a conflict, say with NEXT CASE, you can make a new header called MyNetica.h which contains:

```
#define NEXT_CASE NEXT_CASE_ns
#include "Netica.h"
#undef NEXT_CASE
```

and include MyNetica.h in your source code instead of Netica.h, *before* your definition of NEXT\_CASE. But then be *very* careful to use NEXT\_CASE\_ns and not NEXT\_CASE when calling Netica functions.

Most C++ and some C development systems allow you to define namespaces to help avoid naming conflicts. The Netica-C API does not use namespaces, to be compatible with the most development systems, but the Netica C++ API is defined within the "netica" namespace (and therefore doesn't limit its names to those with \_ns, \_bn and \_cs suffixes).

In your source code, use the names for the enumeration constants defined in the Netica.h file, not just the numbers that they stand for, since future versions of Netica may define them as different numbers.

#### 2.4 Types

There are two kinds of data types involved in using Netica API: scalar types and opaque pointers to objects. The scalar types are state\_bn, prob\_bn, level\_bn and caseposn\_bn, and are defined as int, long, float or double in the Netica.h header file. There are also some enumeration scalar types: checking\_ns, errseverity\_ns and nodekind\_bn. In your source code, always use the names for the enumeration constants defined in the Netica.h file, not just the numbers that they stand for, since future versions of Netica may define them as different numbers. For example, if variable nk is defined as a nodekind\_bn, you would write "nk = NATURE\_NODE" rather than "nk = 0". Also, try to use the type names to define your variables (e.g. prob\_bn or nodekind\_bn) instead of what they stand for (float, int, etc.).

Whenever you are working with structured objects defined by Netica, you will do so with an *opaque pointer*. These are declared in the Netica.h header file, but the header file gives no indication of their internal structure. To set or obtain the value of one of its fields you will pass it to a Netica function for the purpose. Examples of opaque pointer types are: net\_bn, node\_bn, nodelist\_bn, environ\_ns, report\_ns and stream\_ns. The purpose of hiding the internal structure of these types is for object encapsulation (for example, so that you don't have to change your software to work with future versions of Netica).

#### 2.5 Memory Management

Netica will never free any array, string or structure you pass it, that was not originally created (allocated) by Netica, and you should never use the C++ 'delete' or C Standard Library function 'free' to free any array, string, or structure that Netica originally created. In other words, you are responsible for freeing the things you create, and Netica is responsible for freeing the things it creates. Of course, you can control when Netica frees the structures it has created, by using functions like DeleteNet\_bn and DeleteNode bn.

Whenever this manual says that Netica returns a "non-modifiable" structure (including an object, array, or character string), it is really returning a pointer to some structure that is being maintained within the Netica system, and not a duplicated copy of the structure. If you intend to use the returned structure over an extended period of time, then you should make a duplicated copy of it, because Netica may erase the original during the course of its operation. For example, if you request the name of a node with <code>GetNodeName\_bn</code>, then free the node with <code>DeleteNode\_bn</code>, and then try to read the string you originally obtained, its contents will likely have been destroyed. Under multi-threading, the usual considerations apply. For example, if two or more threads are just "getting" information from a net, they won't interfere.

If Netica is running out of memory, an error report will be generated and any subsequent calls to most Netica functions will be blocked (i.e. return without doing anything except generating an error report). Generally, the functions that are not blocked are recovery-type functions, like those that start with "Write", "Delete", or perhaps with "Get". Netica has a way to control the amount of memory available for memory-intensive operations, to avoid virtual memory thrashing or starving other processes (see LimitMemoryUsage\_ns).

#### 2.6 API Changes and Compatibility Over Time

From time-to-time the Netica-C API is revised. New functions are added, and old functions will be changed to accept additional or different parameters. Norsys is committed to keeping the API stable so

that you don't have to revise your existing source software to make it compile and link with the latest version of Netica-C. This is made possible by having a "Compatibility Section" inside the file src/Netica.h which allows us to translate older function prototypes and other constants and structures into the latest equivalent version. However, if you want to be sure you are not using any old Netica functions in your code, put this line before #including the Netica header:

#define NO\_DEPRECATED\_NETICA\_FUNCS 1
#include "Netica.h"

### 3 Probabilistic Inference

#### 3.1 Bayes nets and Probabilistic Inference

A Bayes net (also known as a Bayesian network, belief network, BN, BBN, probabilistic causal network or graphical model) captures our believed relations (which may be uncertain, or imprecise) between a set of variables that are relevant to some problem. They might be relevant because we will be able to observe them, because we need to know their value to take some action or report some result, or because they are intermediate or internal variables that help us express the relationships between the rest of the variables.

Some Bayes nets are designed to be used only once for a single world situation. More often, Bayes nets are designed for repetitively occurring situations. They may be constructed using expert knowledge provided by some person, by an automatic learning process which examines many previous cases, or by a combination of the two. If the net is to be used repetitively, then it may be considered as a *knowledge base*. Sometimes nets that are built to be used only once are constructed automatically on-the-fly, perhaps by pasting together pieces of nets from libraries using templates. Then the libraries and templates together make up a knowledge base. Netica is designed to work for either type of application. It allows probabilities to be entered directly, perhaps originally coming from an expert, and it can learn probabilities from data. It will not handle templates directly, but it has the facilities for libraries and on-the-fly construction that such a program requires.

A classic example of the use of Bayes nets is in the medical domain. Here each new patient typically corresponds to a new case, and the problem is to diagnose the patient (i.e. find beliefs for the undetectable disease variables), or predict what is going to happen to the patient, or find an optimal prescription, given the values of observable variables (symptoms). A doctor may be the expert used to define the structure of the net, and provide initial conditional probabilities, based on his medical training and experience with previous cases. Then the net probabilities may be fine-tuned by using statistics from previous cases, and from new cases as they arrive.

When the Bayes net is constructed, one *node* is used for each scalar variable, which may be discrete, continuous, or proposititional (true/false). Because of this, the words "node" and "variable" are used interchangeably throughout this manual, but "variable" usually refers to the real world or the original problem, while "node" usually refers to its representation within the Bayes net.

The nodes are then connected up with directed *links*. Usually a link from node A (the *parent*) to node B (the *child*) indicates that A causes B, that A partially causes or predisposes B, that B is an imperfect observation of A, that A and B are functionally related, or that A and B are statistically correlated. The precise definition of a link is based on conditional independence, and is explained in detail in an introductory work like RussellNorvig95 or Pearl88. Finally, probabilistic relations are provided for each node, which express the probability of that node having different values depending on the values of its parent nodes.

After the Bayes net is constructed, it may be applied. For each variable we know the value of, we enter that value into its node as a *finding* (also known as "evidence"). Then Netica does *probabilistic inference* to find beliefs for all the other variables. Suppose one of the nodes corresponds to the variable "temperature", and it can take on the values cold, medium and hot. Then an example belief for temperature could be: [cold - 0.1, medium - 0.5, hot - 0.4], indicating the probabilities that the temperature is cold, medium or hot. The final beliefs are sometimes called *posterior probabilities* (with *prior probabilities* being the probabilities before any findings were entered). Probabilistic inference done within a Bayes net is called *belief updating*.

Probabilistic inference only results in a set of beliefs at each node; it does not change the net (knowledge base) at all. If the findings that have been entered are a true example that might give some indication of cases which will be seen in the future, you may think that they should change the knowledge base a little bit as well, so that next time it is used its conditional probabilities more accurately reflect the real world. To achieve this you would also do *probability revision*, which is described in the "Learning From Case Data" chapter. As well as regular probabilistic inference, Netica can do a number of other types of inference, such as finding the most probable explanation (MPE), finding mutual information, solving decision nets, node absorption, etc.

#### 3.2 Netica's Probabilistic Inference

There are three ways that Netica can do regular probabilistic inference: by junction tree compiling, by node absorptions, and by sampling. For most applications you will want to use the junction tree method, because usually it is most convenient and executes much faster. You may want to use node absorptions when you have some findings that are going to be repeated in many inferences (e.g. if you discover that something is always true in the context of interest), or large parts of a network that are irrelevant to a query, so can be pruned away. This section deals with junction trees; see the "Modifying Nets" chapter

for information on link reversals and node absorption. Sampling is an inexact method, and is usually used only when the Bayes net is too large to compile into a junction tree, or there are continuous variables whose value you want to provide by equation, and don't want to discretize. It is accomplished by calling GenerateRandomCase\_bn many times (say 1000), with argument method=FORWARD\_SAMPLING, and recording what percentage of the cases resulted in the node of interest having a given value.

Netica uses the fastest known algorithm for exact general probabilistic inference in a compiled Bayes net, which is message passing in a *junction tree* (or "join tree") of cliques. This is based upon the work of LauritzenSpiegelhalter88, which is described in much simpler and more extensive terms in CowellDLS99 and SpiegelhalterDLC93.

In this process the Bayes net is first "compiled" into a junction tree. The junction tree is implemented as a large set of data structures connected up with the original Bayes net, but invisible to you as a user of Netica. You enter findings for one or more nodes of the original Bayes net, and then when you want to know the resultant beliefs for some of the other nodes, belief updating is done by a message-passing algorithm operating on the underlying junction tree. It determines the resultant beliefs for each of the nodes of the original Bayes net, which it attaches to the nodes so that you can retrieve them. You may then enter some more findings (to be added to the first), or remove some findings, and when you request the resultant beliefs, belief updating will be performed again to take the new findings into account.

The amount of memory required by the junction tree, and the speed of belief updating are approximately proportional to each other, and are determined by the quality of the compilation. The quality of the compilation depends upon the *elimination order* used, which is a list of all the nodes in the net. Any order of the nodes will produce a successful compilation, but some do a much better job than others. You may specify an elimination order (perhaps from your own program, or by using Netica Application's "optimize compile"), or just let Netica API find a good one itself.

#### 3.3 Example of Probabilistic Inference

Now let's look at an example of using the Netica API to do probabilistic inference. In this example we will read in a simple Bayes net from a file, compile it into a form suitable for fast inference, enter some findings, and see how the beliefs of a particular node change with each finding. The example program, **DoInference.c**, can be found in the **examples c**/ directory of the Netica-C installation.

The net we will use, called ChestClinic, is shown below. Although reasonable, it is a toy medical diagnosis example from LauritzenSpiegelhalter88 that has often been used in the past for demonstration purposes. To a certain degree, the links of the net correspond to causation. The two top nodes are "predispositions" which influence the likelihood of the diseases in the row below them. At the bottom

are symptoms for the disease. Each possible state of the node is shown in the box. Ignore the bars for now; they were produced by the Netica Application program, and just show the probabilities of each state before any findings have arrived.

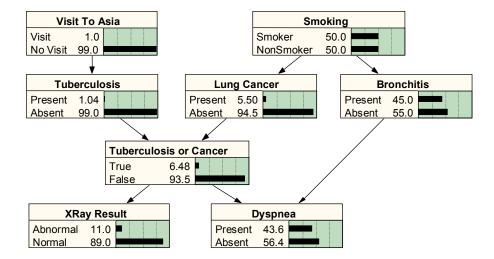

Before the example program below will work, the file containing the net "ChestClinic.dne" must exist in the "Data Files" subdirectory of the directory running the program. If you are running this example straight from examples\_c directory of the Netica API distribution, that will already be the case. Otherwise you should obtain the file from the "examples\_c/Data Files" directory of the Netica API distribution. Or you can build it yourself; the next chapter shows how, and at the end of that chapter is a file listing of the net (it is missing the Bronchitis and Dyspnea nodes, but they are not needed now anyway).

```
DoInference.c
#include <stdio.h>
#include <stdlib.h>
#include "Netica.h"
#include "NeticaEx.h"
#define CHKERR {if (GetError ns (env, ERROR ERR, NULL)) goto error;}
environ_ns* env;
int main (void) {
   net bn* net = NULL;
   double belief;
   char mesg[MESG LEN ns];
   int res;
   report ns* err;
   env = NewNeticaEnviron ns (NULL, NULL, NULL);
   res = InitNetica2 bn (env, mesg);
   printf ("%s\n", mesg);
   if (res < 0) exit (-1);
```

```
net = ReadNet bn (NewFileStream ns ("Data Files\\ChestClinic.dne", env, NULL),
                          NO VISUAL INFO);
   CHKERR
   CompileNet bn (net);
   belief = GetNodeBelief ("Tuberculosis", "present", net);
   CHKERR
   printf ("The probability of tuberculosis is %g\n\n", belief);
   EnterFinding ("XRay", "abnormal", net);
   belief = GetNodeBelief ("Tuberculosis", "present", net);
   CHKERR
   printf ("Given an abnormal X-ray, \n\
             the probability of tuberculosis is %g\n\n", belief);
   EnterFinding ("VisitAsia", "visit", net);
   belief = GetNodeBelief ("Tuberculosis", "present", net);
   CHKERR
   printf ("Given an abnormal X-ray and a visit to Asia, \n\
            the probability of tuberculosis is %g\n\n", belief);
end:
   DeleteNet bn (net);
   res = CloseNetica bn (env, mesg);
   printf ("%s\n", mesg);
   return (res < 0 ? -1 : 0);
error:
   err = GetError ns (env, ERROR ERR, NULL);
   fprintf (stderr, "DoInference: Error %d %s\n",
            ErrorNumber ns (err), ErrorMessage ns (err));
   goto end;
}
```

The program starts by using NewNeticaEnviron\_ns and InitNetica2\_bn to initialize the system as described in the previous chapter. Next, ReadNet\_bn is used to read the file and create the net in memory. If you wish to have detailed descriptions of any of these functions, remember that you can look them up in the "Function Reference" chapter.

You can see that the CHKERR macro, which calls **GetError\_ns**, is used from time to time. Any error that any Netica function detects will result in an "error report" being made and registered with the environment. You can obtain the error number or an error message from this report. It is not necessary to check for an error after every Netica function call, because the original report will not be lost, and any new errors that come along will generate new reports later in the list. You may wish to call **GetError\_ns** directly, or in some other way than using the CHKERR macro. The C++ version of Netica API throws an exception instead.

Next, CompileNet\_bn builds the junction tree of cliques and attaches it to the data structure of the Bayes net, but does not discard any of the information from the original Bayes net. We can now use this net to diagnose a new patient who has just entered the clinic.

In the next line GetNodeBelief is called to determine the probability tuberculosis is present:

```
belief = GetNodeBelief ("Tuberculosis", "present", net);
```

This causes a "belief updating" to be done, which finds new beliefs for all the nodes in the net. This step can be time consuming if the net is very large or highly connected. If <code>GetNodeBelief</code> is then called for some other node, it would return almost immediately, because the calculated beliefs have been saved at each node. Notice that the <code>GetNodeBelief</code> function does not end in "\_bn" or "\_ns" as all Netica API functions do. That is because it is not part of the API, but is defined in the NeticaEx.c file of C source code (you can find the definitions of these functions by looking them up in the index - see the "Files Included" section of the Introduction for more information). It is defined in terms of <code>GetNodeBeliefs\_bn</code> as a more convenient, but less efficient, way of calling that routine.

The program then prints out the probability of tuberculosis, which we can see is 1.04% from the listing of the program output below. This is the probability that the new patient has tuberculosis before we know anything else about him. The number may seem high, but then perhaps this net was built for people entering a certain clinic, and many of them wouldn't be there unless they have some kind of illness.

An X-ray is taken of the patient, and it comes out "abnormal". A Bayes net to be used for anything practical would define the X-ray outcome in more detail, but this will do for the example. We enter this finding into the net with:

```
EnterFinding ("XRay", "abnormal", net);
```

Then we use **GetNodeBelief** to cause belief updating to occur again (to incorporate the latest finding) and return the probability that the patient has tuberculosis given that his X-ray came out abnormal. The probability has now jumped to 9.24%, so we ask him if he has recently made a trip to Asia. When he answers to the affirmative, and we enter that finding, we then get a tuberculosis probability of 33.8%.

After further testing we discover that he has lung cancer, and we enter that as a finding. The lung cancer "explains away" the abnormal X-ray, and so our probability that he has tuberculosis falls to 5.00%.

```
>DoInference.exe

Netica (AF) 4.18 Linux, (C) 1990-2007 Norsys Software Corp.

The probability of tuberculosis is 0.0104

Given an abnormal X-ray, the probability of tuberculosis is 0.0924109

Given an abnormal X-ray and a visit to Asia, the probability of tuberculosis is 0.337716

Given abnormal X-ray, Asia visit, and lung cancer, the probability of tuberculosis is 0.05

Leaving Netica.
```

For examples involving more complex types of findings, and the retraction of findings, see the "Findings and Cases" chapter.

# 4 Building and Saving Nets

In the previous chapter we loaded a Bayes net into memory from a file and then did probabilistic inference using it. Now we consider how to obtain the net file in the first place. Some possibilities are:

- Obtain a net file of interest from Norsys, another company or a colleague (by email, disk, downloading from a website, etc.). The file is machine and operating system independent. For example Bayes nets, see: http://www.norsys.com/netlibrary/index.htm
- Create the file using a text editor, according to the DNET file specification.
- Write a program that creates the DNET file containing the net.
- Use the Netica Application program to construct the net on the screen of your computer using simple point-and-click drawing, and then save it to a file.
- Call routines in the Netica API to construct the net in memory. Once the net is in memory you may use it for probabilistic inference, learning, etc., or you can save it to a file for later usage.

In this chapter we will discuss the last method. Below is a complete program which constructs the ChestClinic net used in the previous chapter (except, to be more brief, it doesn't include the two nodes Bronchitis and Dyspnea, which are not required for the inference examples of that chapter). This program, **BuildNet.c**, can be found in the **examples** c/ directory of your Netica-C installation.

```
/*
  * BuildNet.c
  *
  * Example use of Netica-C API to construct a Bayes net and save it to file.
  */
#include <stdio.h>
#include <stdib.h>
#include "Netica.h"
#include "NeticaEx.h"
#define CHKERR {if (GetError_ns (env, ERROR_ERR, NULL)) goto error;}
environ_ns* env;
int main (void) {
```

```
net bn* net = NULL;
node bn *VisitAsia, *Tuberculosis, *Smoking, *Cancer, *TbOrCa, *XRay;
char mesg[MESG LEN ns];
int res;
report ns* err;
env = NewNeticaEnviron ns (NULL, NULL, NULL);
res = InitNetica2 bn (env, mesg);
printf ("%s\n", mesg);
if (res < 0) exit (-1);
net = NewNet bn ("Built ChestClinic", env);
CHKERR
            NewNode bn ("VisitAsia", 2, net);
VisitAsia =
Tuberculosis = NewNode bn ("Tuberculosis", 2, net);
Smoking = NewNode_bn ("Smoking", 2, net);
              NewNode bn ("Cancer", 2, net);
Cancer =
TbOrCa =
             NewNode bn ("TbOrCa", 2, net);
XRav =
              NewNode bn ("XRay", 2, net);
CHKERR
SetNodeStateNames_bn (VisitAsia, "visit, no_visit");
SetNodeStateNames_bn (Tuberculosis, "present, absent");
SetNodeStateNames_bn (Smoking, "smoker, nonsmoker");
                                  "present, absent");
SetNodeStateNames bn (Cancer,
SetNodeStateNames bn (TbOrCa,
                                  "true, false");
                              "abnormal, normal");
SetNodeStateNames bn (XRay,
SetNodeTitle_bn (TbOrCa, "Tuberculosis or Cancer");
SetNodeTitle bn (Cancer, "Lung Cancer");
CHKERR
AddLink bn (VisitAsia, Tuberculosis);
AddLink bn (Smoking, Cancer);
AddLink bn (Tuberculosis, TbOrCa);
AddLink bn (Cancer, TbOrCa);
AddLink bn (TbOrCa, XRay);
CHKERR
// WARNING: floats must be passed to SetNodeProbs, ie, 0.0 not 0
SetNodeProbs (VisitAsia, 0.01, 0.99);
SetNodeProbs (Tuberculosis, "visit", 0.05, 0.95);
SetNodeProbs (Tuberculosis, "no_visit", 0.01, 0.99);
SetNodeProbs (Smoking, 0.5, 0.5);
SetNodeProbs (Cancer, "smoker",
                                 0.1, 0.9);
SetNodeProbs (Cancer, "nonsmoker", 0.01, 0.99);
                    Tuberculosis Cancer
SetNodeProbs (TbOrCa, "present", "present", 1.0, 0.0);
SetNodeProbs (TbOrCa, "present", "absent", 1.0, 0.0);
SetNodeProbs (TbOrCa, "absent", "present", 1.0, 0.0);
SetNodeProbs (TbOrCa, "absent", "absent", 0.0, 1.0);
                   TbOrCa Abnormal Normal
SetNodeProbs (XRay, "true", 0.98, 0.02);
SetNodeProbs (XRay, "false", 0.05, 0.95);
```

First, the above program creates a new net with NewNet\_bn, and then adds each of the nodes with NewNode\_bn. Each node represents some scalar variable of interest, either discrete or continuous. The "2" passed to NewNode\_bn in the example indicates the number of states the node can take on (0 would be passed for a continuous node). The states must be *mutually exclusive* (value can't be two different states at the same time), and *exhaustive* (it is always in one of the states). Sometimes it is easiest to satisfy the exhaustive condition by having a state called "other".

The names of the net and the nodes are passed as C strings. These strings must meet the requirements of an *IDname*, which are:

- The name must be between 1 and NAME\_MAX\_ns (= 30) characters long, inclusive.
- The name must consist entirely of alphabetic characters (a-z and A-Z), digits and underscores (' ').
- The name must start with an alphabetic character.
- Often they must be unique within the object they apply to. Comparisons are case-sensitive.

In general, Netica restricts names for all objects in this way. If that overly restricts your expressiveness, then you can also give the object a "title" which is an unrestricted C string. Some objects can have a "comment" as well, which is also an unrestricted C string, and it would not be out of the ordinary if this were several kilobytes long. The unrestricted strings are normally in ASCII, but they may be in Unicode (UTF-16) by prefixing them with the two hex bytes 0xFEFF.

Next, the program sets the state names of the nodes using SetNodeStateNames\_bn. This step is not required to do inference, but it is recommended in order to keep track of the meanings of the states, and to be able to refer to the states by names, as was done in the last chapter. Once again the strings used for state names must conform to the requirements of an IDname. Then a couple of nodes are given titles, which also aren't really required, but are a bit more descriptive than their names (the idea is to keep names short for convenience).

Next, the nodes are linked together with AddLink\_bn. A call of the form AddLink\_bn (NodeP, NodeC) makes NodeP a "parent" of NodeC, which means we wish to express the probabilities of NodeC as a function of (i.e. "conditioned on") values of NodeP. Usually the link indicates that NodeP causes NodeC, that NodeC is an imperfect observation of NodeP, or that the two nodes are statistically correlated.

Finally, the conditional probability tables (CPTs) are added. For each node, these are the probabilities of each of its states, conditioned on the states of its parent nodes. They are built up by multiple calls to SetNodeProbs (which is defined in NeticaEx.c as a convenient way to call SetNodeProbs\_bn). The first argument in each call is the node whose probabilities we are setting. This is followed by the names of the conditioning states of its parents as C strings. Finally comes a list of numbers, being the probabilities for each of the states of the node.

For example: SetNodeProbs (Cancer, "smoker", 0.1, 0.9) means that the probability that Cancer is in its first state given that its parent is in state "smoker" is 0.1, and the probability that it's in its second state is 0.9. In probabilistic notation: P(Cancer=present | Smoking=smoker) = 0.1

```
As another example, SetNodeProbs (TbOrCa, "present", "absent", 1.0, 0.0) means: P(TbOrCa=true | Tuberculosis = present, Cancer= absent) = 1.0
```

If "\*" is used as the name of a conditioning state, then it will apply to all values of that parent node. Likewise EVERY\_STATE can be used with SetNodeProbs\_bn; see the Function Reference for more information.

There are a couple of things to be cautious of when using **SetNodeProbs**. Since the function prototype uses "...", you must be very careful to pass doubles for the probabilities (e.g. passing 0 instead of 0.0 will get you in trouble). If speed is critical, and you must set large probability tables, use SetNodeProbs\_bn directly instead of **SetNodeProbs**. For example, **SetNodeProbs** (TbOrCa, "present", "absent", 1.0, 0.0); could be accomplished by:

There is an even faster way to set the whole CPT table with one function call. You call SetNodeProbs\_bn, passing NULL for the array of parent states, and the whole table for the probability array. The table you pass in should be in row-major form with the last parent varying fastest (the same order the table is displayed in the CPT editor of Netica Application).

If you wish to give a node a deterministic relationship, rather than probabilistic, you may use SetNodeFuncState bn.

Now the net is fully constructed in memory, and we could use it for inference, do net transforms, etc., but in this example we just save it to a file for later use, by calling WriteNet\_bn. The resulting file is a pure ASCII text file which can be read back by Netica API or by Netica Application, whether they are running on the same computer or another type of computer. The file adheres to the DNET format, which is described in the document "DNET File Format". It will look similar to the below:

```
// ~->[DNET-1]->~
bnet Built ChestClinic {
   node VisitAsia {
      kind = NATURE;
      discrete = TRUE;
      states = (visit, no visit);
      parents = ();
      probs =
          // visit
                          no visit
            (0.01,
                          0.99);
      };
   node Tuberculosis {
      kind = NATURE;
      discrete = TRUE;
      states = (present, absent);
      parents = (VisitAsia);
      probs =
                                       // VisitAsia
          // present
                          absent
                        0.95,
                                       // visit
            (0.05,
             0.01,
                         0.99);
                                       // no visit
      };
   node Smoking {
      kind = NATURE;
      discrete = TRUE;
      states = (smoker, nonsmoker);
      parents = ();
      probs =
          // smoker
                          nonsmoker
                          0.5);
            (0.5,
      };
   node Cancer {
      kind = NATURE;
      discrete = TRUE;
      states = (present, absent);
      parents = (Smoking);
      probs =
                                      // Smoking
          // present
                         absent
            (0.1,
                        0.9,
                                      // smoker
                         0.99);
                                      // nonsmoker
            0.01,
      title = "Lung Cancer";
      };
```

```
node TbOrCa {
  kind = NATURE;
  discrete = TRUE;
  states = (true, false);
  parents = (Tuberculosis, Cancer);
  probs =
                              // Tuberculosis Cancer
      // true
                  false
                 0,
       (1,
                               // present present
        1,
                 Ο,
                               // present
                                             absent
        1,
                               // absent
                 Ο,
                                             present
                 1);
                               // absent
                                              absent
        Ο,
   title = "Tuberculosis or Cancer";
   };
node XRay {
  kind = NATURE;
  discrete = TRUE;
  states = (abnormal, normal);
  parents = (TbOrCa);
  probs =
                              // TbOrCa
     // abnormal normal
       (0.98, 0.02,
                               // true
                               // false
                  0.95);
        0.05,
   };
};
```

The DNET file format is a text format, but Netica can also work with a binary format called NETA. The binary files are much smaller, they usually read faster, and Netica can encrypt them. To save the above net in NETA format, you would change the call to WriteNet\_bn to be:

```
WriteNet_bn (net, NewFileStream_ns ("Built_ChestClinic.neta", env));
```

That is, the call is exactly the same as for a DNET file, but the file name has an extension of .neta instead of anything else. The Netica API call for reading the NETA file is the same as for a DNET file; Netica will recognize each and handle it appropriately. If you wish, you can encrypt the net so that only software that knows the password will be able to read it.:

```
stream_ns* stream = NewFileStream_ns ("Built_ChestClinic.neta", env);
SetStreamPassword_ns (stream, "MyPassword123");
WriteNet_bn (net, stream); // writes an encrypted file
```

Encryption is useful when you need to distribute the net with your application for Netica API to use, but the net contains proprietary information. Encrypted nets can also be read (or created) by Netica Application, provided that the user enters the correct password. For a full code example, including reading encrypted files, see the function documentation for SetStreamPassword\_ns.

There are a number of other functions that may be used when constructing a net. For a list of them, see the "Low-Level Net Modification" section of the "Functions by Category" chapter, and for detailed descriptions of each one, look it up in the "Function Reference" chapter.

For another example of constructing a net, which demonstrates how to build a decision net, create decision and utility nodes, and work with 3-state and continuous nodes, see the "Decision Nets" chapter.

## 5 Findings and Cases

In the "Probabilistic Inference" chapter we saw how to enter positive findings into a Bayes net to do probabilistic inference (findings are also known as "evidence"). A *positive finding* is the observation or knowledge that some discrete node definitely has a particular value. However, we may discover that some node definitely does *not* have some particular value, and not have any more information to help us determine what value it does have. This is called a *negative finding*.

For example, say the node 'Temperature' can take on the values cold, medium, and hot. We may obtain information that the temperature is not hot, although it doesn't distinguish between medium and cold at all. This is a single negative finding. If later we receive another negative finding that the temperature is not medium, then we can conclude that it is cold. So several negative findings can be equivalent to one positive finding.

A third type of finding is a *likelihood finding* (also known as "virtual evidence"). In this case we receive uncertain information about the value of some discrete node. It could be from an imperfect sensor, or from a friend who is not always right. Say we have a thermosensor to measure 'Temperature', which is designed so that when the temperature is hot it is supposed to turn on. In actual practice we find that when the temperature is cold the sensor never goes on, when the temperature is medium it goes on 10% of time, and when it is hot it always goes on. If at a certain time we observe the sensor on, and want to enter this finding into the Temperature node, then we do so as a likelihood finding. A likelihood finding consists of one probability for each state of the node, which is the probability that the observation would be made if the node were in that state. For our temperature example, the likelihood finding would be (0, 0.1, 1). A common mistake is to think that the likelihood is the probability of the state given the observation made (in which case the numbers would have to add to one), but it is the other way around.

A positive finding is equivalent to a likelihood finding consisting of all 0s except a single 1. A negative finding is equivalent to a likelihood finding consisting of all 1s (or some other nonzero number) except a single 0. Two *independent* findings for a node can be combined by component-wise multiplication of their likelihood vectors. If they are not independent, and it is too inaccurate to approximate them as independent, then they should be combined by adding 2 child nodes to the observed node in the original

net, one for each observation, connecting them together to show the dependency, and then entering positive findings for the child nodes.

Netica has functions for the direct entry of positive findings, negative findings, likelihood findings, and also findings that a continuous node has a certain value. If several findings are entered for the same node, then it combines them as if they were independent observations, and generates an error if they are inconsistent. Checking for consistency between the findings of one node and those of another node (given the inter-node relations encoded in the net), is only done if belief updating is done after each finding is entered, which will be the case if the net is auto-updating (see SetNetAutoUpdate\_bn) or if GetNodeBeliefs bn is called between entering findings.

As an example, consider the following section of code to enter findings for node, which has 4 states:

```
(a)
      state bn finding;
      node bn* node;
(b)
(C)
      const prob bn *clike, *belief;
(d)
      prob bn like[4];
(1)
                        like[1] = 0.6;
                                         like[2] = 1.0; like[3] = 1.0;
      like[0] = 0.6;
(2)
      EnterNodeLikelihood bn (node, like);
(3)
      EnterFindingNot bn (node, 1);
(4)
      like[0] = 0.5;
                       like[1] = 0.6;
                                         like[2] = 0.0; like[3] = 0.5;
(5)
      EnterNodeLikelihood bn (node, like);
(6)
      clike = GetNodeLikelihood bn (node);
      // EnterFinding bn (node, 2);
(7)
(8)
      belief = GetNodeBeliefs bn (node);
      finding = GetNodeFinding bn (node);
(9)
(10) RetractNodeFindings bn (node);
(11) EnterFinding bn (node, 2);
(12)
      finding = GetNodeFinding bn (node);
(13)
      clike = GetNodeLikelihood bn (node);
```

Step 1 sets up a likelihood vector, and step 2 enters it as a finding for node. The finding means that an observation was made that would certainly be observed if node were in state 2 or 3, and that would occur with probability 0.6 if node were in state 0 or 1. Step 3 enters a negative finding which means "the value of node is not state 1". Steps 4 and 5 enter another likelihood finding, and then step 6 retrieves the likelihood vector for the accumulated findings so far. It will have the values:

```
clike[0] = 0.3 clike[1] = 0.0 clike[2] = 0.0 clike[3] = 0.5
```

Notice that clike[1] is 0 due to the negative finding of step 3, and clike[2] is 0 due to the 0 in the likelihood finding of steps 4&5.

Step 7 is commented out, but if it weren't it would generate an error because saying "the value of node is state 2" is inconsistent with the likelihood finding of steps 4&5.

Step 8 causes a belief updating to be done, and it could return a belief vector with the following values:

```
belief[0] = 0.9 belief[1] = 0.0 belief[2] = 0.0 belief[3] = 0.1
```

Even though the accumulated likelihood (clike) said state 3 was the most likely value for node, when the findings for other nodes, and there relations with node, were taken into account, state 0 became more probable than state 1. In general, it is not possible to determine anything about what the belief of a node is going to be based just on its accumulated likelihood findings, except that states with a zero likelihood will have a zero belief.

Step 9 demonstrates **GetNodeFinding\_bn** being used to query what finding has been entered for *node*. It is designed to retrieve positive findings, and since *node* has likelihood findings, it will just return the constant LIKELIHOOD\_FINDING.

Step 10 retracts all the findings that have been entered for node, thereby undoing all of the above, and step 11 enters the positive finding that the value of node is state 2, which won't generate an error this time like it would have in step 7. When GetNodeFinding\_bn is called in step 12, it will now return 2, and the values of clike after step 13 will be:

```
clike[0] = 0.0 clike[1] = 0.0 clike[2] = 1.0 clike[3] = 0.0
```

#### 5.1 Cases and Case Files

The set of all findings entered into the nodes of a single Bayes net is referred to as a *case*. A case may be saved to a file for later retrieval. Case files may consist of a single case, or of many cases. Case files act as databases; they may be used to swap cases in and out of a net as additional findings are obtained or beliefs required, to transfer a case from one net to another, or as data to learn a new net.

Some ways you can make a case file are:

- Use a text editor to manually construct it, according to the specification below.
- Write a program whose output is a case file.
- Export it (as a CSV or tab-delimited text file) from a spreadsheet or database program. Or you can copy from the spreadsheet or database program, paste into a text editor, and save as a text file.
- Extract it from a database using AddDBCasesToCaseset\_cs followed by WriteCaseset
- Use Netica Application to enter findings by pointing and clicking, and then choose "Save Case" from the menu.
- Call Netica API functions to enter the case as findings into a Bayes net, write the case to a file, and repeat for each case to be put in the file.

Case files (single-case or multi-case) are pure ASCII text files. They may contain // ~->[CASE-1]->~ somewhere in the first 3 lines, to indicate to Netica what the file contains, but that isn't required. Then comes a line consisting of headings for the columns. Each heading corresponds to one variable of the case, and is the name of the node used to represent the variable (sometimes the

variables are called *attributes* and the entries in the column *values*, i.e. *attribute-value*). The headings are separated by spaces and/or tabs (it doesn't matter how many).

The case data is next, with one case per line (a single-case file would only have one such line). The values of the variables are in the same order as the heading line, and are separated by spaces or tabs (the columns don't have to "line up" as they do in the example files below). The value of a discrete variable is given by its state name, or if it doesn't have a state name, then by the number symbol, followed by its state number (e.g. #3). The state names are preferred, since the order of the states may be changed some time, and that would render the file invalid.

The value of a continuous variable is given by a number, expressed as an integer, decimal, or in scientific notation (e.g. -3.21e-7). If the variable has been discretized, then the value may be given by a state name or state number, but the continuous number is preferred if it is available. That way, the case file can be used for different discretizations of that variable in the future. Try to use the correct number of significant figures, since future versions of Netica may use this information.

A single-case file is the same as one with multiple cases, except it just has 1 case. There may be as much whitespace as desired between the lines, including C or C++ style comments. If the values of some of the variables are unknown for some of the cases, then a question mark or asterisk (? or \*) is put in the file instead of the value (this is known as *missing data*).

If you read in a case, and the case file has a node value that doesn't correspond to any state of that node in the net (e.g. the states of net node 'color' are 'red' and 'green', and the value for color in the case file is 'blue'), then an error will be generated. An exception to this is if one of the states of the net node is called "other". Then the case will be read without error, and the finding for the node will be 'other'.

There are two special columns that a file may have which don't correspond to nodes. One provides an identification number for each case, which must be an integer between 0 and 2 billion. The heading for this column is "IDnum". Identification numbers do not have to be in order through the file. The other special column has the heading "NumCases", and indicates the frequency or multiplicity of the case. A multiplicity of m indicates m cases with the same variable values. It is not required to be an integer, so it can be used to represent a frequency of occurrence if desired. The missing data symbol ("\*") should not appear in either of these columns if they exist.

As an example of a case file, here is a listing of "ChestClinic.cas" which is produced by the program SimulateCases.c, listed below and included in the **examples\_c**/ directory of your distribution. Note that the case file you obtain may be a little different, since random numbers are involved. It has an IDnum column, but no frequency column.

```
IDnum VisitAsia Tuberculosis Smoking
                                                Cancer TbOrCa XRay
                                                                               Bronchitis Dyspnea
                                               absent true abnormal absent absent false normal present present true abnormal present
                                smoker
       no_visit present
                                                                                             present
       no_visit absent no visit absent
                    absent
                                    smoker
                                                                                             present
                                   smoker
                                                                                             present
4
       no visit absent
                                  nonsmoker absent false normal
                                                                               absent
                                                                                             absent
       no_visit
no_visit
                                    smoker
                                                 present true abnormal present absent false abnormal present
5
                    absent
                                                                                             present
6
                    absent
                                    smoker
                                                                                             present
       no_visit
                                                 absent false normal present true abnorma
198
                                    smoker
                    absent.
                                                                               present
                                                                                             present
                                                                   abnormal present
200
       no visit
                    absent.
                                    smoker
                                                                                             present
```

Here is listing of SimulateCases.c, the program which generated the above case file:

```
* SmulateCases.c
* Example use of Netica-C API for generating random cases that follow
* the probability distribution given by a Bayes net.
#include <stdio.h>
#include <stdlib.h>
#include "Netica.h"
#include "NeticaEx.h"
#define CHKERR {if (GetError_ns (env, ERROR ERR, NULL)) goto error;}
environ ns* env;
int main (void) {
   net bn* orig net = NULL;
   const nodelist bn* orig nodes;
   const int numcases = 200;
   stream ns* casefile = NULL;
   char mesg[MESG LEN ns];
   int i, res;
   report ns* err;
   env = NewNeticaEnviron ns (NULL, NULL, NULL);
   res = InitNetica2 bn (env, mesq);
   printf ("%s\n", mesg);
   if (res < 0) exit (-1);
   // Read in the net created by the BuildNet.c example program
   orig net = ReadNet bn (NewFileStream ns ("Data Files\\ChestClinic.dne", env, NULL),
                          NO VISUAL INFO);
   orig nodes = GetNetNodes bn (orig net);
   SetNetAutoUpdate bn (orig net, 0);
   CHKERR
   remove ("Data Files\\ChestClinic.cas");
   casefile = NewFileStream ns ("Data Files\\ChestClinic.cas", env, NULL);
   for (i = 0; i < numcases; ++i){
      RetractNetFindings bn (orig net);
      res= GenerateRandomCase bn (orig nodes, 0, 20, NULL);
      if (res >= 0)
          WriteNetFindings bn (orig nodes, casefile, i, -1);
      CHKERR
   }
end:
```

First the program reads in the same net that we built in the "Building and Saving Nets" chapter. Then it deletes a file named "ChestClinic.cas" if there is one (otherwise it would try to add the cases to this file). Then, in a loop repeated 200 times it generates a random case from the ChestClinic net. These cases will be distributed according to the probability distribution of that net. Each case is saved to the case file named "ChestClinic.cas", a sample of which we saw above. We will use this case file in the next chapter, "Learning From Case Data".

Here is another example of a case file, this time for cars brought into a garage (notice BatAge, which is a continuous variable):

```
// ~->[CASE-1]->~
Starts BatAge Cranks Lights
                               StMotor SpPlug
                                                MFuse Alter BatVolt Dist PlugVolt Timing
false
       5.9
               false
                       off
                                       fouled
                                                okay
                                                       ?
                                                             dead
                                                                      ?
                                                                            2
                                                                                     good
false
       1.3
               false
                       off
                                       okay
                                                okay
                                                             dead
                                                                            none
                                                                                     bad
       5.2
                       off
                               okay
false
              false
                                       okay
                                                okay
                                                       okay
                                                             dead
                                                                      okay none
                                                                                     good
true
       4.1
              true
                      bright
                                       okay
                                                okay
                                                       2
                                                             strong
                                                                      okay
                                                                            strona
                                                                      okay
                                                                                     ?
true
       2.7
               ?
                       bright
                                       wide
                                                okav
                                                              strona
                      bright
                              ?
                                       fouled
                                                       ?
                                                             2
                                                                                     good
               true
                                                okay
                                                                      okay strong
       1.7
                       off
                                                             dead
                                                                                     good
false
               true
                               okay
                                       okay
                                                okay
                                                       okay
                                                                      2
                                                                            none
       2.9
                      bright
                                                       ?
true
               true
                                                ?
                                                             strong
                                                                     okay strong
```

### 5.2 Casesets

Netica has a very powerful abstract class called a *case-set*. It represents a set of cases that may be in a database, in memory or in a disk file (in any of a number of formats). You use the same functions to operate on casesets no matter where they are or in what format they are.

To make a caseset, you first create an empty one with:

```
caseset_cs* NewCaseset_cs (const char* name, environ_ns* env);
```

Then you add cases to the caseset. If you want them to come from a database, you use AddDBCasesToCaseset\_cs, as described in the next section. Alternatively, you can add cases from a text file of cases in the format described in the previous section. You first create a stream\_ns that refers to the file, using NewFileStream\_ns. If you are creating the case file dynamically, it is probably

much more efficient to just create it in a memory buffer, and create the stream\_ns with NewMemoryStream\_ns instead. Then you add the cases within it to the caseset using:

With the current version of Netica, you can only add cases to a caseset once.

You can write all the cases in a caseset to a file with:

```
void WriteCaseset_cs (const caseset_cs* cases, stream_ns* file, const char* control);
```

That can be used to extract the cases from a database, and then write them out to a text file.

You can use LearnCPTs\_bn to learn the conditional probability tables of a Bayes net from a caseset, as described in the Learning chapter. Future versions of Netica will have many more operations available for casesets.

When you are done with the caseset, call:

```
void DeleteCaseset cs (caseset cs* cases);
```

## 5.3 Connecting with a Database

Netica can connect with a database (such as that created by Microsoft SQL Server, Microsoft Access, MySQL or Oracle), and use the data in it to create a caseset, then learn a Bayes net, etc. First you create a database manager (dbmgr\_cs), using:

```
dbmgr_cs* NewDBManager_cs (const char* connect_str, const char* control, environ_ns* env);
```

The connection string (connect\_str) has information on the file location of the database, the driver to use (depending on whether MySQL, MS Access, etc.), any password required to access the database, etc, as described in the HTML documentation for the NewDBManager\_cs function.

Now that you have the database manager, you can use it to execute whatever SQL commands you would like on the database, using:

```
void ExecuteDBSql cs (dbmgr cs* dbmgr, const char* sql cmnd);
```

If you wish to transfer all the findings currently entered into a Bayes net as a new record of the database, use:

To use the database with Netica functions such as learning from data, you create a caseset from it with:

```
AddDBCasesToCaseset_cs (caseset_cs*, dbmgr_cs* dbmgr, const char* node_names, const char* column_names, const char* tables, const char* condition);
```

When you are done with the database manager, call:

```
void DeleteDBManager_cs (dbmgr_cs* dbmgr);
```

Here is an example program to learn Bayes net CPT tables from a database. For more explanation on learning, see the next chapter, and especially a similar code example in the "EM and Gradient Descent Learning" section.

```
dbmgr cs *dbmgr =
   NewDBManager_cs ("driver=Microsoft Access Driver (*.mdb); dbq=.\\myDB.mdb; UID=dba1;",
                           "pooling", env);
caseset_cs* cases = NewCaseset_cs ("TestDBCases", env);
AddDBCasesToCaseset_cs (cases, dbmgr,
                           "Gender, Height, OwnsHouse, NumDogs"
                           "gender, height, \"Owns a house\", \"Number of dogs\"",
                                    // since the database has only one table
                           "'Owns a house' = 'yes'");
net bn* net = NewNet bn ("TestDB", env);
// ... Put code to add nodes and links to net here ...
     You could use AddNodesFromDB bn
const nodelist bn* nodes = GetNetNodes bn (net);
learner bn* learner = NewLearner bn (COUNTING LEARNING, env);
LearnCPTs bn (learner, nodes, cases, 1.0);
DeleteLearner bn (learner);
DeleteCaseset cs (cases);
DeleteDBManager cs (dbmgr);
```

## 5.4 Case Files with Uncertain Findings

The case files discussed so far have only had values that were completely certain (or completely missing). But Netica can also create and read case files having values that are known with limited accuracy, or only known to within some likelihood. In fact, Netica has a very elegant, practical and powerful way of expressing uncertain findings, known as the UVF file format.

When Netica reads in a case containing uncertain findings (for example, by ReadNetFindings\_bn), it will enter them into the Bayes net as likelihood findings, so any probabilistic inference, node absorption, sensitivity analysis, etc. will properly account for them. Also, the operations on case files, such as learning from cases, test net with cases and process cases, will work properly on case files containing uncertain values. When learning from such cases, some learning algorithms will work better than others. For more information on that, and an example of working with case files having uncertain findings, see the "EM and Gradient Descent Learning" section in the next chapter.

Below is a list of the different types of uncertain findings, their syntax in the case file, and what they mean. Each type of uncertain finding can appear anywhere in a case file where a regular finding normally would. For example, a UVF file could be a regular case file (as described in earlier sections), a CSV file, or tab delimited text file, but with some of the values replaced with entries having the syntax described below.

#### Gaussian

Syntax: m+-s m and s are real numbers

Examples: 5+-2 3.27+-0.03 0+-1e-5

This is for a Gaussian (also known as "normal") likelihood finding, where the m is the mean and s is the standard deviation. Note that there cannot be any space before or after the +-. The uncertainties in measurements from lab instruments, or polling results, are often expressed with a +- notation, and indicate a Gaussian distribution, so they can now be easily input into Netica (although sometimes they may mean an interval distribution, as described below).

#### **Interval**

Syntax: [a, b] a and b are real numbers, state names or state indexes preceded by #

Examples: [0, 10] [-3, 2.27] [10, med] [#1, #3]

Indicates the finding is known to be within the two endpoints. There may be spaces before or after the comma or brackets. Intervals of states include both endpoints, so [lo, med] includes states lo, med and any states between. Intervals of numbers include the lower endpoint, but not the upper endpoint, so [0, 10] for variable X means  $0 \le X < 10$ . Likelihood within the interval is constant; outside the interval it is zero.

#### **Unbounded Interval**

Syntax: >m or <m m is a real number, state name or state index preceded by #

Examples: >4.75 <-10 <med >#2

Indicates that the finding is above a certain value, or below a certain value. When m is a state, the interval includes the endpoint; when it is a real number, the interval includes the endpoint only for > intervals (so > is really  $\ge$ ). The interval can potentially extend to infinity, but in practice will probably be limited by known maximum values for the variable. Likelihood within the interval is constant; outside the interval it is zero.

C VERSION 4.18 NETICA API 43

#### **Set of Possibilities**

Syntax:  $\{s_1, s_2, ... s_n\}$  each  $s_i$  is a state name, state index preceded by #, Gaussian, interval or unbounded interval

Indicates the finding is known to be one of a listed set of possibilities. There may be spaces before or after the comma or brackets. The finding can be considered to be a disjunction of the elements. Likelihood of elements in the set is one, of those not in the set is zero.

#### **Set of Impossibilities**

Syntax:  ${\bf \sim \{s_1, s_2, ... s_n\}}$  each si is a state name, state index preceded by #, interval or unbounded interval

Indicates the finding is known to **not** be any of a listed set of possibilities. There may be spaces before or after the comma or braces, but not between the tilde (~) and the brace. This is the same as "Set of Possibilities" except the "possible" states are those that are not listed, rather than those that are listed. The likelihood of elements in the set is zero; of those not in the set, it is one.

A negative finding can be represented easily by just listing the state(s) eliminated by the observation.

#### Likelihood

Syntax:  $\{s_1 \ p_1, \ s_2 \ p_2, \ \dots \ s_n \ p_n\}$  each  $s_i$  is a state name, state index preceded by #, Gaussian, interval or unbounded interval. Each  $p_i$  is a number between 0 and 1. Some  $p_i$  may be absent.

```
Examples: {female .8, male .3} {3+-1 0.2, 7+-2 0.4} {[0,3.5] .05, [3.5,10] 0.1, other 0.5}
```

This is the same as a set of possibilities, but each possibility is weighted with a likelihood that appears after it (separated by a single space). The most common kind of likelihood vectors are for discrete variables, where each state is listed, followed by its probability. Any states that appear without a probability have a likelihood of 1, and any states that don't appear at all have a likelihood of 0.

Arbitrary likelihood distributions for continuous variables can be formed by a series of adjacent intervals, each with its own probability. Or the elements can overlap, and then their likelihoods are combined. For example {[0,10] .1, [2,4] .2} would be the combination of a rect function extending from 0 to 10 with height 0.1, and another rect from 2 to 4 with a height of 0.2.

Another useful distribution that is easy to form is the weighted combination of Gaussians. For example {3+-1 0.2, 7+-2 0.4} is a bi-modal distribution with peaks at 3 and 7.

It is possible to mix weighted Gaussians, intervals, and discrete states within a single { ... } likelihood vector.

### Negative Likelihood

Syntax:  ${\bf \sim \{s_1 \ p_1, \ s_2 \ p_2, \ ... \ s_n \ p_n\}}$  each  $s_i$  is a state name, state index preceded by #, interval, or unbounded interval. Each  $p_i$  is a positive number. Some  $p_i$  may be absent.

The same as a set of impossibilities, but each entry is weighted with a likelihood, which appears after it. If no number appears after it, its likelihood is 0. Entries that have numbers above 1 are indicated to be more probable than those not listed, and entries with numbers below 1 are less probable than the unlisted ones (unlisted entries have a likelihood of 1).

#### **Complete Uncertainty**

Syntax: ? [i.e. the syntax is just a question mark]

If nothing is known regarding the value of this variable (i.e. missing data), then a question mark? or an asterisk \* should be used to indicate that. It is equivalent to  $\sim$ {} which is a likelihood of all ones.

# **6** Learning From Case Data

Bayes net learning is the process of automatically determining a representative Bayes net given data in the form of cases (called the *training cases*). Each case represents an example, event, object or situation in the world (presumably that exists or has occurred), and the case supplies values for a set of variables which describes the event, object, etc, as specified in the previous chapter. Each variable will become a node in the learned net (unless you want to ignore some of them), and the possible values of that variable will become the node's states.

The learned net can be used to analyze a new case which comes from the same (or appropriately similar) world as the training cases did. Typically the new case will provide values for only some of the variables. These are entered as findings, and then Netica does probabilistic inference to determine beliefs for the values of the rest of the variables for that case. Sometimes we aren't interested in values for all the rest of the variables, but only some of them, and we call the nodes that correspond to these variables *query nodes*. If the links of the net correspond to a causal structure, and the query nodes are ancestors of the nodes with findings, then you could say that the net has learned to do diagnosis. If the query nodes are descendants, then the net has learned to do prediction, and if the query node corresponds to a "class" variable, then the net has learned to do classification. Of course the same net could do all three, even at the same time.

The Bayes net learning task has traditionally been divided into two parts: structure learning and parameter learning. Structure learning determines the dependence and independence of variables and suggests a direction of causation, in other words, the placement of the links in the net. Parameter learning determines the conditional probability table (CPT) at each node, given the link structures and the data. Currently Netica only does parameter learning (i.e., you link up the nodes before learning begins). However, you can use Netica to do structure learning by writing your own small program that tests a number of candidate link structures to find the best one. You write a function which searches through some candidate link structures that are plausible and practical in your domain, perhaps also adding trial latent variables. For each structure you use Netica's parameter learning functions described

in this chapter, then test the resulting net with Netica's net testing functions also described in this chapter. The net that scores the highest (perhaps penalized for complexity) is the best structure.

You might not want Netica to learn the CPTs of all the nodes in your Bayes net. Some of the nodes may have CPTs that have already been learned well, were created manually by an expert, or are based on theoretical knowledge of the problem at hand (perhaps expressed by an equation). Netica allows you to restrict the learning process to a subset of the nodes, and those nodes are called the *learning nodes*.

If every case supplies a value with certainty for each of the variables, then the learning process is greatly simplified. If not, there are varying degrees of partial information:

- 1. If there is a variable for which none of the cases have any information, that variable is known as a *latent variable* or "hidden variable".
- 2. If some cases have values for a certain variable, and others don't, that is known as *missing data*.
- 3. Some values for variables may not be given with certainty, but only as *likelihood findings*.

It may seem strange to be learning a net that has latent variables, since none of the training cases have any information on them. You introduce a latent variable as a parent node (or intermediate node) of multiple child nodes, and Netica uses the correlations among the children to determine relationships between the latent node with others. The result may be a Bayes net that is actually simpler (has fewer CPT entries), and generalizes better (i.e. performs better on new cases seen). For an example of using Netica to learn a latent variable, see the "Learn Latent.dne" net in the examples\_c folder of the Netica Application distribution, or get it from the Norsys net library.

## 6.1 Algorithms

There are three main types of algorithms that Netica can use to learn CPTs: counting, expectation-maximization (EM) and gradient descent. Of the three, "counting" is by far the fastest and simplest, and should be used whenever it can. It can be used whenever there is not much missing data or uncertain findings for the learning nodes or their parents. When learning the CPT of a node by counting, Netica will only use those cases which supply values of certainty for the node and all of its parents. Obviously, if any of those are latent nodes, counting will not work.

If you can't use counting, then you must use EM learning or gradient descent. For each application area, it is usually best to try each one to see which gives the better results. Generally speaking, EM learning is more robust (i.e. gives good results in wide variety of situations), but sometimes gradient descent is faster. For all three algorithms, the order of the cases doesn't matter.

During Bayes net learning, we are trying to find the *maximum likelihood* Bayes net, which is the net that is the most likely given the data. If N is the net and D is the data, we are looking for the N which gives the highest P(N|D). Using Bayes rule, P(N|D) = P(D|N) P(N) / P(D). Since P(D) will be the same for all the candidate nets, we are trying to maximize P(D|N) P(N), which is the same as maximizing its logarithm: log(P(D|N)) + log(P(N)). Below we consider each of the two terms of this equation. The more data you have, the more important the first term will be compared to the second.

There are different approaches to dealing with the second term log(P(N)), which is the prior probability of each net (i.e. how likely you think each net is before seeing any data). One approach is to say that each net is equally likely, in which case the term can simply be ignored, since it will contribute the same amount for each candidate net. Another is to penalize complex nets by saying they are less likely (which is of more value when doing structure learning). Netica bases the prior probability of each net on the experience and probability tables that exist in the net before learning starts, which appears to be a unique and elegant approach. If the net has not been given any such tables, then Netica considers all candidate nets equally likely before seeing any data.

The first term log(P(D|N)) is known as the net's  $log\ likelihood$ , If the data D consists of the n independent cases  $d_1, d_2, \ldots d_n$ , then the log likelihood is:  $log(P(D|N)) = log(P(d_1|N)) P(d_2|N) \ldots P(d_n|N)$  =  $log(P(d_1|N)) + log(P(d_2|N)) + \ldots + log(P(d_n|N))$ . Each of the  $log(P(d_i|N))$  terms is easy to calculate, since the case is simply entered into the net as findings, and Netica's regular inference is used to determine the probability of the findings.

Both EM and gradient descent learning work by an iterative process, in which Netica starts with a candidate net, reports its log likelihood, then processes the entire case set with it to find a better net. By the nature of each algorithm the log likelihood of the new net is always as good as or better than the previous. That process is repeated until the log likelihood numbers are no longer improving enough (according to a tolerance that you can specify), or the desired number of iterations has been reached (also a quantity you can specify). Netica uses a conjugate gradient descent, which performs much better than simple gradient descent.

To understand how each algorithm works, it is best to consult a reference, such as Korb&Nicholson04, Russell&Norvig95 or Neapolitan04. Briefly, EM learning repeatedly takes a Bayes net and uses it to find a better one by doing an expectation (E) step followed by a maximization (M) step. In the E step, it uses regular Bayes net inference with the existing Bayes net to compute the expected value of all the missing data, and then the M step finds the maximum likelihood Bayes net given the now extended data (i.e. original data plus expected value of missing data). Gradient descent learning searches the space of Bayes net parameters by using the negative log likelihood as an objective function it is trying to minimize. Given a Bayes net, it can find a better one by using Bayes net inference to calculate the direction of steepest gradient to know how to change the parameters (i.e. CPTs) to go in the steepest direction of the gradient (i.e. maximum improvement). Actually, it uses a much more efficient approach than always

taking the steepest path, by taking into account its previous path, which is why it's called *conjugate* gradient descent. Both algorithms can get stuck in local minima, but in actual practice do quite well, especially the EM algorithm.

Most neural network learning algorithms (such as backpropagation and its improvements) are gradient descent algorithms. That invites a comparison between Bayes net learning and neural net learning, with latent variables corresponding to hidden neurons. In the case of Bayes net learning, there are generally fewer hidden nodes, the learned relationships between the nodes are generally more complex, the result of the learning has a direct physical interpretation (by probability theory) rather than just being black-box type weights, and the result of the learning is more modular (parts can be separated off and combined with other learned structures).

## 6.2 Experience

There has been considerable controversy over the best way to represent uncertainty, with some of the suggestions being probability, fuzzy logic, belief functions, Dempster-Shafer, etc. Currently probability and fuzzy logic are the most practical methods. Of these two, probability has a much sounder theoretical basis (at least with respect to the way they are actually used). However, a deficiency of using nothing but probability is the inability to represent ignorance in an easy way.

As an example, suppose you had to draw a ball from a bag full of black and white balls and you couldn't tell how many white balls and how many black balls there were in the bag. If you had to supply a probability that you were going to draw a white ball, it would be 0.5 providing you had no additional information.

Contrast this with the case where you can count the balls in the bag beforehand (there are 10 of each), and you will shake the bag before you draw. In this situation the probability of drawing a white ball is 0.5, but whereas in the first case you were in a state of ignorance, now you feel much more informed.

If you needed to do probabilistic inference or solve decision problems as in the previous chapters, then the 0.5 probability would be sufficient in either situation. In both situations you should believe and act as if there was an equal chance of drawing a white or a black ball. So the concept of experience is not required for these types of problems, and you do not have to be able to represent ignorance (ignorance is the endpoint of the experience spectrum). However, for learning and communicating knowledge, it is useful to be able to represent the degree of experience as well as the probability, as we shall see.

If you are going to sequentially draw a number of balls from the bag, then things are different. If you drew 4 white balls in a row, then in the first situation your probability that the next ball will be white should be greater than 0.5, because you are learning (perhaps incorrectly) that there seem to be a lot of

white balls. In the second situation your probability of the next ball being white should be less than 0.5, because you know that now there are more black than white balls in the bag (10 black and 6 white).

One way to handle this using just probabilities is to keep track of your beliefs about the ratio of white to black balls in the bag. Then you will have many probabilities, one for each possible ratio. Each of these probabilities will change as you draw a ball, and when you are asked to supply a probability that the next ball drawn will be white, they will all be involved in the calculation. This is sometimes called *second order probabilities*, but here it is really just a probability distribution over possible ratios. If you discretized the possible ratios then it would be easy to set up a Bayes net for this, with the ratio being one of its nodes. That approach works fine for this simple problem, but you can imagine that if you had many interrelated variables, that it could become too cumbersome.

If during the learning we consider the conditional probabilities being learned to be independent of each other, and the prior distribution to be Dirichlet, then we can use beta functions to represent the distributions over "probabilities". Each beta function requires 2 parameters to be fully specified, and Netica uses a probability number and an experience number. This way true Bayesian learning of the probabilities is easy to do, since it is easy to express how the beta function should change to account for a new case (i.e., it is easy to find the posterior beta function, given the prior one and the case). In fact, that is what the simple equation at the end of this section does.

At each node Netica stores one experience number for each possible configuration of states of the parent nodes, and with it a vector of probabilities (one probability for each state of the node). The experience level corresponds roughly to the number of cases that have been seen (normally it is 1 more than the number of cases). This experience has sometimes been called the "estimated sample size" or "ess". To save space, Netica doesn't store experience numbers for nodes that haven't been involved in any learning and haven't had a manual entry of experience.

## 6.3 Counting Learning

Before learning begins (providing there has been no previous learning or entry of probabilities by an expert) the net starts off in a state of ignorance. All probabilities start as uniform, and experience starts off as the number of states of the node (which is like a single 1 in each unnormalized CPT cell). If you would rather that it started from some different value, then you can use SetNodeExperience\_bn to initialize the experience values before learning starts, but then you must also initialize the CPTs to uniform. A different way is to apply a simple correction at the end of the learning, which does the same as Netica Application's Table  $\rightarrow$  Harden function.

For each case to be learned the following is done. Only nodes for which the case supplies a value (finding), and supplies a value for all its parents, have their experience and conditional probabilities

modified (i.e., no missing data for that node). Each of these nodes are modified as follows. Only the single experience number, and the single probability vector, for the parent configuration which is consistent with the case is modified. The new experience number (exper') is found from the old (exper) by:

where degree is the multiplicity of the case (passed to the learning routine). It is normally 1, but is included so that you can make it 2 to learn two identical cases at once, or -1 to "unlearn" a case, etc.

Within the probability vector, the probability for the node state that is consistent with the case is changed from prob<sub>c</sub> to prob<sub>c</sub>' as follows:

The other probabilities in that vector are changed by:

$$prob_i' = (prob_i * exper) / exper'$$

which will keep the vector normalized (exper' and exper act as the new and old normalization factors).

## 6.4 How To Do Counting-Learning

There are two ways to do counting-learning from cases: singly (one-by-one) or in batch mode.

Here is how you learn from a single case. If the case is not already in the Bayes net, you enter it into the net as findings (see the "Findings and Cases" chapter). Then ReviseCPTsByFindings\_bn is called with a list of nodes. Nodes not present in the list passed will not have their probabilities revised, so normally it will be a list of all the nodes in the net. Nodes in the list for which the case provides sufficient data will have their probabilities revised a small amount to account for the case, and their experience levels increased slightly as well.

The batch mode way of revising probabilities does exactly the same thing as the one-by-one way, but for a whole file of cases at once. You call ReviseCPTsByCaseFile\_bn with the file and the same list of nodes as before, and it does the same thing as the one-by-one method for each of the cases in the file, only much more efficiently than if you were to read in the cases one-by-one and call ReviseCPTsByFindings\_bn each time. See the "Findings and Cases" chapter for more information on creating a file of cases.

If the case file has a node value that doesn't correspond to any state of that node in the net (e.g. the states of net node 'color' are 'red' and 'green', and the value for color in the case file is 'blue'), then an error will

be generated. An exception to this is if one of the states of the net node is called "other". Then the case will be read without error, and the finding for the node will be 'other'.

## 6.5 Example of Counting-Learning

The program below, LearnCPTs.c, will demonstrate learning from cases. This program can be found in the **examples\_c**/ directory of your Netica-C distribution. The program operates by first reading from file a very simple example net (the net that was constructed in the "Building and Saving Nets" chapter), and then duplicates it by making a new net and duplicating all the nodes into it. Next it removes the probabilities and experience from the duplicated nodes with **DeleteNodeTables\_bn**. The idea is to relearn approximations of those probabilities by using the case file "ChestClinic.cas" that we created in the last chapter, "Findings and Cases". In effect, we start with a net that has the structure of ChestClinic.dne, but no probabilities and experience (since they were deleted), and then using a set of cases that match the probability distribution of that net, we will learn a net that should have a similar probability distribution. Of course, the more samples that are in the case file, the better the approximation to the original net.

The program reads all the cases with a single instruction:

```
ReviseCPTsByCaseFile bn (casefile, learned nodes, 0, 1.0);
```

If instead we wanted to examine each case, say to exclude outliers, perform calculations on them, or otherwise modify them, we could have looped through the case file, entering each as a finding, and used the instruction

```
ReviseCPTsByFindings bn (learned nodes, 0, 1.0);
```

to incrementally adjust the CPTs. The comment section at the bottom of LearnCPTs.c shows you how to use this alternate approach.

Finally, the program concludes by saving the new net to file, so that we can compare it with the old. It will be similar, but the probabilities won't be quite the same. The more cases we put in the case file, the more similar the learned net will be to the original. Of course, in a real application there would be no point in relearning a net which already existed; you would use a case file that had real cases in it. But this demonstration is good to show that the new net comes out similar to the old.

```
/*
  * LearnCPTs.c
  *
  * Example use of Netica-C API for learning the CPTs of a Bayes net
  * from a file of cases.
  */

#include <stdio.h>
#include <stdlib.h>
#include "Netica.h"
#include "NeticaEx.h"
```

52 NETICA API C VERSION 4.18

```
#define CHKERR {if (GetError ns (env, ERROR ERR, NULL)) goto error;}
environ ns* env;
int main (void) {
   net bn *orig net = NULL, *learned net = NULL;
   const nodelist bn* orig nodes;
   nodelist bn* learned nodes = NULL;
   int numnodes;
   stream ns* casefile;
   char mesg[MESG LEN ns];
   int i, res;
   report ns* err;
   env = NewNeticaEnviron ns (NULL, NULL, NULL);
   res = InitNetica2 bn (env, mesg);
   printf ("%s\n", mesg);
   if (res < 0) exit (-1);
   /* Read in the net created by the BuildNet.c example program */
   orig net = ReadNet bn ( NewFileStream ns ("Data Files\\ChestClinic.dne", env, NULL),
                          NO VISUAL INFO;
   orig nodes = GetNetNodes bn (orig net);
   SetNetAutoUpdate bn (orig net, 0);
   CHKERR
   learned net = NewNet bn ("Learned ChestClinic", env);
   learned_nodes = CopyNodes_bn (orig_nodes, learned_net, NULL);
   numnodes = LengthNodeList_bn (learned_nodes);
   /* Remove CPTables of nodes in learned_net, so new ones can be learned. */
   for (i = 0; i < numnodes; ++i)
      DeleteNodeTables bn (NthNode bn (learned nodes, i));
   /* Read in the case file created by the the SimulateCases.c
      example program, and learn new CPTables. */
   casefile = NewFileStream ns ("Data Files\\ChestClinic.cas", env, NULL);
   ReviseCPTsByCaseFile bn (casefile, learned nodes, 0, 1.0);
   WriteNet bn (learned net, NewFileStream ns ("Data Files\\Learned ChestClinic.dne", env,
                          NULL));
   CHKERR
end:
   DeleteNodeList bn (learned nodes);
   DeleteNet_bn (orig_net);
   DeleteNet bn (learned net);
   res= CloseNetica bn (env, mesq);
   printf ("%s\n", mesg);
   return (res < 0 ? -1 : 0);
error:
   err = GetError ns (env, ERROR ERR, NULL);
   fprintf (stderr, "LearnCPTs: Error %d %s\n",
            ErrorNumber ns (err), ErrorMessage ns (err));
   goto end;
}
```

## 6.6 EM and Gradient Descent Learning

As described in the "Algorithms" section above, counting learning should be done when possible, because it is much faster and simpler, but in cases where there is a substantial amount of uncertain findings, missing data or even variables for which there are no observations (!), EM or gradient descent learning can do amazing things. If you are unfamiliar with the nature of these learning algorithms, you may first want to experiment with them on your data a little using Netica Application, and read its onscreen help about EM learning. The below method can be used to do any of Netica's learning algorithms.

```
First you create a learner_bn by calling
```

```
learner bn* NewLearner bn (learn method bn method, const char* info, environ ns* env);
```

passing for method the algorithm you wish to use (one of COUNTING\_LEARNING, EM\_LEARNING, or GRADIENT\_DESCENT\_LEARNING).

If you are doing EM learning or gradient descent learning, then if you wish you can adjust the stopping conditions with:

```
int SetLearnerMaxIters_bn (learner_bn* algo, int max_iters);
double SetLearnerMaxTol_bn (learner_bn* algo, double log_likeli_tol);
```

Finally, you perform the learning with:

by passing in the nodes whose CPTs you wish to modify, the data as a caseset\_cs (see the previous chapter for instructions on creating a caseset\_cs), and the degree, which is a multiplier for the frequency of the cases (e.g. degree = 3 means act as if every case in the caseset appeared 3 times).

When you are done with the learner\_bn, call:

```
void DeleteLearner bn (learner bn* algo);
```

Here is a small code example: (for another, see "Connecting with a Database" in the previous chapter)

```
netfile = NewFileStream ns ("ParameterlessNet.dne", env, NULL);
stream ns*
                  datafile = NewFileStream ns ("Data.cas", env, NULL);
stream ns*
net bn*
                  net
                          = ReadNet bn (netfile, NO VISUAL INFO);
const nodelist bn* nodes
                           = GetNetNodes bn (net);
             cases
caseset cs*
                           = NewCaseset cs (NULL, env);
learner_bn*
                  learner = NewLearner_bn (EM_LEARNING, NULL, env);
SetLearnerMaxTol_bn (learner, 1e-5);
AddFileToCaseset_cs (cases, datafile, 1.0, NULL);
LearnCPTs bn (learner, nodes, cases, 1.0);
DeleteLearner bn (learner);
DeleteCaseset_cs (cases);
DeleteStream_ns (datafile);
DeleteStream ns (netfile);
```

## 6.7 Fading

When a Bayes net is supposed to capture relationships between variables in a world which is constantly changing, it is useful to treat more recent cases with a higher weight than older ones. An example might be an adaptive Bayes net which is constantly receiving new cases and doing inferences while it slowly changes to match a changing world.

Netica achieves this partial forgetting of the past by using *fading*. Every so often you call FadeCPTable\_bn, passing it a node and a degree between 0 and 1, and it will reduce the experience and smooth the probabilities of the node by an amount dictated by the degree. A degree of 0 has no effect, while a degree of 1 does complete forgetting, resulting in uniform distributions with no experience. Calling FadeCPTable\_bn once with degree = 1-a, and again with degree = 1-b, is equivalent to a single call with degree = 1-ab.

During fading, each of the probabilities in the node's conditional probability table is modified as follows (where prob and exper are the old values of probability and experience, and prob' and exper' are the new values):

```
prob' = normalize (prob * exper * (1 - degree) + degree * BaseExper)
```

where BaseExper is normally 1. exper' is obtained as the normalization factor from above (remember that there is one experience number per vector of probabilities). So:

```
prob' * exper' = prob * exper * (1 - degree) + degree * BaseExper
```

When learning in a changing environment, you would normally call FadeCPTable\_bn every once in a while so that what has been recently learned is more strongly weighted than what was learned long ago. If an occurrence time for each case is known, and the cases are learned sequentially through time, then the amount of fading to be done is:  $degree = 1 - r^{\Delta t}$  where  $\Delta t$  is the amount of time since the last fading was done, and r is a number less than, but close to, 1 and depends on the units of time and how

quickly the environment is changing. Different nodes may require different values of r. See the example in the description of FadeCPTable\_bn in the "Function Reference" chapter.

## 6.8 Performance Testing a Net using Real-World Data

After you have built a Bayes net, either by hand based on the judgments of an expert, or automatically by learning it from data, you may want to test how effective it is. That can be done by using a set of cases gathered from the real-world or from the environment in which the net will be used. You should use a different data set than was used to build the Bayes net, otherwise your net may score too high, since it will probably test slightly better on the training set than other sets. A common approach when learning a Bayes net from data, is at the beginning to set aside a certain percentage of the (well shuffled) cases to be used for later testing. These are known as the *test cases* (or "test data"), as opposed to the *training cases* (or "training data").

The first step is to identify the variables (i.e. nodes) that Netica won't know the value of during actual usage of the net. For example, if the net is to be used as a classifier, then during usage Netica won't know the value of the class variable. If the net is to be used for prediction, then Netica won't know the values of the variables that are yet to occur in time. If the net is to be used for diagnosis, Netica won't know what the actual faults or internal states are during the diagnosis. The variables (i.e. nodes) that will not be known during usage are called the *unobserved nodes*.

The next step is to choose which of the unobserved nodes you want to test the Bayes net's ability on. These are the nodes that statistics will be generated for, and are called the *test nodes*.

In the code, you first call NewNetTester\_bn, passing in a list of the test nodes. If there are some unobserved nodes that aren't already in the test nodes, you pass in a list of them as the unobsv\_nodes argument (which can also include any of the test nodes if you want – it makes no difference since Netica will take as the unobserved nodes the union of the two lists).

Then you call <code>TestWithCaseset\_bn</code>, passing in the case file containing the real-world data. Netica will go through the case file, processing the cases one-by-one. Netica first reads in a case, except for findings for the unobserved nodes. It then does belief updating to generate beliefs for each of the test nodes, and checks those beliefs against the true value for those nodes as supplied by the case file (if they are supplied for that case). It accumulates all the comparisons into summary statistics. If you want, you can call <code>TestWithCaseset\_bn</code> several times with different files to generate statistics for the combined data set.

Finally, you call functions to retrieve the actual performance statistics you desire. You can obtain the error rate with GetTestErrorRate\_bn, the logarithmic loss with GetTestLogLoss\_bn, the quadratic loss with GetTestQuadraticLoss\_bn and the whole confusion matrix with GetTestConfusion\_bn.

Be sure to see the function documentation for each of these functions, and NewNetTester\_bn and TestWithCaseset\_bn, for more details on the whole process. Also, you can contact Norsys for a document with more information on what the various measures mean.

Here is some example program that rates the toy Bayes net "ChestClinic", to test the "Cancer" node diagnosis assuming that the other disease nodes (Tuberculosis, Bronchitis, TbOrCa) are also unobserved nodes:

```
* NetTester.c
* Example use of Netica-C API for testing the performance of
* a learned net with the net tester tool.
#include <stdio.h>
#include <stdlib.h>
#include "Netica.h"
#include "NeticaEx.h"
#define CHKERR {if (GetError ns (env, ERROR ERR, NULL)) goto error;}
environ ns* env;
int main (void) {
   net bn *net = NULL;
   nodelist bn *test nodes = NULL, *unobsv nodes = NULL;
   node bn *VisitAsia, *Tuberculosis, *Smoking, *Cancer, *TbOrCa, *XRay, *Bronchitis,
   tester bn* tester = NULL;
   stream ns* casefile = NULL;
   caseset cs* caseset = NULL;
   char mesg[MESG LEN ns];
   int res;
   report ns* err;
   env = NewNeticaEnviron ns (NULL, NULL, NULL);
   res = InitNetica2 bn (env, mesg);
   printf ("%s\n", mesg);
   if (res < 0) exit (-1);
   CHKERR
   net = ReadNet bn (NewFileStream ns ("Data Files\\ChestClinic.dne", env, NULL),
                          NO VISUAL INFO);
   test nodes = NewNodeList2 bn (0, net);
   unobsv nodes = NewNodeList2 bn (0, net);
   VisitAsia = NodeNamed bn ("VisitAsia", net);
   Tuberculosis = NodeNamed bn ("Tuberculosis", net);
   Cancer = NodeNamed bn ("Cancer", net);
   Smoking = NodeNamed_bn ("Smoking", net);
TbOrCa = NodeNamed_bn ("TbOrCa", net);
   XRay
              = NodeNamed bn ("XRay", net);
   Dyspnea = NodeNamed bn ("Dyspnea", net);
   Bronchitis = NodeNamed bn ("Bronchitis", net);
   CHKERR
   // The observed nodes are the factors known during diagnosis:
   AddNodeToList bn (Cancer, test nodes, LAST ENTRY);
```

```
// The unobserved nodes are the factors not known during diagnosis:
   AddNodeToList_bn (Bronchitis, unobsv_nodes, LAST_ENTRY); AddNodeToList_bn (Tuberculosis, unobsv_nodes, LAST_ENTRY);
   AddNodeToList bn (TbOrCa,
                                    unobsv nodes, LAST ENTRY);
   RetractNetFindings bn (net); // IMPORTANT: Otherwise any findings will be part of tests
   CompileNet bn (net);
   CHKERR
   tester = NewNetTester bn (test nodes, unobsv nodes, -1);
   casefile = NewFileStream ns ("Data Files\\ChestClinic.cas", env, NULL);
   caseset = NewCaseset cs ("ChestClinicCases", env);
   AddFileToCaseset cs (caseset, casefile, 1.0, NULL);
   TestWithCaseset bn (tester, caseset);
   CHKERR
   PrintConfusionMatrix (tester, Cancer);
                                              /* defined in NeticaEx.c */
   printf ("Error rate for %s = %g %%\n\n", GetNodeName bn (Cancer),
      GetTestErrorRate bn (tester, Cancer) * 100.0);
   printf ("Logarithmic loss for %s = %.4g\n\n", GetNodeName_bn (Cancer),
      GetTestLogLoss bn (tester, Cancer));
   CHKERR
end:
   DeleteCaseset cs (caseset);
   DeleteStream ns (casefile);
   DeleteNetTester bn (tester);
   DeleteNodeList bn (test nodes);
   DeleteNodeList bn (unobsv nodes);
   DeleteNet bn (net);
   CHKERR
   res= CloseNetica bn (env, mesg);
   printf ("%s\n", mesg);
   return (res < 0 ? -1 : 0);
error:
   err = GetError ns (env, ERROR ERR, NULL);
   fprintf (stderr, "NetTester: Error %d %s\n",
            ErrorNumber ns (err), ErrorMessage ns (err));
   goto end;
}
```

#### And this is the output it produces:

```
Confusion matrix for Cancer:

Present Absent Actual
6 1 Present
1 192 Absent

Error rate = 1 %

Logarithmic loss = 0.02794
```

# 7 Modifying Nets

A common scenario is that you've built a Bayes net using Netica Application (or Netica API, as described in the "Building and Saving Nets" chapter) and saved the file. Now your program uses Netica API to read the net file and use it to solve problems. Each of the problems is a little bit different, and it's not enough to just enter different findings, you need to modify the net itself. Perhaps it's a small change like altering the CPT tables, adding new states to a node, changing utilities or converting decision nodes to nature nodes. Or maybe it is a major operation like taking several net fragments from different nets and stitching them together to make a new net for the particular problem at hand. This chapter discusses some ways to modify a net in place, and then in the section "Node Libraries" it discusses how to create "libraries" of nodes or network fragments, and then stitch them together on the fly to create models. Finally it discusses transforms that may be done on a Bayes net to remove nodes or reverse the direction of links while maintaining the overall probabilistic relationship between the remaining nodes.

### 7.1 Common Modifications

Most of the functions introduced previously for building a Bayes net can also be used to modify it. For instance, NewNode\_bn and AddLink\_bn can introduce new variables or dependencies, and DeleteNode\_bn and DeleteLink\_bn can remove them.

Almost every property of nets and nodes can be altered. Even decision nodes can be converted to nature nodes (SetNodeKind\_bn), or vice versa, without losing their CPT tables or other properties. That can be useful to model situations with multiple agents, where the nodes that are the decisions of one agent, are nature nodes to the other agents. First the optimal decisions are found for the first agent, and then those decision nodes are converted to nature nodes when finding the optimal decisions for the next agent.

When adapting a net to a new environment, states can be added (AddNodeStates\_bn), removed (RemoveNodeState\_bn), or the order of the states may be changed (ReorderNodeStates\_bn). In each case the tables of the nodes being changed, and the tables of their children, will be appropriately modified.

The node tables themselves may be modified. Perhaps CPTs need to be changed based on frequency data that is calculated externally. Or perhaps the utility tables of utility nodes are modified based on preference information about a particular end-user, and then new optimal decisions found. The most common change to CPT tables is to adjust them to take into account case data from the world, and that is covered in detail in the "Learning From Case Data" chapter. Tables may be changed with: SetNodeProbs\_bn, SetNodeFuncState\_bn, SetNodeFuncReal\_bn, EquationToTable\_bn and DeleteNodeTables\_bn.

An advanced program may wish to lay out the visual positions of all the nodes, so that when the Bayes net file is read by Netica Application, they will be displayed in the desired layout. Or perhaps choose which style to display each node in (e.g. Belief Bars, Labeled Box or Hidden). The functions to use are: SetNodeVisPosition\_bn and SetNodeVisStyle\_bn.

## 7.2 Node Libraries

Often the probabilistic relation between a node and its parents represents a small piece of local knowledge which may be applicable in a number of different nets to be used in different situations. That relation may have been learned from data, or entered by an expert. Each new net it is placed in captures the global relations between such local pieces of knowledge, and belief updating combines the local and global knowledge with the details of some particular case.

For example, suppose that you made a simple net consisting of a node called Weather connected to a node called Forecast. The link between them could go either way, since we can't really capture causation (they are both caused by other variables, like the previous weather), but say you put the link from weather to forecast because often it's better to put links from more immutable to less immutable variables. Each day you revised its probabilities so that eventually it accurately captured the probabilistic relationship between the morning weather forecast and the weather for that day. Then you could put it in a library to later graft into nets for inference involving the weather and its forecast, such as the decision problem discussed in the "Decision Nets" chapter.

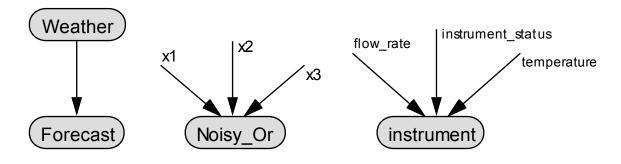

As another example, suppose you have a device for measuring the flow rate in a pipe. This sensor will produce biased readings depending on the ambient temperature, and it can break in a few different ways, each of them producing wrong or inaccurate readings. You can model the sensor with a 4 node net, 1 node for the reading on the sensor, and 3 parent nodes corresponding to: actual flow rate, ambient temperature, and sensor status (okay, broken\_1, broken\_2, etc.). You enter the probabilistic relationship, and then you disconnect the node from its parents and place it in a library (so it appears as in the above diagram; disconnection and grafting are explained below). Later, if you have a net to model a situation in which you have made two measurements with the device, you just duplicate the device characteristics node from the library twice into the new net, and graft it to the appropriate nodes in that net (see diagram below). Note that if the ambient temperature could be different between the two measurements, then the room\_temp node would appear as two connected nodes, similar to the flow nodes, and the same goes for the instrument\_status node if the device may have broken between measurements. Automating the process of net construction for new situations is an area of active research, with dynamic Bayes nets, templates and graph grammars being some of the methods used.

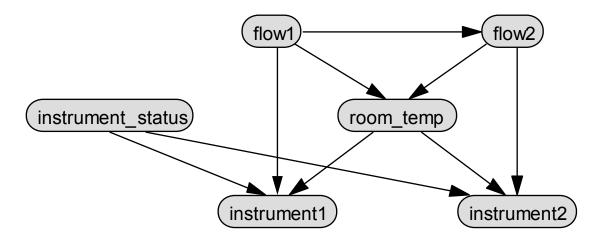

Netica makes it easy to maintain libraries of disconnected nodes and subnets. To make a new library, just use NewNet\_bn. Nodes and subnets can be copied to it using CopyNodes\_bn, which can transfer material from one net to another, and also copies all the links between nodes in a subnet. When a node is being duplicated, but one of its parents isn't, then CopyNodes\_bn will give the duplicated node a disconnected link where that parent was. This is a link which only has a place-holder for a parent, and is meant to be reconnected to another node before being used for inference. In this way the conditional probability relationship that the node had with its parents is not lost. The disconnected link is given the name of the parent it once had if the link is not already named. If you ever want to check whether a link is disconnected, see GetNodeKind\_bn in the Function Reference for a method.

When you want to use something in the library, you call CopyNodes\_bn again, this time to duplicate from the library into the new net. Then you connect up any disconnected links with SwitchNodeParent\_bn, which will switch out the parent place-holder, and switch in the new parent.

Below is a code example for the flow measuring instrument described earlier:

```
net = NewNet bn ("net", env);
flow = NewNode bn ("flow rate", 0, net);
temp = NewNode bn ("temperature", 0, net);
broken = NewNode bn ("instrument status", 5, net);
instrument = NewNode bn ("instrument", 0, net);
AddLink_bn (flow, instrument);
AddLink_bn (temp, instrument);
AddLink bn (broken, instrument);
// <build probabilistic relation for node 'instrument',
// either by learning from cases, or entry by an expert.>
// The below will put a copy of the 'instrument' node,
// disconnected from its parents, into the library.
// Its disconnected link names will be those of the old parents.
libnet = NewNet bn ("library", env);
DuplicateNode (instrument, libnet);
                                          // defined in NeticaEx
WriteNet bn (libnet, NewFileStream ns ("Library.dnet", env, NULL));
DeleteNet bn (net);
DeleteNet_bn (libnet);
```

Now the library is constructed and saved to file, with *instrument* as the only node in it.

At a later session, we use the library to construct *appnet*, an application net in which the instrument is used to measure *flow1* and *flow2*, which are in the same room at the same temperature:

```
appnet = NewNet_bn ("measure_flows", env);
flow1 = NewNode_bn ("flow1", 0, appnet);
flow2 = NewNode_bn ("flow2", 0, appnet);
rtemp = NewNode_bn ("room_temp", 0, appnet);
status = NewNode_bn ("instrument_status", 5, appnet);

// ....
// <Build rest of application net.>
// <Connect up nodes flow1, flow2, rtemp, and status.>
// <Add probabilistic relations for flow1, flow2, rtemp, and status.>
// ....
// The below will get 2 copies of the instrument node from the library,
// and put them in the application net.

libnet = ReadNet_bn ( NewFileStream_ns ("Library.dnet", env), No_VISUAL_INFO);
instrument1 = DuplicateNode (GetNodeNamed_bn ("instrument", libnet), appnet);
instrument2 = DuplicateNode (GetNodeNamed bn ("instrument", libnet), appnet);
```

Now the application net *appnet* is ready for probabilistic inference. Perhaps we have positive findings for the instrument node (i.e. what we read from its dial), and we use them to determine flows and their uncertainties in a way that properly accounts for random (uncorrelated) and systematic (correlated) errors, as well as all the background knowledge about the situation.

#### 7.3 Net Reduction

Suppose you have a large net that has been constructed over time by a combination of expert assistance and probability learning. It shows the relationships between hundreds of variables, and contains much valuable information that could be used in a number of different applications.

Now you want to use it in an application where only 10 of the variables are of interest to you. In every query of the new application, four of them will always have the same value. For instance, one of the nodes in the original net might by Gender, and in the restricted application the net will only be used for females, so we would like to enter a permanent finding of 'female' for the node Gender. These nodes are called *context nodes*. In each of the queries, you will be receiving new findings for 4 other nodes, and then you want the resulting beliefs of the remaining 2. The nodes that will have new findings are called *findings nodes*, and those whose beliefs you will want are called *query nodes*. The hundreds of other nodes in the net might be involved in intermediate calculations, but you don't care about their values explicitly.

You can simplify the large net down to one with just 6 nodes using AbsorbNodes\_bn. First enter the permanent findings for the context nodes. Then make a list of all the nodes except the findings nodes and the query nodes, and pass it to AbsorbNodes\_bn. The resulting 6 node net will give the same inference results as the original large one, for the restricted queries you will be making. If you are guaranteed that there will always be findings for every findings node, then you can then further simplify things by removing any links that go from findings node P to findings node C, providing C does not have a query node as an ancestor. This means that if you use ReverseLink\_bn to make all the findings nodes ancestors of all the query nodes, then you can remove all the links between the findings nodes. Any findings node that is left completely disconnected by this operation is irrelevant to the query. And now you can examine the conditional probability relations of the query nodes to see directly how they

depend on the findings. You may just be able to look up the desired probabilities without doing belief updating at all!

There is a danger to keep in mind. Even though the reduced net has fewer nodes than the original, it may actually be more complex, if many links were added by AbsorbNodes\_bn or ReverseLink\_bn (remember that the size of a node's conditional probability table can be exponential in its number of parents). Generally speaking, absorbing out context nodes (i.e. nodes with findings entered) which have many ancestor nodes results in the worst increase in complexity. The next worst is absorbing out noncontext nodes (i.e. nodes with no findings) which have many descendant nodes. Absorbing out context nodes with no ancestors, or non-context nodes with no descendants, will not add any links. Of course, if the number of query and findings nodes is *very* small, the resulting net must be simpler, although the transformations to generate it might temporarily require a lot of memory.

## 7.4 Probabilistic Inference by Node Absorption

From the previous section you may have realized it is possible to do probabilistic inference using node absorption, by entering all the findings, and then absorbing all the nodes except for a single query node. The resulting probability distribution for that node can be obtained with GetNodeProbs\_bn, and it will be a single belief vector (because the node won't have any parents), that is the same as the belief vector that would be obtained by compiling the Bayes net, and obtaining the beliefs via belief updating with GetNodeBeliefs\_bn.

The question is, which method is faster? If you need the beliefs for all the nodes, then you would have to repeat the absorbing-node method for each of the nodes (duplicating the net each time, since it is destroyed in the process), and so it will usually be far slower. But if you only need the beliefs of one node, for one set of findings, and there are many nodes in the net that are irrelevant to the particular query, then the node absorption method can be much faster (providing a good "elimination order" for absorbing the nodes is used).

It should be mentioned that node absorption will also work with decision nets (see the "Decision Nets" chapter) to find optimal decisions. When a decision node is absorbed it is not removed from the net; instead it is completely disconnected and its decision table set to the optimal decision function.

When using AbsorbNodes\_bn for decision nets, the decision nodes must have no-forgetting links, and if the list of nodes to absorb does not include all the nodes in the net, it must consist of a descendant subnet (see Shachter86, Shachter88 and Shachter89 for definitions and details of the algorithm used). If there are missing no-forgetting links or missing descendants in the list of nodes to absorb, then AbsorbNodes\_bn will absorb as many nodes as possible, then generate an error explaining exactly why it was impossible to proceed.

# **8 Decision Nets**

Chapter 3 was about probabilistic inference using a Bayes net, where the purpose was to determine new beliefs (in the form of probabilities) as observations were made or facts gathered. A Bayes net is composed only of *nature nodes* (which may be "chance" nodes or "deterministic" nodes). By adding *decision nodes* and *utility nodes* (also known as "value" nodes) to a Bayes net, we obtain a *decision net* (also known as an "influence diagram"). Decision nets can be used to find the optimal decisions which will maximize expected utility.

First, we give a small warning. You may find it overly challenging if your first usage of Netica API is to build a large decision net with multiple decisions, and you haven't had related experience. People usually start by building Bayes nets, then nets with just one decision, and after they have some experience, nets with a few decisions. Also, they usually have some experience working with nets using Netica Application, or a similar program, before using Netica API for complex decision nets.

As an example decision net, let's consider a very tiny one from Ross Shachter known as "Umbrella". It has 2 *nature nodes* representing the weather Forecast in the morning (sunny, cloudy or rainy), and what the Weather actually turns out to be during the day (sunshine or rain), a *decision node* of whether or not to take an Umbrella, and a *utility node* that measures our level of Satisfaction. There is a link from Weather to Forecast capturing the believed correlation between the two (perhaps based on previous observations).

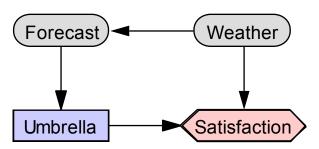

There is a link from Forecast to Umbrella indicating that we will know the forecast when we make the decision. It is always the case that links entering a decision node indicate what variables will be known

at the time of the decision. What we wish to find in solving the decision problem is a function providing the value of the decision node for each possible setting of its parent nodes, which maximizes the expected value of the utility nodes. In other words, we find a contingent plan that tells which decision to make for each possible set of observations that will be made when it is time to act on the decision. There is no link from Weather to Umbrella; if we knew for certain what the weather was going to be, it would be easy to decide whether or not to take the umbrella.

There are links from Weather and Umbrella to Satisfaction, capturing the idea that I am most happy when it is sunny and I don't take my umbrella (utility = 100), next most when it is raining and I take my umbrella (utility = 70). I hate carrying my umbrella on a sunny day (utility = 20), but am most unhappy if it is raining and I don't have one (utility = 0).

## 8.1 Programming Example

Below is a listing of the program, MakeDecision.c, which build this decision net in memory, and then solves it (i.e., finds the optimal decisions). This program can be found in the **examples\_c**/ directory of your Netica-C distribution. Much of it is very similar to building a Bayes net (see the chapter "Building and Saving Nets" for explanations of those parts). We will discuss the things new to this example.

When a node is first created with NewNode\_bn, it starts off as a nature node. Here we change Umbrella into a decision node, and Satisfaction into a utility node using SetNodeKind\_bn. NewNode\_bn is passed the number of states of the node, and in this example, as well as having 2-state nodes, there is also a 3-state node, and a continuous node (indicated by passing 0 for number of states). Utility nodes are always continuous deterministic nodes. We use SetNodeFuncReal to build up the relations of a deterministic node instead of SetNodeProbs, but it works in a similar fashion.

```
/*
  * MakeDecision.c
  *
  * Example use of Netica-C API to build a decision net and choose an
  * optimal decision with it.
  */
#include <stdio.h>
#include "Netica.h"
#include "NeticaEx.h"

#define CHKERR {if (GetError_ns (env, ERROR_ERR, NULL)) goto error;}
environ_ns* env;
int main (void) {
   net_bn* net = NULL;
   node_bn *weather, *forecast, *umbrella, *satisfaction;
   state_bn fs, decision;
   const util_bn* utils;
   char mesg[MESG_LEN_ns];
```

66 NETICA API C VERSION 4.18

```
int res;
report ns* err;
env = NewNeticaEnviron ns (NULL, NULL, NULL);
res = InitNetica2 bn (env, mesg);
printf ("%s\n", mesg);
if (res < 0) exit (-1);
net = NewNet bn ("Umbrella", env);
CHKERR
weather = NewNode bn ("Weather", 2, net);
forecast = NewNode bn ("Forecast", 3, net);
umbrella = NewNode bn ("Umbrella", 2, net);
SetNodeKind bn (umbrella, DECISION NODE);
satisfaction = NewNode bn ("Satisfaction", 0, net);
SetNodeKind bn (satisfaction, UTILITY NODE);
CHKERR
SetNodeStateNames bn (forecast, "sunny,
                                              cloudy,
SetNodeStateNames_bn (weather, "sunshine, rain");
SetNodeStateNames bn (umbrella, "take umbrella, dont take umbrella");
CHKERR
AddLink_bn (weather, forecast);
AddLink bn (forecast, umbrella);
AddLink_bn (weather, satisfaction);
AddLink bn (umbrella, satisfaction);
CHKERR
SetNodeProbs (weather, 0.7, 0.3);
                                     forecast
// weather | sunny cloudy rainy
SetNodeProbs (forecast, "sunshine", 0.7, 0.2, 0.1);
                                    0.15, 0.25, 0.6);
SetNodeProbs (forecast, "rain",
                                      weather
                                                  umbrella
SetNodeFuncReal (satisfaction, 20, "sunshine", "take_umbrella");
SetNodeFuncReal (satisfaction, 100, "sunshine", "dont_take_umbrella");
SetNodeFuncReal (satisfaction, 70, "rain", "take_umbrella");
SetNodeFuncReal (satisfaction, 0, "rain", "dont_take_umbrella");
CHKERR
CompileNet bn (net);
//--- 1st type of usage: To get the expected utilities, given the current findings
EnterFinding ("Forecast", "sunny", net);
utils = GetNodeExpectedUtils bn (umbrella); // expected utility given current findings
printf ("If the forecast is sunny, expected utility of %s is %f, of %s is %f\n",
   GetNodeStateName bn (umbrella, 0), utils[0],
   GetNodeStateName_bn (umbrella, 1), utils[1]);
CHKERR
RetractNetFindings bn (net);
EnterFinding ("Forecast", "cloudy", net);
utils = GetNodeExpectedUtils bn (umbrella);
```

```
printf ("If the forecast is cloudy, expected utility of %s is %f, of %s is f \in \mathbb{N}^n,
      GetNodeStateName bn (umbrella, 0), utils[0],
      GetNodeStateName bn (umbrella, 1), utils[1]);
   CHKERR
   //--- 2nd type of usage: To get the optimal decision table
   RetractNetFindings bn (net);
                                          // causes Netica to recompute decision tables,
   GetNodeExpectedUtils bn (umbrella);
                           given current findings (which in this case are no findings)
   for (fs = 0; fs < GetNodeNumberStates bn (forecast); ++fs) {</pre>
      decision = GetNodeFuncState bn (umbrella, &fs);
      printf ("If the forecast is '%s', the best decision is %s.\n",
              GetNodeStateName_bn (forecast, fs),
              GetNodeStateName bn (umbrella, decision));
   CHKERR
end:
   DeleteNet bn (net);
   res = CloseNetica bn (env, mesg);
   printf ("%s\n", mesg);
   return (res < 0 ? -1 : 0);
error:
   err = GetError ns (env, ERROR ERR, NULL);
   fprintf (stderr, "MakeDecision: Error %d %s\n",
            ErrorNumber_ns (err), ErrorMessage_ns (err));
   goto end;
}
```

Once the net is built, the program calls <code>CompileNet\_bn</code>, and then <code>GetNodeExpectedUtils\_bn</code> to force a belief updating, which will build a new deterministic table for each decision node. Each deterministic table represents a function which provides a value for the node for each possible configuration of parent values. Since the links into a decision node indicate what the decision maker will know when he is about to make the decision, this function provides a decision for each possible information state. The decision functions Netica finds are the ones that provide the highest expected value of the utility node (or the sum of the utility nodes if there are more than one). The above program uses <code>GetNodeFuncState\_bn</code> to access this decision function, and prints out the following:

```
Netica (AF) 3.08 Win, (C) 1990-2005 Norsys Software Corp.

If the forecast is sunny, expected utility of take_umbrella is 24.205606, of dont_take_umbrella is 91.588783

If the forecast is cloudy, expected utility of take_umbrella is 37.441860, of dont_take_umbrella is 65.116280

If the forecast is 'sunny', the best decision is dont_take_umbrella.

If the forecast is 'cloudy', the best decision is dont_take_umbrella.

If the forecast is 'rainy', the best decision is take_umbrella.

Leaving Netica.
```

Note that GetNodeExpectedUtils\_bn or GetNodeBeliefs\_bn must be called before GetNodeFuncState\_bn to have Netica build the decision table (and again after entering findings if you want it optimized for the new findings).

For more information on decision nets in general, and using Netica to work with them, see the onscreen help system of Netica Application (and there is also some information in the tutorial at the Norsys website).

# 9 Special Topics

### 9.1 Node Lists

Many operations in intelligent computing require working with lists of variables, and when using Bayes nets that means working with lists of nodes, so it is not surprising that many Netica functions take node lists as arguments. Netica's node list object is nodelist\_bn, and there are a small set of functions specifically for building and operating on them.

Netica distinguishes between constant and modifiable node lists. Netica functions which have prototypes showing they return "const nodelist\_bn\*" return constant node lists (e.g., GetNetNodes\_bn, GetNodeParents\_bn), which you should not attempt to modify or delete (Netica will just generate an error if you try). Modifiable node lists are created by NewNodeList2\_bn or DupNodeList\_bn, and can be used with any Netica function requiring a node list. When done with them, they should always be deleted with DeleteNodeList\_bn. To create a modifiable node list from a constant one, use DupNodeList\_bn.

You can add a node to a modifiable node list with:

```
void AddNodeToList_bn (node_bn* node, nodelist_bn* nodes, int index);
```

which will insert the node into the list at position *index*, or at the end if *index* = LAST\_ENTRY. The function RemoveNthNode\_bn works the same way, but removes the node instead. The function:

```
void SetNthNode bn (nodelist bn* nodes, int index, node bn* node);
```

replaces the node at position *index* with the specified node, and will generate an error if *index* is out-of-bounds. To make a node list empty, use ClearNodeList\_bn.

For constant or modifiable node lists, you can obtain their length with LengthNodeList\_bn, and obtain the node at a given index position with:

```
node_bn* NthNode_bn (const nodelist_bn* nodes, int index);
```

The inverse function, which provides the index of a given node, is:

```
int IndexOfNodeInList bn (const node bn* node, const nodelist bn* nodes, int start index);
```

where for *start\_index* you usually pass zero, but you can pass a higher index to find multiple occurrences of the node if the list has multiple occurrences. To find a node by name, see GetNodeNamed\_bn.

## 9.2 Graph Algorithms

The nodes and links of a Bayes net form a "graph", as defined in graph theory. Graph theory provides algorithms to efficiently find all the descendents of a node, or all its ancestors, connected nodes, Markov blanket, etc. Netica very efficiently implements these algorithms, and makes them available with the function:

To use it, you pass the node, the relation you desire as a C string, and a node list to be filled. Then the function puts all of the related nodes into the list. For example, to find the Markov boundary of node\_A, you could use:

```
nodelist_bn* mb = NewNodeList2_bn (0, net);
GetRelatedNodes_bn (mb, "markov_boundary", node_A);
```

After execution, the list mb will contain all the nodes in the Markov boundary of node\_A.

The allowed relation strings are: "parents", "children", "ancestors", "descendents", "connected", "markov\_boundary", and "d\_connected" (the singular version of each of these words is also acceptable, and does the same thing). You can add certain modifiers (in any order) to the string containing the relation. The allowed modifiers are:

"append" means to add to the list that is passed in (otherwise that list is first emptied).

"union" means to add to the list that is passed in and remove all duplicates.

"intersection" means to reduce the passed-in list to only the nodes that are in both the original passed-in list and the relation.

"subtract" means to take the nodes that are in the relation away from the passed-in list.

"include\_evidence\_nodes" is only relevant for "markov\_boundary" and "d\_connected". Without it the relation list will not contain any nodes with findings.

"exclude\_self" is only relevant for: "ancestors", "descendents", "connected", and "d\_connected". Without it the relation list will also include the original node (generation 0).

For example, to create a list of all the nodes that are both ancestors of node\_A, and descendents of node\_B, you could use:

```
nodelist_bn* ad = NewNodeList2_bn (0, net);
GetRelatedNodes_bn (ad, "ancestors", node_A);
GetRelatedNodes bn (ad, "intersection, descendents ", node B);
```

If you want to find all the nodes that are related to a whole *group* of nodes, you use GetRelatedNodesMult\_bn. It works the same as GetRelatedNodes\_bn, except that instead of passing in a single node for the argument *node*, it takes a list of nodes.

Sometimes you don't need a list of all the nodes bearing some relation to a certain node, you just want to know if that relation holds between two nodes. For example, you may want to know if node A is an ancestor of node B. You could use the function described above to generate the whole list of ancestors of B, and then check if A is a member, but that would be wasteful. Instead, you call IsNodeRelated\_bn, like so:

```
if (IsNodeRelated_bn (node_A, "ancestor", node_B)) ...
```

#### 9.3 User-defined Data

Sometimes it is very useful to be able to attach your own data to Netica objects. Netica doesn't do anything with that data; it is just held until you ask for it back. The types of Netica objects that you can attach data to are: nodes (node\_bn), nets (net\_bn) and the global environment (environ\_ns).

There are two different ways of attaching data. One is to attach to the Netica object a single C pointer. That pointer can point to whatever you wish, perhaps a large object with many fields. When the Netica object is duplicated or saved to file, the pointer you have attached will be ignored. Only one such pointer can be attached to each object. The relevant functions for attaching and retrieving data in this way are: SetNodeUserData\_bn, GetNodeUserData\_bn, GetNetUserData\_bn, GetNetUserData\_bn, SetEnvironUserData\_ns and GetEnvironUserData\_ns. Representative prototypes are: (the "kind" arguments are not used):

```
void SetNodeUserData_bn (node_bn* node, int kind, void* data);
void* GetNodeUserData_bn (const node_bn* node, int kind);
```

The other way of attaching data to Netica objects is by "user fields", with which you can attach as many data items as you wish to an object, each under its own name (i.e. "attribute-value"). Your data will be duplicated if the node is duplicated, and when you save your net to file, Netica will include your data in the file. Representative prototypes are: (the "kind" arguments are not used):

```
void SetNodeUserField_bn (node_bn* node, const char* name, const void* data, int length, int kind);
const char* GetNodeUserField_bn (const node_bn* node, const char* name, int* length, int kind);
```

To set a user field you pass a name for the field, a pointer to your data, and the length of your data in bytes. When you later call the function to recover your data, you pass in the name you gave it, and Netica will return both a pointer to a copy of the data and how many bytes it is. Since the Netica functions just treat your data as a blob of bytes, you can use them for any kind of data. However,

NeticaEx provides some convenience functions particularly adapted to setting and getting strings and numbers:

```
void SetNodeUserString (node_bn* node, const char* fieldname, const char* str);
void SetNodeUserInt (node_bn* node, const char* fieldname, int num);
void SetNodeUserNumber (node_bn* node, const char* fieldname, double num);

const char* GetNodeUserString (node_bn* node, const char* fieldname);
long GetNodeUserInt (node_bn* node, const char* fieldname);
double GetNodeUserNumber (node bn* node, const char* fieldname);
```

An advantage of using the convenience functions is that Netica will store your data in the file in a platform independent way. So if you are planning to create a file using one operating system or processor type, and read it back with another, then just storing the bytes of a floating point number using SetNodeUserField\_bn may create a problem, but using SetNodeUserNumber will be fine.

If you wish to find all the user fields defined for some node or net, you can iterate through them with GetNodeNthUserField\_bn or GetNetNthUserField\_bn.

## 9.4 Sensitivity

Of significant importance in Bayes net work is a measure of the independence between various nodes of the net. Using just the link structure and d-separation rules, you can determine which nodes are completely independent of which other ones (see the "Graph Algorithms" section above), and how that changes as findings arrive. However, dependence is a matter of degree, and using Netica's sensitivity functions, you can efficiently determine how much an as yet unknown finding at one node will likely change the beliefs at another node.

During diagnosis, you may wish to know which nodes will be the most informative in crystallizing the beliefs of the most probable fault nodes. Obviously, that will change as findings arrive, so it may need to be recomputed at each stage. In a net built for classification, you can determine which features are the most valuable for performing the classification (i.e. "feature selection"). In an information gathering environment, you can identify which are the most important questions to ask at each point (to provide information on the variables of interest), based on the answers to questions already received, so as to avoid asking unnecessary or irrelevant questions. In real-world modeling, such as environmental modeling, you can determine which parts of the model most affect the variables of interest; thereby identifying which parts should be made the most carefully and accurately.

Say you are interested in the beliefs of a particular node, which we call the *target node* (also known as the "query node"). Then there are a set of other nodes (called the *varying nodes*), for which it may be possible to have findings, and you want to know how much those findings are likely to influence the beliefs of the target node.

To use Netica's sensitivity functions, you first create a sensv\_bn object using the function:

You pass it the target node Qnode, and a list of the varying nodes Vnodes. Later you will be able to use the sensv\_bn object returned to find the sensitivity of Qnode to each of the nodes in Vnodes. You also pass what\_find to indicate what type of sensitivity calculations you wish it to be able to perform, which should be VARIANCE\_OF\_REAL\_SENSV if you wish to be able to call GetVarianceOfReal\_bn, ENTROPY\_SENSV if you wish to be able to call GetMutualInfo\_bn, or their bitwise-or to be able to use both. Then you obtain the actual sensitivity numbers by calling one of:

```
double GetMutualInfo_bn (sensv_bn* s, const node_bn* Vnode);
double GetVarianceOfReal bn (sensv bn* s, const node bn* Vnode);
```

If the target node is discrete with no real number levels associated with the states, then the mutual information is the only function that can be used. If the target node is a discretized continuous node, or a discrete node with a real number associated with each state, then the variance-of-real measure is the recommended measure, although you may wish to use mutual information in some situations. The mutual information is the reduction in entropy of the target node belief distribution, due to a finding at the varying node (over each possible finding, weighted by the probability of obtaining that finding).

When you call one of the two functions, it will return the sensitivity of the original Qnode (used in the construction of the sensv\_bn) with respect to the Vnode passed in. The first time it is called, it takes longer to return, since it is calculating the results for all the Vnodes that were used in the construction of the sensv\_bn (because it can save time doing them all at once), but it remembers the results so subsequent calls are very fast (unless a finding or something else in the net changes, in which case it must re-calculate).

Mutual information is symmetric (i.e., it has the same value when the target node and varying node are reversed), so you can use **GetMutualInfo\_bn** to efficiently find how much obtaining a finding at one node will likely effect the beliefs of all the rest of the nodes in the net.

When you are finished using a sensv\_bn object, delete it using DeleteSensvToFinding\_bn.

Currently Netica's sensitivity analysis only works on Bayes nets, and not decision nets. You can also use Netica Application to do sensitivity analysis by choosing **Network**  $\rightarrow$  **Sensitivity to Findings** from the menu. For more information on Netica's calculation of sensitivity, contact <a href="mailto:support@norsys.com">support@norsys.com</a>, and ask for the "Sensitivity" document.

#### 9.5 Random Case Generation

Netica can be used to generate "synthetic data", which are cases whose values follow the distribution represented by the Bayes net, including any findings that it has. This synthetic data may be

browsed by people to get a feel for the type of cases to expect, or used to test them on their predictive or diagnostic ability. It can be used to learn other Bayes nets, or other machine learning representations, such as neural nets, decision trees or decision rules. Perhaps its most valuable use is when the Bayes net is a physical model of a real-world situation, and the synthetic data provides stochastic simulations. The output of those simulations can then be analyzed by other programs. For example, the Bayes net may model a warehouse and distribution scheme, which can be tested under various conditions to check its performance. In a similar vein the Bayes net may model a control system, economic system, political environment, computer network, etc.

To generate a synthetic case, the function to use is:

```
int GenerateRandomCase bn (const nodelist bn* nodes, int method, double num, void* gen);
```

where the method argument determines which algorithm Netica uses (for example, forward sampling with rejection or by junction tree). For an example of a small program using it, see the SimulateCases.c example program in the "Findings and Cases" chapter.

#### 9.6 Listeners

Sometimes it is useful for Netica to alert your program when certain events occur, such as when a node is deleted, and that is accomplished by a "callback function". When the event occurs, Netica will call a function that you supply. The prototype of that function is:

```
int callback (const node_bn* node, eventtype_ns what, void* object, void* info);
```

When Netica calls this function, it will pass your program the node to which the event occurred, what the event was, an object pointer that is your reference to some object in your program that you pass to Netica when you register the callback, and some miscellaneous info that provides more information on the event, depending on what it was.

To prepare Netica so that it will call your callback function when the event occurs, you must register your callback using the function:

```
void AddNodeListener_bn (node_bn* node, int callback (), void* object, int filter);
```

For node you pass the node you want to be alerted to, or null if you want alerts on all nodes. For object, you pass the object pointer you want returned to you when the callback is made. For filter, pass -1; it is just for future use. Each node can have as many callbacks registered as desired; they will all be called. For each value of object, you can only have one callback. If you wish to remove the callback (that is "un-register" it), then call AddNodeListener\_bn again with the same value for object but NULL for callback.

There is also a similar function to register callback functions for events on nets:

```
void AddNetListener_bn (net_bn* net, int callback (), void* object, int filter);
```

If you have a single-threaded program that completely controls what happens to nodes and nets, it would probably be better for you to just call your desired functions directly, and not use Netica's callback mechanism. It is really meant for multi-threaded situations involving separate modules, or especially when different processes operate on a single Bayes net. For example, using the new link between Netica Application and Netica API, you may want to be alerted when the GUI user has deleted a node in a Bayes net shared between your program and the GUI.

The listener functions have been recently released in Netica, and so there are not yet many events types they support. If you require assistance in using them, please contact <a href="mailto:support@norsys.com">support@norsys.com</a>.

# 10 Equations

The relation between a node and its parent nodes can be entered using an equation if desired. This eliminates the burden of building conditional probability tables (CPTs) manually. It is possible to use an equation for continuous or discrete nodes, and for probabilistic or deterministic relations.

Equations are a kind of "short-hand" form of expressing a CPT. Since Netica's Bayesian inference usually requires that CPTs be available, equations must be converted to tables (by calling EquationToTable\_bn) before compiling a net, or doing certain net transforms like absorbing nodes or reversing links. Netica then uses the tables in the same way as if they had been entered directly.

Sometimes Netica uses an equation directly, without the need for a table. If findings are entered for all the parents of a node, and that node has a deterministic equation, then the node is given the exact value computed from the equation (which can then propagate to its children) during a *deterministic propagation* phase that is the first step of belief updating (see CalcNodeValue\_bn and CalcNodeState\_bn). Having this phase increases both accuracy and speed, and can be useful for "preprocessing" input data. Another time Netica uses an equation directly is during probabilistic sampling (calling GenerateRandomCase\_bn with method=FORWARD\_SAMPLING).

# **10.1** Simple Examples

Here are some examples of using equations in Netica:

Suppose X is a continuous variable representing the position of a moving object, and is dependent on its parent nodes: Velocity, Time, and Start position. This equation could compactly express their relationship:

```
X (Velocity, Time, Start) = Start + Velocity * Time
```

Now suppose that the start position is zero, but that there is some uncertainty about the end position, given by the normal distribution with standard deviation S:

```
p (X | Velocity, Time, S) = NormalDist (X, Velocity * Time, S)
```

Here is an example of a discrete node Color with states red, blue and green. As a parent, it has the discrete node Taste with states sour, salty and sweet. The below is a deterministic equation giving Color as a function of Taste, which demonstrates the use of the conditional operator?:

```
Color (Taste) =
    Taste==sour? blue: Taste==sweet? red:
    Taste==salty? green: gray
```

Finally, consider a discrete node Color, which is indicator taking on the values red or blue depending on whether the parent node Taste is sweet or not, but that works imperfectly:

```
p (Color | Taste) =
          (Taste==sweet) ? (Color==red ? 0.9 : 0.1): 0.5
```

For more examples, see the "Specialized Examples" section below.

## 10.2 Equation Syntax

Netica equations follow most of the usual standards for mathematical equations, and are similar to programming in Java, C or C++. The usual mathematical operators (+, -, \*, /, etc.), and the usual functions (min, abs, sin, etc.) can be used, parenthesis are used for grouping, and numeric constants are in their usual form (e.g. 3, -4.2, 5.3e-12).

**Left-Hand Side:** For a deterministic node, the part of an equation to the left-hand side of the equals symbol consists of the name of the node, an open parenthesis, a list of the names of the parents separated by commas, and a close parenthesis (if you have defined link names, you must use those instead of parent names). For instance, if the equation is for node Position, and the parents of Position are Velocity, Time and Mode, the left hand side could be:

```
Position (Velocity, Time, Mode) = ...
```

Note that the spaces are not required, there may be more spaces if desired, and the parents can be in any order.

For probabilistic nodes (i.e. "chance nodes"), the left-hand side consists of a lower case "p", an open parenthesis, the name of the node, a vertical bar, a list of the names of the parents (or link names) separated by commas, and a close parenthesis. If the node mentioned above had been a probabilistic node, the left hand side of its equation could be:

```
p (Position | Velocity, Time, Mode) = ...
```

**Right-Hand Side:** The right-hand side of an equation may consist of numbers, state names, conditionals, variables (i.e. parent nodes), constant nodes, and built-in functions, constants or operators. Probabilistic equations will usually also contain the node the equation is for on the right-hand side (possibly in several places).

**Nodes Allowed:** The only nodes which may be mentioned in an equation are: the node the equation describes, its parents, and any constant node.

Whitespace: As many spaces or line breaks as desired may be placed between any two symbols.

**Comments:** Comments may be embedded in equations, and they will be ignored by Netica. Everything between /\* and \*/ will be interpreted as a comment, as will everything between // and the end of the line.

**All Values:** If the equation is for a probabilistic node, its right-hand side must provide a probability for all the node's possible values (so the name of the node must appear there at least once). For example, if node **Color** (with states red, orange, yellow) has parent **Temp** (with states low, med, high), its equation could be:

If you use the built-in distributions (such as NormalDist), the above rule is automatically taken care of.

One exception to the above rule is if a node is boolean. Then only the probability for the true state need be given. For example, if node **It\_Falls** is boolean, its equation could be:

**Differences between standard C (C++/Java) syntax:** The Netica equation syntax is the same as in the Java (and C and C++) programming languages, except the part to the left of the assignment operator (=) is different, and no semicolon is required at the end of the equation.

Furthermore, the C/C++/Java bitwise operators (such as &, |,  $\sim$ , ^) are not available in Netica, but the logical operators &&, ||, ! are. In addition, Netica has a logical 'xor' function. A final difference is that the bitwise xor operator ^ of C/C++/Java is used for the power operator by Netica (thus  $2^3=8$ ).

All of the C Standard Library math functions (sin, log, sqrt, floor, etc.) are available and use the same names.

## **10.3** Equation Conditionals

Suppose continuous node X has the parents Y and B. If you wanted to give P(X|Y) a different equation involving X and Y for different values of B, you could write a conditional statement using the ? and : operators, like this:

```
p(X|Y,B) =
(B < 2) ? NormalDist (X, 3 + Y, 1) :
(B < 6) ? NormalDist (X, 2 + Y, 3) :
UniformDist (X, 0, 10)
```

The conditions are evaluated in order, so the first covers all cases where B < 2, the second covers cases  $2 \le B < 6$ , and the last covers the remaining cases (i.e.  $B \ge 6$ ). So, if B is less than 2, X is distributed normally with mean 3+Y; if it is between 2 and 6 then the mean is 2+Y; and if it is over 6 then X is distributed uniformly.

If there are more parents, this sort of construct can be nested to provide a tree structure of possible contingencies.

Here are a couple more examples. They show a way to condition over the states of a discrete node:

Notice that the "fall through" case of the first example above is simply a 0. This indicates that the designer is counting on B to be one of *yellow*, *orange* or *red*. If B ever has another state, then when Netica is converting the equation to a table it will give a warning message that "for n/N conditions, no nonzero probability was discovered by sampling" (providing no sampling uncertainty is being added).

In the last example, the fall through case gives a uniform distribution. If extra states are later added to B, then they will just fall through and use the uniform distribution.

## 10.4 Converting an Equation to a Table

As we noted earlier, all equations must be converted to tables before compiling a net or doing net transforms like absorbing nodes or reversing links. The procedure is done by the following three steps:

- If the node, or any of its parents, is a continuous node that has not yet been discretized, then call SetNodeLevels\_bn to discretize it. The finer the discretization, the more accurate, but the bigger the tables will be.
- 2. If the node doesn't already have its equation, call **SetNodeEquation\_bn**, passing in the node and the equation string.
- 3. Finally, call **EquationToTable\_bn**. Note that if you later change the equation for the node, or the discretization of the node or of any of its parents, or the finding of a constant node referred to by the equation, you must repeat this step before the changes will take effect. With the parameters passed to this function you can control the number of samples in any Monte Carlo integration that is required, whether the final CPT will include uncertainty due to the sampling process, and you can blend tables with those produced by learning from data, other equations, or manual CPT entry into Netica Application.

If Netica reports errors in the above steps, it is often helpful to debug the equation using Netica Application. If there is a problem with the syntax of an equation, it leaves the cursor on the problem when it gives the error message. From Netica Application's menu, you can choose "Equation To Table" to check if there is going to be any problem with that function, and conveniently view the resulting CPT to see if it is what you expect.

# 10.5 Equations and Table Size

The size of the table generated is the product of the number of states of the node with the numbers of states of each of its parent nodes. So if a node has many states, or many parents, then the tables may be very large, and Netica may report that it doesn't have enough memory for the operation. You can alleviate the problem by eliminating unnecessary parents, introducing intermediate variables, or using more course discretizations (perhaps have more than one node for the same variable, with different discretizations depending on which node it is a parent for). If Netica creates extremely large tables, it may starve other processes of memory, or result in very slow virtual memory hard disk activity, so you might want Netica to instead just report that it doesn't have enough memory. In that case, you can limit the amount of memory available to Netica with LimitMemoryUsage\_ns.

#### 10.6 Link Names

In the simplest way of writing equations, the names of the parent nodes appear in the equation. However, you might want a more modular representation, so that you can disconnect some of the parent nodes and hook the node up to new parents without having to change all the parent names within the equation.

Or perhaps you duplicate the node to use with new parents. Or you put the node in a network library without any parents. Or you want to copy the equation from one node to another, without changing all the node names.

The way to do that is to use *input names*, sometimes called *link names*. They provide an argument name for each link entering the node (and therefore a proxy for each parent node). You can set them with SetNodeInputName\_bn. You refer to them in your equation in exactly the same way you would the corresponding parent name. When a parent is disconnected, the link name will remain.

**Note**. If link names are defined for a node, they **must** be used instead of the parent names.

## **10.7** Referring to States of Discrete Nodes

To refer to the states of a discrete or discretized node, You can use the state names of a <u>discrete</u> node as constants in an equation. For example, if node *Color* has states *red*, *green*, *blue* and *yellow*, and node *Temperature* has states *cool* and *warm*, you could write:

```
Temperature (Color) = member (Color, red, yellow) ? warm : cool
```

Each state name only has meaning relative to the node it's for. Usually when you use a state name, Netica can identify that node from context. However, if Netica doesn't know which node a state name refers to (e.g. it gives an unknown value error message), you can indicate which node by following the state name with a double-dash and then the name of the node. Continuing with the above example, if a new node *Switch* could take on the values 0, 1 and 2, you could write:

```
Color (Switch) = select0 (Switch, red--Color, yellow, blue)
```

The "--Color" was not required on "yellow" and "blue", because the context was carried over from "red--Color", but it could be put there as well.

If a discrete node has a numeric value associated with each state (see SetNodeLevels\_bn), that numeric value can be used in an equation instead of the state name.

Alternatively, you can use the state index (numbering starts at 0) preceded by a hash # character. However, it is recommended to use the names or values, because they are more readable, less error-prone and more robust to future changes to the node, such as the adding or re-ordering of states.

# 10.8 Constant Nodes as Adjustable Parameters

Sometimes it is useful to have an equation parameter that normally acts as a fixed constant, but which you can change from time to time. That is the purpose of a *constant node*.

You create a constant node by adding an ature node to the network, and then converting it to a constant node by calling SetNodeKind\_bn. You can also set other characteristics of a constant node in the same way as any other node, such as giving it state names. To set or change the value of a constant node, enter the value in the same way as you would enter a finding.

You can refer to the value of a constant node anywhere in any node's equation by using the constant node's name. It should not appear in the argument list on the left hand side of the = symbol. No link is required.

When you convert the equation to a table, the value of any constant nodes it references will be used. If you change the value of a constant node, you must rebuild the table for the change to take effect.

# 10.9 Tips on Using Equations

- It is often helpful to debug equations using Netica Application. If there is a problem with the syntax of an equation, it leaves the cursor on the problem when it gives an error message. You can choose "Equation To Table" from the menu to check that, and easily view the resulting CPT to see if it is what you expected.
- The tables generated by equations may result in large files (and therefore slow reading), so you may want remove the nodes' tables with <code>DeleteNodeTables\_bn</code>, before saving it to file. Later, when you restore the net from file, you call <code>EquationToTable\_bn</code> to fully restore them.
- If you need to define intermediate variables to simplify the equations, implement them as new (intermediate) nodes.

## **10.10 Specialized Examples**

**State Comparisons**: Suppose the states of node Source are CA, TX, FL, BC and NY. The states of node Dest are TX, NY, MA and UT. We want to know if cross-border travel is required to transport from Source to Dest, and that is indicated by the boolean node Travel. The equation below works even though nodes Source and Dest have different sets of states, and in a different order.

```
Travel (Source, Dest) = (Source != Dest)
```

Additive Noise: Say you want to represent something like:

x1 = x2 + gauss (0, 0.2) which could indicate that x1 is the same as x2, but with the addition of gaussian noise having mean 0 and s = 0.2. You could do this by defining a new node x3, and setting the equations of x1 and x3 as:

```
X1 (X2, X3) = X2 + X3

p(X3) = NormalDist (X3, 0, 0.2)
```

**Multiple Discretizations:** Sometimes it is useful to use more than one node to represent a continuous variable, and discretize each differently. For example, the more course one may be a parent for another node whose CPT would be too big with a finer discretization, while the finer one would serve as a parent for nodes requiring more accuracy. Put a link from the finer node to the courser, and give the courser node an equation like:

```
X5 (X20) = X20
```

**Noisy-Or:** To create a noisy-or node, just create a regular boolean nature node, put links to it from the possible causes, give it a noisy-or equation, and use that to build its CPT.

For example, if C1, C2 and C3 are boolean nodes representing causes of boolean node E, and there are links from each Ci to E, then E could have the noisy-or equation:

```
p (E | C1, C2, C3) = NoisyOrDist (E, 0, C1, 0.5, C2, 0.3, C3, 0.1)
```

For its meaning, see the NoisyOrDist description. The causes, and even the link parameters, can be more complex expressions. For example:

```
p (Bond | Temperature, BackTemp, Pressure, Switch, Eff) =
NoisyOrDist (Bond, 0.001,
Temperature > BackTemp, 0.5,
Pressure == high, 0.3,
Switch, 0.9 * Eff)
```

For more information on using Netica's Noisy-Or, Noisy-And, Noisy-Max and Noisy-Sum functions, contact Norsys for the "Noisy Or, Max, Sum" document.

# 10.11 Equation Constants, Operators, and Functions

# A: Built-in Constants

The following constants may be used in <u>equations</u>:

```
pi = 3.141592654

deg = radian per degree = pi / 180
```

If you wish to have the constant e = 2.7182818 in your equation, use exp(1).

## **B:** Built-in Operators

Both the functional and the operator notations shown below are accepted.

| Functional Notation                                                                                                    | Operator Notation                                                                                    |
|----------------------------------------------------------------------------------------------------|----------------------------------------------------------------------------------------------------|
| neg (x)<br>not (b)                                                                                                    | - x<br>! b                                                                                           |
| <pre>equal (x, y) not_equal (x, y) approx_eq (x, y) less (x, y) greater (x, y) less_eq (x, y) greater_eq (x, y)</pre>                                                                                                    | x == y<br>x != y<br>x ~= y<br>x < y<br>x >> y<br>x <= y<br>x >= y                                    |
| plus $(x_1, x_2, \dots x_n)$<br>minus $(x, y)$<br>mult $(x_1, x_2, \dots x_n)$<br>div $(x, y)$<br>mod $(x, base)$<br>power $(x, y)$<br>and $(b_1, b_2, \dots b_n)$<br>or $(b_1, b_2, \dots b_n)$<br>if $(test, tval, fval)$ | $x - y$ $x_1 * x_2 * * x_n$ $x / y$ $x % base$ $x ^ y$ $b_1 && b_2 && && b_n$ $b_1    b_2       b_n$ |

#### C: Built-in Functions

Netica contains an extensive library of built-in functions which you can use in your equations.

The probability distribution functions all have a name that ends with "Dist" (e.g. NormalDist). Their first argument is always the node for which the distribution is for. So if node X has parent m, you could write:

```
P(X \mid m) = NormalDist(X, m, 0.2)
```

to indicate that X has a normal (Gaussian) distribution with mean given by parent m, and a standard deviation of 0.2.

#### **Common Math**

```
absolute value
abs (x)
sqrt (x)
                   square root (positive)
exp (x)
                   exponential (e ^ x)
log(x)
                   logarithm base e
log2(x)
                   logarithm base 2
log10 (x)
                   logarithm base 10
sin (x)
                   sine
cos (x)
                   cosine
tan (x)
                   tangent
asin (x)
                   arc sine
acos (x)
                   arc cosine
atan (x)
atan2 (y, x)
atan (x)
                   arc tangent
                   atan(y/x) but considers quadrant
sinh (x)
                   hyperbolic sine
cosh (x)
                   hyperbolic cosine
tanh (x)
                   hyperbolic tangent
floor (x)
                   floor
                            (highest integer \leq x)
ceil (x)
                   ceiling (lowest integer \geq x)
                   integer part of number (same sign)
integer (x)
frac (x)
                   fraction part of number (same sign)
```

# **Special Math**

```
round (x)
roundto (dx, x)
approx eq (x, y)
eqnear (reldiff, x, y)
clip (min, max, x)
sign(x)
xor (b_1, b_2, ... b_n)
increasing (x_1, x_2, \dots x_n)
increasing eq (x_1, x_2, \dots x_n)
min (x_1, x_2, \dots x_n)
\max (x_1, x_2, \ldots x_n)
argmin0/1 (x_0, x_1, ... x_n)
argmax0/1 (x<sub>0</sub>, x<sub>1</sub>, ... x<sub>n</sub>)
nearest0/1 (val, c_0, c_1, ... c_n)
select0/1 (index, c_0, c_1, ... c_n)
member (elem, s_1, s_2, ... s_n)
factorial (n)
logfactorial (n)
gamma (x)
loggamma (x)
beta (z, w)
erf (x)
erfc (x)
binomial (n, k)
multinomial (n_1, n_2, \ldots, n_n)
```

# **Continuous Probability Distributions**

```
UniformDist (x, a, b)
TriangularDist (x, m, w)
Triangular3Dist (x, m, w_1, w_2)
TriangularEnd3Dist (x, m, a, b)
NormalDist (x, \mu, \sigma)
LognormalDist (x, \eta, \phi)
ExponentialDist (x, \lambda)
GammaDist (x, \alpha, \beta)
WeibullDist (x, \alpha, \beta)
BetaDist (x, \alpha, \beta)
Beta4Dist (x, \alpha, \beta, c, d)
CauchyDist (x, \mu, \sigma)
LaplaceDist (x, \mu, \beta)
ExtremeValueDist (x, \mu, \sigma)
ParetoDist (x, a, b)
ChiSquareDist (x, v)
StudentTDist (x, v)
FDist (x, v_1, v_2)
```

### **Discrete Probability Distributions**

```
SingleDist (k, c)
DiscUniformDist (k, a, b)
BernoulliDist (b, p)
BinomialDist (k, n, p)
PoissonDist (k, m)
HypergeometricDist (k, n, s, N)
NegBinomialDist (k, n, p)
GeometricDist (k, p)
LogarithmicDist (k, p)
MultinomialDist (bc, n, k<sub>1</sub>, p<sub>1</sub>, k<sub>2</sub>, p<sub>2</sub>, ... k<sub>m</sub>, p<sub>m</sub>)
NoisyOrDist (e, leak, b<sub>1</sub>, p<sub>1</sub>, b<sub>2</sub>, p<sub>2</sub>, ... b<sub>n</sub>, p<sub>n</sub>)
NoisyAndDist (e, inh, b<sub>1</sub>, p<sub>1</sub>, b<sub>2</sub>, p<sub>2</sub>, ... b<sub>n</sub>, p<sub>n</sub>)
NoisyMaxTableDist (...)
NoisySumTableDist (...)
```

## 10.12 Special Math and Distribution Functions Reference

**Legend:** — Discrete Probability Distribution (the first argument is a discrete variable that the distribution is over)

**Continuous Probability Distribution** (the first argument is a continuous variable that the distribution is over)

where x and y are unrestricted reals

Returns TRUE iff x is equal to y, within a small relative tolerance.

Usually the operator form of this function is most convenient:  $\mathbf{x} \sim \mathbf{y}$ 

It is meant for comparing computed real number values that might not be exactly equal due to slight numerical inaccuracies.

To have control of the tolerance, use eqnear.

where  $x_i$  are unrestricted reals

Returns the index (position in list) of the argument with the highest value. If there are several with the same highest value, then the index of the first occurrence will be returned. The first argument has index 0 if argmax0 is used, or index 1 if argmax1 is used. At least one argument must be passed. See also max, argmin, select.

```
Example: argmax0 (1, -6.6, 3.4, 1.26, 3.4) returns 2 argmax1 (1, -6.6, 3.4, 1.26, 3.4) returns 3
```

= i s.t.  $(x_i \le x_i)$  for all j

where x are unrestricted reals

Returns the index (position in list) of the argument with the lowest value. If there are several with the same lowest value, then the index of the first occurrence will be returned. The first argument has index 0 if argmin0 is used, or index 1 if argmin1 is used. At least one argument must be passed. See also min, argmax, select.

Example:

```
argmin0 (10, 6.6, 3.4, 126, 3.4) returns 2 argmin1 (10, 6.6, 3.4, 126, 3.4) returns 3
```

allı.

## BernoulliDist (b, p)

= b ? p : 1 - p

Required: 
$$0 \le p \le 1$$

b boolean

This is the distribution for a single "Bernoulli trial", in which  $\mathbf{p}$  is the probability of an outcome labeled "success" occurring.  $\mathbf{b}$  is a boolean that is true if the "success" occurs. An example is flipping a coin and checking for the event of heads appearing.

#### BernoulliDist

This is a distribution that Netica uses internally to represent the Bernoulli distribution (BernoulliDist). If you get an error message saying there was an error evaluating \_Bernoulli (k, p), where k and p are numbers, then your equation is supplying illegal values, even if you never explicitly used \_Bernoulli in your equation.

For instance, if your equation for boolean B is P(B|x) = x/10 and values of x can go up to 11, then Bernoulli (1, 1.1) will be illegal, since you are supplying 1.1 as a probability (and Netica can't normalize it, since no probability for B being false is given).

beta (z, w)

= gamma (z) gamma (w) / gamma (z + w)

where: z > 0 w > 0

Returns the beta function of z and w. BetaDist is the beta probability distribution, which is based on the beta function.

#### BetaDist $(x, \alpha, \beta)$

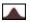

=  $x^{\alpha-1} (1-x)^{\beta-1}/ \text{ beta } (\alpha, \beta)$ 

Required:  $\alpha > 0$   $\beta > 0$ 

The beta distribution over x. Almost any reasonably smooth unimodal distribution on [0,1] can approximated to some degree by a beta distribution (if its not on [0,1], see Beta4Dist).

Beta4Dist  $(x, \alpha, \beta, c, d)$ 

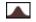

= BetaDist  $((x - c) / (d - c), \alpha, \beta)$ 

Required:  $0 \le x \le 1$   $\alpha > 0$   $\beta > 0$ 

Also known as the "Generalized Beta Distribution", this is a beta distribution that has been shifted and scaled, so that the pdf has nonzero values from  $\mathbf{x} = \mathbf{c}$  to  $\mathbf{x} = \mathbf{d}$ , instead of from  $\mathbf{x} = 0$  to  $\mathbf{x} = 1$ . This distribution has great flexibility to roughly fit almost any smooth, unimodal distribution with no tails (i.e., only nonzero over a finite range).

#### binomial (n, k)

= n! / (k! \* (n-k)!)

Where:  $0 \le k \le n$  n and k are integers

Returns the binomial coefficient ( $\mathbf{n}$   $\mathbf{k}$ ). That is the number of different  $\mathbf{k}$ -sized groups that can be drawn from a set of  $\mathbf{n}$  distinct elements. See also the multinomial function.

BinomialDist is the binomial probability distribution, which is based on the binomial coefficient..

BinomialDist (k, n, p)

= binomial  $(n, k) p^k (1-p)^{n-k}$ 

Required: k and n are integers,  $0 \le k \le n$ , and  $0 \le p \le 1$ 

A "binomial experiment" is a series of  $\mathbf{n}$  independent trials, each with two possible outcomes (often labeled "success" and "failure"), with a constant probability,  $\mathbf{p}$ , of success. The total number of successes,  $\mathbf{k}$ , is given by the binomial distribution.

If there are more than two possible outcomes, use the multinomial distribution (MultinomialDist). If the sampling is without replacement, use the hypergeometric distribution (HyperGeometricDist)

For large  $\mathbf{n}$ , and  $\mathbf{p}$  not too close to 0 or 1, the binomial distribution can be approximated by a normal distribution (NormalDist) with mean  $\mathbf{m} = \mathbf{n}$   $\mathbf{p}$ , and variance  $= \mathbf{n}$   $\mathbf{p}$  (1- $\mathbf{p}$ ). For large  $\mathbf{n}$ , and  $\mathbf{p}$  close to 0, it can be approximated by a Poisson distribution (PoissonDist) with parameter  $\lambda = \mathbf{n}$   $\mathbf{p}$ . As  $\mathbf{n} \to \infty$  these are the limiting distributions (providing  $\mathbf{p}$ =constant in the normal case, and  $\mathbf{p} \to 0$ ,  $\mathbf{n}\mathbf{p}$ =constant in the Poisson case).

CauchyDist 
$$(x, \mu, \sigma)$$

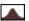

$$= 1 / (\pi \sigma (1 + ((x-\mu)/\sigma)^2))$$

Required:  $\sigma > 0$ 

Although real-world data rarely follows a Cauchy distribution, it is useful because of its unusualness. For example, although it is symmetric about  $\mu$  (which is therefore its median and mode), it doesn't have a mean (or variance, etc.) because the appropriate integrals don't converge. The C(0,1) distribution is also Student's t distribution with degrees of freedom = 1.

### ChiSquareDist (x, v)

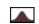

= 
$$x^{(v/2-1)} / [\exp(x/2) 2^{(v/2)} \text{ gamma } (v/2)]$$

Required:

$$x \ge 0$$
  $v > 0$ 

$${
m v}$$
 is an integer

This is the distribution of  $Z_1^2 + Z_2^2 + \dots Z_v^2$  where  $Z_i$  are independent standard normal (NormalDist) variates. v is usually called the "degrees of freedom" of the distribution.

#### clip (min, max, x)

$$= (x < min) ? min : (x > max) ? max : x$$

where  $min \leq max$ 

Returns **x**, unless it is less than **min** (in which case it returns **min**), or more than **max** (in which case it returns **max**). See also the functions: min, max.

## DiscUniformDist (k, a, b)

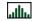

$$= 1/(b-a+1)$$

Required:  $a \le b$  k, a, b are integers

This distribution represents the situation where  $\mathbf{k}$  has an equal probability of taking on any of the integer values from  $\mathbf{a}$  to  $\mathbf{b}$  inclusive (where  $\mathbf{a}$  and  $\mathbf{b}$  are integers). If  $\mathbf{k}$  were continuous, then it would be a continuous uniform distribution.

#### eqnear (reldiff, x, y)

$$= (|X - Y| / max (|X|, |Y|) \le reldiff)$$

where reldiff  $\geq 0$ 

Returns TRUE iff  $\mathbf{x}$  is equal to  $\mathbf{y}$ , within reldiff. To use a tiny built-in value for reldiff, suitable for numerical floating point inaccuracy, use approx eq.

erf (x)

$$= \frac{2}{\sqrt{\pi}} \int_{0}^{\infty} \exp(-t^2) dt$$

where x is an unrestricted real

This returns the error function of  $\mathbf{x}$ . It is useful for calculating integrals of the normal distribution function (NormalDist). If  $\mathbf{x}$  is large, you can obtain better accuracy with erfc.

where x is an unrestricted real

This returns the complementary error function of  $\mathbf{x}$ . It is useful for calculating an integral of a tail of a normal distribution function (NormalDist). It would be easy enough to just use 1-erf( $\mathbf{x}$ ), but this provides better numerical accuracy when  $\mathbf{x}$  is large (so erf( $\mathbf{x}$ ) is very close to 1).

#### ExponentialDist $(x, \lambda)$

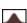

$$= \lambda \exp(-\lambda x)$$

= 1 - erf(x)

Required:  $\lambda > 0$ 

If events occur by a Poisson process, then the time between successive events is described by the exponential distribution (where  $\lambda$  is the average number of events per unit time).

# ExtremeValueDist $(x, \alpha, \beta)$

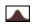

= exp 
$$\left(-\exp\left(-(x-\alpha)/\beta\right) - (x-\alpha)/\beta\right) / \beta$$

Required:  $\beta > 0$ 

This distribution is the limiting distribution for the smallest or largest values in large samples drawn from a variety of distributions, including the normal distribution Also known as the "Fisher-Tippet distribution", "Fisher-Tippet Type I distribution" or the "log-Weibull distribution".

## FDist $(x, v_1, v_2)$

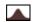

Required: v > 0  $v_2 > 0$ 

The ratio of two chi-squared variates  $X_1$  and  $X_2$ , each divided by their degrees of freedom:  $(X_1/v_1)/(X_2/v_2)$  follows an F-distribution. Also known as "Snedecor's F distribution", "Fisher-Snedecor distribution", "F-ratio distribution" and " variance-ratio distribution".

#### factorial (n)

$$= n (n-1) (n-2) ... 1$$

where  $n \ge 0$  n is an integer

Returns the factorial of n, which is the product of the first n integers.

factorial (n) is often written as n!

factorial(0) = 1

Even fairly small values of n (around 170) can cause factorial to overflow. For that reason calculations with the factorial function are often done using the logarithm of the results, for which you can use logfactorial.

If n is not an integer you may want to use the gamma function, which for integer values is related to factorial by: factorial (n) = gamma (n+1) but which is also defined for non-integer values.

#### gamma(x)

where  $x \ge 0$ 

Returns the gamma function of x.

The gamma function is normally defined for negative values of x as well, but Netica cannot compute these.

Don't confuse this function with GammaDist, the gamma probability distribution.

Even fairly small values of  $\mathbf{x}$  (around 170) can cause gamma to overflow. For that reason calculations with the gamma function are often done using the logarithm of the results, for which you can use loggamma.

For integer values of  $\mathbf{x}$ , the gamma function is related to the factorial function by: factorial (n) = gamma (n + 1).

### GammaDist $(x, \alpha, \beta)$

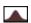

=  $x^{\alpha-1} e^{-x/\beta} / (gamma(\alpha) \beta^{\alpha})$ 

Required:  $\alpha > 0$ 

 $\beta > 0$ 

If events occur by a Poisson process, then the time required for the occurrence of  $\alpha$  events is described by the gamma distribution (where  $\beta$  is the average time between events).

For  $\alpha$  = 1, this is the exponential distribution (ExponentialDist) with  $\lambda$  = 1 /  $\beta$ . For  $\beta$  = 2, this is the chi-square distribution (ChiSquareDist) with degrees of freedom  $\nu$  = 2  $\alpha$ .

GeometricDist (k, p)

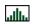

 $= p (1-p)^{k}$ 

Required: 0 k is an integer

This distribution describes the number of Bernoulli trials (independent trials, with outcomes labeled "success" or "failure", and constant probability **p** of success) before the first success occurs (i.e., includes only the failure trials). An example would be the number of coin flips resulting in tails before the first head is seen.

Situations where Bernoulli trials are repeated until the nth success are called "negative binomial experiments", and the geometric distribution is a special case of the negative binomial distribution (NegBinomialDist) with n = 1.

HypergeometricDist (k, n, s, N) = binomial (s,k) binomial (N-s, n-k) / binomial (N,n)

Required:  $N \ge 0$   $0 \le n \le N$   $0 \le s \le N$  k, N, n and s are integers

This provides the probability that there are k "successes" in a random sample of size n, selected (without replacement) from N items of which s are labeled "success" and N-s labeled "failure".

It is used in place of the binomial distribution (BinomialDist) for situations which sample without replacement.

increasing  $(x_1, x_2, \ldots x_n)$ 

= 
$$(x_1 < x_2)$$
 &&  $(x_2 < x_3)$  && ... &&  $(x_{n-1} < x_n)$ 

where x<sub>i</sub> are unrestricted reals

Returns TRUE iff each  $\mathbf{x_i}$  is greater than the previous one. If you wish the test to be "greater than or equals", use increasing eq.

increasing eq  $(x_1, x_2, \ldots x_n)$ 

$$= (x_1 \le x_2) \&\& (x_2 \le x_3) \&\& \dots \&\& (x_{n-1} \le x_n)$$

where x<sub>i</sub> are unrestricted reals

Returns TRUE iff each  $\mathbf{x}_i$  is greater than the previous one. If you wish the test to be just "greater than", use increasing.

LaplaceDist  $(x, \mu, \beta)$ 

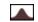

= 
$$(1/(2\beta)) \exp(-|x-\mu|/\beta)$$

Required:  $\beta > 0$ 

Its pdf is two exponential distributions spliced together back-to-back. The difference between two iid exponential distribution random variables follows a Laplace distribution. Also known as the "double exponential" distribution.

LogarithmicDist (k, p)

 $= -(p^k)/(k \log (1-p))$ 

Required: 0 k is an integer

Also known as the "logarithmic series distribution".

logfactorial (n)

$$= \log (n (n-1) (n-2) ... 1)$$

where  $n \ge 0$  n is an integer

Returns the natural logarithm of the factorial of n, that is: log(n!).

You could also use the factorial function, but this helps to avoid overflow when n is large (>170).

If n is not an integer you may want to use the loggamma function, which for integer values is related to logfactorial by: logfactorial (n) = loggamma (n + 1) but which is also defined for non-integer values.

loggamma (x)

 $= \log (gamma(x))$ 

where  $x \ge 0$ 

Returns the natural logarithm of the gamma function of  $\mathbf{x}$ .

It may be used to avoid overflow when x is large. The gamma function is normally defined for negative values of x as well, but Netica cannot compute these.

LognormalDist  $(x, \xi, \phi)$ 

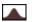

= N (log (x),  $\xi$ ,  $\phi$ ) / x, where N is the "normal distribution"

 $= (1 / [x \phi \operatorname{sqrt}(2\pi)]) \exp(-[(\log(x) - \xi) / \phi]^2 / 2)$ 

Required:  $\phi > 0$ 

The lognormal distribution results when the logarithm of the random variable is described by a normal distribution (NormalDist). This is often the case for a variable which is the product of a number of random variables (by the central limit theorem). Notice that the 'n' of Lognormal is not capitalized, indicating that this is not the same as the logarithm of the normal distribution.

92 NETICA API C VERSION 4.18

 $\max (x_1, x_2, \ldots x_n)$ 

 $= x_i \text{ s.t. } (x_i \ge x_i) \text{ for all } j$ 

where  $x_i$  are unrestricted reals

Returns the maximum of  $x_1, x_2, \dots x_n$ .

At least one argument must be passed. If you just want the index of the maximum (i.e. its position in the list), use argmax. See also min.

Example:

max (-10, 6.6, 3.4, -126, 3.4) returns 6.6

member (elem,  $s_1$ ,  $s_2$ , ...  $s_n$ )

= (elem  $== s_1$ )  $\parallel$  (elem  $== s_2$ )  $\parallel ... \parallel$  (elem  $== s_n$ )

where elem and all  $s_i$  must be the same type

Returns TRUE iff one of the si arguments has the same value as elem. See also: nearest, select

Examples:

member (1, -6, 3, 1, 3) returns TRUE member (C, blue, red) and C = red returns TRUE

min  $(x_1, x_2, \ldots x_n)$ 

=  $x_i$  s.t.  $(x_i \le x_i)$  for all j

where  $x_i$  are unrestricted reals

Returns the minimum of  $x_1, x_2, ... x_n$ .

At least one argument must be passed.

If you just want the index of the minimum (i.e. its position in the list), use argmin. See also max.

Example:

min (10, 6.6, 3.4, 126, 3.4) returns 3.4

multinomial  $(n_1, n_2, \ldots, n_n)$ 

=  $(n_1 + n_2 + ... n_n)! / (n_1! * n_2! * ... n_n!)$ 

where  $n_i \ge 0$ 

n<sub>i</sub> are integers

Returns the number of ways an  $(n_1+n_2+...n_n)$  sized set of distinct elements can be partitioned into sets of size  $n_1$ ,  $n_2$ , ...  $n_n$ . If partitioning into only two sets, this is the same as binomial.

MultinomialDist (bc, n,  $k_1$ ,  $p_1$ ,  $k_2$ ,  $p_2$ , ...  $k_m$ ,  $p_m$ )

Required:  $n \ge 0$   $k_i \ge 0$   $0 \le p_i \le 1$  sum  $p_i != 0$  be boolean  $n_i$ ,  $k_i$  integer

The multinomial distribution is a generalization of the binomial distribution to the situation where there are not just two outcomes (usually labeled "success" and "fail"), but rather  $\mathbf{m}$  outcomes, each having probability  $\mathbf{p_i}$  (i=1..m), and we are interested in the number of occurances of each outcome ( $\mathbf{k_i}$ ), given that a total of n trials are performed.

To create a multinomial distribution between the  $\mathbf{k_i}$  and  $\mathbf{n}$  nodes, first add to the net a new boolean node, in this example called  $\mathbf{bc}$ . Then add links from the nodes of all the non-fixed parameters (usually  $\mathbf{n}$  and all  $\mathbf{k_i}$ ) to node  $\mathbf{bc}$ . At node  $\mathbf{bc}$ , put an equation with MultinomialDist, and convert the equation to a table. Finally, give node  $\mathbf{bc}$  a finding of true.

Normally the sum of  $\mathbf{p}_i$  is one, but Netica will just normalize the  $\mathbf{p}_i$  if that is not the case.

If m is 2, then  $k_2$  is deterministicly determined by  $k_1$  (ie,  $k_2 = n - k_1$ ), and  $k_1$  is distributed by BinomialDist.

Each of the  $\mathbf{k_i}$  separately has a binomial distribution with parameters n and pi, and because of the constraint that the sum of the  $\mathbf{k_i}$ 's is  $\mathbf{n}$ , they are negatively correlated.

The Dirichlet distribution is the conjugate prior of the multinomial in Bayesian statistics.

For assistance on using this function, contact Norsys (<u>support@norsys.com</u>).

nearest0 (val,  $x_0$ ,  $x_1$ , ...  $x_n$ ) nearest1 (val,  $x_1$ ,  $x_2$ , ...  $x_n$ ) = i s.t. (|val -  $x_i$ |  $\leq$  |val -  $x_i$ |) ( $x_i \geq x_i$ ) for all j

where val and x<sub>i</sub> are unrestricted reals

Returns the index (position in list) of the argument with the value closest to **val** (as measured by the absolute value of the difference). If there are several with the same smallest difference, then the index of the first occurrence will be returned. The first **x** argument has index 0 if nearest0 is used, or index 1 if nearest1 is used.

Must be passed at least 2 arguments (val and an x). See also: member

Example: nearest0 (1, 1, 3.4, 1, 3.4) returns (1, 1, 3.4, 1, 3.4) returns (1, 1, 3.4, 1, 3.4) returns (1, 1, 3.4, 1, 3.4) returns (1, 1, 3.4, 1, 3.4) returns (1, 1, 3.4, 1, 3.4, 1, 3.4)

NegBinomialDist (k, n, p)

= binomial  $(n+k-1, k) p^{n} (1-p)^{k}$ 

Required:  $0 \le n$  0 k and n are integers

The negative binomial distribution is the distribution of the number of failures that occur in a sequence of trials before **n** successes have occurred, in a Bernoulli process (independent trials, with outcomes labeled "success" or "failure", and constant probability **p** of success).

The limit of a negative binomial distribution as  $\mathbf{n} \to \infty$ ,  $(1-\mathbf{p}) \to 0$ ,  $\mathbf{n} (1-\mathbf{p}) \to \lambda$ , is a Poisson distribution with parameter  $\lambda$ .

If  $\mathbf{n} = 1$ , then this distribution is just the geometric distribution.

 $\textbf{NoisyAndDist(e,inh,b_1,p_1,...} \quad \textbf{b_n,p_n)} \quad \textbf{all} \quad = P(e) = (1-inh) \ \textbf{product i=1 to n} \ (b_i? \ 1: (1-p_i)) = P(e) = (1-inh) \ \textbf{product i=1 to n} \ (b_i? \ 1: (1-p_i)) = P(e) = (1-inh) \ \textbf{product i=1$ 

Required:  $0 \le p_i \le 1$   $0 \le inh \le 1$  e, b<sub>i</sub> boolean

Use this distribution when there are several possible requirements for an event, and each has a probability that it will actually be necessary. Each of the necessary requirements must pass for the event to occur. Even then there is a probability (given by **inh**) that the event may not occur (make **inh** zero to eliminate this).

Each  $\mathbf{b_i}$  is a booleanvariable, which when TRUE indicates a requirement passed.  $\mathbf{e}$  is also a boolean, which indicates whether the event occurs. Each of the  $\mathbf{p_i}$  are the probability that  $\mathbf{b_i}$  will be required to cause  $\mathbf{e}$ .

If **inh** is zero, and only one possible requirement is FALSE, say  $\mathbf{b_k}$ , then the probability for  $\mathbf{e}$  is  $1 - \mathbf{p_k}$ . If more possible requirements are FALSE, the probability will be lower. And if **inh** is nonzero, the probability will be lower. Reducing a  $\mathbf{p_i}$  always results in the same or higher  $P(\mathbf{e})$ .

 $\mathbf{p_i}$  can be considered the "strength" of the relation between  $\mathbf{e}$  and  $\mathbf{b_i}$ , with zero indicating independence (link could be removed), and 1 indicating maximum effect. See also NoisyOrDist.

NoisyMaxDist(...)
NoisySumDist(...)

For documentation, contact Norsys to obtain the document titled "Noisy Or, Max, Sum".

NoisyOrDist(e,leak,b<sub>1</sub>,p<sub>1</sub>,... b<sub>n</sub>,p<sub>n</sub>)  $= P(e) = 1 - [(1-leak) \text{ product i=1 to n } (b_i? (1-p_i): 1)]$ 

Required:  $0 \le p_i \le 1$   $0 \le leak \le 1$  e, b<sub>i</sub> boolean

Use this distribution when there are several possible causes for an event, any of which can cause the event by itself, but only with a certain probability. Also, the event can occur spontaneously (without any of the known causes being true), with probability **leak** (make this zero if it can't occur spontaneously).

Each  $\mathbf{b_i}$  is a boolean variable, which may cause the event when its TRUE.  $\mathbf{e}$  is also a boolean, which indicates whether the event occurs. Each of the  $\mathbf{p_i}$  are the probability that  $\mathbf{e}$  will occur if  $\mathbf{b_i}$  is TRUE in isolation.

If  $\mathbf{leak}$  is zero, and only one possible cause is TRUE, say  $\mathbf{b_k}$ , then the probability for  $\mathbf{e}$  is  $\mathbf{p_k}$ . If more possible causes are TRUE,  $P(\mathbf{e})$  will be greater. And if  $\mathbf{leak}$  is nonzero,  $P(\mathbf{e})$  will be greater. Reducing a  $\mathbf{p_i}$  always results in the same or lower  $P(\mathbf{e})$ .

 $\mathbf{p_i}$  can be considered the "strength" of the relation between  $\mathbf{e}$  and  $\mathbf{b_i}$ , with zero indicating independence (link could be removed), and 1 indicating maximum effect. See Pearl88, page 184 for more information (his  $q_i = 1 - p_i$ ). See also NoisyAndDist.

Example: P (Effect | Cause1, Cause2) = NoisyOrDist (Effect, 0.1, Cause1, 0.2, Cause2, 0.4)

NormalDist  $(x, \mu, \sigma)$ 

A

=  $[1/(\sigma \operatorname{sqrt}(2\pi))] \exp(-[(x-\mu)/\sigma]^2/2)$ 

Required:  $\sigma > 0$ 

The normal (Gaussian) distribution of mean  $\mu$  and standard deviation  $\sigma$ .

The normal distribution, or approximations of it, arise frequently in nature (this is partly explained by the <u>central limit theorem</u>). Since it also has many convenient mathematical properties it is the most commonly used continuous distribution.

For this distribution, 68.2% of the probability is within 1 standard deviation of the mean, 95.4% is within 2 standard deviations, and 99.74% is within 3 standard deviations.

If  $\mu = 0$  and  $\sigma = 1$ , it is known as a "standard normal" distribution.

## ParetoDist (x, a, b)

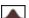

 $= (a/b) (b/x) ^ (a+1)$ 

Required: a > 0 b > 0

The Pareto distribution is a power law probability distribution found in a large number of real-world situations, such as the distribution of wealth among individuals, frequencies of words, size of particles, size of towns/cities, areas burnt in forest fires, size of some fractal features etc. These are situations where there are many that are small and a few that are large (like the Pareto principle, in which 20% of the population owns 80% of the wealth).

For any value of a, the distribution is "scale-free", which means that no matter what range of x one looks at, the proportion of small to large events is the same (i.e., the slope of the curve on any section of the log-log plot is the same).

#### PoissonDist $(k, \mu)$

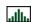

 $=\frac{\mu}{k!} e^{-t}$ 

Required:  $k \ge 0$ 

 $\mu > 0$ 

k is an integer

If events occur by a Poisson process, then the number of events that occur in a fixed time interval is described by the Poisson distribution (where  $\mu$  is the average number of events per unit time).

round (x) = floor (x + 1/2)

where x is an unrestricted real

Rounds **x** to the nearest integer. To round off to other quantities, use roundto.

#### roundto (dx, x)

= dx \* floor ((x + dx/2) / dx)

where dx > 0

Rounds  $\mathbf{x}$  to the nearest  $\mathbf{dx}$ , which may be less than or greater than 1.

For example, roundto (10, 17) rounds 17 to the nearest 10, and so it returns 20.

If dx = 1, then this is the same as the round function.

# select0 (index, $x_0$ , $x_1$ , ... $x_n$ ) select1 (index, $x_1$ , $x_2$ , ... $x_n$ )

 $= x_i$  s.t. i == index

where index is integer,  $x_i$  are all the same type select0:  $0 \le index < n$  select1:  $1 \le index \le n$ 

Returns the value of the x argument at position index:  $x_{index}$ 

The first **x** argument is at index 0 if select0 is used, and at index 1 if select1 is used.

Must be passed at least 2 arguments (index and an x). See also: member

Example: select0 (1, -6.6, 3.4, 1.26, 3.4) returns 3.4 select1 (1, -6.6, 3.4, 1.26) returns -6.

**sign** (x) = (x > 0)? 1: (x < 0)? -1:0

where x is an unrestricted real

Returns 1 if  $\mathbf{x}$  is positive, -1 if  $\mathbf{x}$  is negative, and 0 if  $\mathbf{x}$  is zero. See also: abs

SingleDist (k, c)

= (k == c) ? 1 : 0

Required: k and c are integers

The single point distribution indicates that  $\mathbf{k} = \mathbf{c}$ . The probability that  $\mathbf{k}$  is any other value is 0. This is the discrete version of a Dirac delta.

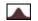

= 
$$\Gamma((v+1)/2) / [\text{sqrt}(v \text{ pi}) \Gamma(v/2) (1+x^2/v)^((v+1)/2)]$$

Required: v > 0

The t-distribution or Student's t-distribution arises in the problem of estimating the mean of a normally distributed population when the sample size is small.

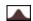

$$= (|x - a| > w) ? 0: (w - |x - a|) / w^2$$

Required: w > 0

The graph of this distribution has a triangular shape, with the highest point at  $\mathbf{x} = \mathbf{a}$ , and nonzero values only from  $\mathbf{a} - \mathbf{w}$  to  $\mathbf{a} + \mathbf{w}$ 

## Triangular3Dist $(x, m, w_1, w_2)$

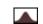

Required:  $w_1 \ge 0$   $w_2 \ge 0$   $w_1 \& w_2$  can't both be 0

The pdf has a triangular shape, with the highest point at x = m, and nonzero value from  $m - w_1$  to  $m + w_2$ .

### TriangularEnd3Dist (x, m, a, b)

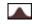

Required:  $a \le m \quad b \ge m \quad b \ge a$ 

The pdf has a triangular shape, with the highest point at  $\mathbf{x} = \mathbf{m}$ , and nonzero value from  $\mathbf{a}$  to  $\mathbf{b}$ .

## UniformDist (x, a, b)

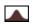

$$= 1 / (b - a)$$

Required: a < k

This is the distribution to use when the minimum and maximum possible values for a variable are known, but within that range there is no knowledge of which value is more likely than another. It has a constant value from  $\mathbf{x} = \mathbf{a}$  to  $\mathbf{x} = \mathbf{b}$ , and zero value outside this range.

#### WeibullDist $(x, \alpha, \beta)$

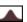

= 
$$(\alpha/\beta) (x/\beta)^{\alpha-1} \exp(-(x/\beta)^{\alpha})$$

Required:  $\alpha > 0$   $\beta > 0$ 

The Weibull distribution is often used for reliability models, since if the failure rate of an item (i.e., percent of the remaining ones which fail, as a function of time) is given as:  $Z(t) = r t^{\alpha-1}$ , then the distribution of item lifetimes is given by the Weibull distribution with  $r = \alpha / \beta^{\alpha}$ .

$$xor (b_1, b_2, \ldots b_n)$$

= odd (NumberTrue  $(b_1, b_2, ... b_n)$ )

where bi are boolean

Returns the exclusive-or of  $b_1, b_2 \dots b_n$ .

This is also known as the parity function, and will return true iff an odd number of b<sub>i</sub> evaluate to true. See also: and, or, not.

# 11 Bibliography

Charniak, Eugene (1991) "Bayesian networks without tears" in AI Magazine (Winter 1991), 12(4), 50-63.

Cover, Thomas M. and Joy A. Thomas (1991) Elements of Information Theory, John Wiley and Sons, Inc.

Cowell Robert G., A. Philip Dawid, Steffen L. Lauritzen and David J. Spiegelhalter (1999) *Probabilistic Networks and Expert Systems*, Springer.

Henrion, Max, John S. Breese and Eric J. Horvitz (1991) "Decision Analysis and Expert Systems" in *AI Magazine* (Winter 1991), **12**(4), 64-91.

Jensen, Finn V. (2001) Bayesian Networks and Decision Graphs, Springer.

Korb, Kevin B. and Ann E. Nicholson (2004) Bayesian Artificial Intelligence, Chapman & Hall.

Lauritzen, Steffen L. and David J. Spiegelhalter (1988) "Local computations with probabilities on graphical structures and their application to expert systems" in *J. Royal Statistics Society B*, **50**(2), 157-194.

Matheson, James E. (1990) "Using Influence diagrams to value information and control" in *Influence Diagrams, Belief Nets and Decision Analysis*, Robert M. Oliver and J. Q. Smith (eds.), John Wiley & Sons.

Neapolitan, Richard E. (2004) Learning Bayesian Networks, Prentice Hall.

Pearl, Judea (1988) *Probabilistic Reasoning in Intelligent Systems: Networks of Plausible Inference*, Morgan Kaufmann, San Mateo, CA. 2nd edition 1991.

Russell, Stuart and Peter Norvig (1995) Artificial Intelligence: A Modern Approach, Prentice Hall.

Shachter, Ross D. (1986) "Evaluating influence diagrams" in *Operations Research*, 34(6), 871-882.

Shachter, Ross D. (1988) "Probabilistic inference and influence diagrams" in Operations Research, 36(4), 589-604.

- Shachter, Ross D. (1989) "Evidence absorption and propagation through evidence reversals" in *Proc. of the Fifth Workshop on Uncertainty in Artificial Intelligence* (Windsor, Ont.), 303-308. Later republished in: Henrion, Max (ed.) (1991) *Uncertainty in Artificial Intelligence 5*, North-Holland.
- Smith, James E., Samuel Holtzman and James E. Matheson (1993) "Structuring conditional realtionships in influence diagrams" in *Operations Research*, **41**(2), 280-297.
- Spiegelhalter, David J., A. Philip Dawid, Steffen L. Lauritzen and Robert G. Cowell (1993) "Bayesian analysis in expert systems" in *Statistical Science*, **8**(3), 219-283.

# 12 Netica.h Header File

```
* Netica.h
 * Header file for Netica API, version 4.18 and greater.
 * When used for Netica DLL, DYNAMIC LINK ns should be #defined below,
 * but when used for static linking it shouldn't.
 * Copyright (C) 1992-2007 by Norsys Software Corp.
 * This file may be included as part of any software project, provided that
 * project doesn't pass NewNeticaEnviron ns an unauthorized license string.
#ifndef NETICA C H
#define __NETICA_C_H
^{\prime \star} #define DYNAMIC LINK ns 1 ^{\prime \star \star} ^{\prime \star} Comment out, unless this file is used for Netica DLL ^{\star \prime}
#ifdef __cplusplus
extern "C" {
#endif
#ifdef DYNAMIC LINK ns
#define IMPORT(typ) __declspec (dllimport) typ __stdcall
#define IMPORT VAR declspec (dllimport)
#define IMPORT(typ) typ
#define IMPORT VAR
#endif
#define UNDEF DBL
                      GetUndefDbl ns()
#define INFINITY ns GetInfinityDbl ns()
typedef enum {NO CHECK=1, QUICK CHECK, REGULAR CHECK, COMPLETE CHECK, QUERY CHECK=-1} checking ns;
typedef enum {NOTHING ERR=1, REPORT ERR, NOTICE ERR, WARNING ERR, ERROR ERR, XXX ERR}
                                   errseverity_ns;
typedef enum {OUT OF MEMORY CND=0x08, USER ABORTED CND=0x20, FROM WRAPPER CND=0x40,
                                   FROM DEVELOPER CND=0x80, INCONS FINDING CND=0x200} errcond ns;
typedef enum {CREATE EVENT=0x01, DUPLICATE EVENT=0x02, REMOVE EVENT=0x04} eventtype ns;
```

```
typedef enum {CONTINUOUS TYPE=1, DISCRETE TYPE, TEXT TYPE} nodetype bn;
typedef enum {NATURE NODE=1, CONSTANT NODE, DECISION NODE, UTILITY NODE, DISCONNECTED NODE,
                                 ADVERSARY NODE } nodekind bn;
enum {REAL VALUE = -25, STATE VALUE = -20, GAUSSIAN VALUE = -15, INTERVAL VALUE = -10,
                                 STATE NOT VALUE = -7, LIKELIHOOD VALUE, NO VALUE = -3};
enum {EVERY STATE = -5, IMPOSS STATE, UNDEF STATE}; /* special values for state bn */
enum {FIRST CASE = -15, NEXT CASE, NO MORE CASES}; /* special values for caseposn bn */
enum {ENTROPY_SENSV = 0x02, REAL_SENSV = 0x04, VARIANCE_SENSV = 0x104}; /* for NewSensvToFinding_bn */
#ifndef NETICA CPP H
typedef struct environ_ins environ_ns;
typedef struct report ins report ns;
typedef struct stream ins stream ns;
typedef struct nodelist_ibn nodelist_bn;
typedef struct caseset_ics caseset_cs;
typedef struct learner_ibn learner_bn;
typedef struct test_ibn tester_bn;
typedef struct sensv_ibn sensv_bn;
typedef struct setting ibn setting bn;
typedef struct dbmgr ics dbmgr cs;
#endif /* NETICA CPP H */
IMPORT (double) GetUndefDbl ns();
                                               /* use UNDEF DBL in your software */
                                               /* use INFINITY ns in your software */
IMPORT (double) GetInfinityDbl ns();
             state bn;
typedef int
typedef float prob_bn;
typedef float util bn;
typedef double level bn;
typedef int
               color ns;
                                 /* most significant byte(s) is 0, and last 3 bytes are red,
                                 green, blue */
typedef long caseposn_bn;
typedef unsigned char bool ns;
#ifndef FALSE
enum {FALSE=0, TRUE};
#endif
#ifndef NULL
#define NULL (void*)0
#endif
#define MESG LEN ns 600
#define NAME MAX ns 30
```

```
typedef enum {COUNTING LEARNING=1, EM LEARNING=3, GRADIENT DESCENT LEARNING} learn method bn;
enum {NEGATIVE FINDING = -7, LIKELIHOOD FINDING, NO FINDING = -3}; /* for GetNodeFinding bn */
enum {NO_VISUAL_INFO=0, NO_WINDOW=0x10, MINIMIZED_WINDOW=0x30, REGULAR WINDOW=0x70}; /* for
                                 ReadNet bn */
enum {BELIEF UPDATE = 0x100}; /* for SetNetAutoUpdate bn */
enum {LAST ENTRY = -10};
enum {QUERY ns = -1};
IMPORT (environ_ns*) NewNeticaEnviron_ns (const char* license, environ_ns* env, const char* locn);
IMPORT (int) InitNetica2 bn (environ ns* env, char* mesg);
IMPORT (int) CloseNetica bn (environ ns* env, char* mesg);
IMPORT (int) GetNeticaVersion_bn (const environ_ns* env, const char** version);
IMPORT (checking ns) ArgumentChecking ns (checking ns setting, environ ns* env);
IMPORT (const char*) SetLanguage_ns (const char* language, environ_ns* env);
IMPORT (double) LimitMemoryUsage ns (double max mem, environ ns* env);
IMPORT (const char*) ExecuteScript_ns (environ_ns* env, const char* language, const char* script);
IMPORT (void) SetEnvironUserData ns (environ ns* env, int kind, void* data);
IMPORT (void*) GetEnvironUserData ns (environ ns* env, int kind);
IMPORT (report_ns*) GetError_ns (environ_ns* env, errseverity_ns severity, const report_ns* after);
IMPORT (int) ErrorNumber ns (const report ns* error);
IMPORT (const char*) ErrorMessage ns (const report ns* error);
IMPORT (errseverity_ns) ErrorSeverity_ns (const report_ns* error);
IMPORT (bool_ns) ErrorCategory_ns (errcond_ns cond, const report_ns* error);
IMPORT (void) ClearError ns (report ns* error);
IMPORT (void) ClearErrors_ns (environ_ns* env, errseverity_ns severity);
IMPORT (report_ns*) NewError_ns (environ_ns* env, int number, errseverity_ns severity, const char*
                                 mesg);
IMPORT (bool ns) TestFaultRecovery ns (environ ns* env, int test num);
IMPORT (void) GetAppWindowPosition_ns (environ_ns* env, int* left, int* top, int* width, int*
                                 height, int* status);
IMPORT (void) SetAppWindowPosition ns (environ ns* env, int left, int top, int width, int height,
                                 int status);
IMPORT (int) UserAllowed ns (int setting, environ ns* env);
IMPORT (void) PrintToMessagesWindow ns (environ ns* env, char* mesg);
IMPORT (stream_ns*) NewFileStream_ns (const char* filename, environ_ns* env, const char* access);
IMPORT (stream ns*) NewMemoryStream ns (const char* name, environ ns* env, const char* access);
IMPORT (void) DeleteStream ns (stream ns* file);
IMPORT (void) SetStreamPassword ns (stream ns* stream, const char* password);
IMPORT (void) SetStreamContents ns (stream ns* stream, const char* buffer, long length, bool ns
                                 copy);
IMPORT (const char*) GetStreamContents ns (stream ns* stream, long* length);
IMPORT (void) WriteNet bn (const net bn* net, stream ns* file);
IMPORT (net bn*) ReadNet bn (stream ns* file, int visual);
IMPORT (caseposn bn) WriteNetFindings bn (const nodelist bn* nodes, stream ns* file, long ID num,
                                 double freq);
IMPORT (void) ReadNetFindings bn (caseposn bn* case posn, stream ns* file, const nodelist bn*
                                 nodes, long* ID_num, double* freq);
IMPORT (int) SetCaseFileDelimChar_ns (int newchar, environ_ns* env);
IMPORT (int) SetMissingDataChar ns (int newchar, environ ns* env);
IMPORT (net bn*) NewNet bn (const char* name, environ ns* env);
```

102 NETICA API C VERSION 4.18

```
IMPORT (net bn*) CopyNet bn (const net bn* net, const char* new name, environ ns* new env, const
                                 char* control);
IMPORT (void) DeleteNet bn (net bn* net);
IMPORT (net_bn*) GetNthNet_bn (int nth, environ_ns* env);
IMPORT (node bn*) NewNode bn (const char* name, int num states, net bn* net);
IMPORT (nodelist bn*) CopyNodes bn (const nodelist bn* nodes, net bn* new net, const char*
                                 control);
IMPORT (void) DeleteNode bn (node bn* node);
IMPORT (int) AddLink_bn (node_bn* parent, node_bn* child);
IMPORT (void) DeleteLink bn (int link index, node bn* child);
IMPORT (void) SwitchNodeParent bn (int link index, node bn* node, node bn* new parent);
IMPORT (void) GetRelatedNodes bn (nodelist bn* related nodes, const char* relation, const node bn*
                                 node);
IMPORT (void) GetRelatedNodesMult bn (nodelist bn* related nodes, const char* relation, const
                                 nodelist bn* nodes);
IMPORT (bool ns) IsNodeRelated bn (const node bn* related node, const char* relation, const
                                 node bn* node);
IMPORT (void) SetNetName bn (net bn* net, const char* name);
IMPORT (void) SetNetTitle bn (net bn* net, const char* title);
IMPORT (void) SetNetComment bn (net bn* net, const char* comment);
IMPORT (void) SetNetElimOrder bn (net bn* net, const nodelist bn* elim order);
IMPORT (int) SetNetAutoUpdate bn (net bn* net, int auto update);
IMPORT (void) SetNetUserField bn (net bn* net, const char* name, const void* data, int length, int
                                 kind;
IMPORT (void) SetNetUserData bn (net bn* net, int kind, void* data);
IMPORT (void) AddNetListener bn (net bn* net, int callback (const net bn* net, eventtype ns what,
                                 void* object, void* info), void* object, int filter);
IMPORT (void) SetNodeName bn (node bn* node, const char* name);
IMPORT (void) SetNodeTitle_bn (node_bn* node, const char* title);
IMPORT (void) SetNodeComment_bn (node_bn* node, const char* comment);
IMPORT (void) SetNodeLevels bn (node bn* node, int num states, const level bn* levels);
IMPORT (void) SetNodeKind_bn (node_bn* node, nodekind_bn kind);
IMPORT (void) SetNodeStateName_bn (node_bn* node, state_bn state, const char* state_name);
IMPORT (void) SetNodeStateNames_bn (node_bn* node, const char* state_names);
IMPORT (void) SetNodeStateTitle bn (node bn* node, state bn state, const char* state title);
IMPORT (void) SetNodeStateComment bn (node bn* node, state bn state, const char* state comment);
IMPORT (void) SetNodeInputName bn (node bn* node, int link index, const char* link name);
IMPORT (void) SetNodeEquation_bn (node_bn* node, const char* eqn);
IMPORT (void) SetNodeFuncState bn (node bn* node, const state bn* parent states, state bn st);
IMPORT (void) SetNodeFuncReal_bn (node_bn* node, const state_bn* parent_states, double val);
IMPORT (void) SetNodeProbs_bn (node_bn* node, const state_bn* parent_states, const prob_bn* probs);
IMPORT (void) SetNodeExperience bn (node bn* node, const state bn* parent states, double
                                 experience);
IMPORT (void) DeleteNodeTables bn (node bn* node);
IMPORT (void) SetNodeUserField bn (node bn* node, const char* name, const void* data, int length,
                                 int kind);
IMPORT (void) SetNodeUserData_bn (node_bn* node, int kind, void* data);
IMPORT (void) AddNodeListener_bn (node_bn* node, int callback (const node bn* node, eventtype ns
                                 what, void* object, void* info), void* object, int filter);
IMPORT (void) SetNodeVisPosition_bn (node_bn* node, void* vis, double x, double y);
IMPORT (void) SetNodeVisStyle_bn (node_bn* node, void* vis, const char* style);
IMPORT (const char*) GetNetName bn (const net bn* net);
IMPORT (const char*) GetNetTitle bn (const net bn* net);
IMPORT (const char*) GetNetComment bn (const net bn* net);
IMPORT (const nodelist_bn*) GetNetNodes_bn (const net_bn* net);
IMPORT (node_bn*) GetNodeNamed_bn (const char* name, const net_bn* net);
IMPORT (const char*) GetNetFileName bn (const net bn* net);
IMPORT (const nodelist bn*) GetNetElimOrder bn (const net bn* net);
IMPORT (int) GetNetAutoUpdate bn (const net bn* net);
```

```
IMPORT (const char*) GetNetUserField bn (const net bn* net, const char* name, int* length, int
                                 kind);
IMPORT (void) GetNetNthUserField bn (const net bn* net, int index, const char** name, const char**
                                 value, int* length, int kind);
IMPORT (void*) GetNetUserData bn (const net bn* net, int kind);
IMPORT (net bn*) GetNodeNet bn (const node bn* node);
IMPORT (const char*) GetNodeName bn (const node bn* node);
IMPORT (const char*) GetNodeTitle bn (const node bn* node);
IMPORT (const char*) GetNodeComment bn (const node bn* node);
IMPORT (nodetype bn) GetNodeType bn (const node bn* node);
IMPORT (nodekind bn) GetNodeKind bn (const node bn* node);
IMPORT (int) GetNodeNumberStates bn (const node bn* node);
IMPORT (const level bn*) GetNodeLevels bn (const node bn* node);
IMPORT (const char*) GetNodeStateName bn (const node bn* node, state bn state);
IMPORT (const char*) GetNodeStateTitle bn (const node bn* node, state bn state);
IMPORT (const char*) GetNodeStateComment bn (const node bn* node, state bn state);
IMPORT (state bn) GetStateNamed bn (const char* name, const node bn* node);
IMPORT (const nodelist bn*) GetNodeParents bn (const node bn* node);
IMPORT (const nodelist bn*) GetNodeChildren bn (const node bn* node);
IMPORT (const char*) GetNodeInputName bn (const node bn* node, int link index);
IMPORT (int) GetInputNamed bn (const char* name, const node bn* node);
IMPORT (const char*) GetNodeEquation bn (const node bn* node);
IMPORT (state bn) GetNodeFuncState bn (const node bn* node, const state bn* parent states);
IMPORT (double) GetNodeFuncReal bn (const node bn* node, const state bn* parent states);
IMPORT (const prob_bn*) GetNodeProbs_bn (const node_bn* node, const state_bn* parent_states);
IMPORT (double) GetNodeExperience bn (const node bn* node, const state bn* parent states);
IMPORT (bool ns) HasNodeTable bn (const node bn* node, bool ns* complete);
IMPORT (bool ns) IsNodeDeterministic bn (const node bn* node);
IMPORT (const char*) GetNodeUserField bn (const node bn* node, const char* name, int* length, int
                                 kind);
IMPORT (void) GetNodeNthUserField bn (const node bn* node, int index, const char** name, const
                                 char** value, int* length, int kind);
IMPORT (void*) GetNodeUserData bn (const node bn* node, int kind);
IMPORT (void) GetNodeVisPosition_bn (const node_bn* node, void* vis, double* x, double* y);
IMPORT (const char*) GetNodeVisStyle bn (const node bn* node, void* vis);
IMPORT (nodelist bn*) NewNodeList2 bn (int length, const net bn* net);
IMPORT (void) DeleteNodeList_bn (nodelist_bn* nodes);
IMPORT (void) ClearNodeList bn (nodelist bn* nodes);
IMPORT (void) AddNodeToList bn (node bn* node, nodelist bn* nodes, int index);
IMPORT (node bn*) RemoveNthNode bn (nodelist bn* nodes, int index);
IMPORT (int) LengthNodeList_bn (const nodelist_bn* nodes);
IMPORT (node_bn*) NthNode_bn (const nodelist_bn* nodes, int index);
IMPORT (void) SetNthNode_bn (nodelist_bn* nodes, int index, node_bn* node);
IMPORT (int) IndexOfNodeInList_bn (const node_bn* node, const nodelist_bn* nodes, int start_index);
IMPORT (nodelist bn*) DupNodeList bn (const nodelist bn* nodes);
IMPORT (void) MapStateList bn (const state bn* src states, const nodelist bn* src nodes,
                               state_bn* dest_states, const nodelist_bn* dest_nodes);
IMPORT (void) ReviseCPTsByFindings bn (const nodelist bn* nodes, int updating, double degree);
IMPORT (void) ReviseCPTsByCaseFile bn (stream ns* file, const nodelist bn* nodes, int updating,
                                 double degree);
IMPORT (void) FadeCPTable_bn (node_bn* node, double degree);
IMPORT (void) AddNodeStates bn (node bn* node, state bn first state, const char* state names, int
                                 num states, double cpt fill);
IMPORT (void) RemoveNodeState bn (node bn* node, state bn state);
IMPORT (void) ReorderNodeStates bn (node bn* node, const state bn* new order);
```

104 NETICA API C VERSION 4.18

```
IMPORT (void) EquationToTable bn (node bn* node, int num samples, bool ns samp unc, bool ns
                                 add exist);
IMPORT (void) ReverseLink bn (node bn* parent, node bn* child);
IMPORT (void) AbsorbNodes bn (nodelist bn* nodes);
IMPORT (void) EnterFinding bn (node bn* node, state bn state);
IMPORT (void) EnterFindingNot_bn (node_bn* node, state_bn state);
IMPORT (void) EnterNodeValue bn (node bn* node, double value);
IMPORT (void) EnterNodeLikelihood bn (node bn* node, const prob bn* likelihood);
IMPORT (void) EnterIntervalFinding_bn (node_bn* node, double low, double high);
IMPORT (void) EnterGaussianFinding_bn (node_bn* node, double mean, double std_dev);
IMPORT (state bn) GetNodeFinding bn (const node bn* node);
IMPORT (double) GetNodeValueEntered bn (const node bn* node);
IMPORT (const prob bn*) GetNodeLikelihood bn (const node bn* node);
IMPORT (void) RetractNodeFindings_bn (node_bn* node);
IMPORT (void) RetractNetFindings_bn (net_bn* net);
IMPORT (state bn) CalcNodeState bn (node bn* node);
IMPORT (double) CalcNodeValue bn (node bn* node);
IMPORT (void) CompileNet bn (net bn* net);
IMPORT (void) UncompileNet bn (net bn* net);
IMPORT (double) SizeCompiledNet bn (net bn* net, int method);
IMPORT (const char*) ReportJunctionTree bn (net bn* net);
IMPORT (bool ns) IsBeliefUpdated bn (const node bn* node);
IMPORT (const prob_bn*) GetNodeBeliefs_bn (node_bn* node);
IMPORT (double) GetNodeExpectedValue_bn (node_bn* node, double* std_dev, double* x3, double* x4);
IMPORT (const util bn*) GetNodeExpectedUtils bn (node bn* node);
IMPORT (double) FindingsProbability_bn (net_bn* net);
IMPORT (util bn) GetNetExpectedUtility_bn (net_bn* net);
IMPORT (double) JointProbability_bn (const nodelist_bn* nodes, const state_bn* states);
IMPORT (void) MostProbableConfig_bn (const nodelist_bn* nodes, state_bn* config, int nth);
IMPORT (int) GenerateRandomCase bn (const nodelist bn* nodes, int method, double num, void* gen);
IMPORT (void) AddNodeToNodeset_bn (node_bn* node, const char* nodeset);
IMPORT (void) RemoveNodeFromNodeset_bn (node_bn* node, const char* nodeset);
IMPORT (bool ns) IsNodeInNodeset_bn (const node_bn* node, const char* nodeset);
IMPORT (const char*) GetAllNodesets bn (const net bn* net, bool ns include system, void* vis);
IMPORT (color_ns) SetNodesetColor_bn (const char* nodeset, color_ns color, net_bn* net, void* vis);
IMPORT (void) ReorderNodesets bn (net bn* net, const char* nodeset order, void* vis);
IMPORT (sensv_bn*) NewSensvToFinding_bn (const node_bn* Qnode, const nodelist_bn* Vnodes, int
                                 what find);
IMPORT (void) DeleteSensvToFinding bn (sensv bn* s);
IMPORT (double) GetMutualInfo_bn (sensv_bn* s, const node_bn* Vnode);
IMPORT (double) GetVarianceOfReal bn (sensv bn* s, const node bn* Vnode);
IMPORT (caseset cs*) NewCaseset cs (const char* name, environ ns* env);
IMPORT (void) DeleteCaseset cs (caseset cs* cases);
IMPORT (void) AddFileToCaseset cs (caseset cs* cases, const stream ns* file, double degree, const
                                 char* control);
IMPORT (void) WriteCaseset cs (const caseset cs* cases, stream ns* file, const char* control);
IMPORT (dbmgr cs*) NewDBManager cs (const char* connect str, const char* control, environ ns* env);
IMPORT (void) DeleteDBManager cs (dbmgr cs* dbmgr);
IMPORT (void) ExecuteDBSql_cs (dbmgr_cs* dbmgr, const char* sql_cmnd, const char* control);
IMPORT (void) InsertFindingsIntoDB bn (dbmgr cs* dbmgr, const nodelist bn* nodes, const char*
                                 column names, const char* tables, const char* control);
```

```
IMPORT (void) AddDBCasesToCaseset cs (caseset cs* cases, dbmgr cs* dbmgr, double degree, const
                                 nodelist bn* nodes, const char* column names, const char* tables,
                                 const char* condition, const char* control);
IMPORT (void) AddNodesFromDB bn (dbmgr cs* dbmgr, net bn* net, const char* column names, const
                                 char* tables, const char* condition, const char* control);
IMPORT (learner bn*) NewLearner bn (learn method bn method, const char* info, environ ns* env);
IMPORT (void) DeleteLearner bn (learner bn* algo);
IMPORT (int) SetLearnerMaxIters_bn (learner_bn* algo, int max_iters);
IMPORT (double) SetLearnerMaxTol bn (learner bn* algo, double log likeli tol);
IMPORT (void) LearnCPTs bn (learner bn* algo, const nodelist bn* nodes, const caseset cs* cases,
                                 double degree);
IMPORT (tester bn*) NewNetTester bn (const nodelist bn* test nodes, const nodelist bn*
                                 unobsv_nodes, int tests);
IMPORT (void) DeleteNetTester bn (tester bn* test);
IMPORT (void) TestWithCaseset bn (tester bn* test, const caseset cs* cases);
IMPORT (double) GetTestConfusion bn (const tester bn* test, const node bn* node, state bn
                                 predicted, state_bn actual);
IMPORT (double) GetTestErrorRate_bn (const tester_bn* test, const node_bn* node);
IMPORT (double) GetTestLogLoss bn (const tester bn* test, const node bn* node);
IMPORT (double) GetTestQuadraticLoss bn (const tester bn* test, const node bn* node);
IMPORT (int) UndoNetLastOper bn (net bn* net, double to when);
IMPORT (int) RedoNetOper bn (net bn* net, double to when);
/*----*/
IMPORT (setting bn*) NewSetting bn (const nodelist bn* nodes, bool ns load);
IMPORT (void) DeleteSetting bn (setting bn* cas);
IMPORT (void) SetSettingState bn (setting bn* cas, const node bn* node, state bn state);
IMPORT (state bn) GetSettingState bn (const setting bn* cas, const node bn* bnd);
IMPORT (void) ZeroSetting bn (setting bn* cas);
IMPORT (bool ns) NextSetting bn (setting bn* cas);
IMPORT (void) MostProbableSetting bn (setting bn* cas, int nth);
IMPORT (double) NthProb bn (const prob bn* probs, state bn state);
IMPORT (double) NthLevel bn (const level bn* levels, state bn state);
IMPORT (int) GetChars_ns (const char* str, int index, unsigned short* dest, int num);
IMPORT (int) NthChar ns (const char* str, int index);
IMPORT (void) SetNthState bn (state bn* states, int index, state bn state);
IMPORT (void) OptimizeDecisions bn (const nodelist bn* nodes);
/* Shorthand Notation */
#define NodeNamed_bn GetNodeNamed_bn
#define StateNamed bn GetStateNamed bn
#define InputNamed bn GetInputNamed bn
/* These definitions are just for compatibility with old versions: */
#ifndef NO DEPRECATED NETICA FUNCS
enum {WILDCARD STATE = EVERY STATE};
#define ASSUME NODE
                      CONSTANT NODE
#define SetLinkName bn
                         SetNodeInputName bn
#define GetLinkName bn
                         GetNodeInputName bn
#define LinkNamed bn
                         GetInputNamed bn
#define ReOrderStates bn MapStateList bn
```

```
#define GetNodeValue bn GetNodeValueEntered bn
#define SetNodeCenter bn SetNodeVisPosition bn
#define FreeNet_bn
DeleteNet_bn
#define FreeNodeList bn DeleteNodeList bn
#define ReportError_ns NewError_ns
#define ErrorDanger_ns ErrorSeverity_ns
#define GetJointProb bn JointProbability bn
#define FadeProbs bn
                       FadeCPTable bn
#define RetractAllFindings bn RetractNetFindings bn
#define DeleteNodeRelation bn DeleteNodeTables bn
#define CaseProbability bn FindingsProbability bn
#define GetNodeCalcState bn CalcNodeState bn
#define GetNodeCalcValue_bn CalcNodeValue_bn
                           ReviseCPTsByFindings bn
#define CaseRevisesProbs bn
#define CaseFileRevisesProbs bn ReviseCPTsByCaseFile bn
extern double BaseExperience bn;
#define NewStreamFile ns NewFileStream ns
#define MaxMemoryUsage ns LimitMemoryUsage ns
#define ReadCase bn ReadNetFindings bn
#define WriteCase bn WriteNetFindings bn
#define RandomCase bn(nodes, method, num) GenerateRandomCase bn (nodes, method, num, NULL)
#define FileNamed ns(filename, env) NewFileStream ns (filename, env, 0)
#define GetNodeLevel bn(node, state) (GetNodeLevels bn (node) ? GetNodeLevels bn (node) [state] :
                               UNDEF DBL)
#define HasRelation_bn(node)
                            HasNodeTable_bn (node, 0)
#define GetNodeDiscrete bn(node) ((GetNodeType bn (node) == DISCRETE TYPE) ? TRUE : FALSE)
#define SetNodeFuncValue bn SetNodeFuncValue1 bn
static void SetNodeFuncValue1_bn (node_bn* node, const state_bn* parent_states, double func_value) {
   if (GetNodeType bn (node) == DISCRETE TYPE)
        SetNodeFuncState_bn (node, parent_states, (int)func_value);
   else SetNodeFuncReal_bn (node, parent_states, func_value);
#define GetNodeFuncValue bn(node, parent states) ((GetNodeType bn (node) == DISCRETE TYPE) ?
                                GetNodeFuncState_bn (node, parent_states) : GetNodeFuncReal_bn
                                (node, parent states))
#define NewNeticaEnviron bn(license) NewNeticaEnviron ns (license, 0, 0)
#define InitNetica bn(envp, mesg) InitNetica2 bn (*(envp), mesg)
static void GetNodeCenter bn (const node bn* node, void* vis, int* x, int* y) {
   double xd, yd;
   GetNodeVisPosition bn (node, vis, &xd, &yd);
   if (x) *x = (int)xd;
   if (y) *y = (int) yd;
#define MutualInfo bn
                        GetMutualInfo bn
#define VarianceOfReal bn GetVarianceOfReal bn
#define DuplicateNodes bn(nodes, new net) CopyNodes bn (nodes, new net, NULL)
IMPORT (nodelist bn*) NewNodeList bn (int length, environ ns* env);
#endif /* !NO DEPRECATED NETICA FUNCS */
/* End compatibility definitions */
#ifdef cplusplus
#endif
#endif /* NETICA C H */
```

# 13 Functions by Category

## **System**

InitNetica2 bn Initializes the Netica system

CloseNetica\_bn Signals an end to using Netica system, and frees all possible resources

(e.g. memory, close any open files)

ArgumentChecking\_ns Adjusts the amount that Netica functions check their arguments

GetNeticaVersion bn Gets the software version of Netica currently running

LimitMemoryUsage\_ns
SetCaseFileDelimChar\_ns
SetMissingDataChar ns

Gets the software version of rectical earrently running
Adjusts the amount of memory that Netica can allocate for tables
The symbol to separate data fields in case files created by Netica
The symbol indicating missing data in case files created by Netica

# **Error Handling**

GetError\_ns Gets the next error report of a given severity or worse ErrorMessage ns Returns an error message for the given error report

ErrorCategory\_ns Indicates the nature of the error (out of memory, aborted, etc.)

ErrorSeverity\_ns

ErrorNumber\_ns

ClearError\_ns

ClearErrors ns

Returns the severity level of the given error report
Returns the error number of the given error report
Removes the given error report from the system
Clears away all error reports of up to a given severity

NewError ns Make your own error report using Netica

ArgumentChecking ns Adjusts the amount that Netica functions check their arguments

# **File Operations**

NewFileStream ns Creates a stream for the file with the given name

NewMemoryStream\_ns Creates a stream for reading and writing to buffers in memory Closes files, frees resources and deletes either type of stream

SetStreamContents\_ns For memory streams, sets the contents of the buffer GetStreamContents\_ns For memory streams, gets the contents of the buffer SetStreamPassword ns Sets a password to read or write encrypted files

SetCaseFileDelimChar\_ns The symbol to separate data fields in case files created by Netica

SetMissingDataChar ns The symbol indicating missing data in case files created by Netica

WriteNet\_bn Saves a net to a file ReadNet\_bn Reads a net from a file

WriteNetFindings\_bn

ReadNetFindings\_bn

Reads findings from a file, and enters into a net

WriteCaseset\_cs

Writes all the cases to a file in CSV or UVF format

AddFileToCaseset cs Makes the case-set object consist of the cases located in the file

ReviseCPTsByCaseFile bn Reads a file of cases to revise probabilities

GetNetFileName bn Name of file (with full path) that net was last written to or read from

# Findings (Evidence)

EnterFinding\_bn Enters a discrete finding that a node is in a given state
EnterFindingNot\_bn Enters a discrete finding that a node is not in a given state
EnterNodeValue\_bn Enters a real number finding for a continuous node

EnterNodeLikelihood bn Enters a likelihood finding for a node

EnterGaussianFinding\_bn
EnterIntervalFinding\_bn
Enters a finding given by a Gaussian (normal) distribution
EnterIntervalFinding\_bn
Enters a finding uniform over an interval, zero outside

GetNodeFinding\_bn Returns the finding for a node, if there is one

GetNodeLikelihood\_bn Returns the accumulated findings for a node, as a likelihood vector GetNodeValueEntered\_bn Returns the real number finding entered for a continuous node

RetractNodeFindings bn Retracts all findings for a single node

RetractNetFindings\_bn Retracts all findings (i.e. the current case) from a net FindingsProbability\_bn Returns the joint probability of the findings entered so far

# Compiling

IsBeliefUpdated bn

CompileNet bn Compiles a net for fast belief updating

UncompileNet\_bn

Releases the resources (e.g., memory) used by a compiled net
SizeCompiledNet\_bn

The size and speed of the compiled net (i.e. of the junction tree)
ReportJunctionTree\_bn

Returns a string describing the internal compiled junction tree

SetNetElimOrder\_bn
GetNetElimOrder\_bn
SetNetAutoUpdate bn
SetNetAutoUpdate bn
SetNetAutoUpdate bn
SetNetAutoUpdate bn
SetNetElimOrder\_bn
Retrieves the node order used to guide compilation
Automatically propagate beliefs when findings are entered

GetNetAutoUpdate bn

Returns whether net automatically propagate beliefs

EquationToTable\_bn Builds the CPT for a node based on the equation given to it

# **Belief Updating and Inference**

GetNodeBeliefs\_bn Returns a node's current beliefs, doing belief updating if necessary
GetNodeExpectedValue bn Expected value (and std dev) of a continuous or numeric-valued node

GetNodeExpectedUtils bn Returns the expected utility of each choice in a decision node

Returns whether a node's beliefs have already been calculated to account

for current findings

SetNetAutoUpdate\_bn Automatically propagate beliefs when findings are entered GetNetAutoUpdate\_bn Returns whether net automatically propagate beliefs

JointProbability\_bn Returns a specified joint probability, given the findings entered FindingsProbability bn Returns the joint probability of the findings entered so far

Finds the state for each node which results in the most probable MostProbableConfig bn

explanation (MPE)

GenerateRandomCase bn

Creates a case sampled from the net, given the current findings AbsorbNodes bn

Removes the given nodes while maintaining the joint distribution of the

remaining nodes

GetMutualInfo bn Measures the mutual information between two nodes

GetVarianceOfReal bn Measures how much a finding at one node is expected to reduce the

variance of another node

Returns the state of a node calculated from its neighbors, if that can be CalcNodeState bn

done deterministically

CalcNodeValue bn Returns the numeric value of a node calculated from its neighbors, if that

can be done deterministically

# **Learning From Data**

ReviseCPTsByFindings bn Uses the current case to revise each node's probabilities

ReviseCPTsByCaseFile bn Reads a file of cases to revise probabilities

NewLearner bn Creates a new object for use in learning CPTs from case data

Deletes a learning object (learner) DeleteLearner bn

LearnCPTs bn Performs learning of CPT tables from data

SetLearnerMaxIters bn Sets the maximum number of learning-step iterations (i.e., complete

passes through the data) which will be done when the learner is used

The minimum change in data log likelihood between consecutive passes SetLearnerMaxTol bn

through the data, as a termination condition

Adjusts a node's probabilities for a changing world FadeCPTable bn

Returns the results of learning GetNodeProbs bn

GetNodeExperience bn Determines how much experience was involved in the learning

SetNodeProbs bn Directly sets the probabilities (or starts them off)

SetNodeExperience bn Manually sets the amount of experience (or starts it off)

# **Decision Nets**

Returns the expected utility of each choice in a decision node GetNodeExpectedUtils bn

SetNodeKind bn Used to create decision nodes and utility nodes

### **Node Lists**

NewNodeList2 bn Creates a new (empty) list of nodes

AddNodeToList bn Inserts a node at the given position of a list, making it one longer RemoveNthNode bn Removes the node at the given index of a list, making it one shorter SetNthNode bn Sets the Nth node of a list to a given node without changing length Returns the Nth node of a list (the first node is numbered 0) NthNode bn

IndexOfNodeInList bn Returns the position (index) of a **node** in a list, or -1 if it is not present

LengthNodeList bn Returns the number of nodes in a list

DupNodeList bn Duplicates a list of nodes

Empties a node list without releasing the memory it uses ClearNodeList bn

DeleteNodeList bn Frees the memory used by a list of nodes

GetNodeNamed bn Returns the node with the given name, from a given net GetNetNodes bn Returns a list of all the nodes in a net GetNodeParents bn Returns a list of the parents of a node GetNodeChildren bn Returns a list of the children of a node

Finds all the nodes that bear a given relationship (such as D-connected, GetRelatedNodes bn

Markov blanket, ancestors, children, etc.) with a given node

GetRelatedNodesMult bn

Finds the nodes that bear a given relationship with a given set of nodes MapStateList bn Change the order of a list of states to match a given node list

**Cases** (Sets of Findings)

(see also "Findings") To enter a case into a net, and to read it out WriteNetFindings bn Saves a net's current set of findings to a file ReadNetFindings bn Reads findings from a file, and enters into a net RetractNetFindings bn Retracts all findings (i.e. the current case) from a net FindingsProbability bn Returns the joint probability of the findings entered so far The current case is used to revise each node's probabilities ReviseCPTsByFindings bn

ReviseCPTsByCaseFile bn Reads a file of cases to revise probabilities

LearnCPTs bn Learn CPTs from cases, with choice of algorithm

GenerateRandomCase bn Generates a random case in a net, according to the net's distribution

NewCaseset cs Creates a new case-set object, initially with no cases Deletes and frees all resources used by a case-set object DeleteCaseset cs AddDBCasesToCaseset cs Searches the given database, adding cases to a case-set object AddFileToCaseset cs Makes the case-set object consist of the cases located in the file

Writes all the cases in the given case-set to a file stream WriteCaseset cs

Performance tests a bayes net with a set of cases TestWithCaseset bn

MapStateList bn Change the order of a list of states to match a given node list

**Sensitivity to Findings** (Utility-Free Value of Information)

NewSensvToFinding bn Creates an object to measure sensitivity DeleteSensvToFinding bn Deletes the sensitivity measuring object

GetVarianceOfReal bn Measure the expected reduction in variance due to a finding

Measure the mutual information (entropy reduction) GetMutualInfo bn

**Performance Testing a Net** 

NewNetTester bn Creates a new tester object, for given tests on given nodes

DeleteNetTester bn Deletes a tester object

Reads the cases one-by-one, and for each it does inference and grades TestWithCaseset bn

the Netica net, gathering statistics

GetTestConfusion bn Returns a confusion matrix result of the testing GetTestErrorRate bn Returns the error rate result of the testing GetTestLogLoss bn Returns the logarithmic loss result of the testing GetTestQuadraticLoss bn Returns the quadratic loss result of the testing

**Node-Sets** 

AddNodeToNodeset bn Adds the given node to the node-set of the given name RemoveNodeFromNodeset\_bn

IsNodeInNodeset\_bn

RecorderNodesets\_bn

GetAllNodesets\_bn

SetNodesetColor\_bn

Removes the given node from the node-set of the given name

Returns whether the given node is a member of the given node-set

Recorders the node-sets as requested, for priority during display

Returns a list of all node-sets defined for this net, in priority order

Sets the color used to display nodes of a given node-set, and returns old

# **Database Connectivity**

NewDBManager\_cs

DeleteDBManager\_cs

Creates a new database manager object for a given database

Closes connection and deletes a database manager object

Adds the current findings in the net into the database as a case

AddDBCasesToCaseset\_cs

Adds the cases (or a subset) in the database to a case-set object

ExecuteDBSql cs Executes arbitrary SQL commands on the database

AddNodesFromDB\_bn Adds to the given net nodes that match the variables in the database

# **High-Level Net Modification**

ReverseLink bn Reverses a single link while maintaining joint probability

AbsorbNodes bn Absorbs out (sum or max) some net nodes

EquationToTable\_bn Builds a node's CPT or function table based on its equation

SwitchNodeParent bn Switches a link that comes from some node to come from a different

node, without changing the child node or its tables

CopyNodes\_bn Duplicates each node in a list, putting them in the same or a new net

CopyNet bn Duplicate a whole net (with options to skip tables, etc.)

UndoNetLastOper bn Undoes the last operation done to a net

RedoNetOper bn Call this to redo an operation that was undone

## **Low-Level Net Modification**

See also "Equations", "Tables", "Visual Display", "Node-Sets" and "User Data Fields"

NewNet bn Creates a new empty net

DeleteNet\_bn Frees all memory used by a net and all its substructures

SetNetName bn Changes the name of the net

SetNetAutoUpdate bn Changes whether a node does belief updating immediately

SetNetElimOrder bn Provides the elimination order to be used for the next compilation

SetNetTitle\_bn Sets the string used to title a net
SetNetComment bn Attaches a comment string to the net

NewNode bn Creates a new node for a given net

DeleteNode\_bn Removes a node from its net, and frees the memory it required CopyNodes\_bn Duplicates each node in a list, putting them in same or new net AddNodesFromDB\_bn Adds to the given net nodes that match the variables in the database

SetNodeName\_bn Changes the name of a node
SetNodeTitle\_bn Sets the string used to title a node
SetNodeComment bn Attaches a comment string to the node

SetNodeKind bn Changes whether the node is a nature, decision, utility, etc. node

SetNodeStateName\_bn Provides a name for a state of the node

SetNodeStateNames bn Name all the states of a node at once with a comma-delimited string

SetNodeStateTitle\_bn Set the title of a state of the node SetNodeStateComment\_bn Attach a comment to the state of a node

SetNodeLevels\_bn Sets a threshold number for continuous / discrete conversion SetNodeInputName\_bn Sets the link's name (to be used by the child node in its equation)

AddNodeStates bn Insert one or more states into a node's list of states

RemoveNodeState\_bn Remove a state from a node

ReorderNodeStates\_bn

AddLink\_bn

Change the order of a node's states

Adds a link from one node to another

Removes a link from one node to another

SwitchNodeParent bn Switches a link that comes from some node to come from a different

node, without changing the child node or its tables

# **Retrieving Net Information**

See also "Equations", "Tables", "Visual Display", "Node-Sets" and "User Data Fields"

GetNetName bn Returns the name of the net

GetNetAutoUpdate bn Returns whether the net does belief updating immediately

GetNetElimOrder bn Returns a list of the elimination order used for compiling (triangulation)

GetNetTitle\_bn Returns the string which is the net's title
GetNetComment\_bn Returns the comment associated with the net

GetNetFileName bn Name of file (with full path) that net was last written to or read from

GetNetNodes bn Returns a list of all the nodes in a net

GetNodeNamed bn Returns the node having the given name from the net

GetNthNet bn Can be used to return all the nets in the Netica environ, one-by-one

GetNodeNet\_bn

Returns the net containing the given node

GetNodeName bn

Returns the name of the given node

GetNodeType\_bn

Returns whether the node is for a discrete or continuous variable

GetNodeKind bn

Returns whether the node is a nature, decision, utility, etc. node

GetNodeNumberStates bn Returns the number of states node can take on

GetNodeStateName bn Returns the name of the given state

GetStateNamed bn Returns the state number of the state with the given name

GetNodeStateTitle\_bn Returns the title of the given state

GetNodeStateComment bn Returns the comment of the given state

GetNodeLevels bn Returns a threshold number for continuous / discrete conversion

GetInputNamed bn Returns the parent index of the link with the given name

GetNodeParents\_bn Returns a node list of the parents of the node
GetNodeChildren\_bn Returns a node list of the children of the node

GetNodeTitle\_bn Returns the string titling the node
GetNodeComment bn Returns a comment string for the node

# **Equations**

SetNodeEquation bn Set a node's equation (expressing the node's value or CPT as a function

of its parent nodes)

GetNodeEquation bn Returns the equation given to a node

EquationToTable bn Builds the node's function or CPT table from its equation

SetNodeInputName bn Sets the name of a link (to be used by the node's equation instead of the

parent node name)

GetNodeInputName\_bn CalcNodeState bn Returns the name associated with a link

Calculates, if possible, the state of a node, based on its deterministic

equation or table, and findings at its neighbor nodes

CalcNodeValue\_bn Calculates, if possible, the numerical value of a node, based on its deterministic equation or table, and findings at its neighbor nodes

## **Tables**

SetNodeProbs\_bn
SetNodeExperience\_bn
SetNodeFuncReal\_bn
SetNodeFuncState\_bn
DeleteNodeTables\_bn
GetNodeProbs\_bn
GetNodeExperience\_bn
GetNodeFuncReal\_bn
GetNodeFuncState\_bn
HasNodeTable\_bn
IsNodeDeterministic\_bn
MapStateList\_bn
EquationToTable\_bn
LearnCPTs\_bn

ReviseCPTsByFindings bn

ReviseCPTsByCaseFile bn

Sets the conditional probability of the node given its parents values Attaches an experience level to a conditional probability vector Adds entry(s) to function table of a continuous deterministic node Adds entry(s) to function table of a discrete deterministic node Removes a node's function, probability, and experience tables Returns the conditional probabilities of the node given its parents Returns how much learning is associated with the node

Returns how much learning is associated with the node Returns the deterministic value of a continuous node

Returns the deterministic value of a discrete or discretized node

Whether the node has a CPT table or function table

Discovers if the node is a deterministic function of its parents Useful for getting states in correct order to access a table

Build table from equation

Performs learning of CPT tables from data Modify CPTs by learning from a single case Modify CPTs by learning from cases

Increase uncertainty in CPT table to account for passage of time

# Visual Display

FadeCPTable bn

SetNodeVisStyle\_bn GetNodeVisStyle\_bn SetNodeVisPosition\_bn GetNodeVisPosition\_bn Sets the style to draw the node in Netica Application
Returns the style to draw the node in Netica Application
Sets the coordinates of the center of the node in the Netica App

Sets the coordinates of the center of the node in the Netica Application Returns the coordinates of the center of the node in Netica Application

### **User Data Fields**

SetNetUserField\_bn
GetNetUserField\_bn
SetNodeUserField\_bn
GetNodeUserField\_bn
GetNetNthUserField\_bn
GetNodeNthUserField\_bn
SetNetUserData\_bn
GetNetUserData\_bn
SetNodeUserData\_bn
GetNodeUserData\_bn
GetNodeUserData\_bn

Associates field-by-field info with net, that gets saved to file Retrieves field-by-field info from net by field name Associates field-by-field info with node, that gets saved to file

Retrieves field-by-field info from node by field name Retrieves field-by-field info from net by index

Retrieves field-by-field info from node by index
Sets the net's "user" field to reference the specified data

Returns the net's "user" field (i.e. the value it was set to)
Sets the node's "user" field to reference the specified data
Returns the node's "user" field (i.e. the value it was set to)

# 14 Function Reference

# Absorb Nodes\_bn

# void AbsorbNodes bn (nodelist bn\* nodes)

Absorbs all of *nodes* from their net. This removes and deletes (frees) the nodes while maintaining the global relationship (i.e., joint distribution) of the remaining nodes. In the probabilistic literature this is often referred to as "summing out" variables (or "maxing out" when they are decision nodes).

In order to maintain the joint distribution, Netica may have to add links. Absorbing a nature node which has no finding will only add links from the parents of the removed node and its children's parents, to the removed node's children. However, if it has a finding, many links between the ancestors of the removed node may be added (possibly resulting in very large CPT tables leading to slow behavior or an out-of-memory condition). Absorbing nodes with likelihood findings or negative findings is the worst. When a decision node is absorbed, links will be added from its parents to its children. No links are added when a utility node is absorbed. Added links never created a directed cycle, when there wasn't one to begin with.

The order of the nodes in nodes doesn't matter. The order in which the absorptions are done will be chosen to minimize intermediate calculations (and if decision nodes are involved, it will be similar to that described in Shachter86).

All of the nodes in nodes must be from the same net.

If it is not possible to absorb all of nodes, as many as possible will be absorbed, and then an error will be generated explaining why the next node couldn't be absorbed. Reasons it may not be possible to continue are: nodes are missing CPTs, presence of disconnected links, more than one link from a node to another, presence of directed cycles, unacceptable structure between decision and utility nodes, or multiple utility nodes.

**WARNING:** This function will delete (free) the entire nodelist\_bn nodes (it's contents would be invalid anyway, since all the nodes in it have been deleted (freed)). You should not call DeleteNodeList\_bn on it.

### Version:

This function is available in all versions.

#### See also:

DeleteNode\_bn Removes a node without maintaining joint distribution
LimitMemoryUsage\_ns In case this function is consuming too much memory
NewNodeList2 bn Make the required list of nodes

### **Example:**

```
The following function is available in NeticaEx.c: // Handy function to absorb a single node //
```

```
void AbsorbNode (node_bn* node) {
    nodelist_bn* nodes = NewNodeList2_bn (1, GetNodeNet_bn (node));
    SetNthNode_bn (nodes, 0, node);
    AbsorbNodes_bn (nodes);
}
```

# Add DBCases To Caseset\_cs

Searches the database attached to dbmgr for cases to add to cases.

The cases are retrieved from the database by invoking the SQL<sup>1</sup> SELECT statement:

```
SELECT column names FROM tables WHERE condition.
```

degree indicates how each case that is retrieved should be weighted. See ReviseCPTsByFindings\_bn for more information about the relative weighting of cases.

nodes represents the nodes whose values will be selected. It must not be NULL, and must contain at least one node.

column\_names is a comma-delimited list of database column names. The names in this list must be in the exact same order as their corresponding nodes in nodes. If column\_names is NULL, then for each Node, Netica will use that Node's title (or, if title not defined, then the name) as the corresponding column name. If you are selecting columns from different tables, then you cannot use the NULL option just mentioned, and you must also prefix the column names with the table name followed by a period, as per the standard SQL syntax.

tables is a comma-delimited list of database table names. If the database has only one conventional (non-system) table, then you can submit NULL for this parameter and Netica will find the implied table for you.

condition is the text following the "WHERE" clause. It may be NULL.

Pass NULL for control; it is only for future expansion.

Thus, for the SQL command SELECT col1,col2,...,colN FROM table1 WHERE surname="smith", tables should be "table1"; column\_names should be "col1,col2,...,colN"; nodes should be a list of nodes in the order node1, node2, ..., nodeN; and condition should be "surname=\"smith\"".

If there is a problem with the SQL SELECT command, a Netica error will be generated explaining the nature of the problem.

TEMPORARY LIMITATION: Currently you can only add one file or database retrieval to a caseset.

<sup>1</sup> SQL is a standard query language for accessing databases. To properly use this function, you should have basic familiarity with the SQL SELECT statement.

#### Version:

Versions 3.15 and later have this function.

## See also:

AddFileToCaseset cs Add cases from text file instead of database

### **Example:**

```
// Here is an example program to use EM learning to learn Bayes net parametersfrom a database:
    dbmgr_cs *dbmgr = NewDBManager_cs (
        "driver=Microsoft Access Driver (*.mdb); dbq=.\myDB.mdb; UID=dba1;",
        "pooling", env);
    caseset_cs* cases = NewCaseset_cs ("TestDBCases", env);
    AddDBCasesToCaseset cs (cases,
```

# Add File To Caseset\_cs

Indicates that all the cases within file should be added to the caseset cases.

degree indicates how each case in the stream should be weighted. See ReviseCPTsByFindings\_bn for more information about the relative weighting of cases.

Pass NULL for control. It is only for future expansion.

After adding file to the caseset cs, you should not modify file until you are done with the caseset cs.

TEMPORARY LIMITATION: Currently you can only add one file or database retrieval to a caseset.

#### **Version:**

Versions 2.26 and later have this function.

### See also:

WriteCaseset\_cs Reverse function.

NewCaseset\_cs Create a new Caseset.

DeleteCaseset cs Free the resources (e.g., memory) used by the Caseset.

LearnCPTs\_bn Use the Caseset for learning.

TestWithCaseset\_bn Use the Caseset for testing a net.

AddDBCasesToCaseset\_cs Add cases from a database instead of a file.

# Add Link\_bn

# int AddLink\_bn (node\_bn\* parent, node\_bn\* child)

Adds a link from node parent to node child, and returns the index of the added link.

This index will be one greater than that of the previously added link, and the existing links will maintain their same indexes.

If child has a table (CPT or function table), its entries are initially duplicated so its values are the same for each possible state of the new parent. In other words, they are independent of the new parent, so that the link from parent to child has no effect on probability computations until the table is changed.

parent must be in the same net as child, or an error will be generated, and no action taken.

A warning will be generated if there is already a link from parent to child, or if the added link creates a cycle, but the link will be successfully added. If you don't remove one of the offending links, and later try to compile the net or do node absorption, an error will be generated.

### Version:

This function is available in all versions.

### See also:

DeleteLink bn Removes the link between two nodes

SwitchNodeParent bn Switches parents without changing conditional probabilities

CopyNodes\_bn Also duplicates all the links between them

# Add Nodes From DB\_bn

Adds new nodes to net corresponding to variables in the database given by dbmgr (see NewDBManager\_cs), if they aren't there already.

For more information on column names, tables and condition, see AddDBCasesToCaseset\_cs.

control may be "favor\_discrete" or "favor\_continuous" to control whether to add discrete nodes or continuous nodes for questionable database columns.

This function behaves similarly to the Netica Application menu choice Cases -> Add Case File Nodes. You may want to experiment with that before using this function in your code.

#### **Version:**

Versions 3.22 and later have this function.

#### See also:

NewDBManager cs Creates the dbmgr cs

Execute DBSql\_cs Execute an arbitrary SQL command
InsertFindingsIntoDB\_bn Insert net findings using SQL INSERT
AddDBCasesToCaseset cs Retrieve a set of cases using SQL SELECT

## **Example:**

# Add Node States\_bn

Adds one or more states to node, inserting them into the existing states. The first one added will have index

first\_state, and num\_states is the number of states that will be added. If state is zero, the states will be added before existing ones, and if it is the same as the number of states of the node ( or -1), they will be added at the end

The <code>state\_names</code> parameter can be a comma delimited list of new names for the added states, or it can be <code>NULL</code>, in which case the added states will be given default names. It must be <code>NULL</code> if the node's states currently do not have names

Pass -1.0 for cpt fill. It is only for future expansion.

This function is for discrete nodes only. It is not for continuousnodes, even if they have been discretized (use SetNodeLevels bn instead).

All relevant parts of node will be properly modified to reflect the changes, including findings. The state titles and state comments of the added states will be absent.

The CPTable will be appropriately adjusted. In it, the probability of the new states will be zero.

#### Version:

Since version 3.01

### See also:

RemoveNodeState bn Removes a single state

ReorderNodeStates bn Assign a new order to the states

GetNodeNumberStates bn first state must be between 0 and this, inclusive

GetStateNamed\_bn

SetNodeStateName\_bn

SetNodeStateTitle bn

Retrieve the new indexes of the states

Sets name of one state at a time

Doesn't have the restrictions of a name

SetNodeStateComment bn Assigns arbitrary text documentation to a state

SetNodeLevels bn For continuous nodes

# Add Node To List\_bn

# void AddNodeToList bn (node bn\* node, nodelist bn\* nodes, int index)

Inserts node into the list nodes, so that its position is index, making the list one longer, and maintaining the order of the rest of the nodes.

index can range from zero (which adds node to the front), to LengthNodeList\_bn(nodes) (which adds node to the end), or it can be LAST ENTRY, which also adds node to the end.

If *index* is outside these bounds, or the system runs out of memory, the list will not be modified and an error will be generated.

Adding nodes to the end of the list executes the fastest.

You can also build a node list by creating it full length using NewNodeList2\_bn, and then filling it with SetNthNode bn.

#### Version:

In versions previous to 2.10, INT MAX was used instead of LAST ENTRY

### See also:

RemoveNthNode\_bn (reverse operation) Removes a node from the list, shortening it

SetNthNode\_bn Put a node in the list without increasing its length

LengthNodeList\_bnFind maximum value for indexNewNodeList2\_bnCreate the node list to start withDupNodeList\_bnTo duplicate a list before modifying it

# Add Node To Nodeset\_bn

# void AddNodeToNodeset\_bn (node\_bn\* node, const char\* nodeset)

Adds node to the node-set named nodeset.

Creates a new node-set if nodeset is not yet present in the net containing node.

#### Version:

Versions 3.22 and later have this function.

#### See also:

RemoveNodeFromNodeset\_bn (inverse operation) To remove the nodes IsNodeInNodeset bn Determines if a node is in a node-set

SetNodesetColor\_bn Change the display color for Netica Application
ReorderNodesets\_bn To change the priority order of a net's node-sets
GetAllNodesets\_bn Returns string listing all node-sets defined

# **Argument Checking\_ns**

# checking ns ArgumentChecking ns (checking ns setting, environ ns\* env)

Whenever a Netica API function is called, its arguments may be automatically checked for validity. Call this function anytime to adjust the degree of checking Netica does until it is called next.

setting should be one of:

NO\_CHECK No checking

QUICK\_CHECK Only checks things that can be checked very quickly

REGULAR CHECK Regular checking

COMPLETE\_CHECK Exhaustively checks everything.

QUERY CHECK (See below)

Normally during development, the REGULAR\_CHECK setting is used. For debugging, the setting can temporarily be changed to COMPLETE\_CHECK, but that will run too slowly for most regular development. Once development is complete, production versions would normally have a setting of QUICK\_CHECK (NO\_CHECK is discouraged, since it isn't much faster, but its also a possibility), but they may occasionally temporarily change it to REGULAR\_CHECK in order to do user input checking.

The previous degree of checking is returned. If QUERY\_CHECK is passed for <code>setting</code>, then the degree of checking is returned without changing it.

# Version:

This function is available in all versions.

#### See also:

ClearErrors\_ns
To start off with a clean slate of no recorded errors
GetError ns
To get the report for an error that has been detected

# Calc Node State\_bn

# state bn CalcNodeState bn (node bn\* node)

Returns the discrete finding entered for node if one has been entered, or the state calculated from its neighbors if that can be done deterministically (e.g., by equation or function table), or else UNDEF STATE.

If node is not a discrete or discretized node, then an error is generated (then use CalcNodeValue bn instead).

#### Version:

Versions 1.18 and later have this function.

In versions previous to 2.10, this function was named **GetNodeCalcState bn**.

#### See also:

CalcNodeValue\_bn For real values (i.e., continuous)
GetNodeFinding\_bn Doesn't do deterministic propagation

# Calc Node Value\_bn

## double CalcNodeValue bn (node bn\* node)

Returns the real-valued finding entered for node if one has been entered, or the real value calculated from its neighbors if that can be done deterministically (e.g., by equation or function table), or else UNDEF DBL.

If node is not a continuous node, and doesn't have a levels list defined (see SetNodeLevels\_bn), then an error is generated (then use CalcNodeState bn instead).

### Version:

Versions 1.18 and later have this function.

In versions previous to 2.10, this function was named **GetNodeCalcValue bn**.

#### See also:

CalcNodeState bn For discrete nodes

GetNodeValueEntered\_bn Doesn't do deterministic propagation

# Clear Error\_ns

### void ClearError ns (report ns\* error)

Removes the error report error from the system.

The memory used by <code>error</code> is freed, so you must not use <code>error</code> after calling this. In fact, even any string previously returned by ErrorMessage\_ns for this <code>error</code> will now be invalid because it is deleted as well.

Does nothing if error is NULL.

The name of this function is very similar to ClearErrors\_ns, but hopefully there won't be any confusion since their arguments are so different.

Remember that just because you clear away the error record doesn't mean that the problem that caused it has necessarily gone away!

### Version:

This function is available in all versions.

#### See also:

ClearErrors\_ns
GetError\_ns

Clears all the errors

Retrieves the error to be cleared

# **Example:**

# Example 2:

See GetError\_ns

# Clear Errors\_ns

# void ClearErrors ns (environ ns\* env, errseverity ns severity)

Removes all errors recorded with environment env which are as serious as severity, or less serious.

severity must be one of NOTHING\_ERR, REPORT\_ERR, NOTICE\_ERR, WARNING\_ERR, ERROR\_ERR, XXX\_ERR (for a description of these see ErrorSeverity\_ns). Pass XXX\_ERR to clear them all.

The memory used by the error reports is freed, so if you previously used GetError\_ns to obtain pointers to some of them, you must not use these pointers any more (for example, don't try to call ClearError\_ns, or ErrorMessage\_ns with one of them).

The name of this function is very similar to ClearError\_ns, but hopefully there won't be any confusion since its arguments are so different.

Remember that just because you clear away the error reports doesn't mean that the problems that caused them have necessarily gone away!

**Multithreading Note.** In a multithreading environment, ClearErrors\_ns is well-behaved in that it only clears the errors that were caused by the current (the calling) thread.

#### Version:

This function is available in all versions.

### See also:

ClearError\_ns Clears just a single error
GetError\_ns Retrieves the error to be cleared

# Clear Node List\_bn

## void ClearNodeList bn (nodelist bn\* nodes)

Removes all the nodes from the list nodes.

This does not delete the nodelist; you must still use DeleteNodeList bn for that.

### Version:

Versions 3.06 and later have this function.

#### See also:

DeleteNodeList\_bn Removes the whole list, and frees the memory it uses

NewNodeList2\_bn Creates a new (empty) node list

RemoveNthNode\_bn
LengthNodeList bn Will return 0 after clearing the list

AddNodeToList bn To add nodes back in

# Close Netica\_bn

# int CloseNetica bn (environ ns\* env, char\* mesg)

Call this when completely finished using the Netica system to free all resources (e.g., memory) that it is using.

env must be a pointer to a global environment initialized by a call to InitNetica2\_bn. After calling this, the contents of env are invalid and should not be used.

mesg must be a pointer to a character array which is allocated at least MESG\_LEN\_ns characters long. A good-bye message will be left in it.

No data structure that was returned by any Netica API function will have valid contents after calling CloseNetica\_bn.

Netica may be stopped (with CloseNetica\_bn) and then later restarted (with NewNeticaEnviron\_ns and InitNetica2\_bn), but no data structures created by one session may be used by another.

If Netica closed successfully, a non-negative integer is returned, whereas if there was some problem a negative integer is returned and an error message left in mesg. Use the return value to check for an error, rather than the regular Netica error system (e.g., GetError\_ns), which will not work after calling this function.

In a multi-threaded environment, ensure that only one thread calls CloseNetica\_bn, and after that, no threads may use any Netica function.

#### **Version:**

This function is available in all versions.

#### See also:

#### **Example:**

See InitNetica2 bn

# Compile Net\_bn

# void CompileNet bn (net bn\* net)

Compiles net for fast belief updating (i.e., junction tree propagation).

If the net is an auto-update net (see SetNetAutoUpdate\_bn) then belief updating will be done immediately afterwards, but if it isn't, then updating won't be done until you request a belief (e.g., with GetNodeBeliefs bn).

When the net is compiled, first an "elimination ordering" is determined, which is a list giving all the nodes of the net in some order, and using that list a "junction tree" of cliques is formed. The efficiency of the junction tree may depend greatly on the elimination ordering used, so it is important to find a good elimination ordering. You can determine the elimination ordering used by calling GetNetElimOrder\_bn, and you can control it by calling SetNetElimOrder bn before calling CompileNet bn.

Calling CompileNet\_bn after the net is already compiled has no effect, unless the net or its elimination ordering has been changed, in which case the net will be recompiled.

To find how efficient the compiling was, use SizeCompiledNet\_bn, and to get a report on the internal structures created during compiling, use ReportJunctionTree bn.

#### Version:

This function is available in all versions.

#### See also:

UncompileNet\_bn (reverse operation) Releases memory used by a compiled net GetNodeBeliefs\_bn Use the compiled net to find new beliefs given findings SizeCompiledNet\_bn Size and speed of the junction tree formed during compiling SetNetElimOrder\_bn Set the elimination ordering to use when compiling the net GetNetElimOrder\_bn Obtain the elimination ordering used to compile the net ReportJunctionTree bn Print out the junction tree formed during compiling

SetNetAutoUpdate\_bn Have compiled net automatically find new beliefs when findings entered

LimitMemoryUsage\_ns In case this function is consuming too much memory

# Copy Net\_bn

Duplicates net, giving the new net the name  $new_name$  and placing it in the environment  $new_nenv$ . Returns the new net.

The name of the new net will be <code>new\_name</code>. It must be a legal IDname (see IDname in the index), which means it must have <code>NAME\_MAX\_ns</code> (30) or fewer characters, all of which are letters, digits or underscores, and it must start with a letter. Netica will make a copy of <code>new\_name</code>; it won't modify or free the passed string.

control allows you to control what gets copied. It can be "no\_tables", "no\_visual", or both separated by a comma. Including "no\_tables" means that the CPT, functional, and experience tables will not be copied. Including "no visual" means that none of the visual-display details of the net and its nodes will becopied.

The user fields of net and its nodes will be copied to the new net (see SetNetUserField\_bn and SetNodeUserField\_bn), but the user data of the new net and new nodes in that net will be set to NULL (see SetNetUserData bn and SetNodeUserData bn).

When you are done with the new net, you should pass it to DeleteNet bn.

If you just wish to duplicate one or more nodes, see CopyNodes\_bn. For other, more fine-grained control over the copying process, you may want to write your own duplicating function, in which case the NeticaEx function DuplicateNet may be a useful model.

### Version:

In version 3.05 and later.

Versions 2.28 through 3.04 had a function called **DuplicateNet\_bn**. NeticaEx has a similar function called DuplicateNet.

#### See also:

CopyNodes bn Just duplicate some of the nodes in the net.

# **Example:**

```
// This will duplicate net1's structure, but will not copy its CPT, functional,
// or experience tables.
net_bn* net2 = CopyNet_bn ( net1, "net2", env, "no_tables" );
```

# Copy Nodes\_bn

# 

Duplicates nodes, putting them in the net new\_net. It is okay if new\_net is the same as the net they are already in. All of nodes must be in the same net to start with.

A new list of the duplicated nodes will be returned. You should free the list when done with it (e.g., with DeleteNodeList\_bn), which won't effect the duplicated nodes. The order of the new list will correspond with the order of the old list. The old list, and the nodes it refers to, will not be modified.

In future, control will allow you to control what gets copied. For now, pass NULL.

All connectivity strictly between the duplicated nodes will be maintained during the duplication. Parents of duplicated nodes that aren't also being duplicated will result in disconnected links, if the nodes are being duplicated into a different net.

The user fields (SetNodeUserField\_bn) of each node in nodes will be copied to the corresponding newly created nodes, but the user data (SetNodeUserData\_bn) will not (they will each be set to NULL).

If a duplicated node has the same name as a node already in  $new_net$ , then the name of the duplicated node will be modified by adding a numeric suffix to its name (or changing its numeric suffix if it already has one).

If you wish to duplicate a single node, see the "DuplicateNode" example below. If you wish to duplicate a whole net, see CopyNet bn.

#### **Version:**

In version 3.05 and later.

Earlier versions had a function called **DuplicateNodes** bn that did not have the control parameter.

#### See also:

DupNodeList bn Just duplicates the list, but not the nodes

NewNode bn Creates a new node in a net

DeleteNode bn Removes a node from its net and frees it

CopyNet bn Duplicates the entire net

#### **Example:**

```
The following function is available in NeticaEx.c:
// This transfers nodes from the net they are in to new_net,
// and returns a new list of the new nodes in the same order as they
// appeared in nodes. The old list nodes is deleted.
//
// In the process each node in nodes is deleted, and a new one created,
// so be sure you don't have any dangling pointers to the old nodes.
//
nodelist_bn* TransferNodes (nodelist_bn* nodes, net_bn* new_net) {
   int nn, num_nodes = LengthNodeList_bn (nodes);
   nodelist_bn* new_nodes = CopyNodes_bn (nodes, new_net);
   for (nn = 0; nn < num_nodes; ++nn)
        DeleteNode_bn (NthNode_bn (nodes, nn));
        DeleteNodeList_bn (nodes); // because its full of invalid pointers
        return new_nodes;
}</pre>
```

# Example 2:

```
The following function is available in NeticaEx.c:
// Handy functions to duplicate a single node.
//
node_bn* DuplicateNode (node_bn* node, net_bn* new_net) {
    node_bn* new_node;
    nodelist_bn* nodes = NewNodeList2_bn (1, GetNodeNet_bn (node));
    nodelist_bn* newnodes = NewNodeList2_bn (1, new_net);
    SetNthNode_bn (nodes, 0, node);
    newnodes = CopyNodes_bn (nodes, new_net);
    new node = NthNode_bn (newnodes, 0);
```

```
DeleteNodeList_bn (nodes);
  DeleteNodeList_bn (newnodes);
  return new_node;
}

node_bn* DupNode (node_bn* node) {
  return DuplicateNode (node, GetNodeNet_bn (node));
}
```

# **Delete Caseset\_cs**

## void DeleteCaseset cs (caseset cs\* cases)

Removes the Caseset and frees all its resources (e.g., memory).

If a file of cases has been added to the caseset, this would have no effect on the actual file.

You must not try to use cases after calling this.

It is okay if cases is a NULL pointer (then no action is taken).

## Version:

Versions 2.26 and later have this function.

#### See also:

NewCaseset cs

Create a new Caseset.

# Delete DBManager\_cs

## void DeleteDBManager cs (dbmgr cs\* dbmgr)

Removes *dbmgr* from the system, and releases all the resources it uses (memory, connections, etc.).

You must not try to use dbmgr after calling this.

It is okay if *dbmgr* is a NULL pointer (then no action is taken).

### Version:

Versions 2.26 and later have this function.

#### See also:

NewDBManager cs

Create a new database manager

# Delete Learner\_bn

# void DeleteLearner bn (learner bn\* learner)

Removes the learner bn object and frees all its resources (e.g., memory).

You must not try to use learner after calling this.

It is okay if *learner* is a NULL pointer (then no action is taken).

#### Version:

Versions 2.26 and later have this function.

## See also:

NewLearner\_bn

Create a new Learner

# Delete Link\_bn

## void DeleteLink bn (int link index, node bn\* child)

Removes the link going to child from the link indexth parent node of child.

link\_index should be 0 for the first parent, and must be less than the number of links entering child (the parent ordering is given by GetNodeParents bn).

It is often more useful to be able to delete a link by specifying the 2 nodes it connects. In order to do this use the function DeleteLink defined in the example below, and in NeticaEx.c.

If child has a CPT or function table, it is collapsed as if the removed parent were taking on its first state (state = 0), unless there is a positive finding entered for the parent, in which case it is collapsed with the parent taking on the finding state.

**WARNING:** When a link is deleted, keep in mind that the numbering of subsequent links changes. For example, to delete all the links entering a node, use the method "DeleteLinksEntering" example below, <u>not</u>: for (pn = 0; pn < num parents; ++pn) DeleteLink (pn, child);

**WARNING:** Keep in mind that after deleting a link into node child, any list of parent nodes for child that was previously returned by GetNodeParents bn is no longer valid.

#### Version:

This function is available in all versions.

#### See also:

AddLink bn Adds a link between two nodes

SwitchNodeParent\_bn Switches parents without changing conditional probabilities

(can be used to disconnect link instead of deleting)

#### **Example:**

```
The following function is available in NeticaEx.c:
// Removes the single link from node 'parent' to node 'child'.
// If there is no link from 'parent' to 'child', or more than one, it generates an error.
//
void DeleteLink (node bn* parent, node bn* child) {
   int pn = IndexOfNodeInList (parent, GetNodeParents_bn (child));
   DeleteLink_bn (pn, child);
}
```

# Example 2:

# Delete Net\_bn

```
void DeleteNet bn (net bn* net)
```

Removes net from the system, and releases all resources it uses (e.g., frees memory), including all its substructures (e.g., nodes).

You must not try to use net, or any of the nodes that were in it, after calling this.

It is okay if net is a NULL pointer (then no action is taken).

#### Version:

In versions previous to 2.09, this function was named **FreeNet bn**.

#### See also:

NewNet\_bn Creates a new net

DeleteNode\_bn Removes a node from a net, and releases the memory it uses

# Delete Net Tester\_bn

### void DeleteNetTester bn (tester bn\* test)

Removes the tester bn object and frees all its resources (e.g., memory).

You must not try to use test after calling this.

It is okay if test is a NULL pointer (then no action is taken).

#### **Version:**

Versions 2.08 and later have this function.

#### See also:

NewNetTester bn Construct the tester bn object

# Delete Node\_bn

# void DeleteNode\_bn (node\_bn\* node)

Removes node from its net, and frees all resources (e.g., memory) it was using.

If node has children, they will end up with disconnected links for parents, and the names of these links (if they weren't already named) will become the name of node. If node has parents, then links from them will simply be removed.

If a complete net is to be disposed of, use DeleteNet bn instead, which also deletes all its nodes.

#### Version

This function is available in all versions.

#### See also:

NewNode\_bn (Inverse operation) Creates a new node in a net AbsorbNodes\_bn Maintains joint distribution while removing

DeleteNet\_bn Deletes all the nodes of a net

# **Example:**

```
The following function is available in NeticaEx.c:
// Removes all of 'nodes' from their net, and deletes them and node list 'nodes'.
//
void DeleteNodes (nodelist_bn* nodes) {
   int i, num = LengthNodeList_bn (nodes);
   for (i = 0; i < num; ++i) {
      node_bn* node = NthNode_bn (nodes, i);
      SetNthNode_bn (nodes, i, NULL); // so node list stays legal
      DeleteNode_bn (node);
   }
   DeleteNodeList_bn (nodes);
}</pre>
```

# Delete Node List\_bn

## void DeleteNodeList bn (nodelist bn\* nodes)

Releases the memory used by the node list nodes.

It doesn't modify the nodes within the list at all.

It is okay if nodes is a NULL pointer (then no action is taken).

Don't try to delete the nonmodifiable node lists returned by functions like GetNetNodes\_bn and GetNodeParents\_bn (they will get deleted when the node or net is deleted).

### Version:

In versions previous to 2.09, this function was named **FreeNodeList bn**.

#### See also:

DeleteNode\_bn Removes a node from a net, and frees the memory it uses

NewNodeList2\_bn Creates a new (empty) node list

# Delete Node Tables\_bn

# void DeleteNodeTables bn (node bn\* node)

Deletes node's function table, its CPT table, and its experience table.

It does not modify node's equation or its links.

You don't need to call this function if you are deleting the whole node, since DeleteNode\_bn and DeleteNet\_bn also delete all of their nodes' tables.

#### Version:

In versions previous to 2.07, this function was named **DeleteNodeRelation bn**.

## See also:

HasNodeTable\_bn

DeleteLink\_bn

Reduce the number of parents of the node
SetNodeFuncState bn

Determine if a node currently has a table
Reduce the number of parents of the node
Give a node a function table with its parents

SetNodeProbs\_bn Give a node a probabilistic table (CPT) with its parents

NewNode bn Creates a new node without any tables

# Delete Sensv To Finding\_bn

# void DeleteSensvToFinding bn (sensv bn\* sens)

Deletes the sensitivity measuring object sens, and frees the memory it uses.

You must not try to use sens after calling this.

It is okay if sens is a NULL pointer (then no action is taken).

## Version:

Versions 2.03 and later have this function.

#### See also:

NewSensvToFinding bn (reverse operation) Create a new sensy bn to do sensitivity analysis

### **Example:**

See NewSensvToFinding bn.

# Delete Stream\_ns

### void DeleteStream ns (stream ns\* file)

Releases the resources (e.g., memory) used by file.

If file is for a file-system file (i.e., it was created by NewFileStream\_ns), that file will be closed, if necessary, but will not be deleted.

If instead this stream is for a memory buffer (created by NewMemoryStream\_ns), this function will not free any memory buffer passed to it by SetStreamContents ns.

It is okay if file is NULL (no action is taken).

#### Version:

Versions 2.09 and later have this function.

#### See also:

# Dup Node List\_bn

### nodelist bn\* DupNodeList bn (const nodelist bn\* nodes)

Duplicates the list nodes, and returns the duplicate list.

When you are finished with the list returned, pass it to DeleteNodeList bn (not the Standard C 'free' or 'delete').

This only makes a copy of the list; if you want to duplicate the nodes as well, use CopyNodes bn.

When Netica API functions return const nodelist\_bn\*, the returned node lists are volatile (they may become invalid after further Netica calls) and nonmodifiable. Duplicating them with this function removes both of these concerns.

### Version:

This function is available in all versions.

### See also:

DeleteNodeList\_bn Delete the new list created NewNodeList2 bn Make a new empty list

CopyNodes bn Duplicates the nodes as well as the list

# Enter Finding\_bn

# void EnterFinding\_bn (node\_bn\* node, state bn state)

Enters the discrete finding state for node. This means that in the case currently being analyzed, node is known with certainty to have value state.

state must be between 0 and n - 1 inclusive, where n is the node's number of states.

If node could already have a finding that you wish to override with this new finding, RetractNodeFindings\_bn should be called first, otherwise an "inconsistent findings" error could result (see SetNodeFinding in the examples below).

If you wish to pass the state by name, see the "EnterFinding" example below.

If node is a continuous node that has been discretized, this function will work fine, but it is better to use EnterNodeValue\_bn if the real value is known, for possibly improved accuracy when equations are involved, the case is saved to file, or the discretization changes.

If the net has auto-updating (see SetNetAutoUpdate\_bn), then a belief updating will be done to reflect the new finding before this function returns (otherwise it will just be done when needed).

#### Version:

This function is available in all versions. In versions previous to 3.00 there was a NeticaEx function called ChangeFinding that is now called SetNodeFinding.

#### See also:

EnterFindingNot\_bn
To indicate that node isn't in some state
EnterNodeValue\_bn
To enter the real value of a continuous node

EnterNodeLikelihood\_bn
GetNodeFinding\_bn
To enter uncertain findings
To retrieve findings entered so far
RetractNodeFindings bn
To remove the finding entered

GetNodeNumberStates\_bn state must be between 0 and one less than this, inclusive

### **Example:**

```
The following function is available in NeticaEx.c:

// This function may be useful if we are not sure whether node

// already has a finding, but if it does we just want to override it.

//

void SetNodeFinding (node_bn* node, state_bn state) {
    net_bn* net = GetNodeNet_bn (node);
    int saved = SetNetAutoUpdate_bn (net, 0); // turning it off can greatly aid efficiency
    RetractNodeFindings_bn (node);
    EnterFinding_bn (node, state);
    SetNetAutoUpdate_bn (net, saved); // if changing further findings, defer this

step

if possible, for efficiency
```

## Example 2:

```
The following function is available in NeticaEx.c:
// This function is useful to enter a finding based on the names
// of the node and state.
//
void EnterFinding (char* node_name, char* state_name, net_bn* net) {
    node_bn* node = GetNodeNamed_bn (node_name, net);
    state_bn state = GetStateNamed_bn (state_name, node);
    EnterFinding_bn (node, state);
}
```

# **Enter Finding Not\_bn**

## void EnterFindingNot bn (node bn\* node, state bn state)

Like EnterFinding bn, but indicates that the value of node is known to not be state.

state must be between 0 and n - 1 inclusive, where n is the node's number of states.

This function may be called repeatedly to indicate all the states that you know node isn't in. It also works in conjunction with EnterNodeLikelihood bn to accumulate further observations.

If the net has auto-updating (see SetNetAutoUpdate\_bn), then a belief updating will be done to reflect the new finding before this function returns (otherwise it will just be done when needed).

### Version:

This function is available in all versions.

#### See also:

EnterFinding\_bn
To enter the finding that a node is in a certain state
EnterNodeLikelihood\_bn
The most general way to enter node findings
GetNodeLikelihood\_bn
Retrieve negative findings that have been entered

RetractNodeFindings\_bn To remove the negative finding entered

GetNodeNumberStates bn state must be between 0 and one less than this, inclusive

# Enter Gaussian Finding\_bn

Enters a likelihood finding for node equivalent to a Gaussian distribution (normal distribution) with a mean of mean and a standard deviation of std dev.

This will not remove any findings already entered for node (it will accumulate), so you may want to call RetractNodeFindings bn first.

node must be a continuous node (see NewNode bn), but discretized.

If the net has auto-updating (see SetNetAutoUpdate\_bn), then a belief updating will be done to reflect the new finding before this function returns (otherwise it will just be done when needed).

To work with Gaussian distribution CPTs, see SetNodeEquation bn.

## Version:

Versions 3.15 and later have this function.

#### See also:

EnterNodeValue\_bn Enter a point value

EnterIntervalFinding bn To enter a uniform distribution interval finding

#### Example:

# EnterIntervalFinding\_bn

### void EnterIntervalFinding bn (node bn\* node, double low, double high)

Enters a likelihood finding for node equivalent to an interval extending from low to high: [low, high].

The likelihood outside the interval is zero, while inside the interval it is uniform (i.e., a "rectangular distribution").

This will not remove any findings already entered for node (it will accumulate), so you may want to call RetractNodeFindings\_bn first.

If node is a continuous node (but discretized, see NewNode\_bn), then low and high refer to continuous values the node can take. Then high must be greater than low.

If it is a discrete node, then low and high are state numbers, and so must be integers. In that case, the interval includes both end states (so it is okay if low = high).

If the net has auto-updating (see SetNetAutoUpdate\_bn), then a belief updating will be done to reflect the new finding before this function returns (otherwise it will just be done when needed).

#### Version:

Versions 3.15 and later have this function

#### See also:

EnterNodeValue bn Enter a point value for a continuous node

EnterFinding bn Enter discrete finding

RetractNodeFindings\_bn To remove the finding entered
EnterGaussianFinding\_bn Enter a Gaussian distribution finding

## **Example:**

# Enter Node Likelihood\_bn

# void EnterNodeLikelihood bn (node bn\* node, const prob bn\* likelihood)

Enters a likelihood finding for node, which is a finding that is not completely certain (it is sometimes called "virtual evidence").

likelihood is a vector containing one probability for each state of node.

node must be a discrete or discretized nature node (i.e., not a utility or decision node).

By calling this function several times, you can combine the effects of several independent partial observations. If you don't want the likelihood findings to accumulate, call RetractNodeFindings\_bn between calls.

The likelihood finding is equivalent to the following scenario:

There are a number of possible observations you can make: A, B, ... N.

 $P(B|S_i)$  denotes the probability of making observation B if the true state of node is  $S_i$ .

 $L_B$  is a vector composed of  $\langle P(B|S_1), P(B|S_2), ..., P(B|S_m) \rangle$  where m is the number of states of node.

You actually make observation B, so you enter the vector  $L_B$  as a likelihood finding for node (or  $L_A$  if observation A was made, etc.). You pass it to EnterNodeLikelihood bn as the likelihood parameter.

Notice that each component of a likelihood vector is between 0 and 1 inclusive, they must not all be zero, and they aren't required to sum to 1.

If you enter several accumulating likelihood findings for a node, they should correspond to observations that are independent given the value of the node (if not, look up "likelihood finding, not independent" in the index).

If the net has auto-updating (see SetNetAutoUpdate\_bn), then a belief updating will be done to reflect the new finding before this function returns (otherwise it will just be done when needed).

#### Version:

This function is available in all versions.

#### See also:

EnterFinding\_bn To enter a certain finding that a node is in some state

EnterFindingNot\_bn To indicate that node isn't in some state

GetNodeLikelihood\_bn RetractNodeFindings\_bn To retrieve the likelihood finding entered To remove the findings entered

## **Example:**

See GetNodeFinding\_bn

# Enter Node Value bn

# void EnterNodeValue bn (node bn\* node, double value)

Enters a real number finding for node (which is normally a continuous variable node).

If the continuous node has been discretized, then the finding can also be entered as a state using EnterFinding\_bn, but if the actual continuous value is known then it is recommended to use that, since it provides more detailed information for functions like WriteNetFindings\_bn, and it will automatically be converted to a discrete state when that is needed.

If node is continuous discretized, and value is out of range (less than the low end of the first state, or more than the high end of the last state), then a suitable error will be generated.

If node is discrete (i.e., not continuous), then it must have levels defined, and value must exactly match one of the levels.

If the net has auto-updating (see SetNetAutoUpdate\_bn), then a belief updating will be done to reflect the new finding before this function returns (otherwise it will just be done when needed).

If node could already have a finding that you wish to override with this new finding, RetractNodeFindings\_bn should be called first, otherwise an "inconsistent findings" error could result.

#### Version:

This function is available in all versions. In versions previous to 3.00 there was a NeticaEx function called ChangeValue that is now called SetNodeValue.

#### See also:

EnterFinding bn To enter a finding for a discrete or discretized node

GetNodeValueEntered\_bn To retrieve the value entered
RetractNodeFindings bn To clear away the finding entered

#### **Example:**

# Equation To Table\_bn

Builds the CPT for node based on the equation that has been associated with it (see SetNodeEquation bn).

num\_samples is the number of samples to make per parent condition. The higher the number, the more accurate the conversion will be, but the longer it will take. If node and its parents are discrete, then it only takes one sample to generate an exact probability, and so in that case this argument is ignored.

samp\_unc indicates whether to include in the generated probability table the uncertainty due to the sampling process or not. If the equations are simple (don't have narrow spikes), and the value passed for num\_samples is high enough, it is better to make this argument FALSE, so that the CPT entries for 'impossible' are zero, rather than close to zero. Otherwise make it TRUE.

Normally you pass FALSE for  $add\_exist$ , but you can pass TRUE if you wish the new sampling to be added to the table which already exist. If the equation conversion to table is nondeterministic (i.e., requires sampling), then calling this function twice with  $add\_exist = TRUE$  is equivalent to calling it once with a value of  $num\_samples$  twice as large. So you can increase the accuracy of the conversion in small steps by repeatedly calling with  $add\_exist = TRUE$ . Or if you want to blend equations (say you want to indicate a 30% chance of equation 1 and a 70% chance of equation 2), you can call it twice, first setting equation 1 and using  $num\_samples = 3$ , then setting equation 2 and using  $num\_samples = 7$ . Similarly, you can blend equations with learned probabilities (see ReviseCPTsByCaseFile bn), and those entered manually with SetNodeProbs bn and SetNodeExperience bn.

#### Version:

Versions 1.18 and later have this function.

#### See also:

SetNodeEquation\_bn Specifies the equation to be used GetNodeProbs\_bn Retrieve the table, if its probabilistic

GetNodeFuncState\_bn Retrieve the table, if its deterministic discrete
GetNodeFuncReal bn Retrieve the table, if its deterministic continuous

# **Error Category\_ns**

# bool ns ErrorCategory ns (errcond ns errcnd, const report ns\* error)

Returns a boolean to indicate whether error was caused by the condition errond.

This is to discover the reason behind an error which has occurred. It groups together errors into broad classes.

For errond pass one of the conditions below, and the return value will be TRUE iff that was a cause of the error. Note that some errors could have more than one cause.

Possible values for errend are:

OUT\_OF\_MEMORY\_CND System did not have enough memory to complete operation

INCONS\_FINDING\_CND Inconsistent finding (only)

USER\_ABORTED\_CND User halted the function before it completed (not possible when using a Netica

API version without the user interface)

FROM DEVELOPER CND Your program indicated the error by calling NewError ns

FROM\_WRAPPER\_CND Error occurred in a language specific converter for VB, JAVA, or C++, etc.

#### Version:

Versions 1.30 and later have this function.

#### See also:

ErrorNumber\_ns

ErrorMessage\_ns

ErrorSeverity\_ns

GetError ns

Return the error's identification number

Return a complete error message

Return how serious the error is

Obtains the report ns in the first place

# Error Message\_ns

# const char\* ErrorMessage\_ns (const report\_ns\* error)

Given a report of an error, this returns a message explaining the error.

The message will start with the name of the Netica API function which was executing when the error occurred (the one you called, not any that are called internally), followed by a colon, and then a descriptive part. Generally the descriptive part is not just a generic message corresponding to the error number, but rather names the elements involved, and describes what went wrong.

If you need the string to persist, make a copy of the string returned, since its contents may become invalid after further calls to Netica API (such as ClearError\_ns or ClearErrors\_ns). Do not try to directly modify or free the string returned.

#### Version:

This function is available in all versions.

#### See also:

ErrorNumber ns Returns the error's identification number

ErrorSeverity\_ns Returns how serious the error is ErrorCategory\_ns Returns what kind of error it is

GetError ns Obtains the report ns in the first place

# **Example:**

See GetError\_ns

# **Error Number ns**

## int ErrorNumber ns (const report ns\* error)

Given a report error, this returns its error number, which identifies what type of error it is.

#### Version:

This function is available in all versions.

#### See also:

ErrorCategory\_ns Returns a more general categorization of the error

ErrorMessage\_ns Returns a complete error message
GetError ns Obtains the report ns in the first place

# **Error Severity\_ns**

## errseverity ns ErrorSeverity ns (const report ns\* error)

Given error, a report of an error which occurred, this returns an indicator of how serious the error is.

These are some of the values, in order from least to most serious, that may be returned:

NOTHING\_ERR Not anything (nothing to report)

REPORT\_ERR Not an error, but a report of success

NOTICE\_ERR Notice of something unusual

WARNING ERR Event occurred at "warning" level - requested operation was completed,

but results are suspect in some way

ERROR ERR Event occurred at "error" level - requested operation was not properly finished,

but no internal inconsistencies resulted

XXX ERR Internal error, things left inconsistent - continuing could crash system

The less serious errors have lower numerical value, so it is okay to use expressions like >= WARNING\_ERR. In fact, it is better to use inequalities than equalities, since later some error levels may be inserted between those of the current list. NOTHING ERR will always be the lowest, and XXX ERR will always be the highest.

If the severity is XXX\_ERR, then the event causing it is the fault of Netica, and you should contact Norsys about it (support@norsys.com), but if it is any of the others, you should be able to change your software to remove any problems.

#### **Version:**

In versions previous to 2.10, this function was named **ErrorDanger\_ns**, and errseverity\_ns was named errdanger\_ns.

#### See also:

ErrorNumber ns Return the error's identification number

ErrorCategory\_ns Return what kind of error it is

GetError ns Obtains the report ns in the first place

# Execute DBSql\_cs

Executes  $sql\_cmnd$ , an arbitrary  $SQL^1$  command, on the database managed by dbmgr.

This function is useful for doing database administration tasks. Netica makes no attempt to interpret the command; it just passes it directly to the database driver.

If there is a problem with the SQL command, a Netica error will be generated explaining the nature of the problem.

**WARNING:** This function can severely modify the database.

<sup>1</sup> SQL is a standard query language for accessing databases. To properly use this function, you should have familiarity with SQL.

Pass NULL for control; it is only for future expansion.

#### Version:

Versions 2.26 and later have this function.

### See also:

AddDBCasesToCaseset\_cs
AddNodesFromDB bn

Insert liet findings using SQL INSERT

Retrieve a set of cases using SQL SELECT

Add nodes to a net using cases from SQL SELECT

## **Example:**

See NewDBManager cs

# Fade CPTable\_bn

# void FadeCPTable\_bn (node\_bn\* node, double degree)

Smoothes the conditional probabilities (CPT) of node to indicate greater uncertainty, which accounts for the idea

that the world may have changed a little since they were last learned.

degree must be between 0 and 1, with 0 having no effect and 1 creating uniform distributions with no experience. Calling FadeCPTable\_bn once with degree = 1-d, and again with degree = 1-f, is equivalent to a single call with degree = 1-df.

The global variable <code>BaseExperience\_bn</code> is used in the calculation as shown below. It's value should be the same as it was when the learning from cases was done (if it was). It must be greater than 0, and the most common value for it is 1 (1/2 is also commonly used). You will normally set it to one of these choices, depending on your philosophy, and leave it that way permanently.

Each of the probabilities in the node's conditional probability table is modified as follows (where prob and exper are the old values of probability and experience, and prob' and exper' are the new values):

```
prob' = normalize (prob * exper - (prob * exper - BaseExperience_bn) * degree)
prob' = normalize (prob * exper * (1 - degree) + degree * BaseExperience_bn)
exper' is obtained as the normalization factor from above. So:
prob' * exper' = prob * exper * (1 - degree) + degree * BaseExperience bn
```

When learning in a changing environment, you would normally call FadeCPTable\_bn every once in a while, so that what has been recently learned is more strongly weighted than what was learned long ago. If an occurrence time for each case is known, and the cases are learned sequentially through time, then the amount of fading to be done is:  $degree = 1 - r^{Dt}$  where Dt is the amount of time since the last fading was done, and r is a number less than, but close to, 1 and depends on the units of time and how quickly the environment is changing. See the example below.

#### Version:

In versions previous to 2.10, this function was named **FadeProbs\_bn**.

### See also:

ReviseCPTsByFindings\_bn
GetNodeProbs\_bn
GetNodeExperience\_bn

Is passed a 'degree', which also can be used to weight the impact of learning a case
Read out the faded probabilities table
Read out the faded experience table

# **Example:**

```
The following function is available in NeticaEx.c:
// The following does the same fading for a list of nodes:
//
void FadeCPTsForNodes (const nodelist bn* nodes, double degree) {
   int nn, num_nodes = LengthNodeList_bn (nodes);
   for (nn = 0; nn < num_nodes; ++nn)
        FadeCPTable_bn (NthNode_bn (nodes, nn), degree);
}</pre>
```

# Example 2:

```
// The following bit of code may be executed in a loop which is
// traversed as the cases are learned, in order to do the
// required fading:
// time - the occurrence time of the last case learned
// lasttime - a number initialized to the time of the 1st case
// mindelay - a number controlling how often fading is done
// rate - a number determining how much fading is done
// net - the net being learned
if (time - lasttime >= mindelay) {
   double degree = 1 - pow (rate, time - lasttime);
   FadeCPTsForNodes (GetNetNodes_bn (net), degree);
   lasttime = time;
}
```

# Findings Probability\_bn

# double FindingsProbability\_bn (net\_bn\* net)

Returns the joint probability of the findings entered into net so far (including any negative or likelihood findings).

If the computations for belief updating haven't been done since the last findings were entered, or the last net modifications made, they will be done before this function returns, which can be quite time consuming.

**WARNING:** The number will not be valid if likelihood findings were entered.

#### Version:

In versions previous to 2.10, this function was named CaseProbability bn.

#### See also:

JointProbability\_bn Explore probability of case without entering findings

GetNodeBeliefs\_bn Finds the marginal probability for each of the nodes

# Generate Random Case\_bn

# 

Generates a random case for nodes (i.e., positive findings for each of them), by sampling from a probability distribution matching that of the net containing nodes, and conditioned on all findings already entered in the net.

If method is 1, then the net must be compiled, and the junction tree is used to do very fast sampling with no rejections (i.e., findings don't slow it down).

If method is 2, then forward sampling is used. This evaluates equations directly if they are available, rather than just using CPT entries (which may just approximate the equation). However, it uses a rejection method, so it may be very slow if the findings currently entered are improbable.

If method is 0 (the recommended value), then the default method is used. Currently this is method 2 if rejections won't be a problem or the net is uncompiled, otherwise method 1.

timeout indicates how much time to allocate for the task (in relative units). If it cannot finish in time, it will return a negative quantity (no Netica error will be generated). If method is 1, or no findings are entered, then it always returns successfully, and within a fixed amount of time, so then timeout is ignored.

Pass NULL for gen; it is only for future expansion.

### Version:

In versions previous to 2.26, this function did not have the gen parameter.

In versions previous to 2.09, this function was named **RandomCase\_bn**.

In versions previous to 1.07, this function always used forward sampling.

### See also:

GetNodeFinding\_bn Retrieve the random case generated

GetNodeValueEntered bn Retrieve the random case generated for a continuous node, method 0

NewNodeList2 bn Create the node list

# Get All Nodesets\_bn

# 

Returns a string which is a list of all node-sets defined for net, separated by commas, in priority order, with highest priority first.

If <code>include\_system</code> is <code>TRUE</code>, then the returned list will also contain nodesets internally defined by Netica, otherwise it will just contain user-defined ones. Each internally defined node-set will have a dash ("-") preceding its name.

Pass NULL for vis; it is only for future expansion.

The lifetime of the string returned is only until this function is called next on the same net; it should not be used after that.

### Version:

Versions 3.22 and later have this function.

#### See also:

AddNodeToNodeset\_bn Creates the user-defined node-sets that appear in the list

IsNodeInNodeset\_bn Determines if a node is in a node-set

SetNodesetColor\_bn How the node-set is displayed in Netica Application ReorderNodesets\_bn To change the priority order of a net's node-sets

# Get Error\_ns

# 

If after is NULL, this returns a report for the first error in environment env which is at least as serious as severity.

If after is an error report currently in env, then the next error after it (at least as serious as severity) will be returned. This can be used to step through the errors, as shown in the second example below.

If there is no such error to be returned, GetError\_ns returns NULL.

severity must be one of NOTHING\_ERR, REPORT\_ERR, NOTICE\_ERR, WARNING\_ERR, ERROR\_ERR, or XXX\_ERR (for a description of these see ErrorSeverity ns).

This function can be used to report every error condition detected by (or occurring within) any Netica function except InitNetica2\_bn and CloseNetica\_bn (for these two functions you should use their return values to check for errors), and NewNeticaEnviron\_ns (its errors will be detected by the subsequent call to InitNetica2\_bn).

Use ErrorNumber ns to get its error number, and ErrorMessage ns to get an error message for it.

**Multithreading Note.** In a multithreading environment, GetError\_ns is well-behaved in that it only returns errors that were caused by the current (the calling) thread.

### Version:

This function is available in all versions.

#### See also:

ErrorMessage ns Gets a message for the error report

ErrorNumber ns Gets the identification number for the error report

ErrorSeverity ns Returns how serious the error is

ClearError ns Removes the error report from the system

## **Example:**

```
// The following prints each serious error and then removes it
//
while ((error = GetError_ns (env, ERROR_ERR, NULL)) != NULL) {
    printf ("%s\n", ErrorMessage_ns (error));
    ClearError_ns (error);
}
```

## Example 2:

```
The following function is available in NeticaEx.c:
```

```
// This function prints all the serious errors (without removing them)
// that are currently registered with the environment in global variable 'env'.
//
void PrintErrors (void) {
    report_ns* error = NULL;
    while (1) {
        error = GetError_ns (env, ERROR_ERR, error);
        if (!error) break;
        printf ("%s\n", ErrorMessage_ns (error));
    }
}
```

# GetInputNamed\_bn

```
int GetInputNamed bn (const char* name, const node bn* node)
```

Returns the link index number of the link whose name is name, or -1 if there isn't one with that name (case sensitive comparison). This is the same index as would be used to find the parent of the link in the node list returned by GetNodeParents bn.

The value returned is particular to the node passed; another node may have a link with the same name, but a different link index.

Netica won't modify or free the passed name string.

## Version:

In versions 1.17 and earlier, this function was named **LinkNamed\_bn**.

In versions 1.18 to 3.04, this function was named **InputNamed\_bn**.

#### See also:

GetNodeInputName bn

(inverse function) Returns the name of a link given its index

# Get Mutual Info\_bn

```
double GetMutualInfo bn (sensv bn* sens, const node bn* Vnode)
```

Measures the mutual information between two nodes, which is how much a finding at one node (called the "varying node") is expected to alter the beliefs (measured as decrease in its entropy) at another node (called the "query node").

The query node is set by the particular sensv\_bn created (see NewSensvToFinding\_bn). The varying node is passed as Vnode.

This function returns the mutual information between two nodes (measured in bits). It can be used with any discrete or discretized nodes. Mutual information is the expected reduction in entropy of one node (measured in bits) due to a finding at another.

The maximum possible decrease in entropy of the query node is when entropy goes to zero, i.e., all uncertainty is removed. That happens when a finding is obtained for the query node itself. So to find the entropy of a node,

measure the mutual information between a node and itself (that is why "entropy" is sometimes called "self information").

To create a sensv\_bn that can measure mutual information, pass ENTROPY\_SENSV for what\_find when calling NewSensvToFinding\_bn. For its Vnodes argument, pass a list of all the nodes that might later be passed as Vnode to this function.

Mutual information is symmetric between nodes (i.e., it has the same value when varying and query nodes are reversed). That makes this function useful to measure the degree to which one varying node can effect a number of different query nodes in an efficient way, by just passing the varying node to NewSensvToFinding\_bn, and each of the query nodes to this function.

The mutual information between two nodes can depend greatly on what findings are entered elsewhere in the net, and this function will properly take that into account.

The first time this function is called by some sensv\_bn after the findings of a net have changed, it takes longer to return, but after that, for each Vnode passed, it returns quickly.

This function is available as "Network -> Sensitivity to Finding" in Netica Application. For more information on it, contact Norsys for the "Sensitivity" document.

#### Version:

Versions 2.03 and later have this function. In versions previous to 3.05, this function was named MutualInfo bn.

#### See also:

GetVarianceOfReal bn Use a different measure of sensitivity: variance reduction

NewSensvToFinding\_bn Create the sensy bn

GetTestLogLoss\_bn Get the "logarithmic loss" score, when testing a Bayes net with case data

### **Example:**

See NewSensvToFinding\_bn.

# Get Net Auto Update\_bn

# int GetNetAutoUpdate bn (const net bn\* net)

Returns BELIEF\_UPDATE, or greater, if belief updating will be done automatically whenever some finding (positive, likelihood or value) is entered for a node in net, otherwise it returns 0. The returned value can later be passed to SetNetAutoUpdate bn to restore the current condition.

SetNetAutoUpdate bn also returns the value of auto-update (the value it had before it got changed).

#### Version:

This function is available in all versions.

In versions previous to 2.11, the documentation for this function only specified that a value greater than 0 was returned if auto belief updating was turned on (and in fact 1 was returned).

### See also:

SetNetAutoUpdate\_bn Sets value, and returns old value

### **Example:**

See EnterFinding bn for an example of saving and restoring auto-update.

# Get Net Comment\_bn

### const char\* GetNetComment bn (const net bn\* net)

Returns a C character string which contains the comment associated with net, or the empty string (rather than

NULL) if *net* does not have a comment.

The comment may contain anything, but see SetNetComment bn for what it's meant to contain.

There is no restriction on the length of the comment, or on what characters it might contain.

If you need the string to persist, make a copy of the string returned, since its contents may become invalid after further calls to Netica API. Do not try to directly modify or free the string returned.

#### **Version:**

This function is available in all versions.

#### See also:

SetNetComment\_bn Sets it

GetNodeComment bn Get the comment for a particular node

# Get Net Elim Order\_bn

# const nodelist\_bn\* GetNetElimOrder\_bn (const net\_bn\* net)

Returns a list of the nodes of net in their "elimination order" (which is used for triangulation in the compilation of net), or NULL if there is no order currently associated with net.

Compiling a net, or using SetNetElimOrder\_bn, can add an elimination ordering to a net, while changing the net structure, or using SetNetElimOrder\_bn, can remove an ordering from the net.

Only appropriate nodes will be included in the list returned (for example, nodes of kind CONSTANT\_NODE won't be).

If you need the list to persist, make a copy of the list returned (with DupNodeList\_bn), since its contents may become invalid after further calls to Netica API. This is a list managed by Netica (declared *const*), so do not call any function to modify or free it (e.g., DeleteNodeList\_bn).

### **Version:**

This function is available in all versions.

### See also:

SetNetElimOrder bn Sets it

SizeCompiledNet\_bn See how good the ordering is ReportJunctionTree bn Analyze the effect of the order

# Get Net File Name\_bn

### const char\* GetNetFileName bn (const net bn\* net)

Returns a C character string which is the name of the file (including full path) that net was last written to or read from.

If net was not read from a file, and has not yet been written to a file, the empty string (rather than NULL) is returned.

If you need the string to persist, make a copy of the string returned, since its contents may become invalid after further calls to Netica API. Do not try to directly modify or free the list returned.

#### **Version:**

Versions 2.09 and later have this function.

#### See also:

GetNetName bn The actual internal name of the net

GetNetTitle\_bn ReadNet\_bn WriteNet bn A descriptive title for the net

Initializes net's filename with the name of the file read

Sets or changes net's filename

# Get Netica Version\_bn

# int GetNeticaVersion bn (environ ns\* env, const char\*\* version)

Returns the version number of Netica, multiplied by 100. For example, if the version of Netica currently running is 1.21, then 121 is returned.

If *version* is not NULL, then \**version* is set to a C string providing information on the version of Netica running. This consists of the full version number, a space, a code for the type of machine it is running on, a comma, the name of the program, and finally a code indicating some build information (in parentheses). An example is:

2.06 Win, Netica (AB)

This function can be called before InitNetica2\_bn (but of course it must be called after NewNeticaEnviron\_ns, because that is needed to form env).

Do not try to modify or free the string returned as \*version.

#### **Version:**

This function is available in all versions.

### See also:

NewNeticaEnviron ns

Form the required environ ns

### **Example:**

```
The following function is available in NeticaEx.c:
// This requires a global variable env,
// initialized by a call to NewNeticaEnviron_ns:
// env = NewNeticaEnviron_ns (NULL, NULL, NULL);
//
void PrintNeticaVersion (void) {
   const char* version;
   GetNeticaVersion_bn (env, &version);
   printf ("Version of Netica running: %s\n", version);
}
```

# Get Net Name\_bn

### const char\* GetNetName bn (const net bn\* net)

Returns a C character string which is the name of net.

This may be different from the file name used to save net, and different from net's title.

You can count on the name to be present, and to be a legal IDname (see IDname in the index), which means that it is NAME\_MAX\_ns (30) or fewer characters (not including terminating 0).

Note that two different nets in Netica's memory may have the same name.

If you need the string to persist, make a copy of the string returned, since its contents may become invalid after further calls to Netica API. Do not try to directly modify or free the string returned.

#### Version:

This function is available in all versions.

#### See also:

SetNetName\_bn Sets it

GetNetTitle bn Longer, unrestricted label

GetNetFileName bn

Gets the name of file the net has last been read from or saved to

# Get Net Nodes\_bn

## const nodelist bn\* GetNetNodes bn (const net bn\* net)

Returns a list of all the nodes in net.

If net has no directed cycles, the list will be in topological order (i.e., a parent will always appear before its children).

To obtain the number of nodes in the net, use the length of the returned list (it will not contain duplicates or NULL entries).

If you need the list to persist, make a copy of the list returned (with DupNodeList\_bn), since its contents may become invalid after further calls to Netica API (e.g., one that changes the nodes of a net, such as NewNode\_bn). This is a list managed by Netica (declared *const*), so do not call any function to modify or free it (e.g., DeleteNodeList\_bn).

Consecutive calls to this function may yield lists in different orders, so if you are depending on a consistent ordering (for example, by using integers to index the nodes), construct a fixed list by calling DupNodeList\_bn on the list returned.

#### Version:

This function is available in all versions.

### See also:

DeleteNode\_bn Removes a node from the net
NewNode bn Creates a new node for the net

# Get Net Nth User Field\_bn

This returns the user-defined named field (i.e., attribute-value) data associated with net, by index rather than field name.

It works equivalent to GetNodeNthUserField bn; for more information, see that function.

For more information on user fields, see SetNodeUserField bn.

#### Version:

Versions 2.07 and later have this function.

# See also:

SetNetUserField\_bn Sets them

GetNetUserField\_bn Retrieve field by name

GetNodeNthUserField bn The equivalent function for nodes

# Get Net Title\_bn

```
const char* GetNetTitle_bn (const net_bn* net)
```

Returns a C character string which is the title of net, or the empty string (rather than NULL) if net does not have a

title.

This may be different from net's "name", and from the file name used to save net.

There is no restriction on the length of the title, or on what characters it might contain.

If you need the string to persist, make a copy of the string returned, since its contents may become invalid after further calls to Netica API. Do not try to directly modify or free the string returned.

#### **Version:**

This function is available in all versions.

### See also:

SetNetTitle\_bn Sets it

GetNetName\_bn Gets the net's name (limited chars and length, always exists)
GetNetFileName bn Gets the name of file the net has last been read from or saved to

GetNodeTitle\_bn Same, but for nodes

# Get Net User Data\_bn

# void\* GetNetUserData bn (const net\_bn\* net, int kind)

Returns a pointer to information previously attached to net using SetNetUserData\_bn, or NULL if none has been attached.

This information is understood only by the program using the Netica API. It may point to whatever is desired, possibly a large structure with many fields. It is not saved to file with net (for that see GetNetUserField\_bn).

Pass 0 for kind. It is only for future expansion.

## Version:

This function is available in all versions.

## See also:

SetNetUserData bn Sets it

GetNetUserField bn Named field (attribute-value) data, which gets saved to file with net

GetNodeUserData bn Retrieve the user pointer attached to a particular node

# Get Net User Field\_bn

# 

Retrieves the user-defined data associated with net on a field-by-field basis.

It works exactly like GetNodeUserField bn; see that function for usage information.

### Version:

Versions 2.00 and later have this function.

#### See also:

SetNetUserField bn Sets it

GetNetNthUserField bn Retrieve field by index. Iterate over fields

GetNetUserData bn For user-managed data which is not saved to file with net

GetNodeUserField bn Field-by-field data attached to a particular node

# Get Node Beliefs\_bn

## const prob bn\* GetNodeBeliefs bn (node bn\* node)

Returns a belief vector indicating the current probability for each state of node (each entry is a prob\_bn, which is a 'float').

The vector will be indexed by states, with one probability for each state (if required, the state indexes can be found from their names using GetStateNamed bn). It will be normalized, so that the sum of its entries is 1.

This provides the current beliefs (i.e., posterior probabilities) that the variable represented by *node* is in each of its states, given the net model and all findings entered into all nodes of the net (positive findings, negative findings and likelihood findings).

The net containing node must have been compiled before calling this (with CompileNet\_bn), or an error will be generated. If the net has been modified it must be recompiled, but just entering findings does not require a recompile.

node should be a discrete or discretized nature node.

If belief updating hasn't been done since the last findings were entered, it will be done before this function returns, which can be time consuming (you can call IsBeliefUpdated\_bn before calling this to find out if belief updating will be done).

If you need the beliefs to persist, make a copy of the vector returned, since its contents may become invalid after further calls to Netica API. Do not try to directly modify or free the vector returned.

### Version:

This function is available in all versions.

#### See also:

IsBeliefUpdated\_bn Tells whether GetNodeBeliefs\_bn will trigger belief updating

GetNodeNumberStates\_bn Determine length of vector returned JointProbability bn More than one node at a time

CompileNet\_bn

To do the initial compiling before entering findings

GetNodeExpectedUtils\_bn

To do the initial compiling before entering findings

Get the resulting expected utility of a decision node

GetNodeExpectedValue\_bn For numeric nodes, get expected value and standard deviation

## **Example:**

```
// This function is useful to get the belief that a certain node is in
// a certain state, based on the names of the node and state.

The following function is available in NeticaEx.c:
//
double GetNodeBelief (char* node_name, char* state_name, net_bn* net) {
   node_bn* node = GetNodeNamed_bn (node_name, net);
   state_bn state = GetStateNamed_bn (state_name, node);
   return GetNodeBeliefs_bn (node) [state];
}
```

# Get Node Children\_bn

## const nodelist bn\* GetNodeChildren bn (const node bn\* node)

Returns a list of the children of node. Those are the nodes that have a link going to them from node. If it has no children then the empty list (rather than NULL) will be returned.

If there are several links from node to the same child, then that child will appear only once in the list returned, so the length of the returned list may be used to provide the number of unique children of node.

If you need the list to persist, make a copy of the list returned (with DupNodeList\_bn), since its contents may become invalid after further calls to Netica API (e.g., one that changes the links of a net, such as AddLink\_bn). This

is a list managed by Netica (declared *const*), so do not call any function to modify or free it (e.g., DeleteNodeList bn).

Consecutive calls to this function may yield lists in different orders, so if you are depending on a consistent ordering (for example, by using integers to index the nodes), construct a fixed list by calling DupNodeList\_bn on the list returned.

#### Version:

This function is available in all versions.

#### See also:

GetNodeParents\_bn

AddLink\_bn

Create a new child

DeleteLink bn

Remove a child

# Get Node Comment\_bn

## const char\* GetNodeComment bn (const node bn\* node)

Returns a C character string which contains the comment associated with *node*, or the empty string (rather than NULL) if *node* does not have a comment.

The comment may contain anything, but see SetNodeComment bn for what it's meant to contain.

There is no restriction on the length of the comment, or on what characters it might contain.

If you need the string to persist, make a copy of the string returned, since its contents may become invalid after further calls to Netica API. Do not try to directly modify or free the string returned.

## Version:

This function is available in all versions.

### See also:

SetNodeComment bn Sets it

GetNetComment bn Get the comment for a whole net

# Get Node Equation\_bn

## const char\* GetNodeEquation bn (const node bn\* node)

Returns a null terminated C character string which contains the equation associated with node, or the empty string (rather than NULL), if node does not have an equation.

For information on Netica equations, see the "Equation" chapter of Netica Application's onscreen help.

If you need the string to persist, make a copy of the string returned, since its contents may become invalid after further calls to Netica API. Do not try to directly modify or free the string returned.

## Version:

Versions 1.30 and later have this function.

## See also:

SetNodeEquation bn Sets it

EquationToTable bn If this hasn't been done, equation may not match CPT table

# Get Node Expected Utils\_bn

# const util\_bn\* GetNodeExpectedUtils\_bn (node\_bn\* node)

Returns a vector providing the expected utility of each choice in a decision node, considering findings currently entered (each entry is a util bn, which is a 'float').

The vector will be indexed by states, with one utility for each state (i.e., choice).

The net containing node must be a decision net (i.e., have decision and utility nodes), which has been compiled before calling this (with CompileNet\_bn), or an error will be generated. If the net has been modified it must be recompiled, but just entering findings does not require a recompile.

Before calling this all preceding decision nodes must have positive findings entered.

node must be a decision node.

If belief updating hasn't been done since the last findings were entered, it will be done before this function returns, which can be time consuming (you can call IsBeliefUpdated\_bn before calling this to find out if belief updating will be done).

If you need the utilities to persist, make a copy of the vector returned, since its contents may become invalid after further calls to Netica API. Do not try to directly modify or free the vector returned.

If you wish to retrieve a whole table of values, providing the optimal state to choose given the parent states, use GetNodeFuncState bn.

### Version:

Versions 1.07 and later have this function.

#### See also:

GetNodeFuncState bn Retrieve table of optimal choices as a function of parent values

GetNodeNumberStates bn Determine the length of the vector returned

GetNodeBeliefs bn For the beliefs of a nature node

GetNodeExpectedValue bn Don't confuse it with this function, which gets the expected real value of a nature

node

# Get Node Expected Value\_bn

# 

Returns the expected real value of node, based on the current beliefs for node, and if std\_dev is non-NULL, \*std dev will be set to the standard deviation. Returns UNDEF DBL if the expected value couldn't be calculated.

Pass NULL (i.e., 0) for arguments x3 and x4; they are there for future expansion.

node must be continuous discretized, or must be discrete with a levels list defined to supply real values.

For continuous discretized nodes it assumes the belief for each state is distributed evenly over each discretized interval. Because of that, it can't handle infinite tails (returns UNDEF DBL).

This function is not for expected utility; for that see GetNodeExpectedUtils bn.

#### Version:

Versions 2.09 and later have this function.

## See also:

GetNodeBeliefs\_bn Returns beliefs for each state individually

GetNodeExpectedUtils bn For expected utility, rather than expected real value

# Get Node Experience\_bn

# 

Given parent\_states, a vector of states for the parents of node, this returns the "experience" of the node for the situation described by the parent states.

The experience is also known as the "number of cases", ess, or estimated sample size (see the Learning Nets chapter).

If no experience value has been assigned to this parent configuration (either by learning or SetNodeExperience\_bn), then UNDEF DBL is returned, without generating an error.

The order of the states in <code>parent\_states</code> should match the order of the nodes in the list returned by GetNodeParents\_bn (this will be the same order that parents were added using AddLink\_bn). MapStateList\_bn may be useful for that. <code>parent states</code> can be <code>NULL</code> if <code>node</code> has no parents.

To cycle through all the possibilities of parent states, see the NeticaEx function NextStates.

#### Version:

This function is available in all versions.

### See also:

SetNodeExperience bn Sets them

GetNodeProbs\_bn Get the corresponding probability vector

ReviseCPTsByCaseFile\_bn Experience will measure the number of cases with each parent configuration

MapStateList bn To create the state list passed in

# Get Node Finding bn

## state bn GetNodeFinding bn (const node bn\* node)

If a positive finding has been entered for *node*, this returns the finding. If no findings have been entered it returns NO FINDING, and it can also return NEGATIVE FINDING or LIKELIHOOD FINDING.

The value returned will be one of:

>= 0 The positive (certain) finding which has been entered

NO\_FINDING No findings have been entered, or likelihood findings exactly cancel

NEGATIVE\_FINDING One or more negative findings have been entered LIKELIHOOD FINDING One or more likelihood findings have been entered

The value returned indicates the simplest way to express the accumulation of all findings entered for node since the last retraction. For instance, if the node has 3 possible states, and negative findings have been entered for 2 of them, then the value returned will be the remaining state. If the accumulation of all likelihood findings entered so far result in a likelihood vector with only one nonzero entry, that state will be returned. If it results in a likelihood vector with some zero entries and some nonzero, but equal, entries, <code>NEGATIVE\_FINDING</code> will be returned; if entries are unequal then <code>LIKELIHOOD\_FINDING</code> will be returned, and if they are all equal then <code>NO\_FINDING</code> will be returned (i.e., a number of likelihood findings which exactly canceled each other were entered).

Note that positive findings cannot cancel; if 2 differing positive findings are entered for a node, an error is generated.

If you wish to obtain the actual result of accumulated likelihood or negative findings, use GetNodeLikelihood bn.

This function is for discrete or discretized nodes; for continuous nodes, use GetNodeValueEntered\_bn.

#### Version:

This function is available in all versions.

#### See also:

GetNodeLikelihood bn

To get likelihood or negative findings

GetNodeValueEntered bn

To get a real valued finding for a continuous node

EnterFinding bn To enter a finding

RetractNodeFindings bn To clear away all findings entered so far for this node

# Get Node Func Real\_bn

# 

This is for deterministic nodes that are continuous or have been given real levels (e.g., by SetNodeLevels\_bn). Given a vector of states for the parents of node, this returns the real value of node (which is functionally determined by the parent values) by looking it up in the nodes function table. If the function table between node and its parents has not yet been created, or if it is probabilistic (i.e., a CPT) rather than deterministic, this returns UNDEF DBL, without generating an error.

If node is discrete, with no real levels defined, an error will be generated (use GetNodeFuncState\_bn instead).

The order of the states in <code>parent\_states</code> should match the order of the nodes in the list returned by GetNodeParents\_bn (this will be the same order that parents were added using AddLink\_bn). MapStateList\_bn may be useful for that. <code>parent states</code> can be <code>NULL</code> if <code>node</code> has no parents.

If the node has been given a deterministic equation with SetNodeEquation\_bn, you must call EquationToTable\_bn before this can be used to retrieve values (if you needed to find values without generating the whole table you would enter findings for the parents, and use CalcNodeValue bn).

This function ignores any findings entered in the net.

To cycle through all the possibilities of parent states, see the NeticaEx function NextStates.

#### Version:

Versions 2.06 and earlier didn't have this function, but had one called **GetNodeFuncValue\_bn**, which worked almost the same, but took both discrete and continuous nodes (i.e., combined this and GetNodeFuncState bn).

#### See also:

SetNodeFuncReal bn Sets them

GetNodeFuncState\_bn Same, but returns state integer instead of real value

IsNodeDeterministic\_bn

To check if this function is applicable

MapStateList bn

To create the state list passed in

# Get Node Func State\_bn

# 

This is for discrete or discretized nodes that are deterministic. Given a vector of states for the parents of node, this returns the state of node (which is functionally determined by the parent values) by looking it up in the nodes function table. If the function table between node and its parents has not yet been created, or if it is probabilistic (i.e., a CPT) rather than deterministic, this returns UNDEF\_STATE, without generating an error.

If node is continuous, and not discretized, an error will be generated (use GetNodeFuncReal bn instead).

The order of the states in <code>parent\_states</code> should match the order of the nodes in the list returned by GetNodeParents\_bn (this will be the same order that parents were added using AddLink\_bn). MapStateList\_bn may be useful for that. <code>parent states</code> can be <code>NULL</code> if <code>node</code> has no parents.

If the node has been given a deterministic equation with SetNodeEquation\_bn, you must call EquationToTable\_bn before this can be used to retrieve values (if you needed to find values without generating the whole table you would enter findings for the parents, and use CalcNodeState bn).

If node is a decision node in a decision net which has been compiled, and belief propagation has been done by calling GetNodeExpectedUtils\_bn on node, then this function can be used to read out the table of optimal decisions under the different scenarios indicated by  $parent\_states$ .

If SetNodeProbs\_bn was used to provide node with conditional probabilities that were all 0 or 1, GetNodeFuncState bn can be used to retrieve the deterministic state of node as a function of its parents.

This function ignores any findings entered in the net.

To cycle through all the possibilities of parent states, see the NeticaEx function NextStates.

#### Version:

Versions 2.06 and earlier didn't have this function, but had one called **GetNodeFuncValue\_bn**, which worked almost the same, but took both discrete and continuous nodes (i.e., combined this and GetNodeFuncReal bn).

#### See also:

SetNodeFuncState\_bn Sets it

GetNodeFuncReal\_bn Same, but returns real value instead of state integer

IsNodeDeterministic\_bn
GetNodeProbs\_bn
To check if this function is applicable
For nondeterministic discrete nodes
MapStateList\_bn
To create the state list passed in

# Get Node Input Name\_bn

## const char\* GetNodeInputName bn (const node bn\* node, int input index)

Returns a string which is the name for input number <code>input\_index</code> of <code>node</code>, or the empty string (rather than <code>NULL</code>) if the link does not have a name. Numbering for <code>input\_index</code> starts at 0 and proceeds in the same order as parents returned by GetNodeParents bn.

If the name is present, you can count on it to be a legal IDname (see IDname in the index), which means that it is NAME MAX ns (30) or fewer characters (not including terminating 0).

Input names are used to document what each link means, local to the node, which is especially important if the link is disconnected, or if its parents are continuously being switched. They are also useful as local parameters in equations, instead of using the names of parents' nodes, so the equation stays valid even if the parents change.

If you need the string to persist, make a copy of the string returned, since its contents may become invalid after further calls to Netica API. Do not try to directly modify or free the string returned.

#### Version:

In versions 1.17 and earlier, this function was named **GetLinkName\_bn**.

### See also:

SetNodeInputName\_bn Sets it

GetNodeParents bn Gets the actual parents of the links

GetInputNamed\_bn (inverse function) Returns input index given the name

# Get Node Kind\_bn

## nodekind bn GetNodeKind bn (const node bn\* node)

Returns whether *node* is a nature, decision, utility or constant node.

The value returned will be one of:

NATURE NODE Bayes nets are composed only of this type (and constant nodes).

This is a "chance" or "deterministic" node of an influence diagram.

DECISION NODE Indicates a variable that can be controlled.

This is a "decision" node of an influence diagram.

UTILITY NODE A variable to maximize the expected value of.

This is a "value" node of an influence diagram.

CONSTANT\_NODE A fixed parameter, useful as an equation constant.

When its value changes, equations should be reconverted to CPT tables, and

maybe the net recompiled.

DISCONNECTED\_NODE The (virtual) parent node of a link which has been disconnected. See example

program below.

#### Version:

In versions 1.09 and earlier, CONSTANT NODE was called ASSUME NODE.

#### See also:

SetNodeKind bn Sets it

IsNodeDeterministic\_bn To distinguish between "chance" and "deterministic" nodes
GetNodeType\_bn Indicates whether the node is for a discrete or continuous variable

### **Example:**

```
The following function is available in NeticaEx.c:
// Returns whether link 'link_index' entering 'node' is disconnected.
//
bool_ns IsLinkDisconnected (int link_index, const node_bn* node) {
    const node_bn* parent = NthNode_bn (GetNodeParents_bn (node), link_index);
    return GetNodeKind_bn (parent) == DISCONNECTED_NODE;
}
```

# Get Node Levels\_bn

### const level bn\* GetNodeLevels bn (const node bn\* node)

Returns the list of numbers used to enable a continuous node to act discrete, or enables a discrete node to provide real-valued numbers. Levels are used to discretize continuous nodes, or to map from discrete nodes to real numbers. See SetNodeLevels bn for a full description of the level numbers (they are 'level bn's, which are 'double's).

Returns NULL if node does not have a levels list.

If you need the results to persist, make a copy of the vector returned, since its contents may become invalid after further calls to Netica API. Do not try to directly modify or free the vector returned.

Since the usage of levels is a little different for each type of node, each is discussed separately:

```
node is continuous: (GetNodeType bn would return DISCRETE TYPE)
```

The length of the list returned is one more than the number of states of node. The node is discretized into states, and the list returned has the thresholds (monotonically increasing or decreasing). Each range is from levels[state]

to levels[state+1], where levels is the list returned. Normally each interval includes its lower endpoint, but not its upper.

node is discrete: (GetNodeType bn would return CONTINUOUS TYPE)

The length of the list returned is the number of states of node, with each element being the real number associated with the corresponding state.

#### Version:

In version 2.07 and later. Earlier versions had a function called **GetNodeLevel\_bn**, which took an extra argument representing the state, and returned a single level.

### See also:

SetNodeLevels bn Sets them

GetNodeNumberStates bn Length of the vector returned (plus one if node continuous)

# Get Node Likelihood\_bn

## const prob bn\* GetNodeLikelihood bn (const node bn\* node)

Returns a likelihood vector with one entry for each state of node, indicating the findings that have been entered for node since the last retraction, including positive findings, negative findings, and likelihood findings.

If a positive finding has been entered, then the likelihood vector will consist of all zero entries, except a nonzero entry for the state corresponding to the finding (for more details on likelihood vectors, see EnterNodeLikelihood bn).

If a number of likelihood findings and/or negative findings have been entered for this node, they will be accumulated in the vector returned.

If no findings have been entered for this node since the last retraction, a uniform vector consisting of all 1's is returned. This is consistent with the concept of likelihood, since a likelihood finding which is a uniform vector is equivalent to no finding at all, and will not modify any beliefs.

This function cannot be used on a continuous node, unless the node has first been discretized (see SetNodeLevels bn).

If you need the results to persist, make a copy of the vector returned, since its contents may become invalid after further calls to Netica API. Do not try to directly modify or free the vector returned.

## Version:

This function is available in all versions.

## See also:

GetNodeFinding\_bn

Returns a scalar saying whether findings have been entered, and what kind

GetNodeBeliefs\_bn

Current belief for a node (considers findings entered at other nodes)

EnterNodeLikelihood\_bn

To enter a vector of uncertain findings (see example below)

RetractNodeFindings bn

To clear away all findings entered so far for this node

GetNodeNumberStates bn Determine the length of the vector returned

### **Example:**

# Get Node Name\_bn

## const char\* GetNodeName bn (const node bn\* node)

Returns a C character string which is the name of node.

You can count on the name to be present, and to be a legal IDname (see IDname in the index), so it is guaranteed to be NAME MAX ns (30) or fewer characters (not including terminating 0).

Don't confuse this with the "title" of node, which is available by GetNodeTitle bn.

If you need the string to persist, make a copy of the string returned, since its contents may become invalid after further calls to Netica API. Do not try to directly modify or free the string returned.

#### **Version:**

This function is available in all versions.

#### See also:

SetNodeName bn Sets it

GetNodeNamed bn (inverse function) Gets the node given its name

GetNodeTitle bn Gets the node's title

# Get Node Named\_bn

# node\_bn\* GetNodeNamed\_bn (const char\* name, const net\_bn\* net)

Returns the node of net which has a name exactly matching name (case sensitive comparison). If there is no such node, it will return NULL (without generating an error).

name can be any string; it need not be a legal IDname (of course if is not legal, NULL will be returned).

To search a node list for a node with a given name, see the FindNodeNamed example below.

Netica won't modify or free the passed name string.

### Version:

This function is available in all versions. In versions previous to 3.05, this function was named **NodeNamed bn**.

#### See also:

GetNodeName bn

(inverse function) Returns the name of the node

## **Example:**

### Example 2:

```
The following function is available in NeticaEx.c:

// Returns the index of the node identified by name in the list nodes,

// or -1 if it doesn't appear.

// All of nodes must be in the same net.

//

int FindNodeNamed (const char* name, const nodelist bn* nodes) {
```

```
if (LengthNodeList_bn (nodes) == 0) return -1;
else {
   net_bn* net = GetNodeNet_bn (NthNode_bn (nodes, 0));
   node_bn* node = GetNodeNamed_bn (name, net);
   if (node == NULL) return -1;
   return IndexOfNodeInList_bn (node, nodes, 0);
}
```

# Get Node Net\_bn

```
net bn* GetNodeNet bn (const node bn* node)
```

Returns the net that node is part of. Every node is part of some net.

### Version:

This function is available in all versions.

## See also:

GetNetNodes\_bn (inverse function) Get the list of nodes comprising a net

CopyNodes\_bn Copy nodes from one net to another

NewNet\_bn Originally created the net

# Get Node Nth User Field\_bn

Returns the user-defined named field (i.e., attribute-value) data associated with node, by index rather than field name. For more information on user fields, see SetNodeUserField\_bn.

Pass any non-negative integer for *index*. If it is larger than the last field, \*name will be set to the empty string (""), and *length* will be set to -1.

\*name will be set to the name of the field which was passed to SetNodeUserField\_bn when the data was set,

\*value will be set to the data, and \*length set to the length that was also passed in.

If value or length are NULL, they won't be set.

Pass 0 for kind. It is only for future expansion.

This function is meant to iterate through the various fields. Don't assume that their ordering will remain the same after a call to SetNodeUserField\_bn on node.

Netica always places two null bytes after the end of the data (withoutaltering <code>length</code> of course), which is of no consequence if the data isarbitrary bytes, but may be helpful if it is an ascii or Unicode string, andyou want to safely retrieve it solely by pointer, ignoring <code>length</code>.

If you need the result to persist, make a copy of the data returned, since its contents may become invalid after further calls to Netica API. Do not try to directly modify or free the string returned.

## Version:

Versions 2.07 and later have this function.

### See also:

SetNodeUserField bn Sets them

GetNodeUserField bn Retrieve field by name

GetNetNthUserField bn The equivalent function for nets

# Get Node Number States\_bn

## int GetNodeNumberStates bn (const node bn\* node)

Returns the number of states that node can take on, or zero if node is a continuous node that hasn't been discretized.

#### Version:

This function is available in all versions.

#### See also:

NewNode\_bn Sets the number of states for a discrete node

SetNodeLevels bn Sets the number and boundaries of discretization for a continuous node

GetNodeStateName\_bn

## **Example:**

See the examples for SetNodeProbs bn.

# **Get Node Parents\_bn**

## const nodelist bn\* GetNodeParents bn (const node bn\* node)

Returns a list of the parents of node. Those are the nodes with a link going to node. If it has no parents then an empty list (rather than NULL) will be returned.

The order of the list is significant. Numbering each node in the list (starting from 0) provides a numbering for the links entering node, which is used by some other functions.

If there are several links from the same parent to node, then in the list returned that parent will be repeated once for each link.

To obtain the number of links entering node, use the length of the returned list.

If you need the list to persist, make a copy of the list returned (with DupNodeList\_bn), since its contents may become invalid after further calls to Netica API (e.g., one that changes the links of a net, such as AddLink\_bn). This is a list managed by Netica (declared *const*), so do not call any function to modify or free it (e.g., DeleteNodeList\_bn).

## Version:

This function is available in all versions.

# See also:

GetNodeChildren bn Gets a list of the children

LengthNodeList bn Use on returned list to find the number of parents

GetNodeInputName bn

AddLink\_bn Add a parent
DeleteLink\_bn Remove a parent

SwitchNodeParent bn Switch one of the parents for a different one

GetNodeKind bn To determine if a link is disconnected (returns DISCONNECTED NODE)

# Get Node Probs\_bn

Returns the conditional probabilities of node, given that its parents are in the states indicated by the parent\_states vector, by looking them up in the node's CPT table. The length of parent\_states must be the number of parents of node, and each of its entries provides a state for the corresponding parent. The length of the array returned is the number of states of node, and consists of 'prob\_bn's (i.e. 'float's), which are the conditional probabilities:

```
P (node = state0 | parents take on parent_states)
P (node = state1 | parents take on parent_states)
...
P (node = stateN | parents take on parent_states)
```

Notice that it is not conditioned on any findings (evidence) entered into the net, so its value will not change as findings are added or belief updating is done.

NULL will be returned if no CPT table has been associated with node (for example by SetNodeProbs\_bn, SetNodeFuncState\_bn, EquationToTable\_bn, ReviseCPTsByCaseFile\_bn or ReviseCPTsByFindings\_bn), or if the table has been removed (for example by DeleteNodeTables\_bn), but no error will be generated. If you use only SetNodeEquation\_bn to indicate a node's relation with its parents, you must also call EquationToTable\_bn before this will return non-NULL.

The order of the states in <code>parent\_states</code> should match the order of the nodes in the list returned by GetNodeParents\_bn (this will be the same order that parents were added using AddLink\_bn). MapStateList\_bn may be useful for that. <code>parent\_states</code> can be <code>NULL</code> if <code>node</code> has no parents.

```
parent states should not include EVERY STATE or UNDEF STATE.
```

If SetNodeFuncState\_bn was used to provide node with a function table, then GetNodeProbs\_bn can be used to retrieve that table in the form of conditional probabilities, which will all be 0 or 1.

If you need the results to persist, make a copy of the vector returned, since its contents may become invalid after further calls to Netica API. Do not try to directly modify or free the vector returned.

To get all the conditional probabilities of node at once, see the GetNodeAllProbs example below.

To cycle through all the possibilities of parent states, see the NeticaEx function NextStates.

If parent\_states is NULL then the entire table is returned.

## Version:

This function is available in all versions.

### See also:

SetNodeProbs bn Sets them

HasNodeTable bn Determine if GetNodeProbs bn is going to return NULL

GetNodeBeliefs bn Conditioned on findings, but not parents

AbsorbNodes bn Can be used to find probabilities conditioned on parents and findings

GetNodeFuncState bn For deterministic nodes

GetNodeExperience\_bn The confidence of the probabilities obtained GetNodeParents\_bn Indicates the order of entries in parent\_states

GetNodeNumberStates bn Length of the array returned (plus one if node continuous)

MapStateList bn To create the state list passed in

#### **Example:**

```
// To just get the probability that node is in state, given parent_states
// double prob = GetNodeProbs bn (node, parent states) [state];
```

## Example 2:

```
The following function is available in NeticaEx.c:
// Puts all the conditional probabilities of node into the array probs.
// You could allocate probs as follows (SizeCartesianProduct is defined
// in NeticaEx.c):
    probs = malloc (SizeCartesianProduct (GetNodeParents bn (node)) *
                     GetNodeNumberStates bn (node) * sizeof (prob bn));
void GetNodeAllProbs (node bn* node, prob_bn* probs){
    nodelist bn* parents = GetNodeParents bn (node);
    int num states = GetNodeNumberStates bn (node);
    int num parents = LengthNodeList_bn (parents);
    state_bn st, *parent_states = calloc (num_parents, sizeof (state_bn));
    while (1) {
        const prob bn* vecp = GetNodeProbs bn (node, parent states);
        if (!vecp) break;
        for (st = 0; st < num states; ++st) *probs++ = *vecp++;
        if (NextStates (parent states, parents))
                                                          // defined in NeticaEx.c
        if (GetError ns (env, ERROR ERR, NULL)) break;
    free (parent_states);
}
```

# Get Node State Comment\_bn

Given an integer index representing a state of node, this returns the associated comment of that state, or the empty string (rather than NULL) if it does not have a comment.

There is no restriction on the length of the comment, or on what characters it might contain. node may have some states commented, and others not.

If you need the string to persist, make a copy of the string returned, since its contents may become invalid after further calls to Netica API. Do not try to directly modify or free the string returned.

### Version:

Versions 2.26 and later have this function.

## See also:

SetNodeStateComment\_bn Sets it

GetNodeStateTitle bn Gets the state's title

GetNodeNumberStates\_bn state must be between 0 and one less than this, inclusive

# Get Node State Name\_bn

### const char\* GetNodeStateName bn (const node bn\* node, state bn state)

Given an integer index representing a state of node, this returns the associated name of that state, or the empty string (rather than NULL) if it does not have a name.

Either all of the states have names, or none of them do.

If the name is present, you can count on it to be a legal IDname (see IDname in the index), which means that it is NAME MAX ns (30) or fewer characters (not including terminating 0).

If you need the string to persist, make a copy of the string returned, since its contents may become invalid after further calls to Netica API. Do not try to directly modify or free the string returned.

### Version:

This function is available in all versions.

#### See also:

SetNodeStateName bn Sets it

SetNodeStateNames bn Sets names of all states at once

GetStateNamed\_bn (inverse function) Returns the state with a given state name

GetNodeStateTitle bn

GetNodeNumberStates bn state must be between 0 and one less than this, inclusive

# Get Node State Title\_bn

# const char\* GetNodeStateTitle\_bn (const node\_bn\* node, state\_bn state)

Given an integer index representing a state of node, this returns the associated title of that state, or the empty string (rather than NULL) if it does not have a title.

This may be different from state's "name" (see GetNodeStateName\_bn).

There is no restriction on the length of the title, or on what characters it might contain. node may have some states titled, and others not.

If you need the string to persist, make a copy of the string returned, since its contents may become invalid after further calls to Netica API. Do not try to directly modify or free the string returned.

#### Version:

Versions 1.18 and later have this function.

#### See also:

SetNodeStateTitle bn Sets it

GetNodeStateName\_bn Returns the state's restricted name
GetNodeStateComment bn Returns the state's comment

GetNodeNumberStates bn state must be between 0 and one less than this, inclusive

# Get Node Title\_bn

### const char\* GetNodeTitle bn (const node bn\* node)

Returns a C character string which is the title of node, or the empty string (rather than NULL) if node does not have a title.

This may be different from node's "name" (see GetNodeName\_bn).

There is no restriction on the length of the title, or on what characters it might contain.

If you need the string to persist, make a copy of the string returned, since its contents may become invalid after further calls to Netica API. Do not try to directly modify or free the string returned.

#### Version:

This function is available in all versions.

## See also:

SetNodeTitle\_bn Sets it

GetNodeName\_bn Gets the node's name (limited chars and length, always exists)

# Get Node Type\_bn

## nodetype\_bn GetNodeType\_bn (const node\_bn\* node)

Returns DISCRETE\_TYPE if the variable corresponding to node is discrete (digital), and CONTINUOUS\_TYPE if it is continuous (analog).

It should be emphasized that the value returned only concerns the underlying physical variable that node represents, not how node acts within the net. For example, continuous variables may be discretized by subdividing them into ranges, and discrete variables may provide real values in continuous settings. See SetNodeLevels\_bn for more information.

In order to determine whether a node may act discrete, call GetNodeNumberStates\_bn, and if the returned value is greater than 0 then the node can act as a discrete node.

There is no API function to change the type of a node; this can only be set when the node is first created by NewNode bn. A continuous node may be discretized anytime, by using SetNodeLevels bn.

**WARNING:** This function may return other types in the future, so check the return value completely and act appropriately if it has an unexpected value.

#### Version:

In version 2.07 and later.

Earlier versions had a function called **GetNodeDiscrete** bn, which returned TRUE iff a node was discrete.

#### See also:

GetNodeNumberStates bn To determine if a node can act discrete

SetNodeLevels\_bn To discretize a continuous variable, so it may act discrete NewNode\_bn Originally sets the value that GetNodeType\_bn returns

IsNodeDeterministic\_bn Return whether a node is deterministically related to its parents GetNodeKind\_bn Whether the node is a nature, decision, utility, constant, etc

# Get Node User Data\_bn

### void\* GetNodeUserData bn (const node bn\* node, int kind)

Returns a pointer to information previously attached to node using SetNodeUserData\_bn, or NULL if no pointer has been attached yet.

This information is understood only by the program using Netica API. It may point to whatever is desired, possibly a large structure with many fields. It is not saved to file with node (for that see GetNodeUserField\_bn).

Pass 0 for kind. It is only for future expansion.

### Version:

This function is available in all versions.

### See also:

SetNodeUserData bn Sets it

GetNodeUserField\_bn Named field (attribute-value) data, which is saved to file

GetNetUserData bn Retrieve the user pointer attached to a whole net

# Get Node User Field\_bn

Returns the user-defined data associated with node on a named-field basis (i.e., attribute-value). For more information, see SetNodeUserField bn.

For name pass the name of the field to be read, which was passed to SetNodeUserField\_bn when the data was set. Pass 0 for kind. It is only for future expansion.

This function will return a pointer to the data, and set \*length to the length that was passed into SetNodeUserField\_bn. If you try to retrieve a field that was never set, this will return a null terminated empty string (""), and will set \*length to -1.

Netica always places two null bytes after the end of the data (without altering length of course), which is of no consequence if the data is arbitrary bytes, but may be helpful if it is an ascii or Unicode string, and you want to safely retrieve it solely by pointer, ignoring <code>length</code>. The return type is a pointer to char, which is also of no consequence if arbitrary bytes were passed to SetNodeUserField\_bn, but is handy if strings were passed, which is recommended when feasible.

If you need the result to persist, make a copy of the data returned, since its contents may become invalid after further calls to Netica API. Do not try to directly modify or free the string returned.

Some helpful functions to read user fields which are integers, real numbers and strings are: GetNodeUserInt, GetNodeUserNumber and GetNodeUserString, which are provided in NeticaEx.c, and in the examples below. See SetNodeUserField bn for the matching functions that do the setting.

#### Version:

Versions 2.00 and later have this function.

## See also:

SetNodeUserField\_bn
GetNodeNthUserField\_bn
GetNodeUserData\_bn
GetNetUserField bn
Sets them
Retrieve field by index. Iterate over fields
For user-managed data, which is not saved to file
User field data attached to the whole net

### **Example:**

```
// To get a user field which is an ascii string
//
const char* GetNodeUserString (node bn* node, const char* fieldname) {
    return GetNodeUserField_bn (node, fieldname, NULL, 0);
}
```

## Example 2:

```
The following function is available in NeticaEx.c:
// To get a user field which is an integer
#include <stdlib.h>
long GetNodeUserInt (node bn* node, const char* fieldname) {
    int length;
    const char* str = GetNodeUserField bn (node, fieldname, &length, 0);
    if (length == -1)
        NewError (env, 0, ERROR_ERR,
"GetNodeUserInt: There is no user field named '%s' in node '%s'",
                      fieldname, GetNodeName bn (node));
    else {
        char* end;
        long num = strtol (str, &end, 10);
        if (*end != 0)
            NewError (env, 0, ERROR ERR,
                  "GetNodeUserInt: Field named '%s' of node '%s' was not storing an integer",
                 fieldname, GetNodeName bn (node));
        else return num;
```

```
return 0;
}
```

## Example 3:

```
The following function is available in NeticaEx.c:
// To get a user field which is a real number
#include <stdlib.h>
double GetNodeUserNumber (node_bn* node, const char* fieldname) {
    int length;
    const char* str = GetNodeUserField bn (node, fieldname, &length, 0);
    if (length == -1)
    NewError (env, 0, ERROR_ERR, "GetNodeUserInt: There is no user field named '%s' in node '%s'",
                  fieldname, GetNodeName_bn (node));
    else {
        char* end;
        double num = strtod (str, &end);
        if (*end != 0)
            NewError (env, 0, ERROR ERR,
                  "GetNodeUserInt: Field named '%s' of node '%s' was not storing a number",
                  fieldname, GetNodeName_bn (node));
        else return num;
    return 0;
}
```

# Get Node Value Entered\_bn

# double GetNodeValueEntered\_bn (const node\_bn\* node)

Returns the real-valued finding entered for node, or UNDEF DBL if none has been entered since the last retraction.

Usually this function is for continuous nodes. If node is not a continuous node, but has been given a levels list, and a discrete finding has been entered, then that finding will be converted to a real-value by the levels list, and the real-value returned (see SetNodeLevels bn for an explanation of the levels list).

If node is not a continuous node, and doesn't have a levels list defined, then an error is generated.

### Version:

In version 1.18 and earlier, this function was named GetNodeValue\_bn.

## See also:

GetNodeFinding\_bn

CalcNodeValue\_bn

EnterNodeValue\_bn

RetractNodeFindings\_bn

For discrete findings, rather than continuous

Will compute from neighbors if deterministic

To enter a real-valued finding into a node

To clear away all findings entered into a node

# Get Node Vis Position\_bn

Sets \*x, \*y to the coordinates of the center of node, as it would appear in a visual display (e.g., in Netica Application).

Pass NULL for vis; it is only for future expansion.

## Version:

Versions 2.07 and later have this function, and versions 1.15 to 2.06 have an equivalent function called **GetNodeCenter bn**, but that supplied ints instead of doubles.

### See also:

SetNodeVisPosition\_bn Sets it SetNodesetColor\_bn Gets color

# Get Node Vis Style\_bn

```
const char* GetNodeVisStyle_bn (node_bn* node, void* vis)
```

Returns the current "style descriptor" of node for any visual display (e.g., in Netica Application).

The returned string may be used as a parameter to SetNodeVisStyle\_bn.

Pass NULL for vis; it is only for future expansion.

### Version:

Versions 3.05 and later have this function.

#### See also:

SetNodeVisStyle bn Sets the style

GetNodeVisPosition bn Retrieves display coordinates

# Get Nth Net\_bn

## net bn\* GetNthNet bn (int nth, environ ns\* env)

This function can be used to iterate through the nets that are currently in Netica's memory.

Start from 0, and pass successively higher values for nth, until it returns the net you are searching for.

When *nth* is the number of nets in memory, or larger, NULL will be returned.

Don't count on the ordering of nets to stay the same, as nets are added and removed.

#### **Version:**

Versions 2.07 and greater have this function.

#### See also:

NewNet\_bn Create a new net
ReadNet bn Read a net from file

### **Example:**

```
The following function is available in NeticaEx.c:
// Returns the first net with 'newname', if there is one, otherwise NULL.
#include <string.h>

net_bn* NetNamed (const char* name) {
   int nth = 0;
   net_bn* net;
   do {
      net = GetNthNet_bn (nth++, env);
   } while (net && stromp (name, GetNetName_bn (net)) != 0);
   return net;
```

# Get Related Nodes\_bn

Finds all the Nodes that bear the relationship relation with node and puts them in related nodes.

relation should be one of "parents", "children", "ancestors", "descendents", "connected", "markov\_blanket", "d\_connected", or the singular version of any of the above (which does the same thing - see IsNodeRelated\_bn for singular versions), or any of the above with various modifiers appended.

Modifiers may be appended (with comma seperators) in any order to the string containing the relation. The allowed modifiers are:

append add to the list that is passed in (otherwise, that list is first emptied).

*union* add to the list that is passed in and remove all duplicates.

intersection reduce the passed-in list to only the nodes that are in both the original passed-in

list and the relation.

subtract take the nodes that are in the relation away from the passed-in list.

include evidence nodes Note: only relevant for "markov boundary" and "d connected".

Without it the relation list will not contain any nodes with findings.

exclude self Note: only relevant for: "ancestors", "descendents", "connected", and

"d connected".

Without it the relation list will also include *node* (it being generation 0).

**Note:** The definition of "ancestor", "descendent", "connected", and "d\_connected" is such that a node is considered a level-0 "ancestor", "descendent", etc. of itself. Append "exclude\_self" (e.g., "ancestor, exclude\_self") if you only wish to start from level-1.

If you wish to pass a list of nodes, instead of a single node, for node, then use the function GetRelatedNodesMult bn instead.

### Version:

Versions 3.05 and later have this function.

### See also:

GetRelatedNodesMult bn Same, but for all members of a nodelist

IsNodeRelated\_bn
GetNodeParents\_bn
GetNodeChildren\_bn
GetNetNodes\_bn
Tests relationship of two nodes
Specialized form for 'parents'
Specialized form for 'children'
Get all nodes in the net

## **Example:**

```
//Find all the descendants of a node, excluding the node itself.
nodelist_bn* descendants = NewNodeList2_bn (0, GetNodeNet_bn (node));
GetRelatedNodes_bn (descendants, "descendants, exclude_self", node);
```

# Get Related Nodes Mult\_bn

Finds all the Nodes that bear the relationship relation with any member of nodes and puts them in

related nodes.

Otherwise it works the same as GetRelatedNodes bn; see that function for more information.

**Note:** It is okay if related nodes = nodes (i.e., the list gets modified in-place).

On entry, nodes must not contain duplicates (but related nodes may).

**Tip:** A handy and efficient way to remove the duplicates from any node list is to call this function with the node list as related nodes, an empty list for nodes, and "parents, union" as the relation.

#### Version:

Versions 3.05 and later have this function.

#### See also:

GetRelatedNodes\_bn Same, but for a single node
IsNodeRelated\_bn Tests relationship of two nodes
GetNetNodes bn Get all nodes in the net

### **Example:**

```
//find all the parents of all the children of a node
nodelist_bn* children = GetNodeChildren_bn (node);
nodelist_bn* parentsOfChildren = NewNodeList2_bn (0, GetNodeNet_bn (node));
GetRelatedNodesMult_bn (parentsOfChildren, "parents", children);
```

### Example 2:

```
//find all the descendants of the children of a node, excluding the children themselves.
//I.e., find grand-children, great-grandchildren, great-grandchildren, ...
nodelist_bn* children = GetNodeChildren_bn (node);
nodelist_bn* descendants = NewNodeList2_bn (0, GetNodeNet_bn (node));
GetRelatedNodesMult_bn (descendants, "descendants, exclude_self", children);
```

# Get State Named\_bn

```
state_bn GetStateNamed_bn (const char* name, const node_bn* node)
```

Returns the index number of the state whose name is name, or UNDEF\_STATE if there isn't one (case sensitive comparison).

The result is only valid for node; another node may have a state with the same name, but a different state number.

name can be any string; it need not be a legal IDname (of course if it isn't, UNDEF STATE will be returned).

Netica won't modify or free the passed name string.

The returned value is a 'state\_bn', which is just another name for an 'int', but used to indicate that the int stands for a state index.

### Version:

This function is available in all versions. In versions previous to 3.05, this function was named **StateNamed\_bn**.

### See also:

```
GetNodeStateName_bn (inverse function) Returns the state name given its index
```

GetNodeNumberStates bn The value returned will be between 0 and one less than this, inclusive

# Get Stream Contents\_ns

```
const char* GetStreamContents ns (stream ns* strm, long* length)
```

Returns the memory buffer associated with memory stream strm, which will contain the results of any writing Netica has done to the stream.

The result returned is only valid until the next call using this memory stream. If the result is needed longer than that, it should be duplicated. Do not attempt to modify or free the result returned. Calling this function does not remove or alter the buffer's contents; a subsequent call will yield the same results.

\*length will be set to the number of bytes in the buffer, excluding any null terminator. It's value upon entry is ignored.

If strm is not a memory stream (i.e., created by NewMemoryStream ns), an error will be generated.

#### Version

Versions 2.26 and later have this function.

#### See also:

SetStreamContents\_ns Sets buffer

## **Example:**

See NewMemoryStream ns.

## Example 2:

See SetStreamPassword ns.

# **GetTestConfusion\_bn**

Returns the number of times the Net predicted predictedState for node, but the case file actually held actualState as the value of that node, during the performance test of a net. These are the entries of a table traditionally called the "confusion matrix".

For each case, the "prediction" is formed by reading the values of the "observed nodes" of that case in the file, using them to update beliefs in the net, and then picking the state of node which has the highest resultant belief (posterior probability) to be the prediction. The set of "observed nodes" is specified when creating the tester bn.

node is required to have been in the test nodes list originally passed to NewNetTester bn.

#### Version:

Versions 2.08 and later have this function.

### See also:

GetTestErrorRate bn Get the fraction of test cases for which the prediction failed

GetTestLogLoss\_bn
Get the "logarithmic loss" score of the test
GetTestQuadraticLoss\_bn
Get the "quadratic loss" score of the test
Construct the tester\_bn object

### **Example:**

See NewNetTester\_bn for a program that creates a tester bn, and uses the below function.

```
The below function appears in NeticaEx.c:
// Prints a confusion matrix table. Use after a tester_bn has run its tests.
// This function can be found in examples\TestNet.c
// that comes with this distribution.
//
void PrintConfusionMatrix (tester_bn* tester, node_bn* node) {
   int i,a,p;
   int numstates = GetNodeNumberStates bn (node);
   printf ("\nConfusion matrix for %s:\n", GetNodeName_bn (node));
   for (i=0; i < numstates; ++i)
        printf ("\t %s", GetNodeStateName_bn (node, i));
   printf ("\t Actual\n");
   for (a=0; a < numstates; ++a) {
        for (p=0; p < numstates; ++p)</pre>
```

```
printf ("\t %d", (int) GetTestConfusion_bn (tester, node, p, a));
    printf ("\t %s\n", GetNodeStateName_bn (node, a));
}
printf ("\n");
}

// Sample output:
Confusion matrix for Cancer:
    Present Absent Actual
    11     1     Present
    4     184     Absent
```

# Get Test Error Rate\_bn

## double GetTestErrorRate\_bn (tester\_bn\* test, node\_bn\* node)

Returns the accumulated "error rate" of node under the tests previously performed with test. This is the fraction of times the Net predicted or diagnosed states incorrectly for node, out of all the cases which provided a value for node.

For each case, the "prediction" is formed by reading the values of the "observed nodes" of that case in the file, using them to update beliefs in the net, and then picking the state of node which has the highest resultant belief (posterior probability) to be the prediction. The set of "observed nodes" is specified when creating the tester bn.

A result of 0.0 means no prediction errors, whereas a result of 1.0 means all predictions were in error.

node is required to have been in the test nodes list originally passed to NewNetTester\_bn.

### Version:

Versions 2.08 and later have this function.

### See also:

GetTestConfusion\_bn
Get elements of the confusion matrix
GetTestLogLoss\_bn
Get the "logarithmic loss" score of the test
GetTestQuadraticLoss\_bn
Get the "quadratic loss" score of the test
Construct the tester\_bn object

### **Example:**

See NewNetTester bn.

# GetTestLogLoss\_bn

### double GetTestLogLoss bn (tester bn\* test, node bn\* node)

Returns the "logarithmic loss" of node under the tests previously performed with test.

The "logarithmic loss" is defined as:  $MOAC [-log(p_c)]$ 

where **MOAC** stands for the mean (average) over all cases (i.e., all cases for which the case file provides a value for the node in question), and

where  $log(p_c)$  is the natural logarithm of the probability predicted for the state that turns out to be correct.

Values for logarithmic loss vary from 0 to infinity (inclusive), with 0 being a perfect score. If you must use a single number to grade the predictive/diagnostic quality of a net with respect to a certain discrete node, then we recommend the logarithmic loss.

node is required to have been in the test\_nodes list originally passed to NewNetTester\_bn.

### Version:

Versions 2.08 and later have this function.

#### See also:

GetTestConfusion bn Get elements of the confusion matrix

GetTestErrorRate\_bn Get the fraction of test cases for which the prediction failed

Get TestQuadraticLoss\_bn Get the "quadratic loss" score of the test

NewNetTester bn Construct the tester bn object

GetMutualInfo bn Find the mutual info (entropy reduction) between two nodes

## **Example:**

See NewNetTester bn.

# Get Test Quadratic Loss\_bn

## double GetTestQuadraticLoss bn (tester bn\* test, node bn\* node)

Returns the "quadratic loss" of node under the tests previously performed.

The "quadratic loss" (also known as "Brier score") is defined as: MOAC [1 - 2 \*  $p_c$  + sum[j=1 to n]  $(p_i^2)$ ]

where **MOAC** stands for the mean (average) over all cases (i.e., all cases for which the case file provides a value for the node in question),

where  $\mathbf{p_c}$  is the probability predicted for the state that turns out to be correct,

where  $\mathbf{p_i}$  is the probability predicted for state j, and

where  $\mathbf{n}$  is the number of states of the node.

Values for quadratic loss vary from 0 to 2, with 0 being a perfect score.

node is required to have been in the test nodes list originally passed to NewNetTester\_bn.

### Version:

Versions 2.08 and later have this function.

#### See also:

GetTestConfusion bn Get elements of the confusion matrix

GetTestErrorRate\_bn Get the fraction of test cases for which the prediction failed

Get TestLogLoss\_bn Get the "logarithmic loss" score of the test

NewNetTester\_bn Construct the tester\_bn object

# Get Variance Of Real\_bn

## double GetVarianceOfReal bn (sensv bn\* sens, const node bn\* Vnode)

Measures how much a finding at one node (called the "varying node") is expected to reduce the variance of another node (called the "query node").

The query node is set by the particular sensv\_bn created (see NewSensvToFinding\_bn). The varying node is passed as Vnode.

GetVarianceOfReal\_bn can only be used with query nodes that are discretized continuous nodes, or that have a real numeric value associated with each state. It measures the expected change squared in the expected real value of the query node, due to a finding at the varying node. This turns out to be the same as the expected decrease in variance of the expected real value of the query node, due to a finding at the varying node. The varying nodes do not have to be continuous or have real numeric values attached to their states.

The maximum possible decrease in variance of the query node, is when variance goes to zero, i.e., all uncertainty is removed. That happens when a finding is obtained for the query node itself. So to find the variance of a node, measure the variance reduction between a node and itself.

To create a sensv\_bn that can measure variance reduction, pass REAL\_SENSV + VARIANCE\_SENSV for what\_find when calling NewSensvToFinding\_bn. For its Vnodes argument, pass a list of all the nodes that might later be passed as Vnode to this function.

The variance reduction between two nodes can depend greatly on what findings are entered elsewhere in the net, and this function will properly take that into account.

The first time this function is called by some sensv\_bn after the findings of a net have changed, it takes longer to return, but after that, for each *Vnode* passed, it returns quickly.

This function is available as "Network -> Sensitivity to Finding" in Netica Application. For more information on it, contact Norsys for the "Sensitivity" document.

#### Version:

Versions 2.03 and later have this function. In versions previous to 3.05, this function was named VarianceOfReal bn.

#### See also:

NewSensvToFinding\_bn GetMutualInfo bn Create the sensy\_bn required to measure variance reduction due to finding Use a different measure of sensitivity: mutual info (entropy reduction)

# Has Node Table bn

# bool\_ns HasNodeTable\_bn (const node\_bn\* node, bool\_ns\* complete)

Returns TRUE if node has a function table or a CPT table, otherwise FALSE.

It ignores experience tables.

If complete is non-NULL, it is set to indicate whether node has a complete table (i.e., none of the entries are undefined).

#### Version:

In version 2.06 and earlier, this function was named **HasRelation bn** (but it didn't have the complete parameter).

## See also:

SetNodeProbs\_bn Create a probabilistic table (CPT)
SetNodeFuncState\_bn Create a function table for a discrete node
SetNodeFuncReal\_bn Create a function table for a continuous node
DeleteNodeTables bn Remove all the tables of a node

# Index Of Node In List\_bn

Returns the position (index) of node in the list nodes, or -1 if it was not found.

It starts searching at index start index; pass 0 to search the whole list.

It is okay if node is NULL.

### Version:

Versions 2.11 and later have this function.

### See also:

NthNode\_bn (inverse function) Returns the index, given the node

GetNodeNamed bn Search for node by name

LengthNodeList\_bn

Returns the maximum node index

## **Example:**

```
The following function is available in NeticaEx.c:
// Like IndexOfNodeInList bn, but generates an error if there is not exactly
     one instance of node in list nodes.
int IndexOfNodeInList (const node bn* node, const nodelist bn* nodes) {
    int i = IndexOfNodeInList_bn (node, nodes, 0);
    if (i == -1)
        NewError (env, 901, ERROR ERR, "IndexOfNodeInList: There is no node '%s' in the list",
                  node ? GetNodeName bn (node) : "null");
    else {
        int second = IndexOfNodeInList bn (node, nodes, i + 1);
        if (second !=-1)
            NewError (env, 902, ERROR ERR,
                       "IndexOfNodeInList: There is more than one instance of node '%s' in the
                       list",
                       node ? GetNodeName bn (node) : "null");
    return i;
```

## Example 2:

See GetNodeNamed bn example 'FindNodeNamed' to search a node list for a node with a given name.

# Init Netica2\_bn

```
int InitNetica2 bn (environ ns* env, char* mesg)
```

This initializes the Netica system. Call it before any other Netica functions except NewNeticaEnviron\_ns, GetNeticaVersion\_bn, or one of the environment configuration functions, such as ArgumentChecking\_ns.

env should point to an environment created by calling NewNeticaEnviron\_ns.

mesg should be a pointer to a character array which is allocated at least MESG\_LEN\_ns characters long. A startup welcome message will be left in mesg if InitNetica2 bn is successful, or an error message if it isn't.

It will return 0 or greater on success, or a negative value on failure. If it fails, then no other Netica API functions should be called with *env* except CloseNetica\_bn. Use the return value to check for an error, rather than the regular Netica error system (e.g., GetError\_ns).

### Version:

This function is available in all versions.

In versions previous to 2.26 this function was named **InitNetica\_bn** and took the address of a pointer to an environ\_ns structure instead of just the pointer to the environ\_ns.

### See also:

NewNeticaEnviron\_ns CloseNetica\_bn Creates the required environ\_ns object Reverses the effects of InitNetica2 bn

### **Example:**

```
res = CloseNetica_bn (env, mesg);
printf ("%s\n", mesg);
exit (res < 0 ? -1: 0);</pre>
```

# Insert Findings Into DB\_bn

Takes the net's current findings and inserts them into the database managed by dbmgr.

This function corresponds to the basic SQL<sup>1</sup> INSERT statement:

```
INSERT INTO table1 (col1,col2,...,colN) VALUES (value1,value2,...,valueN).
```

nodes represents the nodes (node1,...,nodeN) whose current finding values (value1,...,valueN) will be inserted.

column\_names is a comma-delimited list of database column names. The names in this list must be in the exact same order as their corresponding nodes in nodes. If column\_names is NULL, then for each Node, Netica will use that Node's title (or, if the title is not defined, then the name) as the corresponding column name.

tables is a comma-delimited list of database table names. If the database has only one conventional (non-system) table, then you can submit NULL for this parameter and Netica will find the implied table for you.

Thus, for the SQL command INSERT INTO table1 (col1,col2,...,colN) VALUES (value1,value2,...,valueN), tables should be "table1"; column\_names should be "col1,col2,...,colN"; and nodes should be a list of nodes in the order node1, node2, ..., nodeN.

Pass NULL for control; it is only for future expansion.

What value is inserted? If a node does not have a value then "NULL" is used for the value inserted. For most databases, this has the result of inserting a "Missing Data" value, although check with your database vendor regarding this (e.g., MS-ACCESS-2000 generally follows this rule but will insert "false" in a boolean field, instead of "Missing Data"). Otherwise, if a node does have a value, then the behavior varies, depending on whether the node is discrete or continuous. For **discrete** nodes, if that node has a state title, then that state title is inserted. If it does not have a title, but it has a name, then the name is inserted. And if it has neither title nor name, then the numeric state index (0... nStates-1) is inserted. For **continuous** nodes, the number inserted is the same as that returned by GetNodeValueEntered bn.

If there is a problem with the SQL INSERT command, an error will be generated explaining the nature of the problem.

<sup>1</sup> SQL is a standard query language for accessing databases. To properly use this function, you should have basic familiarity with the SQL INSERT statement.

### Version:

Versions 2.26 and later have this function. In versions previous to 3.05, this function was named FindingsToDB\_bn.

### See also:

#### Example:

# Is Belief Updated\_bn

## bool ns IsBeliefUpdated bn (const node bn\* node)

Returns TRUE if belief updating (i.e., computing the posterior probability of node) has been done so that the beliefs at node are consistent with the current state of the net and current findings entered into the net, otherwise it returns FALSE

The main use of this function is to determine if Netica will do belief propagation (which may be time consuming) the next time GetNodeBeliefs bn or GetNodeExpectedUtils bn is called with this node.

#### **Version:**

This function is available in all versions.

#### See also:

GetNodeBeliefs\_bn

Updates the beliefs (if they aren't already)

# Is Node Deterministic\_bn

## bool ns IsNodeDeterministic bn (const node bn\* node)

If this returns TRUE then node is a deterministic node, which means that: given values for its parents, its value is determined with certainty.

There is no API function to directly set whether a node is deterministic, but setting all its conditional probabilities (i.e., CPT entries) to 0 or 1 will make a node deterministic. Building its table just with SetNodeFuncState\_bn or SetNodeFuncReal\_bn also will. Note that a node with a deterministic equation can result in a non-deterministic CPT, due to uncertainties introduced in the discretization process.

## Version:

This function is available in all versions.

## See also:

| HasNodeTable_bn | Determine if node has any table                                 |
|-----------------|-----------------------------------------------------------------|
| SetNodeProbs_bn | To change whether a node is deterministic                       |
| GetNodeType_bn  | To determine if a node is for a discrete or continuous variable |
| GetNodeKind_bn  | To determine what kind of node it is                            |

# Is Node In Nodeset\_bn

bool ns IsNodeInNodeset bn (const node bn\* node, const char\* nodeset)

Returns whether node is a member of nodeset.

Returns FALSE if there is no node-set called nodeset in the net containing node.

#### Version:

Versions 3.22 and later have this function.

#### See also:

AddNodeToNodeset\_bn To add nodes
RemoveNodeFromNodeset\_bn To remove nodes

GetAllNodesets\_bn Returns string listing all node-sets defined

# Is Node Related\_bn

# 

Tests whether node1 is in the relationship relation with node2.

Returns TRUE if-and-only-if the expression "node1 is/is-a/is-in-the relation of/to/with node2" is true.

relation should be one of "parent", "child", "ancestor", "descendent", "connected", "markov\_blanket", "d connected".

#### Version:

Versions 3.05 and later have this function.

### See also:

GetRelatedNodes\_bn Finds all nodes bearing relationship
GetRelatedNodesMult bn Same, but for all members in a nodelist

GetNodeParents\_bn
GetNodeChildren\_bn
GetNetNodes\_bn
Finds all parents of a node
Finds all children of a node
Get all nodes in the net

#### **Example:**

```
//Test if node1 is a parent of node2
if (IsNodeRelated_bn (node1, "parent", node2)) ...
```

### Example 2:

```
//Test if node1 is in the markov blanket of node2
if (IsNodeRelated bn (node1, "markov blanket", node2)) ...
```

# Joint Probability\_bn

# 

Returns the joint probability that each node in nodes is in the corresponding state of states, given the findings currently entered in the Bayes net. The states array must provide a state for each node of nodes.

This function is designed to work fast when retrieving many joint probabilities from nodes that were put in the same clique (see below) during net compilation. The first time it is called it will take longer to return, but on subsequent calls it will return very fast if these conditions are met:

- 1. nodes is the same list for each call.
- 2. No calls to it with a different nodes list were made in between.
- 3. No new findings have been entered or retracted.
- 4. No change was made to the net requiring re-compilation.
- 5. Each of nodes was placed in the same clique during compiling.

If conditions 1 or 2 are violated, it will still be much faster than doing a new belief updating, but not as fast as if they aren't violated. If the other conditions are violated, then it will take the same time as 1 or 2 belief updatings.

All of nodes must come from the same Bayes net.

None of nodes should have a likelihood finding (but they may have other types of findings, and other nodes in the net may have likelihood findings).

You can be sure a set of nodes will be placed in the same clique if there is some "family" in the Bayes net which contains all of them.

A *family* consists of a node and its parents. The function FormCliqueWith (in the example below and in NeticaEx.c) can be used to ensure that all of nodes will be put in the same clique during the next compile.

#### Version:

Versions 1.18 and later have this function.

In versions previous to 2.10 this function was named **GetJointProb\_bn**.

### See also:

FindingsProbability\_bn Joint probability for current findings GetNodeBeliefs\_bn Posterior probability for a single node

GetNodeProbs\_bn Gets CPT entries of a node

## **Example:**

```
The following function is available in NeticaEx.c:
// Ensures that at the next compile all of nodes will be put in the same clique.
// It is useful for the JointProbability bn function. // It works by adding a dummy node with \overline{1} state, and returning that node (or NULL if it
      wasn't necessary to add one).
// Its effects can be completely undone by calling DeleteNode_bn on the node it returns.
node bn* FormCliqueWith (const nodelist bn* nodes) {
    net bn* net;
    node bn* new node;
    int i, num nodes = LengthNodeList bn (nodes);
    if (num nodes <= 1) return NULL;
    net = GetNodeNet bn (NthNode bn (nodes, 0));
    new node = NewNode bn (NULL, 1, net);
    for (i = 0; i < num nodes; ++i)
        AddLink bn (NthNode bn (nodes, i), new node);
    return new node;
}
```

# Learn CPTs\_bn

Performs learning of CPT tables from data. For EM or gradient descent algorithms this is done until a termination condition is met

learner is the learner object that performs the learning steps. Construct it with NewLearner bn.

nodes is the list of nodes whose experience and conditional probability tables are to be updated by learning. They must all be from the same net. Other nodes in that net will not be modified.

cases is the set of cases to be used for learning.

degree is the frequency factor to apply to each case in the case set. It must be greater than zero. It gets multiplied by the "NumCases" (multiplicity number) which appears for each case in the file (if the number doesn't appear in the file, it is taken as 1).

When you create the <code>learner\_bn</code> (see NewLearner\_bn), you choose the algorithm you wish, which may be one of:

## 1. Counting Learning

This is traditional one-pass learning (see ReviseCPTsByFindings bn) .... It is the preferred learning method to use, if

there are no hidden (also known as 'latent') nodes in the net and no missing values in the case data. If there are hidden variables, that is, variables for which you have no observations, but you suspect exist and can be useful for modeling your world, or if there are a substantial number of missing values in the case data, then the iterative learning algorithms may yield better results.

Because this learning method is not iterative, SetLearnerMaxIters bn and SetLearnerMaxTol bn have no affect on it.

## 2. EM Learning

EM learning optimizes the net's CPTs using the well known expectation maximization algorithm, in an attempt to maximize the probability of the data set given the net (i.e., minimize negative log likelihood of the data). If the nodes have CPT and experience tables before the learning starts, they will be considered as part of the data (properly weighted using the experience table), so the knowledge from the data set is combined with the knowledge already in the net. If you do not want this effect, be sure to delete the tables first (see DeleteNodeTables\_bn). During EM learning, for each case in the case file, only the CPTs of nodes with findings and their ancestor nodes become modified, so only those nodes will have their experience tables incremented.

## 3. Gradient Descent Learning

Gradient descent learning works similar to EM learning, but it uses a very different algorithm internally. It uses a conjugate gradient descent to maximize the probability of the data, given the net, by adjusting the CPT table entries. Generally speaking, this algorithm converges faster than EM learning, but may be more susceptible to local maxima. It has similarities to the neural net back propagation algorithm.

After the Learner is created, you can set the termination conditions for it. For both EM learning and gradient descent learning, the two possible termination conditions are the maximum number of iterations of the whole batch of cases (see SetLearnerMaxIters\_bn), and the minimum change in log likelihood from one pass through the batch to the next (see SetLearnerMaxTol\_bn). Termination will occur when either of the two conditions are met. For Counting learning, there currently are no termination conditions to set.

## Version:

Versions 2.26 and later have this function.

### See also:

NewLearner bn Creates the learner

SetLearnerMaxIters\_bn Sets a learning termination parameter: the maximum number of batch iterations
SetLearnerMaxTol\_bn Sets a learning termination parameter: the minimum log likelihood increase

NewCaseset cs Creates the caseset cs

ReviseCPTsByCaseFile bn Uses a different learning algorithm (better suited if there is little missing data)

DeleteNodeTables bn May want to do this before learning

#### **Example:**

See AddDBCasesToCaseset cs

# Length Node List\_bn

### int LengthNodeList bn (const nodelist bn\* nodes)

Returns the number of nodes in the list nodes.

Remember that some of the 'nodes' may actually be NULL entries, if you set them to NULL, or you created the list using NewNodeList2\_bn with nonzero length and never completely filled it. Netica functions that return node lists will never return a node list having NULL entries unless that possibility is specifically mentioned in the documentation for that function.

#### Version:

This function is available in all versions.

# Limit Memory Usage\_ns

## double LimitMemoryUsage ns (double max mem, environ ns\* env)

Call this function anytime to adjust the amount of memory that Netica is permitted to allocate for tables.

For max\_mem pass the number of bytes allowed. For example, to limit memory usage to 100 Megabytes, pass 100e6.

If Netica does not have enough memory to complete an operation, it will gracefully limit its behavior, and generate an error of severity ERROR ERR.

This function is especially useful when running on operating systems that will provide very large amounts of virtual memory. You may not want Netica to be allowed to claim such large amounts, since this can result in excessive hard-disk usage, and very slow behavior (also known as "system thrashing"). It is also useful in keeping Netica well-behaved, if it must share memory with other running programs.

The previous memory allocation limit is returned. If QUERY\_ns is passed for max\_mem, then the limit is returned without changing it.

#### Version:

Versions 2.15 and later have this function.

In versions previous to 2.26, this function was named MaxMemoryUsage ns.

# Map State List bn

Puts into the dest states array the same states that are in the src states array, except in a different order.

The order of  $src\_states$  is given by  $src\_nodes$ , and the order of  $dest\_states$  will be given by  $dest\_nodes$ .

 $src\_nodes$  may not contain duplicates, but  $dest\_nodes$  may (the state values will be duplicated accordingly). Any  $src\_states$  entries for nodes in  $src\_nodes$  which don't appear in  $dest\_nodes$  will be ignored. If there are nodes in  $dest\_nodes$  that don't appear in  $src\_nodes$ , then EVERY\_STATE will be placed in the corresponding position of  $dest\_states$ .

The idea is that each entry of  $src\_states$  contains a value of the corresponding node in  $src\_nodes$ , and now we want these values in the order given by  $dest\_nodes$ .

#### Version:

Versions 1.18 and later have this function.

Some older versions had a function called **ReOrderStates** bn which did the same as this one.

## See also:

SetNodeProbs\_bn Requires a list of states in the correct order GetNodeFuncState bn Also requires correctly ordered states

GetNodeParents\_bn For the above, the list of states must in parent order
GetNodeFinding bn Determine the current state finding of a node

NewCaseset\_cs For sets of node-value pairs
ReorderNodeStates\_bn For the states within a single node

## **Example:**

# Most Probable Config\_bn

Finds the most probable configuration, also known as the most probable explanation (MPE), for all the nodes in the net. This is the setting for each of the nodes with the highest overall joint probability, given the currently entered findings. Of course it is consistent with the findings.

For nodes, you must pass a list returned by GetNetNodes bn.

Pass 0 for *nth*. It is only for future expansion.

For config, pass an array of state\_bn at least as long as nodes. The initial contents of this array will be ignored.

Netica will fill the *config* array with the configuration of highest joint probability given the currently entered findings. Each element of *config* is the state for the corresponding node of *nodes* (i.e., they are in the same order, and have the same length).

The net must be compiled before calling this function.

After finding the most probable configuration, you can use JointProbability\_bn to find its probability (see example below).

You can mix calls to this function with calls to GetNodeBeliefs bn (which finds posterior probabilities).

This function does not work when likelihood findings are entered. In that case you must make child nodes corresponding to the observations, whose CPTs are the likelihoods, and enter a positive finding for them.

If you must have the MPE of a smaller set of nodes than all the nodes in the net, you can use AbsorbNodes\_bn to remove the other nodes first.

Keep in mind that in the MPE, some nodes may be assigned states that are quite unlikely (i.e., the state won't be the one with the highest probability as returned by GetNodeBeliefs\_bn). That may be necessary in order to achieve the highest overall joint probability, considering the assignment of states to the other nodes. Before using this function, consider carefully whether you really want the MPE, or rather just a list of the most probable state for each of the nodes.

The algorithm Netica uses to find the MPE is known as a "max propagation" in the junction tree.

### Version:

Versions 1.07 and later have this function.

### See also:

JointProbability\_bn Find the actual joint probability of a configuration
GetNodeBeliefs\_bn Can find the most probable state for a single node only
GetNetNodes bn Get the list of nodes

#### **Example:**

```
// The following puts the most probable configuration in config, // and its probability in maxprob.
```

```
//
CompileNet_bn (net);
const nodelist_bn* allnodes = GetNetNodes_bn (net);
int num_nodes = LengthNodeList_bn (allnodes);
state_bn* config = new state_bn [num_nodes];
MostProbableConfig_bn (allnodes, config, 0);
double maxprob = JointProbability_bn (allnodes, config);
// ... use config and maxprob ...
delete config;
```

# New Caseset\_cs

# caseset\_cs\* NewCaseset\_cs (const char\* name, environ\_ns\* env)

Creates and returns a new caseset cs, initially containing no cases.

name can be NULL, or a legal IDname (see IDname in the index), which means it must have NAME\_MAX\_ns (30) or fewer characters, all of which are letters, digits or underscores, and it must start with a letter.

name will be used in Netica error messages to identify the case-set, and in future versions of Netica it will have further uses.

Netica will make a copy of name; it won't modify or free the passed string.

#### Version:

Versions 2.26 and later have this function. In versions previous to 3.15 this function did not have the name parameter.

#### See also:

DeleteCaseset\_cs Release the resources (e.g., memory) used by the Caseset

AddFileToCaseset\_cs Add cases from text file
AddDBCasesToCaseset\_cs Add cases from a database

LearnCPTs bn Use the Caseset for batch learning

# New DBManager\_cs

Creates and returns a new dbmgr\_cs object, which manages all interaction with a database. The database must be ODBC compliant.

**Note.** This function is currently only available for Netica running on Microsoft Windows. For support on other platforms, please contact Norsys.

### **Connection String**

The <code>connect\_str</code> defines an ODBC data source that this database manager will communicate with. The <code>connect\_str</code> is the standard ODBC resource definition string passed directly to the standard <code>SQLDriverConnect</code> ODBC command. The general syntactic form of a connection string is "param=value;param=value;...", where 'param' is not case sensitive. Here are some sample connection strings for some common types of database configuration:

## Data Source Connection String

A Microsoft Access database located on your hard disk at C:\MyProjectDir\myAccessDB.mdb

A Microsoft Excel spreadsheet located on your hard disk at C:\MyProjectDir\myData.xls

An arbitrary data source named "myDataSource" that is

"driver={Microsoft Access Driver (\*.mdb)}; dbq=C:\\MyProjectDir\\myAccessDB.mdb; UID=myUserAccount;PWD=myPassword" "driver={Microsoft Excel Driver (\* xls)};

"driver={Microsoft Excel Driver (\*.xls)}; dbq=C:\\MyProjectDir\\myData.xls"

"DSN=myDataSource;UID=myUserAccount;PWD=myPas

registered with the Windows ODBC Data Source Administrator<sup>1</sup>

An ORACLE 8i data server running locally with database name "OraInstanceName"

A MySQL database called "myDB" running on a machine whose domain name address is "db1.abc.com" communicating via port 5432

A Microsoft SQL Server database called "myDB" running on a machine called "DB\_server" on your Microsoft Network LAN

A text file<sup>2</sup> located on your hard disk at C:\MyProjectDir\myFile.csy

sword"

"DRIVER={Microsoft ODBC for Oracle}; SERVER=OraInstanceName; UID=OraUser:PWD=OraPswd:"

"Driver={MySQL};Server=db1.abc.com;

Port=5432;Option=131072;Stmt=;Database=myDB;

Uid=myUsername;Pwd=myPassword"

"Driver={SOL

Server\;Server=DB server;DataBase=myDB"

"Driver={Microsoft Text Driver (\*.txt; \*.csv)}; Dbq=C:\MyProjectDir\;Extensions=asc,csv,tab,txt"

If the database does not have user accounts, then you do not need to specify a UID and PWD.

There are a great many parameters that can be specified within <code>connect\_str</code>. Some are generic and apply to all database vendors, like "DSN" and "UID", while others are vendor specific. See your database vendor's documentation and the documentation for **SQLDriverConnect** to see what other parameters may be available. A good on-line source of documentation for ODBC is available at <a href="http://www.microsoft.com/data/odbc/">http://www.microsoft.com/data/odbc/</a>.

**Hint:** If you are having difficulty getting your connection string to work, then use the Windows ODBC Data Source Administrator to connect to the database, give it a data source name (DSN), "myName", and then use "DSN=myName" as the simplified connection string. The Administrator has powerful wizards to facilitate both finding the database and defining precisely how you wish to access it.

**WARNING:** Because the connection string may contain a UserID and Password to your database, it represents a security risk. You may want to take extra precautions by securing your source code, dynamically fetching the password from the user, or asking your database administrator to place extra restrictions on the database user account.

## **Connection Pooling**

The ODBC 3.0 standard allows for the caching of database connections, also known as "connection pooling". Every ODBC call involves requesting a connection and releasing it when done. Making a connection is expensive and can often take longer than an actual query to the database. For this reason, you will typically want to enable connection pooling so that your connections are opened only once, and thereafter are taken from and released back to the pool, rather than being really fully initialized and released with each ODBC call. You may wish to disable connection pooling if there are only a limited number of connections available and your process must be a good citizen and share its database connectivity with other processes.

Pass "pooling" for control to enable connection pooling. Pass "no\_pooling" to disable it. Other control parameters may be added in future.

Connections in the pool may expire after a time. Adjustments to this time limit and to other properties of the connection pool can be made sometimes via the connection string (see above), and sometimes via the ODBC Data Source Administrator control panel, depending on the ODBC driver that is available.

When the dbmgr cs object is deleted (see DeleteDBManager cs), any connections it may have are released.

### Version:

<sup>&</sup>lt;sup>1</sup> To access the Windows ODBC Data Source Administrator, from the Start menu, select "Settings" then "Control Panel". Then for Windows 2000/XP, double-click on "Administrative Tools" and then "Data Sources (ODBC)", and for Windows 95/98/NT, double-click on "ODBC Sources".

<sup>&</sup>lt;sup>2</sup> For text files, your SQL statements must use the file name as the TABLE name. For example: "SELECT \* FROM myFile.csv". Furthermore, the first line of the text file is assumed to give the COLUMN names. If you prefer other options than these, then use the Windows ODBC Data Source Administrator which has an excellent wizard for text-file databases

Versions 2.26 and later have this function.

### See also:

DeleteDBManager\_cs
ExecuteDBSql\_cs
Discard the database manager
ExecuteDBSql\_cs
Execute an arbitrary SQL command
InsertFindingsIntoDB\_bn
Insert net findings using SQL INSERT
AddDBCasesToCaseset\_cs
Retrieve a set of cases using SQL SELECT

AddNodesFromDB bn Add nodes to a net using cases from SQL SELECT

### **Example:**

# New Error\_ns

```
report_ns* NewError_ns (environ_ns* env, int number,
errseverity_ns severity,
const char* mesq)
```

Generates a new error report, with its error number being number, severity level severity, and error message mesg. The new report is returned and registered with environment env. There is no need to worry about deleting the report object created, since this will be done automatically when the error is removed with either ClearError\_ns or ClearErrors ns.

The Netica API communicates to you every error condition it detects via a report\_ns registered with the environment. This function is provided as a convenience, so that you can make your own report\_ns registered with the environment, which can later be recovered with GetError\_ns, allowing for simpler and more consistent error handling when extending Netica API.

```
severity must be one of NOTHING_ERR, REPORT_ERR, NOTICE_ERR, WARNING_ERR, ERROR_ERR, XXX_ERR (for a description of these see ErrorSeverity_ns).
```

number is an error number of your choice, but it must be between 1 and 999, inclusive. Netica will never generate errors with these numbers on its own.

To distinguish between an error generated by this function, or internally by Netica, see ErrorCategory\_ns (passing FROM DEVELOPER CND).

There is no need to delete the report object created, since this will be done automatically when the error is removed with either ClearError\_ns or ClearErrors\_ns.

## Version:

In versions previous to 2.10, this function was named **ReportError ns**.

### See also:

ClearError ns (reverse operation) Removes an error report from the system

GetError\_ns

Obtain the error report from the environment
ErrorMessage\_ns

Retrieve the error message from the report
ErrorNumber ns

Retrieve the error number from the report

ErrorSeverity ns Retrieve the severity level of the error from the report

#### **Example:**

```
The following function is available in NeticaEx.c:
```

```
/*
 * Like NewError_ns, but with printf style arguments for the message.
```

```
* You must be careful that your error message length is limited,

* so that it doesn't run over the declared buffer size, which you may

* want to make a little bigger or smaller.

* For an example of its use, see the code for the "GetNode" function, in NeticaEx.c.

*/

report_ns* NewError (environ_ns* env, int number, errseverity_ns sev, const char* mesg, ...){

va_list ap;

char buf[1000];

va_start (ap, mesg);

vsprintf (buf, mesg, ap);

va_end (ap);

return NewError_ns (env, number, sev, buf);

}
```

# New File Stream\_ns

Returns a Norsys stream for the file with name filename.

This stream can then be passed as an argument to functions which read or write a file, to identify which file to read or write

Pass NULL for access; it is only for future expansion.

When finished with the stream ns created, delete it with DeleteStream ns.

filename may contain a path to indicate in which directory the file is located. It should be a string in the format normally understood by the operating system currently being used (see the examples below).

filename does not have to indicate a file which already exists.

Netica won't modify or free the passed filename string.

### Version:

In versions previous to 2.10, this function was named **FileNamed\_ns**, and between versions 2.10 and 2.26 it was called **NewStreamFile\_ns**.

## See also:

DeleteStream\_ns Delete it when done

WriteNet\_bn Saves a net to a file with name specified by the passed stream

WriteNetFindings\_bn ReadNetFindings\_bn

ReadNet\_bn Reads a net from the file identified by the passed stream

## **Example:**

```
See WriteNet_bn
//
// Examples for UNIX / Linux
//
file = NewFileStream_ns ("temp3", env, NULL);
file = NewFileStream_ns ("/local/project1/configure.bn.txt", env, NULL);
file = NewFileStream_ns ("../nets/Umbrella.dne", env, NULL);
//
// Examples for MS Windows
//
file = NewFileStream_ns ("temp3", env, NULL);
file = NewFileStream_ns ("C:local\project1\configur.txt", env, NULL);
file = NewFileStream_ns ("..\nets\Umbrella.dne", env, NULL);
//
// Examples for MacOS
//
file = NewFileStream_ns ("temp3", env, NULL);
file = NewFileStream_ns ("local:project1:configure.bn.txt", env, NULL);
file = NewFileStream_ns ("local:project1:configure.bn.txt", env, NULL);
file = NewFileStream_ns ("::nets:Umbrella.dne", env, NULL);
```

# New Learner\_bn

## 

Creates and returns a new learner\_bn object for use in learning of CPTs from case data, and associates it with a given Netica environment.

After creating this object, you use it to set the learning parameters you want, and then you pass it to a learning function, such as LearnCPTs bn, to actually perform the learning on some net using some data file.

Pass NULL for info; it is only for future expansion.

method must be one of COUNTING\_LEARNING, EM\_LEARNING, or GRADIENT\_DESCENT\_LEARNING. See LearnCPTs\_bn for a description of how each learning algorithm operates.

#### Version:

Versions 2.26 and later have this function.

#### See also:

SetLearnerMaxIters\_bn SetLearnerMaxTol\_bn LearnCPTs\_bn DeleteLearner\_bn Set the maximum number of iterations (if applicable) it will do when learning Set the maximum tolerance (if applicable) it will allow before termination

Performs the learning
Discard the learner bn

## **Example:**

See AddDBCasesToCaseset\_cs

# New Memory Stream\_ns

# stream\_ns\* NewMemoryStream\_ns (const char\* name, environ\_ns\* env, const char\* access)

Returns a Norsys stream for reading and writing to buffers in memory, in the same format reading/writing is done to disk files.

name is a symbolic name for identifying the stream (e.g., in error messages), and providing information on the expected format of the buffer, in the same way that a file extension can be used to indicate the format of disk files.

The stream can be used for input or output. Use SetStreamContents\_ns to have Netica read from a text buffer that you supply. Use GetStreamContents ns to retrieve a buffer that Netica has written to.

name is not necessarily the name of a file on the OS filesystem. If the end of name consists of a dot and then a few characters, it will be interpreted like a filetype extension, which can be useful to Netica in deciding the data format of the stream. For example, writing a net to a memory stream with a ".dnet" or ".dne" extension will result in a text file Netica format ("DNET format"), whereas using a ".neta" extension would result in a binary Netica file.

Netica will make a copy of filename; it won't modify or free the passed string.

Pass NULL for access; it is only for future expansion.

When done with the stream ns produced, call DeleteStream ns.

#### Version:

Versions 2.26 and later have this function.

### See also:

SetStreamContents\_ns Sets memory buffer
GetStreamContents\_ns Retrieves memory buffer

SetStreamPassword ns Prepare the stream to do encryption or decryption

### DeleteStream ns

## Releases all resources (e.g., memory) used by this stream

## **Example:**

## Example 2:

```
stream_ns* strm = NewMemoryStream_ns ("myBuf.cas", env, NULL);
const char* casedata = "A B C \n yes no 1 \n yes yes 3 \n no no 1";
SetStreamContents_ns (strm, casedata, strlen (casedata), true);
ReviseCPTsByCaseFile_bn (strm, nodes, 0, 1.0);
DeleteStream ns (strm);
```

# New Net bn

```
net bn* NewNet bn (const char* name, environ ns* env)
```

Creates and returns a new net, initially having no nodes (use NewNode\_bn to add nodes). If just nature nodes are added to this net, it will be a Bayes net, while if any decision nodes are also added, it will be a decision net.

The name of the new net will be <code>name</code>. It must be a legal IDname (see IDname in the index), which means it must have <code>NAME\_MAX\_ns</code> (30) or fewer characters, all of which are letters, digits or underscores, and it must start with a letter.

Netica will make a copy of name; it won't modify or free the passed string.

When you are done with the net, you should pass it to DeleteNet\_bn.

#### See also:

DeleteNet bn (reverse operation) Frees the memory used by a net

ReadNet bn Create a net, by reading it from a file

GetNthNet\_bn Retrieve a net already created

SetNetName bn Later change the name

SetNetTitle bn Label the net without the IDname restriction

GetNetName bn Retrieve name

NewNode\_bn Add nodes to the new net

SetNetAutoUpdate\_bn Good to set this immediately after creating net, since the default value varies

between Netica versions

# New Netica Environ\_ns

This is always the first function to call when using Netica API. It creates a new environ\_ns structure that is suitable for passing to InitNetica2\_bn.

For *license* pass the license string provided to you when you purchased Netica, or NULL if you don't have one. The behavior of the Netica system may be limited by the license you use.

Pass NULL (i.e., 0) for *subenv* and *locn*; they are just for future expansion.

Most applications will have only one global environment, and in that case the best approach is to make a global variable of type <code>environ\_ns\*</code>, set it to the value returned by this function, and then pass it to any function that requires it.

This function does not generate any error conditions. The subsequent call to InitNetica2\_bn will report if anything went wrong.

Netica will make a copy of license; it won't modify or free the passed string.

#### Version:

Versions 2.09 and earlier had a function called **NewNeticaEnviron\_bn** (\_bn instead of \_ns) instead, which didn't take the <code>locn</code> or <code>subenv</code> arguments.

#### See also:

InitNetica2\_bn Initialize the environ\_ns created CloseNetica\_bn Delete the environ ns created

LimitMemoryUsage ns To limit the amount of memory that can be allocated for this environ ns

## **Example:**

See InitNetica2 bn

# New Net Tester\_bn

Creates a tester\_bn which is a tool for grading a Bayes net, using a set of real cases to see how well the predictions or diagnosis of the net match the actual cases. It is not for decision networks.

test\_nodes are the nodes that the Bayes net will predict and get rated on. Their values in the case file are all hidden from the Bayes net (i.e., unobserved) whenever a case is read. For each such case, the Bayes net does a prediction and compares that prediction with the true value from the case file, accumulating statistics as it goes.

If unobsv\_nodes is non-NULL, then the nodes it contains will also be unobserved. It is okay if it repeats nodes already in test nodes.

Pass -1 for tests.

After creating the tester\_bn object, you run the tests using TestWithCaseset\_bn, and then read out the results of the tests with the GetTest... functions. When done, you discard the tester\_bn with DeleteNetTester\_bn.

IMPORTANT: Before calling TestWithCaseset\_bn, you may want to call RetractNetFindings\_bn to remove any findings entered, because otherwise those findings will be considered while testing each case in the file.

The same net-testing capability is available as "Cases -> Test With Cases" in Netica Application.

### Version:

Versions 2.08 and later have this function.

## See also:

TestWithCaseset\_bn Accumulate case data into the test
GetTestConfusion\_bn Get elements of the confusion matrix

GetTestErrorRate\_bn
Get fraction of test cases where prediction failed
GetTestLogLoss\_bn
Get the "logarithmic loss" score of the test
GetTestQuadraticLoss\_bn
Get the "quadratic loss" score of the test
PeleteNetTester bn
Free up tester and all its resources

NewNodeList2 bn Create the node lists

#### **Example:**

```
net_bn* net = ReadNet_bn (NewFileStream_ns ("ChestClinic.dne", env, NULL), No_VISUAL_INFO);
nodelist_bn* unobsv_nodes = NewNodeList2_bn (0, net);
nodelist_bn* test_nodes = NewNodeList2_bn (0, net);
node_bn* test_node = GetNodeNamed_bn ("Cancer", net);
AddNodeToList_bn (test_node, test_nodes, LAST_ENTRY);
// Now make the unobserved nodes list out of other factors not known during diagnosis:
AddNodeToList_bn (GetNodeNamed_bn ("Tuberculosis", net), unobsv_nodes, LAST_ENTRY);
AddNodeToList_bn (GetNodeNamed_bn ("Bronchitis", net), unobsv_nodes, LAST_ENTRY);
```

```
AddNodeToList_bn (GetNodeNamed_bn ("TbOrCa", net), unobsv_nodes, LAST_ENTRY);
RetractNetFindings_bn (net); // IMPORTANT: Otherwise any findings will be part of tests !!
CompileNet bn (net);
tester bn* tester = NewNetTester bn (test nodes, unobsv nodes, -1);
stream ns* casefile = NewFileStream ns ("ChestClinic.cas", env, NULL);
caseset_cs* caseset = NewCaseset_cs ("ChestClinicCases", env);
AddFileToCaseset cs (caseset, casefile, 1.0, NULL);
TestWithCaseset bn (tester, caseset);
PrintConfusionMatrix (tester, test_node); // defined in example for GetTestConfusion_bn printf ("Error rate = %f ^{n}, 100 * GetTestErrorRate_bn (tester, test_node)); printf ("Logarithmic loss = %f ^{n}, GetTestLogLoss_bn (tester, test_node));
DeleteNetTester bn (tester);
DeleteCaseset cs (caseset);
Confusion matrix for Cancer:
          Present Absent Actual
                           Present
                1
192
                             Absent
Error rate = 1 %
Logarithmic loss = 0.02794
```

# New Node\_bn

## node bn\* NewNode bn (const char\* name, int num states, net bn\* net)

Creates and returns a new node for net.

If the node is for a discrete variable, pass the number of states it has for num states.

If the node is for a variable which is continuous in the real world, pass 0 for <code>num\_states</code>, even if you plan to later discretize it to a certain number of states (see SetNodeLevels\_bn for more details).

name will be the name of the new node. It must be different from the names of all other nodes in net (by case-sensitive comparison), and it must be a legal IDname, which means it must have NAME\_MAX\_ns (30) or fewer characters, all of which are letters, digits or underscores, and it must start with a letter. If name is NULL, then Netica will pick a unique name for the node; you can discover what name was picked using GetNodeName\_bn after the node is formed.

The node will start off as a nature node (kind = NATURE\_NODE), but it may be changed by calling SetNodeKind bn.

Netica will make a copy of name; it won't modify or free the passed string.

#### See also:

| DeleteNode_bn          | (reverse operation) Removes the node from its net and frees memory it uses                     |  |
|------------------------|------------------------------------------------------------------------------------------------|--|
| CopyNodes_bn           | Creates nodes by duplicating them, even from another net                                       |  |
| SetNodeKind_bn         | Set what kind of node it is (nature, decision, utility, etc.)                                  |  |
| SetNodeLevels_bn       | The way to set the number of states if the node is for a continuous variable being discretized |  |
| SetNodeName_bn         | Later change the name                                                                          |  |
| SetNodeTitle_bn        | Label the node without the IDname restriction                                                  |  |
| GetNodeType_bn         | Determine if it was created as a continuous variable node                                      |  |
| GetNodeNumberStates_bn | Retrieve num_states                                                                            |  |
| GetNodeName_bn         | Retrieve name                                                                                  |  |
| AddLink_bn             | Link the new node with others                                                                  |  |
| NewNet_bn              | Create a net for adding nodes                                                                  |  |

## **Example:**

See SetNodeLevels bn for creating a discretized node for a continuous variable.

# New Node List2\_bn

# nodelist\_bn\* NewNodeList2\_bn (int length, const net\_bn\* net)

Creates and returns a new node list with length entries, each filled with NULL.

You can then fill the entries using SetNthNode\_bn. A safer way to build node lists is to call this function with <code>length = 0</code>, and then add nodes to the end of the list by calling AddNodeToList\_bn with an index of <code>LAST ENTRY</code>.

For  $n \in t$ , pass the net which contains the nodes that will later be placed in this list. Nodes from other nets will not be allowed.

Use DeleteNodeList\_bn to free the list when you are done with it (do not try to use the Standard C/ C++ 'free' or 'delete').

#### **Version:**

Prior to version 3.15, this function was called **NewNodeList bn** and took an env parameter instead of net.

#### See also:

DeleteNodeList\_bn (reverse operation) Free the new list made
DupNodeList\_bn Make a copy of an existing list
AddNodeToList bn Increases a list's length by adding a node

SetNthNode bn

# New Sensy To Finding\_bn

Creates a sensitivity measuring object, which measures how much the beliefs at one node (called the "query node" or "target node") will change if a finding is entered at another node (called the "varying node"). This is sometimes called "utility-free value of information".

For Qnode, pass the query node, and for Vnodes, pass a list of all nodes that might later be used as varying nodes.

There are two different measures available: variance reduction and entropy reduction (i.e., mutual information).

For what\_find, pass the bitwise-OR of which measures you want the created object capable of measuring. To measure variance reduction, pass REAL\_SENSV + VARIANCE\_SENSV, and to measure mutual information, pass ENTROPY SENSV.

After the object is created, to measure variance reduction, pass the new object to GetVarianceOfReal\_bn along with a particular findings node. To measure mutual information between two nodes, pass it to GetMutualInfo\_bn.

When you are finished with the sensitivity object, free the resources it uses by calling DeleteSensvToFinding\_bn.

Netica uses an efficient algorithm that takes the current findings into account, and requires only a few belief updatings no matter how many nodes are contained in *Vnodes*. When you request the first sensitivity measure of the query node relative to one of the varying nodes (by calling GetMutualInfo\_bn or GetVarianceOfReal\_bn), the belief updatings are done and the results cached for subsequent calls involving other varying nodes.

These functions are available as "Network -> Sensitivity to Finding" in Netica Application. For more information on them, contact Norsys for the "Sensitivity" document.

#### Version:

Versions 2.03 and later have this function.

#### See also:

```
DeleteSensvToFinding_bn (reverse operation) Delete the sensv_bn when finished with it GetVarianceOfReal_bn Use the sensv_bn to find the variance reduction due to finding GetMutualInfo_bn Use the sensv_bn to find the mutual info (entropy reduction)
```

#### **Example:**

# Nth Node\_bn

## node bn\* NthNode bn (const nodelist bn\* nodes, int index)

Returns the node at position index within list nodes.

The numbering starts with 0, and goes to LengthNodeList bn (nodes) - 1.

If *index* is less than 0, or greater than LengthNodeList\_bn (*nodes*) - 1, NULL will be returned, and an error will be generated (unless it is LAST ENTRY, which indicates the last node).

To recover the node by name, rather than index, see the suggestion in GetNodeNamed bn.

For the inverse function (finding the index given the node) see the function IndexOfNodeInList\_bn.

#### Version:

This function is available in all versions.

## See also:

IndexOfNodeInList\_bn (inverse function) Return the index, given the node

SetNthNode\_bn Set the node at the given index

RemoveNthNode\_bn Remove the node from the list (also returns it)

LengthNodeList bn Find maximum node index

## **Example:**

```
The following function is available in NeticaEx.c:
// Prints out the names of the nodes in the list passed to it.
// You may need to print a newline ('\n') before the writing appears.
//
#include <stdio.h>

void PrintNodeList (nodelist_bn* nodes) {
   int i, numnodes = LengthNodeList_bn (nodes);
   for (i = 0; i < numnodes; ++i) {
    if (i != 0) printf (", ");
        printf ("%s", GetNodeName_bn (NthNode_bn (nodes, i)));
   }
}</pre>
```

# Read Net\_bn

```
net bn ReadNet bn (stream ns* file, int control)
```

Reads a net from file, and returns the new net read, or NULL if reading was impossible. Even if this function returns a non-NULL value, you should check if it generated any errors, since it may report on a problem but return

the best net it can..

If <code>control</code> is <code>NO\_VISUAL\_INFO</code>, then any information about the visual display of the net for use by the graphical editor is ignored. You may want to read the visual information even if you won't be displaying the net, so that when it is written to file again, the information will not be lost for Netica Application, in which case pass <code>NO\_WINDOW</code> for <code>control</code>.

If there were findings entered when the net was written to file, they will be present after reading, so you may want to do a RetractNetFindings bn right after reading the net.

The Net will be created in the same environ ns as file is in.

#### Version:

This function is available in all versions. Versions previous to 2.27 could not read files in .neta format. Some other Netica API programming environments which have a visual display allow the <code>control</code> argument to be <code>MINIMIZED WINDOW</code> or <code>REGULAR WINDOW</code>.

### See also:

NewFileStream\_nsGenerates the required stream\_ns from the file nameWriteNet\_bnSaves a net to file in a format understood by ReadNet\_bnGetNetFileName\_bnLater retrieve the name of the file that net was read from

# **Example:**

See WriteNet bn

# Read Net Findings\_bn

Reads a set of findings (i.e., a case) from a file containing one or more cases.

The case file is an ascii text file with each case on one row, and the first row being the list of nodes as column headings. Each entry is separated by a comma, space or tab. Such a format is quite common; it can be produced by a spreadsheet program like Excel, or by the Netica function WriteNetFindings\_bn.

It only reads findings into the nodes listed in nodes. Other nodes in the net will not have any new findings entered, even if findings for them appear in the file. All the nodes of nodes must be from the same net. It is okay if nodes contains some nodes not mentioned in the file. If nodes is empty, no new findings will be entered.

**WARNING:** It does not retract findings that are already in *nodes*, and will even generate errors if the findings in the file are inconsistent with findings already in *nodes*. So you probably want to call RetractNetFindings\_bn first.

In general it reads from file the case at \*case\_posn, or if \*case\_posn is NEXT\_CASE it reads the next case after the last one read from file, and sets \*case posn to the position of the case it just read. In detail:

| <u>Called with:</u>        | File condition:                                                      | Action taken:                                                                    |
|----------------------------|----------------------------------------------------------------------|----------------------------------------------------------------------------------|
| case_posn = NULL           | <ul><li>file has no cases</li><li>file has 1 or more cases</li></ul> | generates error reads first case                                                 |
| *case_posn = FIRST_CASE    | <ul><li>file has no cases</li><li>otherwise</li></ul>                | returns with *case_posn = NO_MORE_CASES reads first case & sets *case_posn to it |
| *case_posn = NEXT_CASE     | - all cases read<br>- otherwise                                      | returns with *case_posn = NO_MORE_CASES reads next case & sets *case_posn to it  |
| *case_posn = NO MORE CASES |                                                                      | generates error                                                                  |

```
*case_posn = case - indicated case is in file reads indicated case
- indicated case isn't in file generates error
```

Make sure \*case\_posn is initialized on entry. If you want to read cases by random access, \*case\_posn should be set to a value previously returned by WriteNetFindings bn or ReadNetFindings bn (not the case ID num).

When reading multiple sequential cases from the same file using NEXT\_CASE, the stream\_ns structure keeps track of the current file position. So different parts of your program, or different threads, can read from the same file in an interleaved way without interference, provided they each have their own stream\_ns. But each sequential series of reads must use a single stream\_ns (so the example below wouldn't work if the ReadNetFindings\_bn call was replaced with: ReadNetFindings\_bn (..., NewFileStream\_ns (filename, env), ...); because that would make a new stream\_ns each time it was called).

If  $ID\_num$  is non-NULL, then on return  $*ID\_num$  will be set to the ID number of the case, or -1 if it doesn't have one. If freq is non-NULL, then on return \*freq will be set to the frequency (i.e., multiplicity) of the case stored with that case, or 1.0 if it doesn't have one.

This function doesn't modify or free the *nodes* list passed to it.

#### **Version:**

This function is available in all versions.

In versions previous to 2.26, this function was named **ReadCase bn**.

#### See also:

WriteNetFindings\_bn

RetractNetFindings\_bn

GetNetNodes\_bn

NewFileStream\_ns

Save it so that ReadNetFindings\_bn can read it back

You may want to call this before reading a case

Usually use this for the nodes argument

To create the stream\_ns for the file argument

## **Example:**

```
// Usage of ReadNetFindings bn usually follows a pattern like that below.
// This example is meant as a template for functions that scan through
// a case file.
stream ns* casefile = NewFileStream ns (filename, env, NULL); // create fresh local stream ns
const nodelist bn* all nodes = GetNetNodes bn (net);
caseposn_bn caseposn = FIRST CASE;
while(1){
   RetractNetFindings bn (net);
                                                         // must retract old case first
    ReadNetFindings bn (&caseposn, casefile, all nodes, NULL, NULL);
    if (caseposn == NO MORE CASES) break;
   if (GetError ns (env, ERROR ERR, NULL)) break;
    // ... do stuff with the case now entered ...
    caseposn = NEXT CASE;
                                                    // set it back to NEXT CASE each time
DeleteStream ns (casefile);
```

# Remove Node State\_bn

## void RemoveNodeState bn (node bn\* node, state bn state)

Removes state from the states of node, so that node has one fewer state.

This function is for discrete nodes only. It is not for continuous nodes, even if they have been discretized (use SetNodeLevels bn instead).

The CPTable will be renormalized to account for the missing state. If the probability for the missing state was 1.0 anywhere in the table, an error will be generated.

**WARNING:** You may want to remove any finding for *node* before calling this function, since if *node* has a finding, and it is for the statebeing removed, an error will be generated. If it is for another state, then that state's index will be properly modified so that after the removal operation it will correspond to the same state as it did before.

#### Version:

Since version 3.

#### See also:

AddNodeStates\_bn Add one or more states instead
ReorderNodeStates\_bn Assign a new order to the states
GetStateNamed bn Retrieve the new indexes of the states

GetNodeNumberStates\_bn state must be between 0 and one less than this, inclusive

SetNodeLevels\_bn For continuous nodes
RetractNodeFindings bn May want to call this first

# Remove Nth Node\_bn

## node bn\* RemoveNthNode bn (nodelist bn\* nodes, int index)

Removes (and returns) the node at position *index* from the list *nodes*, making the list one shorter, and maintaining the order of the rest of the nodes.

index can range from zero (the first node) to LengthNodeList\_bn(nodes) - 1 (the last node), or it can be LAST ENTRY which also indicates the last node.

If index is outside these bounds, the list will not be changed and an error will be generated.

Removing nodes from the end of the list executes the fastest.

#### Version:

In versions previous to 2.10, INT MAX was used instead of LAST ENTRY.

## See also:

AddNodeToList\_bn (reverse operation) Adds a node to the list, lengthening it

NthNode bn Get a node from the list without removing it

LengthNodeList\_bn Find maximum node index

DupNodeList bn To duplicate a list before modifying it

### **Example:**

```
The following function is available in NeticaEx.c:
// Removes node from the list nodes.
// node must be in the list, and appear only once, or an error is generated.
//
void RemoveOneNodeFromList (node_bn* node, nodelist_bn* nodes) {
   int i = IndexOfNodeInList (node, nodes);
   RemoveNthNode_bn (nodes, i);
}
```

## Example 2:

```
The following function is available in NeticaEx.c:
// Removes the first occurrence of node from the list.
// If node doesn't appear in the list, it does nothing.
//
void RemoveNodeFromListIfThere (node_bn* node, nodelist_bn* nodes) {
   int i = IndexOfNodeInList_bn (node, nodes, 0);
   if (i != -1) RemoveNthNode_bn (nodes, i);
}
```

## Example 3:

```
The following function is available in NeticaEx.c:
// This achieves the same purpose as RemoveNthNode_bn.
// Since removing the last node is fastest, this will execute
// more quickly (for long lists), but the order won't be maintained.
//
void RemoveNthNodeFast (int index, nodelist_bn* nodes) {
    node_bn* lastnode = RemoveNthNode_bn (nodes, LAST_ENTRY);
    SetNthNode_bn (nodes, index, lastnode);
}
```

# Redo Net Oper\_bn

```
int RedoNetOper_bn (net_bn* net, double to_when)
```

Call this to redo an operation that was undone by UndoNetLastOper bn.

After N calls of UndoNetLastOper\_bn and then N calls of RedoNetOper\_bn, the net will be in the same state as it was before the calls.

Returns 0 or greater if it succeeded, otherwise negative. The most common reason for failing is that all the operation that were undone have already been redone.

Pass -1 for to when; it is only for future expansion.

#### Version:

Versions 3.22 and later have this function.

## See also:

UndoNetLastOper\_bn Call this first

# Remove Node From Nodeset\_bn

```
void RemoveNodeFromNodeset bn (node bn* node, const char* nodeset)
```

Removes node from the node-set named nodeset.

It is okay if node isn't in nodeset when this is called (then no action is taken).

## Version:

Versions 3.22 and later have this function.

#### See also:

AddNodeToNodeset\_bn (inverse operation) To add the nodes IsNodeInNodeset\_bn Determines if a node is in a node-set

ReorderNodesets\_bn To change the priority order of a net's node-sets
GetAllNodesets bn Returns string listing all node-sets defined

# Reorder Nodesets\_bn

This rearranges the priority order of the node-sets of net.

Any node-sets contained in the comma-separated string nodeset\_order will become the highest priority, with the nodes earlier in that list being higher priority. The priority of nodes not mentioned in nodeset\_order will not be modified.

The purpose of the node-set priority order is just to determine which node-set to use for coloring a node in Netica Application.

Pass NULL for vis; it is only for future expansion.

#### Version:

Versions 3.22 and later have this function.

### See also:

AddNodeToNodeset bn To create node-sets

SetNodesetColor\_bn How the node-set is displayed in Netica Application

GetAllNodesets bn Returns string listing all node-sets defined

# Reorder Node States\_bn

## void ReorderNodeStates\_bn (node\_bn\* node, const state\_bn\* new\_order)

Rearranges the order of the states so that state i is moved to position  $new\_order[i]$ . The length of  $new\_order$  must be the number of states of node, all its entries must be between 0 and numstates-1, and it must not contain any duplicates.

All relevant parts of node will be modified to reflect the change. State names, titles, and comments will be moved, and the tables (CPT, experience, and function) will be adusted.

This function is for discrete nodes only. It is not for continuousnodes, even if they have been discretized.

## Version:

Since version 3.

#### See also:

AddNodeStates\_bn Adds one or more new states
RemoveNodeState bn Removes a single state

# Report Junction Tree\_bn

## const char\* ReportJunctionTree bn (net bn\* net)

Returns a null terminated C string containing a report of the junction tree for net, similar to that produced by the Netica Application operation "Report -> Junction Tree".

The report consists of one line for each clique, consisting of the clique's index, a list of cliques (i.e., their indexes) which the clique is connected to, and finally a list of nodes in the clique. At the end is the total statespace size of all the cliques, then the total size (with sepsets) added, and finally the total size with sepsets reduced by simplifications due to any findings currently entered.

net must already be compiled before calling this.

#### Version.

Versions 2.10 and later have this function.

### See also:

CompileNet\_bn Need to compile the net first

SizeCompiledNet bn Just gets the overall size of the junction tree

### **Example:**

# Retract Net Findings\_bn

## void RetractNetFindings bn (net bn\* net)

Retracts all findings (i.e., the current case) from all the nodes in net, except "constant" nodes (use RetractNodeFindings\_bn for that).

This includes positive findings (state and real value), negative findings, and likelihood findings.

If net does not have any findings, calling this will have no effect.

If the net is an auto-update net (see SetNetAutoUpdate\_bn), then a belief updating will be done to reflect the removal of findings, before this function returns (otherwise it will just be done when needed).

#### **Version:**

In versions previous to 2.10 this function was named **RetractAllFindings bn**.

## See also:

RetractNodeFindings bn To remove the findings for just one node

# Retract Node Findings\_bn

## void RetractNodeFindings bn (node bn\* node)

Retracts all findings from node.

This includes positive findings (state and real value), negative findings, and likelihood findings. It removes them from any kind of node, including "constant" nodes.

If node does not have any findings, calling this will have no effect.

If the net is an auto-update net (see SetNetAutoUpdate\_bn), then a belief updating will be done to reflect the removal of findings, before this function returns (otherwise it will just be done when needed). If you are going to be retracting a finding for a node, and then entering a new one, sometimes very significant performance gains can be made by ensuring auto-updating is turned off during the retraction (see example of EnterFinding\_bn).

#### Version:

This function is available in all versions.

### See also:

RetractNetFindings\_bn To remove the findings from all nodes in the net

EnterFinding\_bn To enter a finding for a node

GetNodeFinding\_bn To determine if a node has a finding

# Reverse Link\_bn

# void ReverseLink\_bn (node\_bn\* parent, node\_bn\* child)

Reverses the link from parent to child, so that instead it goes from child to parent.

This is a special function which maintains the joint probability represented by the net, which means any subsequent inference will yield the same results. To do so, Netica may have to add or remove links which go to parent from the parents of child, or which go to child from the parents of parent. If this is not desired then use DeleteLink\_bn, followed by an AddLink\_bn in the reverse direction. That will change the overall joint probability, and even change the independence information represented by the net.

If links are added, the CPT tables may become very large, possibly resulting in slow behavior or an out-of-memory condition.

If it is not possible to do the reversal, an error will be generated, and the net will not be changed. Reasons it might not be possible include: reversing the link would create a directed cycle, the child or parent node is not a nature node, the link is a time-delay link, the link is disconnected, or the child node has some other disconnected link.

#### Version:

This function is available in all versions.

### See also:

GetNodeParents bn See what links Netica has added or removed

DeleteLink bn Followed by AddLink bn the other way, will result in a reversed link and a net

with different independence information

DeleteNodeTables bn Avoid overly large CPT tables caused by the reversal

AbsorbNodes bn Removes nodes, also maintaining the overall joint probability

LimitMemoryUsage ns In case this function is consuming too much memory

# Revise CPTs By Case File bn

Reads a file of cases from file and uses them to revise the experience and conditional probability tables (CPT) of each node in nodes. This function does the same thing as ReviseCPTsByFindings\_bn, for each of the cases in file, but is more efficient than multiple calls to ReviseCPTsByFindings\_bn. See the description of ReviseCPTsByFindings\_bn for more information on the arguments passed, and how this function revises the probabilities.

All the nodes of nodes must be in the same net.

Pass 0 for updating. It is only for future expansion.

It is okay if the case file has missing data, or has data on nodes not included in nodes, or even has data on nodes not in the net containing nodes. However the probabilities of a node are only modified by cases supplying a value for the node and for all of its parents.

#### Version:

In versions previous to 2.10, this function was named **CaseFileRevisesProbs\_bn**. In versions 2.11 through 2.14, this function was named **CaseFileRevisesCPTs bn**.

## See also:

ReviseCPTsByFindings\_bn Revise probabilities with a single case
LearnCPTs\_bn Revise probabilities with a caseset cs

NewFileStream\_ns NewNodeList2 bn Create the stream
Create the node list

# Revise CPTs By Findings\_bn

# 

The current case (i.e., findings entered) is used to revise each node's conditional probabilities. This is different from *belief updating*, which finds the beliefs for nodes (i.e., posterior probabilities), given conditional probability relations between them and the findings that have been entered. Instead, *revising* the probabilities changes the conditional probability tables (CPTs) between the nodes to account for the current case.

The first few times this is called for a node, the probabilities will change considerably, because the node has little experience, but after many cases have been entered, each new case will result in only a small change.

All the nodes of nodes must be in the same net.

Pass 0 for updating. It is only for future expansion.

degree indicates how the case should be weighted. The normal value for degree is 1. If a positive integer n is passed, it will have the same effect as calling this function n times to tally up n identical cases. If degree is 0, the call will have no effect. If the case is learned by calling with degree = 1, it can later be "unlearned" by calling with degree = -1.

In general, if it is called with degree = d at one point in time, and then with the same case and degree = c at another time, the overall effect will be the same as a single call with degree = d + c, even if there were many intervening calls with other cases and other degrees, and even if d or c or both are negative. If a call to FadeCPTable\_bn was made in between, then d will be weighted by the degree passed to FadeCPTable\_bn.

The order in which cases are presented has no effect.

If a node already has CPT and experience tables, this function uses the experience table to provide a "confidence" for each of the probabilities in the CPT table. The higher the experience of a probability, the less it will be altered. It is okay if a node starts with no CPT or experience tables, since then Netica will start it off with a uniform distribution having the minimum experience. However, when calling this function, a node cannot have a CPT table and no experience table, since then Netica will not know what confidence to assign the existing probabilities of the CPT table, and an error will be generated.

### Version:

In versions previous to 2.10, this function was named CaseRevisesProbs\_bn.

## See also:

ReviseCPTsByCaseFile bn Batch version, more efficient than one at a time

FadeCPTable bn Use between calls to ReviseCPTsByFindings bn when the world is changing

during learning

NewNodeList2 bn Create the node list

# Set Case File Delim Char\_ns

## int SetCaseFileDelimChar ns (int newchar, environ ns\* env)

Sets the symbol used to separate data fields in a case file being created by Netica.

For newchar, pass the ascii character code. It must be one of tab (9), space (32) or comma (44).

Whole cases are always separated by a line end (i.e., a carriage return, a newline, or both).

newchar will only be used by Netica for creating case files; while reading them it will understand any of the above choices.

It returns the old symbol being used for this purpose. If QUERY\_ns is passed for newchar, then the old value is returned without changing it.

#### Version:

Versions 1.18 and later have this function

#### See also:

SetMissingDataChar\_ns Set the character used to indicate missing data
WriteNetFindings\_bn The function that uses the file delimiter character

### **Example:**

# Set Learner Max Iters bn

```
int SetLearnerMaxIters bn (learner bn* learner, int max iters)
```

Sets the maximum number of learning-step iterations (i.e., complete passes through the data) which will be done when <code>learner</code> is used, after which learning will be automatically terminated. This applies to <code>EM\_LEARNING</code> and <code>GRADIENT\_DESCENT\_LEARNING</code> only, since they are iterative by nature. Learning by the <code>COUNTING\_LEARNING</code> method is not affected by this function.

Learning may be terminated earlier, if it first reaches another limit, such as *learner*'s maximum tolerance limit (see SetLearnerMaxTol bn).

max iters must be greater than 0 (or QUERY ns). The default is 1000.

It returns the previous value of this limit (always 1 for COUNTING\_LEARNING). If QUERY\_ns is passed for max\_iters, it just returns the previous value without changing it.

## Version:

Versions 2.26 and later have this function.

#### See also:

# Set Learner Max Tol\_bn

Sets the tolerance for the minimum change in data log likelihood between consecutive passes through the data, as a termination condition for any learning to be done by <code>learner</code>. This applies to <code>EM\_LEARNING</code> and <code>GRADIENT\_DESCENT\_LEARNING</code> only, since they are iterative by nature. Learning by the <code>COUNTING\_LEARNING</code> method is not affected by this function.

When learning is performed, with each iteration (i.e., pass through the complete data set), the "log likelihood" of the data given the net is computed. The log likelihood is the per-case average of the negative of the logarithm of the probability of the case given the current Bayes net (structure + CPTs). When the difference between the computed

log-likelihoods for two consecutive passes falls below this tolerance, the algorithm is halted. So, the closer this tolerance is to zero, the longer the algorithm may take.

The algorithm may terminate earlier if another termination condition is met, such as the maximum number of iterations (see SetLearnerMaxIters\_bn).

log likeli tol must be greater than 0.0 (or QUERY ns). The default is 1.0e-5.

It returns the previous value of this limit. If QUERY\_ns is passed for  $log_likeli_tol$ , it just returns the previous value without changing it.

### Version:

Versions 2.26 and later have this function.

#### See also:

NewLearner\_bnCreates the learner\_bnSetLearnerMaxIters\_bnSets another termination parameterLearnCPTs bnPerforms the learning using this parameter

# Set Missing Data Char\_ns

## int SetMissingDataChar ns (int newchar, environ ns\* env)

Sets the symbol to be used for indicating missing data fields in a case file created by Netica. Data is "missing" when Netica has to provide the value for a node, and that node doesn't have a finding entered.

For newchar, pass the ascii character code. It must be one of asterisk \* (42), question mark ? (63), space (32) or absent (0). It cannot be space or absent unless the delimiter symbol is a comma (see SetCaseFileDelimChar ns).

newchar will only be used by Netica for creating case files; while reading them it will understand any of the above choices

It returns the old symbol being used for this purpose. If QUERY\_ns is passed for newchar, then the old value is returned without changing it.

#### Version:

Versions 1.18 and later have this function.

## See also:

SetCaseFileDelimChar\_ns
WriteNetFindings\_bn
Set the character used to separate data entries
The function that uses the missing data character

#### **Example:**

See SetCaseFileDelimChar ns

# Set Net Auto Update\_bn

## int SetNetAutoUpdate bn (net bn\* net, int autoupdate)

Pass BELIEF\_UPDATE for autoupdate to have the new beliefs of a compiled net calculated immediately whenever new findings are entered, or 0 to inhibit this (in which case they will be calculated when needed, e.g., by GetNodeBeliefs bn). The old auto-update value of net is returned.

A reason for inhibiting automatic updating is because updating (also known as "propagation") is time and memory consuming, and you may want to enter many findings before doing it. However, an advantage to having updating done after each finding is entered, is that each new finding will be checked for consistency with the findings already entered.

If you are going to be retracting a finding for a node, and then entering a new one, sometimes very significant performance gains can be made by ensuring auto-updating is turned off during the retraction (see example of EnterFinding bn).

If the net is auto-updating, and you make a call to a single Netica function which enters findings for several nodes at once (e.g., reading a case), then Netica will use just a single updating to account for them all.

If you are turning auto-updating on, and the net is compiled but not updated, then updating will be done before this function returns, which may be time consuming.

It is best to always set auto-updating one way or the other after creating a new net, since the default value may vary between Netica versions.

When a net is written to file, the auto-update value is included.

#### Version:

This function is available in all versions.

Versions previous to 2.11 expected the autoupdate argument to be 1 instead of BELIEF\_UPDATE, and they didn't return anything.

### See also:

GetNetAutoUpdate bn Retrieves value

CompileNet\_bn Auto-updating doesn't occur until net is compiled

GetNodeBeliefs bn Forces a belief update if one is required

## **Example:**

See EnterFinding bn for an example of saving and restoring auto-update.

# Set Net Comment\_bn

```
void SetNetComment bn (net bn* net, const char* comment)
```

This associates the null terminated C character string comment with net to help document it.

The comment may contain anything, but is usually used to store such things as the origin of the net, its purpose or applicability, background information on the problem domain, a copyright notice, how to use the net, notes for future changes, etc. It is best if the comment consists only of that sort of descriptive information (and as ascii characters), in order to meet expectations in case you share this net with other people or Netica Application. If you wish to attach other data, use SetNetUserField bn.

Information that pertains only to a particular node should not be placed here, but rather in that node's comment field.

To remove a comment, pass NULL or the empty string for comment.

Netica will make a copy of comment; it won't modify or free the passed string.

## Version:

This function is available in all versions.

## See also:

GetNetComment bn Retrieves value

SetNodeComment bn Set a comment for a particular node

SetNetUserField bn To attach other types of information, and have it saved to file with the net

#### **Example:**

# Set Net Elim Order\_bn

# void SetNetElimOrder\_bn (net\_bn\* net, const nodelist\_bn\* elim\_order)

Associates the list of nodes <code>elim\_order</code> with <code>net</code> to be used as its "elimination order" the next time <code>net</code> is compiled.

elim\_order must include all the nodes of net without any duplication (except it should not include any nodes whose kind is UTILITY\_NODE or CONSTANT\_NODE). Alternately, elim\_order can be NULL, in which case any elimination order currently associated with net will be removed.

The elimination order guides the process of triangulation during the compilation of net, and can effect both the time and memory efficiency of belief updating considerably.

If no elimination order is supplied, Netica finds one automatically as the first step of compiling. When a net is written to file, the elimination order is included. Whenever the structure of a net changes, Netica removes the existing elimination order.

Calling this function has no effect on the current compilation; it only takes action during the next compilation. It doesn't matter if the net is compiled or not when this function is called.

Netica will make a copy of elim order; it won't modify or free the passed list.

## Version:

This function is available in all versions.

### See also:

GetNetElimOrder\_bn Retrieves the elimination order currently being used
CompileNet bn Do or redo the compilation to use the new elimination order

AddNodeToList bn Can use with NewNodeList2 bn to build the list

SizeCompiledNet\_bn See how good the current ordering is ReportJunctionTree bn Analyze the effect of the current order

# Set Net Name\_bn

# void SetNetName bn (net bn\* net, const char\* name)

Changes the name of net to be name.

name must be a legal IDname (see IDname in the index), which means it must have NAME\_MAX\_ns (30) or fewer characters, all of which are letters, digits or underscores, and it must start with a letter.

Netica will make a copy of name; it won't modify or free the passed string.

#### Version:

This function is available in all versions.

## See also:

GetNetName\_bn Retrieves value

SetNetTitle\_bn Doesn't have the restriction of an IDname

NewNet\_bn Gives the net its original name

# Set Net Title\_bn

## void SetNetTitle\_bn (net\_bn\* net, const char\* title)

Sets the title of net to title, which can be any C character string to be used for titling the net. There are no restrictions on its length or what characters it may contain (unlike the 'name' of the net).

It is advised not to put too much information in the title, since the 'comment' field is available for that.

To remove a net's title, pass NULL or the empty string for title.

Netica will make a copy of title; it won't modify or free the passed string.

#### **Version:**

This function is available in all versions.

### See also:

GetNetTitle\_bn Retrieves value

SetNetName\_bn The short, restricted name
SetNetComment\_bn For longer descriptions

SetNodeTitle\_bn Set the title for a particular node

# Set Net User Data\_bn

## void SetNetUserData bn (net bn\* net, int kind, void\* data)

Attaches to net the data pointed to by data. Only your program needs to be able to understand this data. It may point to whatever is desired, possibly a large structure with many fields. This information may later be recovered using GetNetUserData bn.

Pass 0 for *kind*. It is only for future expansion.

Only one user pointer may be attached to net at a time. When net is written to file, this user data is not included. For user-defined field-by-field data that gets saved to file, see SetNetUserField\_bn.

Likewise, when the net is duplicated (CopyNet\_bn), this user data is **not** included.

Netica will not modify, free or duplicate the data, even if the net is freed.

## Version:

This function is available in all versions.

## See also:

GetNetUserData bn Retrieves value

SetNetUserField bn Attach information field-by-field, and have it saved to file

SetNodeUserData bn Attach a user pointer to a particular node

# Set Net User Field\_bn

This associates user-defined data with net on a field-by-field basis. When net is written to file, this data will be saved to the file with it, and will be available when the net is read back from file.

It works exactly like SetNodeUserField\_bn; see that function for usage information.

#### Version:

Versions 2.00 and later have this function.

#### See also:

GetNetUserField bn Retrieves value, by its name

GetNetNthUserField bn Iterate through the user fields of this net

SetNetUserData\_bn To attach completely user-managed data (not saved to file)

SetNodeUserField bn Attach field-by-field data to a particular node

# Set Node Comment\_bn

# void SetNodeComment\_bn (node\_bn\* node, const char\* comment)

This associates the null terminated C character string comment with node to help document it.

The comment may contain anything, but is usually used to store such things as information on the variable represented by the node, its real-world significance, the meaning of its states, how the relation with its parents was determined, notes for future changes, etc. It is best if the comment consists only of that sort of descriptive information (and as ascii characters), in order to meet expectations in case you share this net with other people or Netica Application. If you wish to attach other data, use SetNodeUserField\_bn.

Information that pertains to the net as a whole should not be placed here, but rather in the net's comment field.

To remove a node's comment, pass NULL or the empty string for comment.

Netica will make a copy of comment; it won't modify or free the passed string.

#### Version:

This function is available in all versions.

## See also:

GetNodeComment bn Retrieves value

SetNetComment bn Set a comment for the whole net

SetNodeUserField\_bn To attach other types of information, and have it saved to file with the net

### **Example:**

To add to an existing comment, see SetNetComment bn.

# Set Node Equation\_bn

# void SetNodeEquation\_bn (node bn\* node, const char\* eqn)

This associates the equation eqn (a null terminated C character string) as the equation of node.

The equation can be deterministic, so that it specifies a value for node, given values for its parents (i.e., it expresses node as a function of its parents). Or, it can be probabilistic, so that it provides a probability for each of node's values (i.e., a probability distribution), as a function of its parents.

For information on Netica equations, see the "Equation" chapter of Netica Application's onscreen help.

**WARNING:** Setting a node's equation does not modify its CPT table (which is what is used for inference in a compiled net). To modify the CPT table so that it reflects the new equation, use EquationToTable bn.

To remove a node's equation, pass NULL or the empty string for eqn.

Netica will make a copy of eqn; it won't modify or free the passed string.

There is no restriction on the length or complexity of the equation.

#### Version:

Versions 1.30 and later have this function.

#### See also:

GetNodeEquation bn Retrieves value

Equation To Table bn Required to convert the equation to a CPT table for inference

# Set Node Experience\_bn

This is to associate a degree of experience with each belief vector of node's conditional probability table (see the chapter on Learning Nets). It sets the amount of experience for the condition described by parent\_states (which provides a value for each parent) to experience.

The order of the states in <code>parent\_states</code> should match the order of the nodes in the list returned by GetNodeParents\_bn (this will be the same order that parents were added using AddLink\_bn). MapStateList\_bn may be useful for that. <code>parent states</code> can be <code>NULL</code> if <code>node</code> has no parents.

If any entry of parent\_states is EVERY\_STATE then it applies to all possible values of the corresponding parent (see SetNodeProbs bn).

To cycle through all the possibilities of parent states, see the NeticaEx function NextStates.

### Version:

This function is available in all versions.

In versions 1.33 and earlier, "EVERY STATE" was called "WILDCARD\_STATE".

## See also:

GetNodeExperience\_bn Retrieves values
ReviseCPTsByFindings\_bn Increments experience

ReviseCPTsByCaseFile\_bn

Sets experience to measure the number of relevant cases
FadeCPTable\_bn

Decreases experience, and smoothes the probabilities

SetNodeProbs\_bn Sets corresponding CPT table entry MapStateList\_bn To create the state list passed in

# Set Node Func Real\_bn

# 

This is for deterministic nodes that are continuous or have been given real levels (e.g., by SetNodeLevels\_bn). Deterministic nodes can be expressed as a function of their parent nodes, and that function can be in the form of a table. The purpose of SetNodeFuncReal\_bn is to build that table. It adds an entry to the table by telling Netica that when each parent has the state indicated in the vector parent states, the value of node is func value.

The order of the states in <code>parent\_states</code> should match the order of the nodes in the list returned by GetNodeParents\_bn (this will be the same order that parents were added using AddLink\_bn). MapStateList\_bn may be useful for that. <code>parent states</code> can be <code>NULL</code> if <code>node</code> has no parents.

If any entry of parent\_states is EVERY\_STATE then it applies to all possible values of the corresponding parent (see SetNodeProbs\_bn).

If node has many parents (i.e., the product of their number of states is large) then the function table will be large, and your system may run out of memory. You can use GetError\_ns after calling this to see if the table was successfully built

To cycle through all the possibilities of parent states, see the NeticaEx function NextStates.

#### Version:

Versions 2.06 and earlier didn't have this function, but had one called **SetNodeFuncValue\_bn**, which worked almost the same, but took both discrete and continuous nodes (i.e., combined this and SetNodeFuncState\_bn). In versions 1.33 and earlier, "EVERY STATE" was called "WILDCARD STATE".

#### See also:

GetNodeFuncReal bn Retrieves values

SetNodeFuncState bn Same, but builds state integer tables instead of real-valued tables

SetNodeProbs bn To use instead if node isn't deterministic

MapStateList bn To create the state list passed in

## **Example:**

```
The following function is available in NeticaEx.c:
void SetNodeFuncReal (node_bn* node, double value, ...);
// The first example of SetNodeFuncState_bn can be adapted for real values
// by just passing a double instead of an int for value, and calling
// SetNodeFuncReal bn instead of SetNodeFuncState_bn.
```

# Set Node Func State\_bn

For deterministic nodes that are discrete or discretized. Deterministic nodes can be expressed as a function of their parent nodes, and that function can be in the form of a table. The purpose of SetNodeFuncState\_bn is to build that table. It adds an entry to the table by telling Netica that when each parent has the state indicated in the vector parent states, the state of node is func state.

The order of the states in <code>parent\_states</code> should match the order of the nodes in the list returned by GetNodeParents\_bn (this will be the same order that parents were added using AddLink\_bn). MapStateList\_bn may be useful for that. <code>parent states</code> can be <code>NULL</code> if <code>node</code> has no parents.

If any entry of parent\_states is EVERY\_STATE then it applies to all possible values of the corresponding parent (see SetNodeProbs\_bn).

If node has many parents (i.e., the product of their number of states is large) then the function table will be large, and your system may run out of memory. You can use GetError\_ns after calling this to see if the table was successfully built.

To cycle through all the possibilities of parent states, see the NeticaEx function NextStates.

#### Version:

Versions 2.06 and earlier didn't have this function, but had one called **SetNodeFuncValue\_bn**, which worked almost the same, but took both discrete and continuous nodes (i.e., combined this and SetNodeFuncReal\_bn). In versions 1.33 and earlier, "EVERY STATE" was called "WILDCARD\_STATE".

## See also:

GetNodeFuncState bn Retrieves values

SetNodeFuncReal bn Same, but builds real-valued tables instead of discrete tables

SetNodeProbs bn To use instead if node isn't deterministic

## **Example:**

```
The following function is available in NeticaEx.c: // This function is similar to SetNodeProbs; see the comment for it.
```

```
#include <stdarg.h>
    #define ARR SIZE 20
    void SetNodeFuncState (node bn* node, int value, ...) {
        char* statename;
        state bn parent states[ARR SIZE];
        const nodelist bn* parents = GetNodeParents bn (node);
        int pn, numparents = LengthNodeList bn (parents);
        va_list ap;
        if (numparents > ARR SIZE) {
            NewError ns (env, 0, XXX ERR, "SetNodeFuncState: Array too small");
            return;
        va_start (ap, value);
        for (pn = 0; pn < numparents; ++pn) {
            statename = va_arg (ap, char*);
if (statename[0] == '*') parent_states[pn] = EVERY_STATE;
            else parent_states[pn] = GetStateNamed_bn (statename, NthNode_bn (parents, pn));
        va end (ap);
        SetNodeFuncState bn (node, parent states, value);
    #undef ARR SIZE
Example 2:
    // This doesn't use SetNodeFuncState bn, but it is useful for setting
    // parentStates.
    // It cycles through all possible configurations (i.e., elements of the cartesian
        product) of states, odometer style, with the last state changing fastest.
    // states is a list of node states, one for each node of nodes.
    // It returns TRUE when all the configurations have been examined (i.e., when it
       "rolls over" to all zeros again).
    \ensuremath{//} Don't forget to initialize states before calling it the first time (usually
        to all zeros).
    bool ns NextStates (state bn* states, const nodelist bn* nodes) {
        int nn:
        for (nn = LengthNodeList bn (nodes) - 1; nn >= 0; nn--){}
            if (++states[nn] < GetNodeNumberStates bn (NthNode bn (nodes, nn)))
                return FALSE;
            states[nn] = 0;
        return TRUE;
    }
```

# Set Node Input Name\_bn

# 

Names the link entering node from its input indexth parent to be input name.

input\_index corresponds to the ordering of the parents obtained by GetNodeParents\_bn (with the first parent having input\_index = 0). The reason that an index number is passed instead of the actual parent, is because the link may not have a parent node (i.e., it is "disconnected"), or there may be more than 1 link from the same parent to node.

input\_name must be a legal IDname (see IDname in the index), which means it must have NAME\_MAX\_ns (30) or fewer characters, all of which are letters, digits or underscores, and it must start with a letter.

To remove the name of a link, pass NULL (not the empty string) for input name.

input\_name must be different from the name of any other links entering node (by case-sensitive comparison, and must be different from the names of any parents of node which are connected to node by an unnamed link.

Input names are used to document what each link means, local to the node, which is especially important if the link is disconnected, or if its parents are continuously being switched. They are also useful as local parameters in equations, instead of using the names of parent nodes, so the equation stays valid even if the parents change.

When links are first created, they are unnamed, and remain so until this function is called, or until they are disconnected from the parent node (in which case they take on the name of the parent). It is possible to name some of the links entering a node, and leave the rest unnamed. All disconnected links are named.

Netica will make a copy of input name; it won't modify or free the passed string.

#### **Version:**

In versions 1.17 and earlier, this function was named **SetLinkName bn**.

#### See also:

GetNodeInputName bn Retrieves value

GetInputNamed bn Retrieves the index given the name

GetNodeParents\_bn Gets the actual parents of the links (e.g., to find their names or determine their

numbering)

SwitchNodeParent bn Connects the "input" to a parent node

# Set Node Kind\_bn

## void SetNodeKind bn (node bn\* node, nodekind bn kind)

Sets whether *node* is a nature, decision, utility or constant node.

kind must be one of:

NATURE\_NODE Bayes nets are composed only of this type (and constant nodes)

This is a "chance" or "deterministic" node of an influence diagram

DECISION NODE Indicates a variable that can be controlled

This is a "decision" node of an influence diagram

UTILITY\_NODE A variable to maximize the expected value of

This is a "value" node of an influence diagram

CONSTANT\_NODE A fixed parameter, useful as an equation constant

When its value changes, equations should be reconverted to CPT tables, and

maybe the net recompiled

Nodes of one kind can usually be transformed to another at any time, but certain transformations are not allowed. Calling SetNodeKind\_bn with a disallowed transformation will result in no changes, and a suitable error report will be generated. An example of a disallowed transformation is a non-deterministic node being transformed into a utility node.

You cannot use SetNodeKind\_bn to change a node to kind DISCONNECTED\_NODE. Nodes of that kind are created automatically when SwitchNodeParent bn is called with NULL for the new parent.

#### Version:

In versions 1.09 and earlier, CONSTANT NODE was called ASSUME NODE.

## See also:

GetNodeKind bn Retrieves value

NewNode\_bn Sets whether node is for a discrete or continuous variable SwitchNodeParent\_bn To change a node to kind DISCONNECTED\_NODE

# Set Node Levels\_bn

Sets the levels list of node to levels.

The levels list is a list of real numbers used by Netica to translate from a real value of a continuous node to a discrete state, or from a state of a discrete node to a real value. That way a continuous node can act discrete (called "discretization"), or a discrete node can provide real-valued numbers. 'level bn' is just defined as a 'double'.

If the underlying variable is continuous, we may want to discretize it for some operations. For example, we may divide all possible masses of some object into 3 ranges: 0 to 0.1 kg, 0.1 to 10 kg, and greater than 10 kg. For that we would use the levels list: [0, 0.1, 10, INFINITY ns].

Conversely, if it is discrete, we may want a mapping from its state (represented as an integer), to a measurable value. For example, a drill may have 3 speeds (2.5 rps, 5 rps and 10 rps) as well as off. We could use a 4-state discrete node to represent the drill speed, with the levels list [0, 2.5, 5, 10]. Or milk may be available in containers of size 0.375, 1, and 2 liters.

Netica will make a copy of *levels*; it won't modify or free the passed array.

Since the usage of levels is a little different for each type of node, each is discussed separately:

```
node is continuous: (GetNodeType_bn would return CONTINUOUS_TYPE)
```

For num\_states pass the number of ranges to discretize the node into. It must be zero or greater (if it is zero, then levels must be NULL, and any current discretization will be removed).

*levels* must contain *num\_states* + 1 entries, and must monotonically ascend or descend (it is okay to have adjacent entries equal to create point-valued "ranges").

The first and last entries of the levels list provide a bound on the lowest and highest values the node can take on, but they may be <code>INFINITY\_ns</code> or <code>-INFINITY\_ns</code> (note: do not use the <code>INFINITY\_ns</code> macro until after <code>InitNetica2\_bn</code> has been called).

Once node has been given the levels list, Netica can translate a continuous value val for the node to a discrete state st, by choosing st so that:

```
levels [st] \le val \le levels [st+1] (if levels ascends) or levels [st] > val >= levels [st+1] (if levels descend)

A discrete state st can also be translated to the range:

[levels[st], levels[st+1]) (if levels ascends) or [levels[st+1], levels[st]) (if levels descend)
```

```
node is discrete: (GetNodeType bn would return DISCRETE TYPE)
```

There must be one entry in <code>levels</code> for each state of <code>node</code>. The value passed for <code>num\_states</code> must be the number of states of the node (i.e., the value returned by GetNodeNumberStates\_bn). There is no constraint on the ordering of <code>levels</code>.

Once node has been given the levels list, Netica can convert a discrete state st to a real-valued number val, using: val = levels [st]

A real-number value val can also be translated to a discrete state st by choosing st so that: val = levels [st]. If there is no such st, then a legal translation cannot be made, but sometimes you can request Netica to approximate by choosing st so that:

```
|val - levels [st] is minimized.
```

## Version:

This function is available in all versions.

#### See also:

GetNodeLevels bn Retrieves values

NewNode bn Must be called with num states = 0 to make continuous node

EnterNodeValue bn Uses discretization to convert to state finding

Equation To Table bn Uses discretization to handle continuous values in the table

GetNodeExpectedValue bn Uses discretization or real values to calculate mean and standard deviation

## **Example:**

## Example 2:

```
// Here we make a 3-state discrete node and then give it
// levels to provide real values to its children.
//
node_bn* node = NewNode_bn ("volt_switch", 3, net); // discrete, with 3 states
level_bn levels[3]; // 1 element for each state
levels[0] = 0.0;
levels[1] = -3.5; // state 1 gives -3.5
levels[2] = 5.5;
SetNodeLevels_bn (node, 3, levels); // set the levels
SetNodeStateName_bn (node, "off, reverse, forward"); // naming the states is optional
```

# Set Node Name\_bn

```
void SetNodeName bn (node bn* node, const char* name)
```

Changes the name of node to be name.

name must be a legal IDname (see IDname in the index), which means it must have NAME\_MAX\_ns (30) or fewer characters, all of which are letters, digits or underscores, and it must start with a letter.

name must be different from the name of every other node already in the same net (by case-sensitive comparison).

Netica will make a copy of name; it won't modify or free the passed string.

#### Version:

This function is available in all versions.

## See also:

GetNodeName bn Retrieves value

SetNodeTitle\_bn Not restricted by IDname criteria NewNode\_bn Gives the node its original name

# Set Node Probs\_bn

The purpose of this function is to build the conditional probability table (CPT) of node, which provides a probability distribution over the states of node for each possible configuration of parent states (i.e., parent condition). Each call sets the conditional probabilities of node for the situation where its parents have the states

indicated by the vector parent\_states. The length of parent\_states must be the number of parents of node, and each of its entries provides a state for the corresponding parent. The length of the probs array must be the number of states of node, each entry is a prob bn (i.e. 'float'), and consist of the conditional probabilities:

```
P (node = state0 | parents take on parent_states)
P (node = state1 | parents take on parent_states)
...
P (node = stateN | parents take on parent_states)
```

The order of the states in <code>parent\_states</code> should match the order of the nodes in the list returned by GetNodeParents\_bn (this will be the same order that parents were added using AddLink\_bn). MapStateList\_bn may be useful for that. <code>parent states</code> can be <code>NULL</code> if <code>node</code> has no parents.

If any entry of <code>parent\_states</code> is <code>EVERY\_STATE</code> then it applies to all possible values of the corresponding parent. More than one entry of <code>parent\_states</code> may be <code>EVERY\_STATE</code>, in which case all the probabilities of their cartesian product will be set to <code>probs</code>, as you would expect (e.g., see the MakeProbsUniform example below).

Netica will make a copy of the probs array; it won't modify or free the passed array.

If node has many parents (i.e., the product of their number of states is large) then the probability table will be large, and your system may run out of memory. You can use GetError\_ns after one or more calls to SetNodeProbs\_bn to see if there was a problem.

After changing a node's probabilities, its net must be (re)compiled before calling GetNodeBeliefs\_bn on any node in the net (although a full recompile isn't necessary, so it will proceed very quickly).

To set all the conditional probabilities of node at once, pass NULL for parent states.

To cycle through all the possibilities of parent states, see the NeticaEx function NextStates.

#### Version:

This function is available in all versions.

In versions 1.33 and earlier, "EVERY STATE" was called "WILDCARD\_STATE".

#### See also:

GetNodeProbs\_bn

SetNodeFuncState\_bn

SetNodeExperience\_bn

ReviseCPTsByFindings\_bn

ReviseCPTsByCaseFile\_bn

FadeCPTable\_bn

MapStateList\_bn

Retrieve values

Build the table for a deterministic node

Associate a degree of experience with the probabilities

Revise the probabilities using the case currently entered

Revise the probabilities using a file of cases

Adjust the probabilities for a changing world

To create the state list passed in

### **Example:**

```
The following function is available in NeticaEx.c:
// Gives the passed node a uniform conditional probability distribution
// (i.e., all the probabilities the same).
//
void MakeProbsUniform (node_bn* node) {
   int st, numstates = GetNodeNumberStates_bn (node);
   int pn, numparents = LengthNodeList_bn (GetNodeParents_bn (node));
   prob_bn* uniform = malloc (numstates * sizeof (prob_bn));
   state_bn* pstates = malloc (numparents * sizeof (state_bn));
   for (st = 0; st < numstates; ++st) uniform[st] = 1.0 / numstates;
   for (pn = 0; pn < numparents; ++pn) pstates[pn] = EVERY_STATE;
   SetNodeProbs_bn (node, pstates, uniform);
   free (uniform); free (pstates);
}</pre>
```

## Example 2:

```
The following function is available in NeticaEx.c:
```

```
/*

SetNodeProbs
This function is meant to be a more convenient (but slower) version of
SetNodeProbs bn. Its first argument is the node whose probabilities we are
setting. This is followed by the names of the conditioning states of its
parents as C strings. Finally comes a list of doubles, being the probabilities
for each of the states of the node.
```

```
SetNodeProbs (Temperature, "Windy", "Low", 0.6, 0.3, 0.1);
    For example:
      means that the probability that Temperature is in its first state given that
      its first parent is in state "Windy" and its second parent is in state "Low"
       is 0.6, the probability its in its second state is 0.3, and that its in its
      third state is 0.1.
    Passing "*" for a state names means it applies to all values of the state.

Since the function prototype uses "...", you must be very careful to pass doubles for the probabilities (e.g., passing 0 instead of 0.0 will get you in trouble). If time efficiency is critical, and you must set large probability tables,
      use SetNodeProbs bn directly instead of this function.
    #include <stdarg.h>
    #define ARR SIZE 20
    void SetNodeProbs (node bn* node, ...) {
         state bn parent states[ARR SIZE];
         prob_bn probs[ARR_SIZE];
         char* statename;
         state_bn state, numstates = GetNodeNumberStates bn (node);
         const nodelist bn* parents = GetNodeParents bn (node);
         int pn, numparents = LengthNodeList bn (parents);
         va list ap:
         if (numstates > ARR_SIZE || numparents > ARR_SIZE) {
             NewError ns (env, 0, XXX ERR, "SetNodeProbs: Array size too small");
             return;
         va_start (ap, node);
         for (pn = 0; pn < numparents; ++pn) {</pre>
             statename = va_arg (ap, char*);
if (statename[0] == '*') parent_states[pn] = EVERY_STATE;
             else parent states[pn] = GetStateNamed_bn (statename, NthNode_bn (parents, pn));
         for (state = 0; state < numstates; ++state)</pre>
             probs[state] = (prob bn) va arg (ap, double);
         va end (ap);
         SetNodeProbs bn (node, parent states, probs);
    #undef ARR SIZE
Example 3:
    The following function is available in NeticaEx.c:
    // Sets all the conditional probabilities of node based on the array probs.
    // You could use this function in combination with GetNodeAllProbs (see GetNodeProbs_bn
    // to temporarily save probability tables.
    void SetNodeAllProbs (node bn* node, const prob bn* probs) {
         int num states = GetNodeNumberStates bn (node);
         int num parents = LengthNodeList bn (GetNodeParents bn (node));
         state bn* parent states = calloc (num parents, sizeof (state bn));
             SetNodeProbs bn (node, parent states, probs);
             if (NextStates (parent_states, GetNodeParents_bn (node))) break;
             probs += num states;
              if (GetError ns (env, ERROR ERR, NULL)) break;
         free (parent states);
    }
```

# Set Nodeset Color\_bn

This sets the color of nodeset to color and returns the old color of nodeset.

To indicate that nodes should not be colored based on this node-set, but rather to go on to the next lower priority node-set to determine the color, pass -2 for color (which can also be a return value of this function).

To just return the existing color (without changing it), pass QUERY ns for color.

Colors are represented by ints, with the most significant byte(s) being 0, and last 3 bytes being red, green, blue (similar to colors in HTML documents).

The purpose of color is only for display purposes in Netica Application. If the color display is not as you expect, perhaps it is due to the node-set priority order (see ReorderNodesets bn).

Pass NULL for *vis*; it is only for future expansion.

#### **Version:**

Versions 3.22 and later have this function.

#### See also:

AddNodeToNodeset\_bn

To create node-sets, and add nodes to them

IsNodeInNodeset\_bn

Determines if a node is in a node-set

ReorderNodesets\_bn To change the priority order of a net's node-sets GetAllNodesets\_bn Returns string listing all node-sets defined

# Set Node State Comment\_bn

## 

Gives the comment comment to that state of node whose index is state.

state must be between 0 and one less than the number that would be returned by GetNodeNumberStates\_bn, inclusive.

There is no restriction on the length of the comment, or on what characters it might contain. node may have some states commented, and others not.

Discretized continuous nodes may have their states commented, as well as regular discrete nodes.

Passing NULL for comment will remove the comment of that state only.

Netica will make a copy of comment; it won't modify or free the passed string.

#### Version

Versions 2.26 and later have this function.

## See also:

GetNodeStateComment bn Get the existing state comment if there is one

SetNodeStateTitle bn Sets the state's title

GetNodeNumberStates\_bn state must be between 0 and one less than this, inclusive

# Set Node State Name\_bn

# 

Gives the name state name to that state of node whose index is state.

state must be between 0 and one less than the number that would be returned by GetNodeNumberStates\_bn, inclusive. The argument type is a 'state\_bn', which is just another name for an 'int', but used to indicate that the int stands for a state index.

state\_name must be a legal IDname (see IDname in the index), which means it must have NAME\_MAX\_ns (30) or fewer characters, all of which are letters, digits or underscores, and it must start with a letter. No two states of a

node may have the same name. To avoid these restrictions, you can give the states titles instead; see SetNodeStateTitle bn.

It is not required that a node's states be named, but if you give names to some of the sates of a node, you should name them all.

It may be more convenient to set the names of all the states at the same time; for that, see SetNodeStateNames bn.

To remove all the state names of a node, you should use SetNodeStateNames\_bn (notice theplural), but the same will also be done by a single call to this function if NULL is passed for state name.

Discretized continuous nodes may have their states named, as well as regular discrete nodes.

Netica will make a copy of state name; it won't modify or free the passed string.

#### Version:

This function is available in all versions.

#### See also:

GetNodeStateName bn Retrieves values

SetNodeStateNames\_bn
SetNodeStateTitle\_bn
NewNode bn
Sets names of all states at the same time
Doesn't have the restrictions of a name
Sets the number of states to start with

GetNodeNumberStates bn state must be between 0 and one less than this, inclusive

# Set Node State Names bn

# void SetNodeStateNames\_bn (node\_bn\* node, const char\* state\_names)

Names the states of node using the list of names state\_names.

The names must be separated by commas and/or whitespace (i.e., spaces, tabs or newlines). It is okay if there is an extra separator at the end. The number of names must be the number that would be returned by GetNodeNumberStates bn.

Each name must be a legal IDname (see IDname in the index), which means it must have NAME\_MAX\_ns (30) or fewer characters, all of which are letters, digits or underscores, and it must start with a letter. No two states of a node may have the same name. To avoid these restrictions, you can give the states titles instead; see SetNodeStateTitle bn.

It is not required that a node's states be named. If you pass NULL (not the empty string) for <code>state\_names</code>, it will remove all the state names for <code>node</code>.

Discretized continuous nodes may have their states named, as well as regular discrete nodes.

Netica will copy from state names; it won't modify or free the passed string.

#### Version:

Versions 2.10 and later have this function.

### See also:

SetNodeStateName\_bn Sets name of one state at a time GetNodeStateName\_bn Retrieves a single state name

SetNodeStateTitle\_bn Doesn't have the restrictions of a name NewNode\_bn Sets the number of states to start with

### **Example:**

```
// Here is how you would make a new node with the 2 states
// "true" and "false".
//
node_bn* node = NewNode_bn ("n1", 2, net); // make new node with 2 states
SetNodeStateNames_bn (node, "true, false");
```

# Set Node State Title\_bn

Gives the title state title to that state of node whose index is state.

state must be between 0 and one less than the number that would be returned by GetNodeNumberStates\_bn, inclusive.

State titles provide an alternative to state names for labeling the states of a node. Unlike a state's name, there is no restriction on the length of the title, or on what characters it might contain. node may have some states titled, and others not.

Discretized continuous nodes may have their states titled, as well as regular discrete nodes.

Passing NULL for state title will remove the title of that state only.

Netica will make a copy of state title; it won't modify or free the passed string.

#### Version:

Versions 1.18 and later have this function.

#### See also:

GetNodeStateTitle\_bn Get the existing state title if there is one

SetNodeStateName bn

SetNodeStateComment bn Sets the state's comment

GetNodeNumberStates bn state must be between 0 and one less than this, inclusive

# Set Node Title\_bn

### void SetNodeTitle bn (node bn\* node, const char\* title)

Sets the title of node to title, which can be any C character string to be used for titling the node. There are no restrictions on its length or what characters it may contain (unlike the 'name' of the node).

It is advised not to put too much information in the title, since the 'comment' field is available for that.

To remove a node's title, pass NULL or the empty string for title.

Netica will make a copy of title; it won't modify or free the passed string.

## Version:

This function is available in all versions.

#### See also:

GetNodeTitle bn Retrieve value

SetNodeName\_bn The short, restricted name
SetNodeComment\_bn For longer descriptions
SetNetTitle bn Set the title for the whole net

# Set Node User Data bn

# void SetNodeUserData\_bn (node\_bn\* node, int kind, void\* data)

Attaches to node the data pointed to by data. Only your program needs to be able to understand this data. It may

point to whatever is desired, possibly a large structure with many fields. This information may later be recovered using GetNodeUserData bn.

Pass 0 for kind. It is only for future expansion.

Only one user pointer may be attached to node at a time. When the net is written to file, the user pointer data is not included. For user-defined field-by-field data that gets saved to file, see SetNodeUserField bn.

Likewise, when a node is duplicated (e.g., CopyNodes bn and CopyNet bn), this user data is **not** included.

Netica will not modify, free or duplicate the data, even if the node is freed or duplicated (although the duplicated node will contain the same pointer).

#### Version:

This function is available in all versions.

#### See also:

GetNodeUserData bn Retrieve it

SetNodeUserField bn Attach information field-by-field, and have it saved to file

SetNetUserData bn Attach a user pointer to the whole net

# Set Node User Field\_bn

This associates user-defined data with node on a field-by-field basis using attribute-value pairs. When the net is written to file, this data will be saved in the file with it, and will be available when the net is read back from file.

For name pass the name of the field to be set. Field names may be any ascii C string which meets the requirements of an IDname (max 30 chars, alphanumeric, underscores okay). The number of different field names is only limited by available memory.

For data pass a pointer to the data to associate, and for length pass the number of bytes of data to save. When you later retrieve the data with GetNodeUserField\_bn that function will return the same length, and a pointer to a byte-for-byte copy of the same data.

Pass 0 for kind. It is only for future expansion.

If you have already set a field with the same name, Netica will overwrite that. To remove a field, call this function passing NULL for data.

The data may be of any type, but if you wish your Bayes net files to be portable across different operating systems, or if people or other programs may directly read your Bayes net files, it is best for the data to be an ascii string. Netica Application can also read and set user fields if they are ascii strings (use the multi-purpose selector at the bottom of the node properties dialog box of version 2.00 or later). Some helpful functions to set user fields to integers, real numbers and strings are: SetNodeUserInt, SetNodeUserNumber and SetNodeUserString, which are provided in NeticaEx.c, and in the examples below. See GetNodeUserField\_bn for the matching functions that do retrieval.

SetNodeUserField\_bn will just copy the data from the location pointed to by data, and will never modify it or try to free that memory.

All memory management for the internal representation of user-defined fields is managed by Netica. They are duplicated when nodes are duplicated, and freed when they are freed.

If you wish to associate user data with a node, and not have that data saved to file, use SetNodeUserData bn instead.

## Version:

Versions 2.00 and later have this function.

#### See also:

GetNodeUserField bn Retrieve it, by its name

GetNodeNthUserField bn Iterate through the user fields of this node

SetNodeUserData\_bn SetNetUserField bn To attach completely user-managed data (not saved to file) Attach field-by-field data to the whole net

### **Example:**

```
The following function is available in NeticaEx.c:
// To set a user field to an ascii string
//
#include <string.h>

void SetNodeUserString (node_bn* node, const char* fieldname, const char* str){
    SetNodeUserField_bn (node, fieldname, str, strlen (str), 0);
}
```

## Example 2:

```
The following function is available in NeticaEx.c:
// To set a user field to an integer
//
#include <string.h>
#include <stdio.h>

void SetNodeUserInt (node_bn* node, const char* fieldname, int num) {
    char buf[22];
    sprintf (buf, "%d", (int) num);
    SetNodeUserField_bn (node, fieldname, buf, strlen (buf), 0);
}
```

## Example 3:

```
The following function is available in NeticaEx.c:
// To set a user field to a real number
//
#include <string.h>
#include <stdio.h>

void SetNodeUserNumber (node_bn* node, const char* fieldname, double num) {
    char buf[65];
    sprintf (buf, "%g", (double) num);
    SetNodeUserField_bn (node, fieldname, buf, strlen (buf), 0);
}
```

# Set Node Vis Position\_bn

Moves node so that its center is at coordinates (x, y), for any visual display (e.g., in Netica Application).

This is useful when directly programming Netica Application (see NewNeticaEnviron\_ns), or before writing a net to a file that will later be read by Netica Application.

Pass NULL for vis; it is only for future expansion.

#### **Version:**

Versions 2.07 and later have this function, and versions 1.15 to 2.06 have an equivalent function called **SetNodeCenter\_bn** that took ints instead of doubles.

### See also:

GetNodeVisPosition\_bn Retrieves coordinates
SetNodesetColor\_bn Sets color

# Set Node Vis Style\_bn

# void SetNodeVisStyle\_bn (node\_bn\* node, void\* vis, const char\* style)

Sets the style of node for any visual display (e.g., in Netica Application).

This is useful when directly programming Netica Application (see NewNeticaEnviron\_ns), or before writing a net to a file that will later be read by Netica Application.

style must be one of: "Default", "Absent", "Shape", "LabeledBox", "BeliefBars", "BeliefLine", or "Meter". In future, other qualifiers may be added to this style parameter (e.g., "LabeledBox, CornerRoundingRadius=3, LineThickness=2").

Note that setting the style does not guarantee that a particular display application will be able to display the node in that style. Some applications may be limited in their ability and may interpret a particular display style differently or even ignore it.

Pass NULL for *vis*; it is only for future expansion.

#### Version

Versions 3.05 and later have this function.

#### See also:

GetNodeVisStyle\_bn Gets style
SetNodeVisPosition bn Sets coordinates

# Set Nth Node\_bn

### void SetNthNode bn (nodelist bn\* nodes, int index, node bn\* node)

Puts node at position index of list nodes without changing the length of the list.

If index is 0 the node is put at the beginning of the list, and if it is LengthNodeList\_bn(nodes) - 1, the node will be put at the end.

If index is outside of these bounds, nodes will not be modified, and an error will be generated.

#### **Version:**

This function is available in all versions.

#### See also:

AddNodeToList\_bn Insert a node in a list, increasing its length NthNode bn Retrieve the node at the given index

LengthNodeList bn Find maximum node index for SetNthNode bn

DupNodeList\_bn To duplicate a list before modifying it

# Set Stream Contents\_ns

# 

Sets strm's memory buffer to be buffer, so that future reading from strm will take place from buffer. strm must be a memory stream (created by a call to NewMemoryStream\_ns) or an error will be generated.

C VERSION 4.18 NETICA API 217

buffer is a pointer (possibly NULL) to the new memory buffer. If you wish Netica to later interpret the contents of this buffer as an ascii string (e.g., if the buffer contains case data that will be parsed into a Caseset), then this buffer must be null terminated. Once passed into this function, buffer should not be freed or modified until either DeleteStream\_ns is called on strm, or a new buffer is assigned to strm with this function (possibly NULL to empty it). Netica will not free or modify buffer, even when DeleteStream\_ns is called.

length is the number of bytes in buffer, excluding any terminating null.

Normally you will pass TRUE for *copy*, so that Netica copies the string in *buffer* for its own use. However, if the string is very large, for efficiency you can pass FALSE, in which case you must ensure that the contents of *buffer* are not modified or deallocated until the stream\_ns is destroyed or has its contents set to something else.

#### **Version:**

Versions 2.26 and later have this function. In versions previous to 3.05, this function was named **SetStreamBuffer ns**.

#### See also:

NewMemoryStream ns Create new memory stream

GetStreamContents\_ns Retrieves buffer

### **Example:**

See NewMemoryStream\_ns.

### Example 2:

See SetStreamPassword ns.

# Set Stream Password\_ns

### void SetStreamPassword\_ns (stream\_ns\* strm, const char\* password)

Sets the password that Netica will use for either encrypting an output stream, or for decrypting an input stream.

Encryption/decryption is only possible for certain file formats (e.g., ".neta"). The file format is specified when the stream is created (see NewFileStream\_ns or NewMemoryStream\_ns). If strm is not for a format that allows encryption/decryption (such as .dne, .cas, .xml, or .txt), then an error will be generated.

If the password supplied for reading an encrypted source is not the same password that was used by Netica to encrypt that source, then an error will be generated when you attempt to read from that source.

Netica will make a copy of password; it won't modify or free the passed string.

Pass NULL for password to remove it, so that subsequent reading/writing from this stream will be without any encryption/decryption.

#### Version:

Versions 2.26 and later have this function.

### See also:

NewFileStream\_ns Create new file stream
NewMemoryStream\_ns Create new memory stream

### **Example:**

```
stream_ns* stream = NewMemoryStream_ns ("myNet.neta", env, NULL);
SetStreamPassword_ns (stream, "MyPassword123");
WriteNet_bn (net, stream); // writes an encrypted file
long length;
const char* buf = GetStreamContents_ns (stream, &length); // buf now holds the encrypted net
stream_ns* stream2 = NewMemoryStream_ns ("myNet.neta", env, NULL);
SetStreamContents_ns (stream2, buf, length);
SetStreamPassword_ns (stream2, "MyPassword123");
net_bn* net2 = ReadNet_bn (stream2, No_VISUAL_INFO); // reads the encrypted file
stream_ns* stream3 = NewMemoryStream_ns ("myNet.neta", env, NULL);
SetStreamContents_ns (stream3, buf, length);
```

```
SetStreamPassword_ns (stream3, "WrongPassword456");
net_bn* net3 = ReadNet_bn (stream3, NO_VISUAL_INFO); // generates error - password is wrong
```

# Size Compiled Net\_bn

### double SizeCompiledNet bn (net bn\* net, int method)

Returns the total size of the internal structure created by compiling a net (i.e., the junction tree, including sepsets), considering the findings currently entered. The size is measured as the number of state space entries (i.e., the number of probabilities that must be stored).

Pass 0 for method. It is only for future expansion.

net must already be compiled before calling this (see CompileNet bn).

Maximum inference time for belief updating, and memory required for compiling and updating, are both linearly related to the quantity returned (the number of bytes required is 4 times the number returned). They are maximum, providing net does not have any positive findings entered which are later removed.

The value returned will be at its maximum before any findings are entered, and with each new positive finding entered, it will decrease or remain constant. Any likelihood or negative findings entered will not alter the value returned, unless they are equivalent to a positive finding.

#### Version:

Versions 2.06 and later have this function.

### See also:

ReportJunctionTree bn Provides more information on junction tree

CompileNet bn Need to compile the net first

SetNetElimOrder bn Elimination order can have a major effect on the compiled size

# Switch Node Parent\_bn

Makes node new\_parent a parent of node by replacing the existing parent at the link\_indexth position, without modifying node's equation, or any of node's tables (such as CPT table or function table).

The new parent must be compatible with the old (e.g., same number of states), or an explanatory error will be generated, and no action taken.

NULL can be passed for new\_parent, in which case the corresponding link will not be removed, but will become disconnected. If that link was not already named, then its name will become the name of the parent it was disconnected from. To determine whether a link is disconnected, see GetNodeKind bn.

If the link was disconnected, this function may be used to re-connect it, by passing non-NULL for new parent.

The parents of node are numbered from 0 to one less than the number of parents, and the ordering can be obtained using GetNodeParents\_bn. Sometimes it is more useful to be able to pass a parent node instead of link\_index, if you know there is exactly one link from the parent node to child. This can be accomplished with the SwitchNodeParent example below.

#### **Version**:

This function is available in all versions.

#### See also:

GetNodeParents\_bn Can be used to determine a suitable value for link\_index

AddLink bn Adds a link between two nodes

DeleteLink\_bn GetNodeKind bn Removes a link between two nodes

To determine if a link is disconnected (returns DISCONNECTED NODE)

### **Example:**

```
The following function is available in NeticaEx.c:
// Switches the link from parent -> child to go from new_parent -> child.
// Assumes there is already exactly one link from parent to child.
//
void SwitchNodeParent (node bn* parent, node_bn* child, node_bn* new_parent) {
   int link_index = IndexOfNodeInList (parent, GetNodeParents_bn (child));
   SwitchNodeParent_bn (link_index, child, new_parent);
}
```

# Test With Caseset\_bn

```
void TestWithCaseset_bn (tester_bn* test, caseset_cs* cases)
```

Scans through the case data in cases to do a number of performance tests on a Bayes net (specified when creating the tester bn).

Netica will pass through the caseset, processing the cases one-by-one. Netica first reads in the case, except for any findings for the unobserved nodes (specified when creating the tester\_bn). It then does belief updating to generate beliefs for each of the unobserved nodes, and checks those beliefs against the true value for those nodes as supplied by the case file (if they are supplied for that case). It accumulates all the comparisons into summary statistics (which may be retrieved by the various GetTest... functions).

IMPORTANT: Before calling TestWithCaseset\_bn, you may want to call RetractNetFindings\_bn to remove any findings entered, because otherwise those findings will be considered while testing each case in the file.

The net must be compiled (see CompileNet\_bn) before calling this.

This function can be called multiple times with different files to accumulate the results of all the cases.

Calls to this function can be intermingled with calls to GetTestConfusion\_bn, GetTestErrorRate\_bn, GetTestLogLoss\_bn, and GetTestQuadraticLoss\_bn.

This function will properly support a 'NumCases' column in any case file used to create the caseset, if such a column was present.

### Version:

Versions 2.08 and later have this function. In versions previous to 3.15, this function was named **TestWithFile bn**.

### See also:

NewNetTester\_bn

Construct the tester bn object

### **Example:**

See NewNetTester bn.

# Uncompile Net\_bn

### void UncompileNet bn (net bn\* net)

Releases the resources (e.g., memory) used by a compiled net.

It doesn't change the elimination ordering.

Calling UncompileNet bn when the net is not compiled has no effect.

SizeCompiledNet bn can be used to determine how much memory will be released.

### Version:

Versions 2.09 and later have this function.

### See also:

CompileNet bn (reverse operation)

SizeCompiledNet\_bn To determine how much memory will be released

DeleteNet bn Discard the whole net

# Undo Net Last Oper bn

### int UndoNetLastOper bn (net bn\* net, double to when)

Undoes the last operation done to a Bayes net (or any node in it), leaving the net in the same state as it was before the operation was done.

It may be called repeatedly to undo multiple operations.

Returns 0 or greater if it succeeded, otherwise negative. The most common reason for failing is that there were no (more) operations to undo.

Pass -1 for to\_when; it is only for future expansion.

#### **Version:**

Versions 3.22 and later have this function.

#### See also:

RedoNetOper bn Re-does the operation just undone

# Write Caseset\_cs

### 

Writes all the cases within the caseset cases to file.

They are written in the standard Netica case file format.

In future, control will allow you to control what gets copied. For now, pass NULL.

#### Version:

Versions 2.28 and later have this function.

### See also:

AddFileToCaseset\_cs Reverse function.

NewCaseset\_cs Create a new Caseset.

DeleteCaseset\_cs Free the resources (e.g., memory) used by the Caseset.

LearnCPTs\_bn Use the Caseset for learning.

# Write Net\_bn

## void WriteNet bn (const net\_bn\* net, stream\_ns\* file)

Writes net to a new file specified by file.

The file format that the net is written in depends on the file extension (i.e., the ending of the file name passed to NewFileStream\_ns or NewMemoryStream\_ns). If the extension is ".neta", a binary format producing much smaller files and allowing for encryption is used. Otherwise the DNET file format is used, which is a text file format that

may be useful in examining/editing the files produced, or exporting them to another program (for more information, see http://www.norsys.com/dl/DNET\_File\_Format.txt). It is advised to end the file names with either ".neta" or ".dne", so that way they can be more easily identified by other people and other programs, such as Netica Application.

All versions of Netica API and Netica Application can read/write ".dne" files (which are the same as ".dnet" files), and all versions of them after 2.27 can read/write ".neta" files.

If file already exists, it is overwritten. The net is always saved using a "safe-save", which writes it to a new file, and then if there was no problem, it deletes the old file and changes the name of the new file to that of the old. That way there is no risk of data loss in case of an interruption due to a software error or hardware failure.

If there are findings entered in net, you may want to retract them with RetractNetFindings\_bn before writing net, since otherwise they will be saved in the file.

If the file size is very large, it may be because of large tables (such as CPTs). If these are defined by equations, it may be worthwhile to delete them with DeleteNodeTables\_bn before writing the net to file, and restoring them with EquationToTable\_bn after reading the net back in.

### Version:

This function is available in all versions. Versions previous to 2.27 could not read/write files in .neta format.

#### See also:

NewFileStream\_ns Generates the required stream ns

ReadNet bn Reads back the net saved

RetractNetFindings\_bn

WriteNetFindings\_bn

GetNetFileName bn

May want to retract findings before saving net
Just save the findings currently entered as a case
Later retrieve the name of the file written to

### **Example:**

# Write Net Findings\_bn

Saves in file the set of findings currently entered in nodes, so that later they can be read back with ReadNetFindings\_bn.

It saves findings of discrete nodes and values of continuous nodes, but not likelihood findings, or negative findings (i.e., findings which say that a node is not in some state).

If file already exists, this will add the case to it (unless it is not a case file, in which case an error will be generated). If you wish to write over the existing file, delete it before calling this.

The first case determines what columns will be included in the file. Each node in nodes will become one column.

Pass -1 for ID\_num and/or freq if you do not want columns for them to appear in the case file. If any cases will need them, they must be included in the first case written to the file.

It returns the file position of the new case (which can later be passed to ReadNetFindings bn).

It only saves findings from the nodes of nodes, and if the file already exists, it won't save findings from any of nodes that were not included in the node list used to first construct the file.

It is advised to give case files the extension ".cas" (i.e., the file name passed to NewFileStream\_ns ends with ".cas"). That way they can be more easily identified by the Netica Application program.

You can control the characters Netica uses to separate findings, and to indicate a finding is absent, with the functions SetCaseFileDelimChar\_ns and SetMissingDataChar\_ns, respectively.

Netica won't modify or free the passed nodes list.

### Version:

This function is available in all versions.

In versions previous to 2.26, this function was named WriteCase bn.

### See also:

ReadNetFindings bn Reads back the case that WriteNetFindings bn saves

WriteNet bn Saves the whole net, including findings

SetCaseFileDelimChar\_ns Controls which character Netica uses to separate findings

SetMissingDataChar\_ns Controls which character Netica uses to indicate a node has no finding

NewNodeList2 bn Creates the node list

C VERSION 4.18 NETICA API 223

# 15 Index

|                                                                                                    | address of Norsys · 2                                                                                                    |
|----------------------------------------------------------------------------------------------------|----------------------------------------------------------------------------------------------------|
| in node-set names · 118 for state index · 37 in case file · 37, 198 in UVF file · 44 dne/.dnet file format · 183, 220 neta file format · 183, 220 in use · 217 in case file · 37, 198 [a,b] in UVF file · 42 Bernoulli Function (eqn function) · 88 bn _cs _ns function suffixes · 18 nx function suffix · 11} in UVF file · 43 ·{} in UVF file · 43, 44 ->[CASE-1]->~ · 36 in UVF file · 42 | agent modeling · 58 alerts from Netica · 74 ancestor nodes finding · 165 found by GetRelatedNodes_bn · 70 announcement list · 14 append - lists of nodes · 165 append, passed to GetRelatedNodes_bn · 70 approx_eq (eqn function) · 87 arc · See link argmax0 (eqn function) · 87 argmax1 (eqn function) · 87 argmin0 (eqn function) · 88 argmin1 (eqn function) · 88 ArgumentChecking_ns · 120 ASSUME_NODE · 153, 206 asterisk · 37 atomic operations undoing · 220 attribute-value · 37 auto-updating · 35, 142, 198 |

### A

Absent node style  $\cdot$  216 absorbing nodes · 115 AbsorbNode · 115 AbsorbNodes\_bn · 62, 115 in use · 115 Access, Microsoft · 40, 179 accuracy of net · 55 adaptive learning · 54 add parent · 117 AddDBCasesToCaseset\_cs · 39, 40, 116 in use · 41, 116 AddFileToCaseset\_cs · 40, 117 in use · 56 AddLink bn · 31, 58, 117 in use · 28, 61, 65, 175 AddNetListener bn · 74 AddNodeListener\_bn · 74 AddNodesFromDB bn · 41, 118 AddNodeStates bn · 58, 118 AddNodeToList bn · 69, 119

### $\overline{B}$

back-propagation algorithm · 175 Bayes net adaptive · 54 learning · 45 Bayes net libraries · 59 Bayes net online library · 28 Bayes net on-line library · 14 Bayesian network · 21 BBN · 21 belief · 22 belief functions · 48 belief network  $\cdot$  21 belief updating  $\cdot$  22, 23, 26, 147 preparing for · 123 test if done · 173 BELIEF UPDATE · 142, 198 BeliefBars node style · 216 BeliefLine node style · 216

AddNodeToNodeset bn · 120

| beliefs                                                      | Cauchy distribution (eqn function) · 89           |
|--------------------------------------------------------------|---------------------------------------------------|
| calculating · 147                                            | CauchyDist (eqn function) · 89                    |
| Bernoulli distribution (eqn function) · 88                   | causal network · 21                               |
| BernoulliDist (eqn function) · 88                            | center of node · 163, 215                         |
| beta (eqn function) · 88                                     | chance node · 64                                  |
| beta distribution (eqn function) · 88                        | ChangeFinding · 131                               |
| beta functions · 49                                          | ChangeValue · 134                                 |
| Beta4Dist (eqn function) · 88                                | checking arguments · 120                          |
| BetaDist (eqn function) · 88                                 | checking_ns · 120                                 |
| Bibliography 97                                              | ChestClinic example net                           |
| binary net files · 33                                        | diagram · 24                                      |
| binomial (eqn function) · 88                                 | DNET file · 32                                    |
| binomial distribution (eqn function) · 88                    | chi square distribution (eqn function) · 89       |
| binomial experiment · 89                                     | child nodes · 22                                  |
| BinomialDist (eqn function) · 88                             | retrieving · 147, 165                             |
| Borland C++ Builder · 12                                     | children, found by GetRelatedNodes_bn · 70        |
| Brier score · 169                                            | Chi Square Dist (eqn function) · 89               |
| building Bayes nets · 21, 28 BuildNet.c example program · 28 | CHKERR · 23, 25<br>in use · 23, 28                |
| built-in constants for equations · 84                        | classification · 45                               |
| built-in functions for equations · 85                        | ClearError ns · 121                               |
| built-in operators for equations · 84                        | in use · 122, 141                                 |
| ount-in operators for equations 84                           | ClearErrors · 122                                 |
|                                                              | ClearErrors ns · 122                              |
| $\overline{C}$                                               | ClearNodeList bn · 69, 122                        |
| C                                                            | clip (eqn function) · 89                          |
|                                                              | clique tree · 23                                  |
| C# · 5                                                       | clique tree structure · 193                       |
| CalcNodeState_bn · 76, 121                                   | CloseNetica bn · 15, 123                          |
| CalcNodeValue_bn · 76, 121                                   | in use · 23, 28, 171                              |
| callback function · 74                                       | Cobol · 5                                         |
| case · 36                                                    | color of node · 192, 210                          |
| generating random · 73, 139                                  | color ns · 210                                    |
| getting from database · 116                                  | commas in case file · 196                         |
| identification number · 37                                   | comment                                           |
| probability of · 139<br>putting in database · 172            | for net · 142                                     |
| case file · 36                                               | for node · 148                                    |
| comments · 37                                                | of node states · 159                              |
| creating · 36, 220, 221                                      | comments · 30                                     |
| example · 37                                                 | compile net · 123                                 |
| format · 36                                                  | preparing for · 134                               |
| learning CPTs from · 175, 195                                | size resulting · 218                              |
| missing data char · 198                                      | uncompiling · 219                                 |
| reading · 117, 118, 189                                      | CompileNet_bn · 26, 123                           |
| separator char · 196                                         | in use · 23                                       |
| uncertain findings in · 41                                   | compiling · 16                                    |
| CASE-1 · 36                                                  | compiling vs. node absorption · 63                |
| CaseFileRevisesCPTs_bn · 195                                 | complete uncertainty in UVF file · 44             |
| CaseFileRevisesProbs bn 195                                  | COMPLETE_CHECK · 120                              |
| caseposn bn $\cdot$ 189, $22\overline{1}$                    | conditionals in equation · 79                     |
| CaseProbability_bn · 139                                     | confidence · 48                                   |
| CaseRevisesProbs_bn · 196                                    | confusion matrix · 56, 167                        |
| case-set · 39                                                | conjugate gradient descent · 48                   |
| creating · 179                                               | connected nodes                                   |
| learning from · 175                                          | finding · 165                                     |
| caseset_cs                                                   | found by GetRelatedNodes_bn · 70                  |
| adding case file to · 117                                    | connecting with a database · 40                   |
| creating · 179                                               | connection pooling for DB · 179                   |
| deleting · 126                                               | connection string for DB · 179                    |
| getting from database · 116                                  | consistent findings · 35                          |
| in use · 116                                                 | const nodelist by 60                              |
| learning CPTs from · 175                                     | const nodelist_bn · 69<br>constant node · 82      |
| writing to file · 220                                        |                                                   |
| category of error · 135                                      | constant node as parameter in equation $\cdot$ 82 |

| CONSTANT_NODE · 153, 206                                                                                                    | DeleteCaseset_cs · 40, 126                                                                                                    |
|----------------------------------------------------------------------------------------------------|----------------------------------------------------------------------------------------------------|
| context node · 62                                                                                                    | deleted nodes, alert for · 74                                                                                                    |
| continuous · 161, 186, 207                                                                                                    | DeleteDBManager_cs · 40, 126                                                                                                    |
| continuous finding                                                                                                    | in use · 41                                                                                                    |
| entering · 134                                                                                                    | DeleteLearner_bn · 53, 126                                                                                                    |
| retrieving · 163                                                                                                    | DeleteLink · 127                                                                                                    |
| continuous variables                                                                                                    | DeleteLink_bn · 58, 127                                                                                                    |
| undiscretized · 23                                                                                                    | in use·127                                                                                                    |
| CONTINUOUS_TYPE · 161                                                                                                    | DeleteLinksEntering $\cdot127$                                                                                                    |
| coordinates of node · 163, 215                                                                                                    | DeleteNet_bn · 127                                                                                                    |
| copy net · 124                                                                                                    | in use · 23, 28, 65                                                                                                    |
| copy nodes or net · 125                                                                                                    | DeleteNetTester_bn · 128                                                                                                    |
| CopyNet_bn · 124                                                                                                    | in use · 185                                                                                                    |
| in use·124                                                                                                    | DeleteNode_bn · 58, 128                                                                                                    |
| CopyNodes_bn · 60, 125                                                                                                    | in use·125,128                                                                                                    |
| in use · 51, 125                                                                                                    | DeleteNodeList_bn $\cdot 129$                                                                                                    |
| copyright notice · 2                                                                                                    | in use·125,128                                                                                                    |
| counting learning · 46, 175                                                                                                    | DeleteNodeRelation_bn · 129                                                                                                    |
| counting learning algorithm · 49                                                                                                    | DeleteNodes · 128                                                                                                    |
| COUNTING_LEARNING · 183                                                                                                    | DeleteNodeTables_bn · 129                                                                                                    |
| CPT table                                                                                                    | in use · 51                                                                                                    |
| deleting · 129                                                                                                    | DeleteSensvToFinding_bn · 73, 129                                                                                                    |
| fading · 137                                                                                                    | in use · 187, 188                                                                                                    |
| learning · 175, 195, 196                                                                                                    | DeleteStream_ns · 130                                                                                                    |
| retrieving · 158                                                                                                    | in use·190                                                                                                    |
| setting · 208                                                                                                    | delimeter character · 196                                                                                                    |
| test if deterministic · 173                                                                                                    | Delphi · 5, 13                                                                                                    |
| test if present · 170                                                                                                    | Demo project · 9                                                                                                    |
| CSV file · 36                                                                                                    | Demo.dsw · 11                                                                                                    |
| cycle of links · 117, 145, 195                                                                                                    | Demo.sln · 11                                                                                                    |
|                                                                                                    | Dempster-Shafer · 48                                                                                                    |
|                                                                                                    | dependence                                                                                                    |
|                                                                                                    |                                                                                                    |
| D                                                                                                    | degree of $\cdot$ 72                                                                                                    |
| D                                                                                                    | finding · 70                                                                                                    |
| D d_connected, found by GetRelatedNodes_bn · 70                                                                                                    | finding · 70 deprecated functions · 19                                                                                                    |
|                                                                                                    | finding · 70 deprecated functions · 19 descendent nodes                                                                                                    |
| d_connected, found by GetRelatedNodes_bn · 70                                                                                                    | finding · 70 deprecated functions · 19 descendent nodes finding · 165                                                                                                    |
| d_connected, found by GetRelatedNodes_bn · 70 dash in node-set names · 118 database connecting to · 40, 179                                                                                                    | finding · 70 deprecated functions · 19 descendent nodes finding · 165 found by GetRelatedNodes_bn · 70                                                                                                    |
| d_connected, found by GetRelatedNodes_bn · 70 dash in node-set names · 118 database                                                                                                    | finding · 70 deprecated functions · 19 descendent nodes finding · 165 found by GetRelatedNodes_bn · 70 descriptive text                                                                                                    |
| d_connected, found by GetRelatedNodes_bn · 70 dash in node-set names · 118 database     connecting to · 40, 179     executing SQL · 137     extracting cases from · 40                                                                                                    | finding · 70 deprecated functions · 19 descendent nodes finding · 165 found by GetRelatedNodes_bn · 70 descriptive text for net · 142                                                                                                    |
| d_connected, found by GetRelatedNodes_bn · 70 dash in node-set names · 118 database     connecting to · 40, 179     executing SQL · 137     extracting cases from · 40     getting cases from · 116                                                                                                    | finding · 70 deprecated functions · 19 descendent nodes finding · 165 found by GetRelatedNodes_bn · 70 descriptive text for net · 142 for node · 148                                                                                                    |
| d_connected, found by GetRelatedNodes_bn · 70 dash in node-set names · 118 database     connecting to · 40, 179     executing SQL · 137     extracting cases from · 40     getting cases from · 116     populating from findings · 172                                                                                                    | finding · 70 deprecated functions · 19 descendent nodes finding · 165 found by GetRelatedNodes_bn · 70 descriptive text for net · 142 for node · 148 deterministic equation · 77                                                                                                    |
| d_connected, found by GetRelatedNodes_bn · 70 dash in node-set names · 118 database     connecting to · 40, 179     executing SQL · 137     extracting cases from · 40     getting cases from · 116     populating from findings · 172 database connectivity · 179                                                                                                    | finding · 70 deprecated functions · 19 descendent nodes finding · 165 found by GetRelatedNodes_bn · 70 descriptive text for net · 142 for node · 148 deterministic equation · 77 deterministic propagation · 76                                                                                                    |
| d_connected, found by GetRelatedNodes_bn · 70 dash in node-set names · 118 database     connecting to · 40, 179     executing SQL · 137     extracting cases from · 40     getting cases from · 116     populating from findings · 172 database connectivity · 179 database of cases · 36                                                                                                    | finding · 70 deprecated functions · 19 descendent nodes finding · 165 found by GetRelatedNodes_bn · 70 descriptive text for net · 142 for node · 148 deterministic equation · 77 deterministic propagation · 76 deterministic test · 173                                                                                                    |
| d_connected, found by GetRelatedNodes_bn · 70 dash in node-set names · 118 database     connecting to · 40, 179     executing SQL · 137     extracting cases from · 40     getting cases from · 116     populating from findings · 172 database connectivity · 179 database of cases · 36 date published · 2                                                                                                    | finding · 70 deprecated functions · 19 descendent nodes finding · 165 found by GetRelatedNodes_bn · 70 descriptive text for net · 142 for node · 148 deterministic equation · 77 deterministic propagation · 76 deterministic test · 173 deterministic updating · 121                                                                                                    |
| d_connected, found by GetRelatedNodes_bn · 70 dash in node-set names · 118 database     connecting to · 40, 179     executing SQL · 137     extracting cases from · 40     getting cases from · 116     populating from findings · 172 database connectivity · 179 database of cases · 36 date published · 2 DBAddNodes_ns · 118                                                                                                    | finding · 70 deprecated functions · 19 descendent nodes finding · 165 found by GetRelatedNodes_bn · 70 descriptive text for net · 142 for node · 148 deterministic equation · 77 deterministic propagation · 76 deterministic updating · 121 diagnosis · 45                                                                                                    |
| d_connected, found by GetRelatedNodes_bn · 70 dash in node-set names · 118 database     connecting to · 40, 179     executing SQL · 137     extracting cases from · 40     getting cases from · 116     populating from findings · 172 database connectivity · 179 database of cases · 36 date published · 2 DBAddNodes_ns · 118 dbmgr_cs                                                                                                    | finding · 70 deprecated functions · 19 descendent nodes finding · 165 found by GetRelatedNodes_bn · 70 descriptive text for net · 142 for node · 148 deterministic equation · 77 deterministic propagation · 76 deterministic updating · 121 diagnosis · 45 most informative test · 72                                                                                                    |
| d_connected, found by GetRelatedNodes_bn · 70 dash in node-set names · 118 database     connecting to · 40, 179     executing SQL · 137     extracting cases from · 40     getting cases from · 116     populating from findings · 172 database connectivity · 179 database of cases · 36 date published · 2 DBAddNodes_ns · 118 dbmgr_cs     creating · 179                                                                                                    | finding · 70 deprecated functions · 19 descendent nodes finding · 165 found by GetRelatedNodes_bn · 70 descriptive text for net · 142 for node · 148 deterministic equation · 77 deterministic propagation · 76 deterministic updating · 121 diagnosis · 45 most informative test · 72 testing · 185                                                                                                    |
| d_connected, found by GetRelatedNodes_bn · 70 dash in node-set names · 118 database     connecting to · 40, 179     executing SQL · 137     extracting cases from · 40     getting cases from · 116     populating from findings · 172 database connectivity · 179 database of cases · 36 date published · 2 DBAddNodes_ns · 118 dbmgr_cs     creating · 179 DB commands · 137                                                                                                    | finding · 70 deprecated functions · 19 descendent nodes finding · 165 found by GetRelatedNodes_bn · 70 descriptive text for net · 142 for node · 148 deterministic equation · 77 deterministic propagation · 76 deterministic updating · 121 diagnosis · 45 most informative test · 72 testing · 185 directories in distribution · 10                                                                                                    |
| d_connected, found by GetRelatedNodes_bn · 70 dash in node-set names · 118 database     connecting to · 40, 179     executing SQL · 137     extracting cases from · 40     getting cases from · 116     populating from findings · 172 database connectivity · 179 database of cases · 36 date published · 2 DBAddNodes_ns · 118 dbmgr_cs     creating · 179 DB commands · 137 deleting · 126                                                                                                    | finding · 70 deprecated functions · 19 descendent nodes finding · 165 found by GetRelatedNodes_bn · 70 descriptive text for net · 142 for node · 148 deterministic equation · 77 deterministic propagation · 76 deterministic updating · 121 diagnosis · 45 most informative test · 72 testing · 185 directories in distribution · 10 Dirichilet distribution · 49                                                                                                    |
| d_connected, found by GetRelatedNodes_bn · 70 dash in node-set names · 118 database     connecting to · 40, 179     executing SQL · 137     extracting cases from · 40     getting cases from · 116     populating from findings · 172 database connectivity · 179 database of cases · 36 date published · 2 DBAddNodes_ns · 118 dbmgr_cs     creating · 179 DB commands · 137     deleting · 126     filling DB · 172                                                                                                    | finding · 70 deprecated functions · 19 descendent nodes finding · 165 found by GetRelatedNodes_bn · 70 descriptive text for net · 142 for node · 148 deterministic equation · 77 deterministic propagation · 76 deterministic updating · 121 diagnosis · 45 most informative test · 72 testing · 185 directories in distribution · 10 Dirichlet distribution (eqn function) · 92                                                                                                    |
| d_connected, found by GetRelatedNodes_bn · 70 dash in node-set names · 118 database     connecting to · 40, 179     executing SQL · 137     extracting cases from · 40     getting cases from · 116     populating from findings · 172 database connectivity · 179 database of cases · 36 date published · 2 DBAddNodes_ns · 118 dbmgr_cs     creating · 179 DB commands · 137     deleting · 126     filling DB · 172     in use · 116, 172, 179                                                                                                    | finding · 70 deprecated functions · 19 descendent nodes finding · 165 found by GetRelatedNodes_bn · 70 descriptive text for net · 142 for node · 148 deterministic equation · 77 deterministic propagation · 76 deterministic updating · 121 diagnosis · 45 most informative test · 72 testing · 185 directories in distribution · 10 Dirichlet distribution · 49 Dirichlet distribution (eqn function) · 92 disconnected link · 60                                                                                                    |
| d_connected, found by GetRelatedNodes_bn · 70 dash in node-set names · 118 database     connecting to · 40, 179     executing SQL · 137     extracting cases from · 40     getting cases from · 116     populating from findings · 172 database connectivity · 179 database of cases · 36 date published · 2 DBAddNodes_ns · 118 dbmgr_cs     creating · 179     DB commands · 137     deleting · 126 filling DB · 172     in use · 116, 172, 179     making case-set · 116                                                                                                    | finding · 70 deprecated functions · 19 descendent nodes finding · 165 found by GetRelatedNodes_bn · 70 descriptive text for net · 142 for node · 148 deterministic equation · 77 deterministic propagation · 76 deterministic updating · 121 diagnosis · 45 most informative test · 72 testing · 185 directories in distribution · 10 Dirichlet distribution · 49 Dirichlet distribution (eqn function) · 92 disconnected link · 60 connecting · 218                                                                                                    |
| d_connected, found by GetRelatedNodes_bn · 70 dash in node-set names · 118 database     connecting to · 40, 179     executing SQL · 137     extracting cases from · 40     getting cases from · 116     populating from findings · 172 database connectivity · 179 database of cases · 36 date published · 2 DBAddNodes_ns · 118 dbmgr_cs     creating · 179     DB commands · 137     deleting · 126     filling DB · 172     in use · 116, 172, 179     making case-set · 116 d-connected nodes                                                                                                    | finding · 70 deprecated functions · 19 descendent nodes finding · 165 found by GetRelatedNodes_bn · 70 descriptive text for net · 142 for node · 148 deterministic equation · 77 deterministic propagation · 76 deterministic updating · 121 diagnosis · 45 most informative test · 72 testing · 185 directories in distribution · 10 Dirichlet distribution · 49 Dirichlet distribution (eqn function) · 92 disconnected link · 60                                                                                                    |
| d_connected, found by GetRelatedNodes_bn · 70 dash in node-set names · 118 database     connecting to · 40, 179     executing SQL · 137     extracting cases from · 40     getting cases from · 116     populating from findings · 172 database connectivity · 179 database of cases · 36 date published · 2 DBAddNodes_ns · 118 dbmgr_cs     creating · 179     DB commands · 137     deleting · 126     filling DB · 172     in use · 116, 172, 179     making case-set · 116 d-connected nodes     finding · 165                                                                                                    | finding · 70  deprecated functions · 19  descendent nodes     finding · 165     found by GetRelatedNodes_bn · 70  descriptive text     for net · 142     for node · 148  deterministic equation · 77  deterministic propagation · 76  deterministic updating · 121  diagnosis · 45     most informative test · 72     testing · 185  directories in distribution · 10  Dirichlet distribution · 49  Dirichlet distribution (eqn function) · 92  disconnected link · 60     connecting · 218     creating · 125, 218                                                                                                    |
| d_connected, found by GetRelatedNodes_bn · 70 dash in node-set names · 118 database     connecting to · 40, 179     executing SQL · 137     extracting cases from · 40     getting cases from · 116     populating from findings · 172 database connectivity · 179 database of cases · 36 date published · 2 DBAddNodes_ns · 118 dbmgr_cs     creating · 179     DB commands · 137     deleting · 126     filling DB · 172     in use · 116, 172, 179     making case-set · 116 d-connected nodes     finding · 165 debug mode · 120                                                                                                    | finding · 70 deprecated functions · 19 descendent nodes finding · 165 found by GetRelatedNodes_bn · 70 descriptive text for net · 142 for node · 148 deterministic equation · 77 deterministic propagation · 76 deterministic updating · 121 diagnosis · 45 most informative test · 72 testing · 185 directories in distribution · 10 Dirichlet distribution · 49 Dirichlet distribution (eqn function) · 92 disconnected link · 60 connecting · 218 creating · 125, 218 determining whether · 153                                                                                                    |
| d_connected, found by GetRelatedNodes_bn · 70 dash in node-set names · 118 database     connecting to · 40, 179     executing SQL · 137     extracting cases from · 40     getting cases from · 116     populating from findings · 172 database connectivity · 179 database of cases · 36 date published · 2 DBAddNodes_ns · 118 dbmgr_cs     creating · 179     DB commands · 137     deleting · 126     filling DB · 172     in use · 116, 172, 179     making case-set · 116 d-connected nodes     finding · 165 debug mode · 120 debugging · 17                                                                                                   | finding · 70  deprecated functions · 19  descendent nodes     finding · 165     found by GetRelatedNodes_bn · 70  descriptive text     for net · 142     for node · 148  deterministic equation · 77  deterministic propagation · 76  deterministic updating · 121  diagnosis · 45     most informative test · 72     testing · 185  directories in distribution · 10  Dirichlet distribution · 49  Dirichlet distribution (eqn function) · 92  disconnected link · 60     connecting · 218     creating · 125, 218     determining whether · 153  DISCONNECTED_NODE · 153                                                                                                    |
| d_connected, found by GetRelatedNodes_bn · 70 dash in node-set names · 118 database     connecting to · 40, 179     executing SQL · 137     extracting cases from · 40     getting cases from · 116     populating from findings · 172 database connectivity · 179 database of cases · 36 date published · 2 DBAddNodes_ns · 118 dbmgr_cs     creating · 179     DB commands · 137     deleting · 126     filling DB · 172     in use · 116, 172, 179     making case-set · 116 d-connected nodes     finding · 165 debug mode · 120 debugging · 17 decision net · 64                                                                                 | finding · 70 deprecated functions · 19 descendent nodes finding · 165 found by GetRelatedNodes_bn · 70 descriptive text for net · 142 for node · 148 deterministic equation · 77 deterministic propagation · 76 deterministic updating · 121 diagnosis · 45 most informative test · 72 testing · 185 directories in distribution · 10 Dirichlet distribution · 49 Dirichlet distribution (eqn function) · 92 disconnected link · 60 connecting · 218 creating · 125, 218 determining whether · 153 DISCONNECTED_NODE · 153 discrete · 161, 186                                                                                                    |
| d_connected, found by GetRelatedNodes_bn · 70 dash in node-set names · 118 database     connecting to · 40, 179     executing SQL · 137     extracting cases from · 40     getting cases from · 116     populating from findings · 172 database connectivity · 179 database of cases · 36 date published · 2 DBAddNodes_ns · 118 dbmgr_cs     creating · 179     DB commands · 137     deleting · 126     filling DB · 172     in use · 116, 172, 179     making case-set · 116 d-connected nodes     finding · 165 debug mode · 120 debugging · 17 decision net · 64     solving by node absorption · 63                                             | finding · 70  deprecated functions · 19  descendent nodes     finding · 165     found by GetRelatedNodes_bn · 70  descriptive text     for net · 142     for node · 148  deterministic equation · 77  deterministic propagation · 76  deterministic updating · 121  diagnosis · 45     most informative test · 72     testing · 185  directories in distribution · 10  Dirichlet distribution (eqn function) · 92  disconnected link · 60     connecting · 218     creating · 125, 218     determining whether · 153  DISCONNECTED_NODE · 153  discrete · 161, 186  DISCRETE_TYPE · 161  discretization · 207     avoiding · 76                                                                                          |
| d_connected, found by GetRelatedNodes_bn · 70 dash in node-set names · 118 database     connecting to · 40, 179     executing SQL · 137     extracting cases from · 40     getting cases from · 116     populating from findings · 172 database connectivity · 179 database of cases · 36 date published · 2 DBAddNodes_ns · 118 dbmgr_cs     creating · 179     DB commands · 137     deleting · 126     filling DB · 172     in use · 116, 172, 179     making case-set · 116 d-connected nodes     finding · 165 debug mode · 120 debugging · 17 decision net · 64     solving by node absorption · 63 decision node · 64                          | finding · 70  deprecated functions · 19  descendent nodes     finding · 165     found by GetRelatedNodes_bn · 70  descriptive text     for net · 142     for node · 148  deterministic equation · 77  deterministic propagation · 76  deterministic updating · 121  diagnosis · 45     most informative test · 72     testing · 185  directories in distribution · 10  Dirichlet distribution (eqn function) · 92  disconnected link · 60     connecting · 218     creating · 125, 218     determining whether · 153  DISCONNECTED_NODE · 153  discrete · 161, 186  DISCRETE_TYPE · 161  discretization · 207     avoiding · 76  DiscUniformDist (eqn function) · 89                                                     |
| d_connected, found by GetRelatedNodes_bn · 70 dash in node-set names · 118 database     connecting to · 40, 179     executing SQL · 137     extracting cases from · 40     getting cases from · 116     populating from findings · 172 database connectivity · 179 database of cases · 36 date published · 2 DBAddNodes_ns · 118 dbmgr_cs     creating · 179     DB commands · 137     deleting · 126     filling DB · 172     in use · 116, 172, 179     making case-set · 116 d-connected nodes     finding · 165 debug mode · 120 debugging · 17 decision net · 64     solving by node absorption · 63 decision node · 64 DECISION_NODE · 153, 206 | finding · 70  deprecated functions · 19  descendent nodes     finding · 165     found by GetRelatedNodes_bn · 70  descriptive text     for net · 142     for node · 148  deterministic equation · 77  deterministic propagation · 76  deterministic updating · 121  diagnosis · 45     most informative test · 72     testing · 185  directories in distribution · 10  Dirichlet distribution · 49  Dirichlet distribution (eqn function) · 92  disconnected link · 60     connecting · 218     creating · 125, 218     determining whether · 153  DISCONNECTED_NODE · 153  discrete · 161, 186  DISCRETE_TYPE · 161  discretization · 207     avoiding · 76  DiscUniformDist (eqn function) · 89  display of nodes · 59 |
| d_connected, found by GetRelatedNodes_bn · 70 dash in node-set names · 118 database  connecting to · 40, 179 executing SQL · 137 extracting cases from · 40 getting cases from · 116 populating from findings · 172 database connectivity · 179 database of cases · 36 date published · 2 DBAddNodes_ns · 118 dbmgr_cs creating · 179 DB commands · 137 deleting · 126 filling DB · 172 in use · 116, 172, 179 making case-set · 116 d-connected nodes finding · 165 debug mode · 120 debugging · 17 decision net · 64 solving by node absorption · 63 decision node · 64 DECISION_NODE · 153, 206 decompile net · 219                                | finding · 70  deprecated functions · 19  descendent nodes     finding · 165     found by GetRelatedNodes_bn · 70  descriptive text     for net · 142     for node · 148  deterministic equation · 77  deterministic propagation · 76  deterministic updating · 121  diagnosis · 45     most informative test · 72     testing · 185  directories in distribution · 10  Dirichlet distribution (eqn function) · 92  disconnected link · 60     connecting · 218     creating · 125, 218     determining whether · 153  DISCONNECTED_NODE · 153  discrete · 161, 186  DISCRETE_TYPE · 161  discretization · 207     avoiding · 76  DiscUniformDist (eqn function) · 89  display of nodes · 59  DNET files · 28, 32         |
| d_connected, found by GetRelatedNodes_bn · 70 dash in node-set names · 118 database     connecting to · 40, 179     executing SQL · 137     extracting cases from · 40     getting cases from · 116     populating from findings · 172 database connectivity · 179 database of cases · 36 date published · 2 DBAddNodes_ns · 118 dbmgr_cs     creating · 179     DB commands · 137     deleting · 126     filling DB · 172     in use · 116, 172, 179     making case-set · 116 d-connected nodes     finding · 165 debug mode · 120 debugging · 17 decision net · 64     solving by node absorption · 63 decision node · 64 DECISION_NODE · 153, 206 | finding · 70  deprecated functions · 19  descendent nodes     finding · 165     found by GetRelatedNodes_bn · 70  descriptive text     for net · 142     for node · 148  deterministic equation · 77  deterministic propagation · 76  deterministic updating · 121  diagnosis · 45     most informative test · 72     testing · 185  directories in distribution · 10  Dirichlet distribution · 49  Dirichlet distribution (eqn function) · 92  disconnected link · 60     connecting · 218     creating · 125, 218     determining whether · 153  DISCONNECTED_NODE · 153  discrete · 161, 186  DISCRETE_TYPE · 161  discretization · 207     avoiding · 76  DiscUniformDist (eqn function) · 89  display of nodes · 59 |

| doc directory · 10                                            | building table · 134                   |
|---------------------------------------------------------------|----------------------------------------|
| DoInference.c example program · 24                            | built-in constants · 84                |
| double exponential (eqn function) · 91                        | built-in functions · 85                |
| Drawing Balls example · 48                                    | built-in operators · 84                |
| d-separation algorithm · 165                                  | comparison with Java/C · 78            |
| DuplicateNet · 124                                            | conditional statements · 79            |
| DuplicateNet_bn · 124                                         | constant node as parameter · 82        |
| DuplicateNode · 125                                           | deterministic · 77                     |
| in use · 61, 125                                              | evaluating · 121                       |
| DuplicateNodes_bn · 125                                       | examples · 76, 83                      |
| duplicating a net · 124                                       | input names · 81                       |
| duplicating a node·125                                        | left-hand side · 77                    |
| DupNode · 125                                                 | link names · 81                        |
| DupNodeList_bn · 69, 130                                      | probabilistic · 77                     |
|                                                               | referring to discrete states · 81      |
|                                                               | retrieving · 148                       |
| E                                                             | right-hand side · 78                   |
|                                                               | setting · 202                          |
| efficiency · 23                                               | syntax · 77                            |
| elimination order · 23, 143                                   | tips · 82                              |
| EM learning · 175                                             | using to build table · 80              |
| algorithm · 48                                                | EquationToTable_bn · 76, 80, 134       |
| when to use · 46                                              | erf (eqn function) · 89                |
| EM LEARNING · 183                                             | erfc (eqn function) · 89               |
| in use · 116                                                  | errcond_ns · 135                       |
| embedded systems · 6                                          | errdanger_ns · 136                     |
| emptying nodelist bn · 122                                    | error rate · 56, 168                   |
| encrypting Bayes net · 33                                     | error recovery                         |
| encryption · 217                                              | reversing operations · 220             |
| ending Netica · 123                                           | error report · 25                      |
| EnterFinding · 26, 131                                        | clearing · 121                         |
| in use $\cdot 23$                                             | retrieving · 140                       |
| EnterFinding_bn · 130                                         | ERROR_ERR · 136 ErrorCategory_ns · 135 |
| in use · 35, 131, 172                                         | ErrorDanger ns · 137                   |
| EnterFindingNot_bn · 131                                      | ErrorMessage ns · 136                  |
| in use · 35                                                   | in use · 23, 28, 141                   |
| EnterGaussianFinding_bn · 132                                 | ErrorNumber_ns · 136                   |
| entering findings · 35                                        | ErrorSeverity_ns · 136                 |
| EnterIntervalFinding_bn · 132                                 | in use·122                             |
| EnterNodeLikelihood_bn · 133                                  | errseverity ns · 136                   |
| in use · 35, 154                                              | ess · 49, 150                          |
| EnterNodeValue_bn · 134                                       | estimated sample size · 49, 150        |
| in use: 134, 172                                              | EVERY STATE · 203, 204, 208            |
| entropy · 141                                                 | evidence · 22, 34                      |
| entropy reduction · 141, 187                                  | evidence - see 'finding' · 130         |
| ENTROPY_SENSV·187                                             | example Bayes nets · 28                |
| in use · 187                                                  | example DNET file · 32                 |
| enumeration constants                                         | example program                        |
| naming conflict · 18                                          | building Bayes net · 28                |
| environ_ns                                                    | building decision net · 65             |
| clearing errors from · 121, 122                               | BuildNet.c · 28                        |
| creating · 184<br>deleting · 123                              | DoInference.c · 24                     |
| getting nets in · 164                                         | entering findings · 35                 |
| getting version info · 144                                    | LearnCPTs.c · 51                       |
| in use · 171                                                  | learning probabilities · 51            |
| initializing · 171                                            | main_ex · 16                           |
| limiting memory usage · 177                                   | MakeDecision.c · 65                    |
| registering an error · 181                                    | minimal · 15                           |
| retrieving errors from · 140                                  | NetTester.c · 56                       |
| setting case file chars · 196, 198                            | node library · 61                      |
| setting clase the chars 190, 190 setting checking level · 120 | probabilistic inference · 23           |
| eqnear (eqn function) · 89                                    | SimulateCases.c · 38                   |
| equation · 76                                                 | solving decision problem · 65          |
| · 1 · · · · · ·                                               |                                        |

| examples_c directory · 10                                                            | sets of · 36                                                               |
|--------------------------------------------------------------------------------------|----------------------------------------------------------------------------|
| Excel, Microsoft · 179                                                               | writing to file · 221                                                      |
| exclude_self, passed to GetRelatedNodes_bn · 70, 165                                 | findings node · 62                                                         |
| ExecuteDBSql_cs · 40, 137                                                            | FindingsProbability_bn · 139                                               |
| in use · 179                                                                         | FindingsToDB_bn · 172                                                      |
| exhaustive · 30                                                                      | FindNodeNamed $\cdot$ 155                                                  |
| expected decrease in variance · 169                                                  | FIRST_CASE · 189                                                           |
| expected utility · 149                                                               | in use · 51, 190                                                           |
| expected value · 149                                                                 | Fisher-Snedecor distribution (eqn function) · 90                           |
| sensitivity · 169                                                                    | Fisher-Tippet distribution (eqn function) · 90                             |
| experience · 49                                                                      | Flow Instrument example · 60                                               |
| experience table                                                                     | for n/N conditions, no warning message · 79                                |
| deleting · 129                                                                       | FormCliqueWith · 175                                                       |
| retrieving · 150                                                                     | formula · See equation                                                     |
| setting · 203 exponential distribution (eqn function) · 89                           | Fortran · 5, 13                                                            |
| Exponential Dist (eqn function) · 89                                                 | forward sampling · 23, 73, 139<br>F-ratio distribution (eqn function) · 90 |
| extreme value distribution (eqn function) · 90                                       | freeing · 19                                                               |
| ExtremeValueDist (eqn function) · 90                                                 | FreeNet bn · 128                                                           |
| Extreme varueDist (eqn function) 70                                                  | FreeNodeList bn · 129                                                      |
|                                                                                      | frequency of cases · 37                                                    |
| $\overline{F}$                                                                       | FROM DEVELOPER CND · 135                                                   |
| 1                                                                                    | FROM WRAPPER CND · 135                                                     |
|                                                                                      | function reference · 14                                                    |
| factorial (eqn function) · 90                                                        | function table                                                             |
| FadeCPTable_bn · 54, 137                                                             | deleting 129                                                               |
| in use · 138                                                                         | retrieving · 151                                                           |
| FadeCPTsForNodes · 138                                                               | setting · 203, 204                                                         |
| FadeProbs_bn · 138                                                                   | test · 173                                                                 |
| fading · 54                                                                          | future changes · 19                                                        |
| familiarity assumed · 5                                                              | fuzzy logic · 48                                                           |
| favor_continuous, for nodes from DB · 118<br>favor_discrete, for nodes from DB · 118 |                                                                            |
| FDist (eqn function) · 90                                                            |                                                                            |
| F-distribution (eqn function) · 90                                                   | G                                                                          |
| feature list · 6                                                                     |                                                                            |
| file format                                                                          | gamma (eqn function) · 90                                                  |
| case file · 36                                                                       | gamma distribution (eqn function) · 90                                     |
| file name of net · 143                                                               | GammaDist (eqn function) · 90                                              |
| FileNamed_ns · 182                                                                   | Gaussian finding · 132                                                     |
| files in distribution · 10                                                           | Gaussian in UVF file · 42                                                  |
| finding · 22                                                                         | gcc, using · 12                                                            |
| entering · 130                                                                       | GenerateRandomCase_bn · 23, 74, 76, 139                                    |
| entering Gaussian · 132                                                              | in use · 38                                                                |
| entering interval · 132                                                              | generating table from equation · 134                                       |
| entering likelihood · 133                                                            | geometric distribution (eqn function) · 90                                 |
| entering negative · 131                                                              | GeometricDist (eqn function) · 90                                          |
| entering real · 134                                                                  | GetAllNodesets_bn · 118, 140                                               |
| retracting · 194                                                                     | GetError_ns · 25, 140                                                      |
| retrieving · 163                                                                     | in use · 23, 28, 122, 141, 159, 190, 210                                   |
| retrieving likelihood · 154                                                          | GetInputNamed_bn · 141                                                     |
| retrieving real · 163 findings                                                       | in use · 61                                                                |
| consistency · 35                                                                     | GetJointProb_bn · 175                                                      |
| entering · 35                                                                        | GetLinkName_bn · 152<br>GetMutualInfo bn · 73, 141                         |
| generating random · 73, 139                                                          | in use·188                                                                 |
| getting from database · 116                                                          |                                                                            |
| learning from · 196                                                                  | GetNetAutoUpdate_bn · 142 GetNetComment bn · 142                           |
| likelihood · 34                                                                      | in use·199                                                                 |
| negative · 34                                                                        | GetNetElimOrder_bn · 143                                                   |
| positive · 34                                                                        | GetNetFileName bn · 143                                                    |
| probability of · 139                                                                 | GetNeticaVersion bn · 144                                                  |
| putting in database · 172                                                            | in use·144                                                                 |
| reading from file · 189                                                              | GetNetName bn · 144                                                        |
| retracting · 194                                                                     | GetNetNodes bn · 145                                                       |

| in use · 51, 138, 190                                                                                                    | GetRelatedNodes_bn · 70, 165                                                                                                    |
|----------------------------------------------------------------------------------------------------|----------------------------------------------------------------------------------------------------|
| GetNetNthUserField_bn · 72, 145                                                                                                    | GetRelatedNodesMult_bn · 71, 165                                                                                                    |
| GetNetTitle_bn · 145                                                                                                    | in use·166                                                                                                    |
| GetNetUserData_bn · 146                                                                                                    | GetStateNamed_bn·166                                                                                                    |
| GetNetUserField_bn · 146                                                                                                    | in use·131,147                                                                                                    |
| GetNode · 155                                                                                                    | GetStreamContents_ns · 166                                                                                                    |
| GetNodeAllProbs·159                                                                                                    | in use·184                                                                                                    |
| GetNodeBelief · 26, 147                                                                                                    | GetTestConfusion bn · 55, 167                                                                                                    |
| in use · 23                                                                                                    | in use · 56, 167, 185                                                                                                    |
| GetNodeBeliefs_bn · 26, 147                                                                                                    | GetTestErrorRate_bn · 55, 168                                                                                                    |
| in use · 35, 147                                                                                                    | in use · 56, 185                                                                                                    |
| GetNodeCalcState_bn · 121                                                                                                    | GetTestLogLoss_bn · 55, 168                                                                                                    |
| GetNodeCalcValue_bn · 121                                                                                                    | in use · 56, 185                                                                                                    |
| GetNodeCenter_bn · 164                                                                                                    | GetTestQuadraticLoss_bn · 55, 169                                                                                                    |
| GetNodeChildren_bn · 147                                                                                                    | GetVarianceOfReal_bn · 73, 169                                                                                                    |
| GetNodeComment_bn · 148                                                                                                    | gradient descent learning · 175                                                                                                    |
| GetNodeDiscrete_bn · 161                                                                                                    | algorithm · 48                                                                                                    |
| GetNodeEquation_bn · 148                                                                                                    | when to use · 46                                                                                                    |
| GetNodeExpectedUtils_bn · 67, 149                                                                                                    | GRADIENT_DESCENT_LEARNING · 183                                                                                                    |
| in use · 65                                                                                                    | grading a Bayes net · 185                                                                                                    |
| GetNodeExpectedValue_bn · 149                                                                                                    | graph algorithms · 70, 165                                                                                                    |
| GetNodeExperience_bn · 150                                                                                                    | graphical model · 21                                                                                                    |
| GetNodeFinding_bn · 150                                                                                                    | graphical user interface · 5                                                                                                    |
| in use · 35                                                                                                    |                                                                                                    |
| GetNodeFuncReal_bn · 151                                                                                                    | ***                                                                                                    |
| GetNodeFuncState_bn · 67, 151                                                                                                    | H                                                                                                    |
| GetNodeFuncValue_bn · 151, 152                                                                                                    |                                                                                                    |
| GetNodeInputName_bn · 152<br>GetNodeKind bn · 153                                                                                                    | HasNodeTable bn · 170                                                                                                    |
| in use·153                                                                                                    | HasRelation_bn · 170                                                                                                    |
| GetNodeLevel bn · 154                                                                                                    | hello-world program · 15, 171                                                                                                    |
| <del>-</del>                                                                                                    | hypergeometric distribution (eqn function) · 91                                                                                                    |
|                                                                                                    |                                                                                                    |
| GetNodeLevels_bn · 153 GetNodeLikelihood_bn · 154                                                                                                    | HypergeometricDist (eqn function) · 91                                                                                                    |
| GetNodeLikelihood_bn · 154                                                                                                    |                                                                                                    |
| GetNodeLikelihood_bn · 154<br>in use · 35, 154                                                                                                    | HypergeometricDist (eqn function) · 91                                                                                                    |
| GetNodeLikelihood_bn · 154<br>in use · 35, 154<br>GetNodeName_bn · 155                                                                                                    |                                                                                                    |
| GetNodeLikelihood_bn · 154<br>in use · 35, 154<br>GetNodeName_bn · 155<br>GetNodeNamed_bn · 70, 155                                                                                                    | HypergeometricDist (eqn function) · 91                                                                                                    |
| GetNodeLikelihood_bn · 154<br>in use · 35, 154<br>GetNodeName_bn · 155<br>GetNodeNamed_bn · 70, 155<br>in use · 131, 147, 155                                                                                                    | HypergeometricDist (eqn function) $\cdot$ 91                                                                                                    |
| GetNodeLikelihood_bn · 154 in use · 35, 154 GetNodeName_bn · 155 GetNodeNamed_bn · 70, 155 in use · 131, 147, 155 GetNodeNet_bn · 156                                                                                                    | HypergeometricDist (eqn function) $\cdot$ 91 $I$ ideas for improvement $\cdot$ 14                                                                                                    |
| GetNodeLikelihood_bn · 154 in use · 35, 154  GetNodeName_bn · 155  GetNodeNamed_bn · 70, 155 in use · 131, 147, 155  GetNodeNet_bn · 156 in use · 155, 175                                                                                                    | HypergeometricDist (eqn function) $\cdot$ 91 $I$ ideas for improvement $\cdot$ 14 IDname $\cdot$ 30                                                                                                    |
| GetNodeLikelihood_bn · 154 in use · 35, 154  GetNodeName_bn · 155  GetNodeNamed_bn · 70, 155 in use · 131, 147, 155  GetNodeNet_bn · 156 in use · 155, 175  GetNodeNthUserField_bn · 72, 156                                                                                                    | HypergeometricDist (eqn function) $\cdot$ 91 $I$ ideas for improvement $\cdot$ 14 IDname $\cdot$ 30 IDnum $\cdot$ 37                                                                                                    |
| GetNodeLikelihood_bn · 154 in use · 35, 154  GetNodeName_bn · 155  GetNodeNamed_bn · 70, 155 in use · 131, 147, 155  GetNodeNet_bn · 156 in use · 155, 175  GetNodeNthUserField_bn · 72, 156  GetNodeNumberStates_bn · 157                                                                                                    | HypergeometricDist (eqn function) · 91  I  ideas for improvement · 14 IDname · 30 IDnum · 37 ignorance · 48                                                                                                    |
| GetNodeLikelihood_bn · 154 in use · 35, 154  GetNodeName_bn · 155  GetNodeNamed_bn · 70, 155 in use · 131, 147, 155  GetNodeNet_bn · 156 in use · 155, 175  GetNodeNthUserField_bn · 72, 156  GetNodeNumberStates_bn · 157 in use · 154, 159, 205, 210                                                                                                    | HypergeometricDist (eqn function) · 91  I  ideas for improvement · 14 IDname · 30 IDnum · 37 ignorance · 48 include_evidence_nodes, passed to GetRelatedNodes_bn · 70,                                                                                                    |
| GetNodeLikelihood_bn · 154 in use · 35, 154  GetNodeName_bn · 155  GetNodeNamed_bn · 70, 155 in use · 131, 147, 155  GetNodeNet_bn · 156 in use · 155, 175  GetNodeNthUserField_bn · 72, 156  GetNodeNumberStates_bn · 157 in use · 154, 159, 205, 210  GetNodeParents_bn · 157                                                                                                    | HypergeometricDist (eqn function) · 91  I  ideas for improvement · 14 IDname · 30 IDnum · 37 ignorance · 48 include_evidence_nodes, passed to GetRelatedNodes_bn · 70, 165                                                                                                    |
| GetNodeLikelihood_bn · 154 in use · 35, 154  GetNodeName_bn · 155  GetNodeNamed_bn · 70, 155 in use · 131, 147, 155  GetNodeNet_bn · 156 in use · 155, 175  GetNodeNthUserField_bn · 72, 156  GetNodeNumberStates_bn · 157 in use · 154, 159, 205, 210  GetNodeParents_bn · 157 in use · 127, 153, 159                                                                                                    | HypergeometricDist (eqn function) · 91  I  ideas for improvement · 14 IDname · 30 IDnum · 37 ignorance · 48 include_evidence_nodes, passed to GetRelatedNodes_bn · 70, 165 INCONS_FINDING_CND · 135                                                                                                    |
| GetNodeLikelihood_bn · 154 in use · 35, 154  GetNodeName_bn · 155  GetNodeNamed_bn · 70, 155 in use · 131, 147, 155  GetNodeNet_bn · 156 in use · 155, 175  GetNodeNthUserField_bn · 72, 156  GetNodeNumberStates_bn · 157 in use · 154, 159, 205, 210  GetNodeParents_bn · 157 in use · 127, 153, 159  GetNodeProbs_bn · 158                                                                                                    | HypergeometricDist (eqn function) · 91  I  ideas for improvement · 14 IDname · 30 IDnum · 37 ignorance · 48 include_evidence_nodes, passed to GetRelatedNodes_bn · 70, 165 INCONS_FINDING_CND · 135 increasing (eqn function) · 91                                                                                                    |
| GetNodeLikelihood_bn · 154 in use · 35, 154  GetNodeName_bn · 155  GetNodeNamed_bn · 70, 155 in use · 131, 147, 155  GetNodeNet_bn · 156 in use · 155, 175  GetNodeNthUserField_bn · 72, 156  GetNodeNumberStates_bn · 157 in use · 154, 159, 205, 210  GetNodeParents_bn · 157 in use · 127, 153, 159  GetNodeProbs_bn · 158 in use · 159                                                                                                    | HypergeometricDist (eqn function) · 91  I  ideas for improvement · 14  IDname · 30  IDnum · 37  ignorance · 48  include_evidence_nodes, passed to GetRelatedNodes_bn · 70,  165  INCONS_FINDING_CND · 135  increasing (eqn function) · 91  increasing_eq (eqn function) · 91                                                                                                    |
| GetNodeLikelihood_bn · 154 in use · 35, 154  GetNodeName_bn · 155  GetNodeNamed_bn · 70, 155 in use · 131, 147, 155  GetNodeNet_bn · 156 in use · 155, 175  GetNodeNthUserField_bn · 72, 156  GetNodeNumberStates_bn · 157 in use · 154, 159, 205, 210  GetNodeParents_bn · 157 in use · 127, 153, 159  GetNodeProbs_bn · 158 in use · 159  GetNodeStateComment_bn · 159                                                                                                    | HypergeometricDist (eqn function) · 91  I  ideas for improvement · 14 IDname · 30 IDnum · 37 ignorance · 48 include_evidence_nodes, passed to GetRelatedNodes_bn · 70, 165 INCONS_FINDING_CND · 135 increasing (eqn function) · 91                                                                                                    |
| GetNodeLikelihood_bn · 154 in use · 35, 154  GetNodeName_bn · 155  GetNodeNamed_bn · 70, 155 in use · 131, 147, 155  GetNodeNet_bn · 156 in use · 155, 175  GetNodeNthUserField_bn · 72, 156  GetNodeNumberStates_bn · 157 in use · 154, 159, 205, 210  GetNodeParents_bn · 157 in use · 127, 153, 159  GetNodeProbs_bn · 158 in use · 159                                                                                                    | HypergeometricDist (eqn function) · 91  I  ideas for improvement · 14 IDname · 30 IDnum · 37 ignorance · 48 include_evidence_nodes, passed to GetRelatedNodes_bn · 70,                                                                                                    |
| GetNodeLikelihood_bn · 154 in use · 35, 154  GetNodeName_bn · 155  GetNodeNamed_bn · 70, 155 in use · 131, 147, 155  GetNodeNet_bn · 156 in use · 155, 175  GetNodeNthUserField_bn · 72, 156  GetNodeNumberStates_bn · 157 in use · 154, 159, 205, 210  GetNodeParents_bn · 157 in use · 127, 153, 159  GetNodeProbs_bn · 158 in use · 159  GetNodeStateComment_bn · 159 GetNodeStateName_bn · 159 in use · 65                                                                                                    | I  ideas for improvement · 14 IDname · 30 IDnum · 37 ignorance · 48 include_evidence_nodes, passed to GetRelatedNodes_bn · 70,                                                                                                    |
| GetNodeLikelihood_bn · 154 in use · 35, 154  GetNodeName_bn · 155  GetNodeNamed_bn · 70, 155 in use · 131, 147, 155  GetNodeNet_bn · 156 in use · 155, 175  GetNodeNthUserField_bn · 72, 156  GetNodeNumberStates_bn · 157 in use · 154, 159, 205, 210  GetNodeParents_bn · 157 in use · 127, 153, 159  GetNodeProbs_bn · 158 in use · 159  GetNodeStateComment_bn · 159  GetNodeStateName_bn · 159                                                                                                    | I  ideas for improvement · 14  IDname · 30  IDnum · 37  ignorance · 48  include_evidence_nodes, passed to GetRelatedNodes_bn · 70,  165  INCONS_FINDING_CND · 135  increasing (eqn function) · 91  increasing_eq (eqn function) · 91  independence  degree of · 72  finding · 70                                                                                                    |
| GetNodeLikelihood_bn · 154 in use · 35, 154  GetNodeName_bn · 155  GetNodeNamed_bn · 70, 155 in use · 131, 147, 155  GetNodeNet_bn · 156 in use · 155, 175  GetNodeNthUserField_bn · 72, 156  GetNodeNumberStates_bn · 157 in use · 154, 159, 205, 210  GetNodeParents_bn · 157 in use · 127, 153, 159  GetNodeProbs_bn · 158 in use · 159  GetNodeStateComment_bn · 159 in use · 65  GetNodeStateTitle_bn · 160                                                                                                    | I  ideas for improvement · 14 IDname · 30 IDnum · 37 ignorance · 48 include_evidence_nodes, passed to GetRelatedNodes_bn · 70,                                                                                                    |
| GetNodeLikelihood_bn · 154 in use · 35, 154  GetNodeName_bn · 155  GetNodeNamed_bn · 70, 155 in use · 131, 147, 155  GetNodeNet_bn · 156 in use · 155, 175  GetNodeNthUserField_bn · 72, 156  GetNodeNumberStates_bn · 157 in use · 154, 159, 205, 210  GetNodeParents_bn · 157 in use · 127, 153, 159  GetNodeProbs_bn · 158 in use · 159  GetNodeStateComment_bn · 159 in use · 65  GetNodeStateTitle_bn · 160  GetNodeTitle_bn · 160                                                                                                    | I  ideas for improvement · 14  IDname · 30  IDnum · 37  ignorance · 48  include_evidence_nodes, passed to GetRelatedNodes_bn · 70, 165  INCONS_FINDING_CND · 135  increasing (eqn function) · 91  increasing_eq (eqn function) · 91  independence degree of · 72 finding · 70  independent findings · 34  IndexOfNodeInList · 171                                                                                                    |
| GetNodeLikelihood_bn · 154 in use · 35, 154  GetNodeName_bn · 155  GetNodeNamed_bn · 70, 155 in use · 131, 147, 155  GetNodeNet_bn · 156 in use · 155, 175  GetNodeNthUserField_bn · 72, 156  GetNodeNumberStates_bn · 157 in use · 154, 159, 205, 210  GetNodeParents_bn · 157 in use · 127, 153, 159  GetNodeProbs_bn · 158 in use · 159  GetNodeStateComment_bn · 159 in use · 65  GetNodeStateTitle_bn · 160  GetNodeType_bn · 161                                                                                                    | I  ideas for improvement · 14  IDname · 30  IDnum · 37  ignorance · 48  include_evidence_nodes, passed to GetRelatedNodes_bn · 70,  165  INCONS_FINDING_CND · 135  increasing (eqn function) · 91  increasing_eq (eqn function) · 91  independence  degree of · 72  finding · 70  independent findings · 34  IndexOfNodeInList · 171  IndexOfNodeInList_bn · 69, 170                                                                                                    |
| GetNodeLikelihood_bn · 154 in use · 35, 154  GetNodeName_bn · 155  GetNodeNamed_bn · 70, 155 in use · 131, 147, 155  GetNodeNet_bn · 156 in use · 155, 175  GetNodeNthUserField_bn · 72, 156  GetNodeNumberStates_bn · 157 in use · 154, 159, 205, 210  GetNodeParents_bn · 157 in use · 127, 153, 159  GetNodeProbs_bn · 158 in use · 159  GetNodeStateComment_bn · 159 GetNodeStateName_bn · 159 in use · 65  GetNodeStateTitle_bn · 160  GetNodeType_bn · 161  GetNodeUserData_bn · 71, 161                                                                                                    | I  ideas for improvement · 14  IDname · 30  IDnum · 37  ignorance · 48  include_evidence_nodes, passed to GetRelatedNodes_bn · 70, 165  INCONS_FINDING_CND · 135  increasing (eqn function) · 91  increasing_eq (eqn function) · 91  independence     degree of · 72     finding · 70  independent findings · 34  IndexOfNodeInList · 171  IndexOfNodeInList_bn · 69, 170     in use · 127, 155, 171, 191  INFINITY_ns · 207  influence diagram · 64                                                                                                    |
| GetNodeLikelihood_bn · 154 in use · 35, 154  GetNodeName_bn · 155  GetNodeNamed_bn · 70, 155 in use · 131, 147, 155  GetNodeNet_bn · 156 in use · 155, 175  GetNodeNthUserField_bn · 72, 156  GetNodeNumberStates_bn · 157 in use · 154, 159, 205, 210  GetNodeParents_bn · 157 in use · 127, 153, 159  GetNodeProbs_bn · 158 in use · 159  GetNodeStateComment_bn · 159  GetNodeStateName_bn · 159 in use · 65  GetNodeStateTitle_bn · 160  GetNodeType_bn · 161  GetNodeUserData_bn · 71, 161  GetNodeUserField_bn · 71, 161                                                                                                    | I  ideas for improvement · 14  IDname · 30  IDnum · 37  ignorance · 48  include_evidence_nodes, passed to GetRelatedNodes_bn · 70, 165  INCONS_FINDING_CND · 135  increasing (eqn function) · 91  increasing_eq (eqn function) · 91  independence     degree of · 72     finding · 70  independent findings · 34  IndexOfNodeInList · 171  IndexOfNodeInList_bn · 69, 170     in use · 127, 155, 171, 191  INFINITY_ns · 207  influence diagram · 64  influence, degree of · 72                                                                                                    |
| GetNodeLikelihood_bn · 154 in use · 35, 154  GetNodeName_bn · 155  GetNodeNamed_bn · 70, 155 in use · 131, 147, 155  GetNodeNet_bn · 156 in use · 155, 175  GetNodeNthUserField_bn · 72, 156  GetNodeNumberStates_bn · 157 in use · 154, 159, 205, 210  GetNodeParents_bn · 157 in use · 127, 153, 159  GetNodeProbs_bn · 158 in use · 159  GetNodeStateComment_bn · 159  GetNodeStateName_bn · 159 in use · 65  GetNodeStateTitle_bn · 160  GetNodeType_bn · 161  GetNodeUserData_bn · 71, 161  GetNodeUserField_bn · 71, 162 in use · 162                                                                                                    | I  ideas for improvement · 14  IDname · 30  IDnum · 37  ignorance · 48  include_evidence_nodes, passed to GetRelatedNodes_bn · 70, 165  INCONS_FINDING_CND · 135  increasing (eqn function) · 91  increasing_eq (eqn function) · 91  independence     degree of · 72     finding · 70  independent findings · 34  IndexOfNodeInList · 171  IndexOfNodeInList_bn · 69, 170     in use · 127, 155, 171, 191  INFINITY_ns · 207  influence diagram · 64  influence, degree of · 72  InitNetica_bn · 171                                                                                                    |
| GetNodeLikelihood_bn · 154 in use · 35, 154  GetNodeName_bn · 155  GetNodeNamed_bn · 70, 155 in use · 131, 147, 155  GetNodeNet_bn · 156 in use · 155, 175  GetNodeNthUserField_bn · 72, 156  GetNodeNumberStates_bn · 157 in use · 154, 159, 205, 210  GetNodeParents_bn · 157 in use · 127, 133, 159  GetNodeProbs_bn · 158 in use · 159  GetNodeStateComment_bn · 159 GetNodeStateName_bn · 159 in use · 65  GetNodeStateTitle_bn · 160  GetNodeType_bn · 161  GetNodeUserData_bn · 71, 161  GetNodeUserField_bn · 71, 162 in use · 162  GetNodeUserInt · 72, 162  GetNodeUserNumber · 72, 162, 163  GetNodeUserString · 72, 162                                                                            | I  ideas for improvement · 14  IDname · 30  IDnum · 37  ignorance · 48  include_evidence_nodes, passed to GetRelatedNodes_bn · 70, 165  INCONS_FINDING_CND · 135  increasing (eqn function) · 91  increasing_eq (eqn function) · 91  independence     degree of · 72     finding · 70  independent findings · 34  IndexOfNodeInList · 171  IndexOfNodeInList_bn · 69, 170     in use · 127, 155, 171, 191  INFINITY_ns · 207  influence diagram · 64  influence, degree of · 72  InitNetica_bn · 15, 171                                                                                                    |
| GetNodeLikelihood_bn · 154 in use · 35, 154  GetNodeName_bn · 155  GetNodeNamed_bn · 70, 155 in use · 131, 147, 155  GetNodeNet_bn · 156 in use · 155, 175  GetNodeNthUserField_bn · 72, 156  GetNodeNumberStates_bn · 157 in use · 154, 159, 205, 210  GetNodeParents_bn · 157 in use · 127, 153, 159  GetNodeProbs_bn · 158 in use · 159  GetNodeStateComment_bn · 159  GetNodeStateName_bn · 159 in use · 65  GetNodeStateTitle_bn · 160  GetNodeType_bn · 161  GetNodeUserData_bn · 71, 161  GetNodeUserField_bn · 71, 162 in use · 162  GetNodeUserInt · 72, 162  GetNodeUserString · 72, 162  GetNodeValue_bn · 163                                                                                      | Ideas for improvement · 14 IDname · 30 IDnum · 37 ignorance · 48 include evidence_nodes, passed to GetRelatedNodes_bn · 70, 165 INCONS_FINDING_CND · 135 increasing (eqn function) · 91 increasing_eq (eqn function) · 91 independence     degree of · 72     finding · 70 independent findings · 34 IndexOfNodeInList · 171 IndexOfNodeInList_bn · 69, 170     in use · 127, 155, 171, 191 INFINITY_ns · 207 influence diagram · 64 influence, degree of · 72 InitNetica_bn · 15, 171 in use · 23, 28, 171                                                                                                    |
| GetNodeLikelihood_bn · 154 in use · 35, 154  GetNodeName_bn · 155  GetNodeNamed_bn · 70, 155 in use · 131, 147, 155  GetNodeNet_bn · 156 in use · 155, 175  GetNodeNthUserField_bn · 72, 156  GetNodeNumberStates_bn · 157 in use · 154, 159, 205, 210  GetNodeParents_bn · 157 in use · 127, 153, 159  GetNodeProbs_bn · 158 in use · 159  GetNodeStateComment_bn · 159  GetNodeStateName_bn · 159 in use · 65  GetNodeStateTitle_bn · 160  GetNodeType_bn · 161  GetNodeUserData_bn · 71, 161  GetNodeUserField_bn · 71, 162 in use · 162  GetNodeUserInt · 72, 162  GetNodeUserString · 72, 162  GetNodeValue_bn · 163  GetNodeValueEntered_bn · 163                                                        | Ideas for improvement · 14 IDname · 30 IDnum · 37 ignorance · 48 include_evidence_nodes, passed to GetRelatedNodes_bn · 70,                                                                                                    |
| GetNodeLikelihood_bn · 154 in use · 35, 154  GetNodeName_bn · 155  GetNodeNamed_bn · 70, 155 in use · 131, 147, 155  GetNodeNet_bn · 156 in use · 155, 175  GetNodeNthUserField_bn · 72, 156  GetNodeNumberStates_bn · 157 in use · 154, 159, 205, 210  GetNodeParents_bn · 157 in use · 127, 133, 159  GetNodeProbs_bn · 158 in use · 159  GetNodeStateComment_bn · 159  GetNodeStateName_bn · 159 in use · 65  GetNodeStateTitle_bn · 160  GetNodeType_bn · 161  GetNodeUserData_bn · 71, 161  GetNodeUserField_bn · 71, 162 in use · 162  GetNodeUserInt · 72, 162  GetNodeUserString · 72, 162  GetNodeValue_bn · 163  GetNodeValueEntered_bn · 163  GetNodeVisPosition_bn · 163                           | Ideas for improvement · 14 IDname · 30 IDnum · 37 ignorance · 48 include evidence_nodes, passed to GetRelatedNodes_bn · 70, 165 INCONS_FINDING_CND · 135 increasing (eqn function) · 91 increasing_eq (eqn function) · 91 independence     degree of · 72     finding · 70 independent findings · 34 IndexOfNodeInList · 171 IndexOfNodeInList_bn · 69, 170     in use · 127, 155, 171, 191 INFINITY_ns · 207 influence diagram · 64 influence, degree of · 72 InitNetica_bn · 15, 171     in use · 23, 28, 171 input names in equation · 81 input names of node · 152                                                         |
| GetNodeLikelihood_bn · 154 in use · 35, 154  GetNodeName_bn · 155  GetNodeNamed_bn · 70, 155 in use · 131, 147, 155  GetNodeNet_bn · 156 in use · 155, 175  GetNodeNthUserField_bn · 72, 156  GetNodeNumberStates_bn · 157 in use · 154, 159, 205, 210  GetNodeParents_bn · 157 in use · 127, 153, 159  GetNodeProbs_bn · 158 in use · 159  GetNodeStateComment_bn · 159  GetNodeStateName_bn · 159 in use · 65  GetNodeStateTitle_bn · 160  GetNodeTitle_bn · 161  GetNodeUserData_bn · 71, 161  GetNodeUserField_bn · 71, 162 in use · 162  GetNodeUserInt · 72, 162  GetNodeUserString · 72, 162  GetNodeValue_bn · 163  GetNodeVisPosition_bn · 163  GetNodeVisPosition_bn · 163  GetNodeVisStyle_bn · 164 | Ideas for improvement · 14 IDname · 30 IDnum · 37 ignorance · 48 include_evidence_nodes, passed to GetRelatedNodes_bn · 70,         165 INCONS_FINDING_CND · 135 increasing (eqn function) · 91 increasing_eq (eqn function) · 91 independence         degree of · 72         finding · 70 independent findings · 34 IndexOfNodeInList · 171 IndexOfNodeInList_bn · 69, 170         in use · 127, 155, 171, 191 INFINITY_ns · 207 influence diagram · 64 influence, degree of · 72 InitNetica_bn · 15, 171     in use · 23, 28, 171 input names in equation · 81 input names of node · 152 input/output done by Netica API · 6 |
| GetNodeLikelihood_bn · 154 in use · 35, 154  GetNodeName_bn · 155  GetNodeNamed_bn · 70, 155 in use · 131, 147, 155  GetNodeNet_bn · 156 in use · 155, 175  GetNodeNthUserField_bn · 72, 156  GetNodeNumberStates_bn · 157 in use · 154, 159, 205, 210  GetNodeParents_bn · 157 in use · 127, 133, 159  GetNodeProbs_bn · 158 in use · 159  GetNodeStateComment_bn · 159  GetNodeStateName_bn · 159 in use · 65  GetNodeStateTitle_bn · 160  GetNodeType_bn · 161  GetNodeUserData_bn · 71, 161  GetNodeUserField_bn · 71, 162 in use · 162  GetNodeUserInt · 72, 162  GetNodeUserString · 72, 162  GetNodeValue_bn · 163  GetNodeValueEntered_bn · 163  GetNodeVisPosition_bn · 163                           | Ideas for improvement · 14 IDname · 30 IDnum · 37 ignorance · 48 include evidence_nodes, passed to GetRelatedNodes_bn · 70, 165 INCONS_FINDING_CND · 135 increasing (eqn function) · 91 increasing_eq (eqn function) · 91 independence     degree of · 72     finding · 70 independent findings · 34 IndexOfNodeInList · 171 IndexOfNodeInList_bn · 69, 170     in use · 127, 155, 171, 191 INFINITY_ns · 207 influence diagram · 64 influence, degree of · 72 InitNetica_bn · 15, 171     in use · 23, 28, 171 input names in equation · 81 input names of node · 152                                                         |

| InsertFindingsIntoDB_bn · 40, 172               | adaptive · 54                                       |
|-------------------------------------------------|-----------------------------------------------------|
| in use · 172                                    | Bayes nets · 45                                     |
| Installation · 9                                | from cases · 45                                     |
| Instrument example · 60                         | parameter · 45                                      |
| integer node · 207                              | structure · 45                                      |
| intersection - sets of nodes · 165              | learning algorithms · 46, 175                       |
| intersection, passed to GetRelatedNodes_bn · 70 | learning from data · 183, 195, 196                  |
| interval finding · 132                          | learning nodes · 46                                 |
| interval in UVF file · 42                       | left-hand side of equation · 77                     |
| interval node · 207                             | legal notice · 2                                    |
| is in nodelist_bn · 170                         | LengthNodeList_bn · 69, 176                         |
| IsBeliefUpdated_bn · 173                        | in use · 125, 127, 128, 138, 159, 188, 210          |
| IsLinkDisconnected · 153                        | level_bn · 153, 207                                 |
| IsNodeDeterministic_bn · 173                    | levels list · 207                                   |
| IsNodeInNodeset_bn · 173                        | liability limitation $\cdot$ 2                      |
| IsNodeRelated_bn · 71, 174                      | lib directory · 10                                  |
| in use·174                                      | libraries                                           |
| iterations, controling learning · 197           | Bayes net · 21, 59                                  |
|                                                 | C-language                                          |
|                                                 | ANSI Standard C · 16                                |
| J                                               | naming · 18                                         |
|                                                 | required · 8                                        |
| Java · 5                                        | node ⋅ 59                                           |
|                                                 | LicAgree.txt file · 8                               |
| join tree · See junction tree                   | license agreement · 8                               |
| joint probability of findings 120               | license password · 8, 16                            |
| joint probability of findings · 139             | license string · 184                                |
| JointProbability_bn · 174                       | likelihood                                          |
| in use · 178                                    | in case file · 46                                   |
| junction tree · 23, 193                         | in UVF file · 43                                    |
| creating · 123                                  | likelihood finding · 34                             |
| deleting · 219                                  | detecting · 150                                     |
| size · 218                                      | entering · 133                                      |
| structure · 193                                 | not independent · 35                                |
| versus node absorption · 23                     | retracting · 194                                    |
|                                                 | retrieving · 154                                    |
| 17                                              | LIKELIHOOD FINDING · 150                            |
| K                                               | LimitMemoryUsage_ns · 177                           |
|                                                 | link                                                |
| kind of node · 153                              | adding · 31, 117                                    |
| knowledge base · 21                             | automatically added · 115, 123, 195                 |
|                                                 | connectivity · 165                                  |
|                                                 | deleting · 127                                      |
| $\overline{L}$                                  | detecting · 147, 157                                |
| L                                               | disconnected · 218                                  |
|                                                 | name · 152                                          |
| LabeledBox node style · 216                     | reversing · 195                                     |
| Laplace distribution (eqn function) · 91        | link name · 60                                      |
| LaplaceDist (eqn function) · 91                 | in equation · 81                                    |
| large nets                                      | linking · 16                                        |
| too big to compile · 23                         | LinkNamed bn · 141                                  |
| LAST_ENTRY · 119, 188, 191                      | links · 22                                          |
| latent variable · 46                            | Linux · 6, 12                                       |
| layout of nodes · 59                            | Linux command line · 16                             |
| learn_method_bn · 183                           | Lisp · 5, 13                                        |
| LearnCPTs.c example program · 51                | listeners · 74                                      |
| LearnCPTs_bn · 53, 175                          | lists of nodes · 69                                 |
| in use · 41, 54, 116                            | location of node · 163, 215                         |
| learner_bn                                      | log likelihood during learning · 47                 |
| activating · 175                                | logarithmic distribution (eqn function) · 91        |
| creating · 183                                  | logarithmic loss · 56, 168                          |
| deleting · 126                                  | logarithmic series distribution (eqn function) · 91 |
| in use · 116                                    | Logarithmic Dist (eqn function) · 91                |
| termination condition · 197                     | logfactorial (eqn function) · 91                    |
| learning                                        | loggamma (eqn function) · 91                        |

| logic sampling · 73, 139<br>lognormal distribution (eqn function) · 91<br>LognormalDist (eqn function) · 91 | MS Visual Studio · 11 projects · 15 MS Windows · 6                              |
|----------------------------------------------------------------------------------------------------|---------------------------------------------------------------------------------|
| log-Weibull distribution (eqn function) · 90                                                                | multinomial (eqn function) · 92<br>multinomial distribution (eqn function) · 92 |
| 1.6                                                                                                    | MultinomialDist (eqn function) · 92                                             |
| M                                                                                                    | multiplicity of cases · 37<br>multithreading · 6                                |
| W : 4 1 6                                                                                                   | mutual information · 73, 141, 187                                               |
| Macintosh · 6<br>MacOS X · 12                                                                               | MutualInfo_bn · 142                                                             |
| main() function example 171                                                                                 | mutually exclusive · 30                                                         |
| main_ex example program · 16                                                                                | MySQL database · 40, 179                                                        |
| MakeDecision.c example program · 65                                                                         |                                                                                 |
| MakeProbsUniform · 209                                                                                      | $\overline{N}$                                                                  |
| MapStateList_bn · 177                                                                                       | IV                                                                              |
| Markov blanket nodes                                                                                        | nama                                                                            |
| finding · 165                                                                                               | name<br>of net · 124, 144, 184, 200                                             |
| markov_boundary, found by GetRelatedNodes_bn · 70<br>MatLab · 13                                            | of node · 155                                                                   |
| max (eqn function) · 92                                                                                     | of node states · 159                                                            |
| max propagation · 178                                                                                       | NAME_MAX_ns · 30, 124, 184, 186, 200, 205, 208, 211                             |
| maximizing expected utility · 64                                                                            | names · 30                                                                      |
| maximum iterations during learning · 197                                                                    | namespaces · 18                                                                 |
| maximum likelihood learning · 47                                                                            | naming conventions · 18                                                         |
| maximum tolerance during learning · 197                                                                     | nature node · 64 NATURE NODE · 153, 206                                         |
| maxing out a variable · 115 MaxMemoryUsage ns · 177                                                         | nearest0 (eqn function) · 92                                                    |
| medical domain · 21, 23                                                                                     | nearest1 (eqn function) · 92                                                    |
| member (eqn function) · 92                                                                                  | negative binomial distribution (eqn function) · 93                              |
| membership in nodelist bn · 170                                                                             | negative finding · 34                                                           |
| membership in node-set · 173                                                                                | detecting · 150                                                                 |
| memory leaks · 6                                                                                            | entering · 131                                                                  |
| memory low · 19                                                                                             | retracting · 194                                                                |
| memory management · 19                                                                                      | retrieving · 154                                                                |
| memory required · 23, 218                                                                                   | negative likelihood in UVF file · 44<br>NEGATIVE FINDING · 150                  |
| memory saving auto-update · 198                                                                             | NegBinomialDist (eqn function) · 93                                             |
| uncompiling · 219                                                                                           | net                                                                             |
| memory usage limiting · 177                                                                                 | adding nodes · 186                                                              |
| memory-based I/O · 183                                                                                      | auto-updating · 142, 198                                                        |
| MESG_LEN_ns · 123, 171                                                                                      | compiling · 123                                                                 |
| in use · 23, 171                                                                                            | creating 184                                                                    |
| Meter node style · 216                                                                                      | deleting · 127                                                                  |
| Microsoft Access · 179<br>Microsoft Excel · 179                                                             | descriptive comment · 142, 199<br>duplicating · 124                             |
| min (eqn function) · 92                                                                                     | elimination order · 143, 200                                                    |
| minimal Netica program · 15                                                                                 | file associated with · 143                                                      |
| MINIMIZED_WINDOW·188                                                                                        | finding node by name · 155                                                      |
| missing data $\overline{}37, 46, 49$                                                                        | getting nodes · 145                                                             |
| missing data character · 198                                                                                | junction tree · 193                                                             |
| missing functions · 26                                                                                      | name · 200                                                                      |
| missing state, reading case · 37                                                                            | probability of findings · 139<br>reading from file · 188                        |
| MOAC - mean over all cases · 168, 169<br>modeling agents · 58                                               | retracting all findings · 194                                                   |
| model-view-controller architecture · 74                                                                     | retrieving · 164                                                                |
| modifying nets · 58                                                                                         | size compiled · 218                                                             |
| most informative test · 72                                                                                  | testing performance · 185                                                       |
| most probable explanation · 178                                                                             | title · 145, 201                                                                |
| MostProbableConfig_bn · 178                                                                                 | transfering nodes · 125                                                         |
| in use·178                                                                                                  | uncompiling · 219                                                               |
| move node on diagram · 215                                                                                  | undoing change · 220<br>user-defined data · 146, 201                            |
| MPE · 178<br>MS Access · 40                                                                                 | user-defined fields · 145, 146, 201                                             |
| MS SQL Server · 40                                                                                          | writing findings to file · 221                                                  |
| *                                                                                                    |                                                                                 |

| writing to file · 220                               | discretizing · 207                                |
|-----------------------------------------------------|---------------------------------------------------|
| net library · 14                                    | duplicating · 125                                 |
| net reduction · 62                                  | equation · 134, 148, 202                          |
| NETA file format · 33                               | experience table · 150, 203                       |
| Netica API · 5                                      | finding by name · 155                             |
| Netica Application · 5, 14, 28                      | findings · 130, 131, 133, 134, 150, 154, 163, 194 |
| alert from · 75                                     | function table · 151, 203, 204                    |
| website · 14                                        | inference · 121, 147, 149                         |
| NeticaEx.c file · 11, 26                            | input names · 141, 152, 205                       |
| NetNamed · 164                                      | kind · 153, 206                                   |
| NetTester.c example program · 56                    | levels · 153                                      |
| neural networks · 48                                | modifying states · 118, 190, 193, 207             |
| NewCaseset_cs · 39, 179                             | name · 155, 208                                   |
| in use · 41, 56, 116<br>NewDBManager cs · 40, 179   | net containing · 156<br>parents · 157, 218        |
| in use · 41, 116, 172, 179                          | states · 157, 159, 160, 166, 211, 213             |
| NewError · 181                                      | tables · 170, 173, 208                            |
| in use · 155                                        | title · 160, 213                                  |
| NewError ns·181                                     | type · 161                                        |
| in use · 155, 162, 171, 181                         | undoing change · 220                              |
| NewFileStream ns · 182                              | user-defined data · 161, 213                      |
| in use · 182, 190                                   | user-defined fields · 156, 162, 214               |
| NewLearner bn · 53, 183                             | visual position · 163, 215                        |
| in use · 41, 116                                    | visual style · 164, 216                           |
| NewMemoryStream ns · 183                            | node absorption · 62, 63                          |
| in use·184                                          | node libraries · 59                               |
| NewNet bn · 30, 184                                 | node library example program · 61                 |
| for new library · 61                                | node lists · 69                                   |
| in use · 28, 61, 65                                 | nodekind_bn · 153, 206                            |
| NewNeticaEnviron_bn · 185                           | nodelist_bn · 69                                  |
| NewNeticaEnviron_ns · 8, 15, 184                    | adding to · 69, 119                               |
| in use · 23, 28, 171                                | clearing · 69, 122                                |
| NewNetTester_bn · 55, 185                           | creating · 69, 187<br>deleting · 129              |
| in use · 56, 185                                    | duplicating · 69, 130                             |
| NewNode_bn · 30, 58, 186                            | finding indexes · 69, 170                         |
| in use · 28, 61, 65, 212                            | finding node by name · 70, 155                    |
| NewNodeList_bn · 187                                | getting length · 69, 176                          |
| NewNodeList2_bn · 69, 187                           | mapping state values · 177                        |
| in use · 115, 125                                   | removing elements · 69, 191                       |
| NewSensvToFinding_bn · 73, 187<br>in use · 187, 188 | retrieving element · 69                           |
| NewStreamFile_ns · 182                              | setting elements · 69, 216                        |
| NEXT CASE · 189                                     | NodeNamed · 155                                   |
| in use · 51, 190                                    | NodeNamed_bn · 155                                |
| NextStates · 150, 151, 152, 158, 203, 204, 205, 209 | nodes in net                                      |
| in use: 159,210                                     | retrieving · 145                                  |
| NO CHECK · 120                                      | node-set                                          |
| NO DEPRECATED NETICA FUNCS · 19                     | adding node · 120                                 |
| $\overline{NO}$ FINDING · 15 $\overline{0}$         | coloring · 210                                    |
| NO_MORE_CASES · 189                                 | membership testing · 173                          |
| in use · 51, 190                                    | ordering by priority · 118, 192                   |
| no_tables · 124                                     | removing node · 192<br>retrieving all · 118       |
| NO_VISUAL_INFO·188                                  | nodetype bn · 161                                 |
| in use · 217, 220                                   | noisy-and distribution (eqn function) · 93        |
| NO_WINDOW · 188                                     | NoisyAndDist (eqn function) · 93                  |
| node · 22                                           | noisy-max distribution (eqn function) · 93        |
| absorbing · 115                                     | NoisyMaxDist (eqn function) · 93                  |
| children · 147                                      | noisy-or distribution (eqn function) · 93         |
| color · 210                                         | NoisyOrDist (eqn function) · 93                   |
| comment · 148, 202                                  | noisy-sum distribution (eqn function) · 93        |
| CPT table · 158, 195, 196<br>creating · 186         | NoisySumDist (eqn function) · 93                  |
| deleting · 128                                      | non-modifiable · 19                               |
| deleting tables · 129                               | non-modifiable node lists · 69                    |
| detecting motes 127                                 | normal distribution (eqn function) · 94           |

| normal distribution finding · 132 NormalDist (eqn function) · 93 Norsys address · 2 NOTHING_ERR · 136     in use · 122 NOTICE_ERR · 136 NthNode_bn · 69, 188     in use · 125, 128, 138, 188, 205 number of cases · 150 NumCases column in case file · 37, 219                                                                                                    | priority order of node-sets · 118, 192 prob_bn · 147, 158, 208 probabilistic causal network · 21 probabilistic equation · 77 probabilistic inference · 22 by node absorption · 63 example program · 23 probability as a measure of uncertainty · 48 probability of all findings · 139 probability revision · 22 Prolog · 5, 13 propagating beliefs · 147 propogation test if done · 173                                                                                                    |
|----------------------------------------------------------------------------------------------------|----------------------------------------------------------------------------------------------------|
| object-encapsulation · 19 obtaining Bayes nets · 28 ODBC connection string · 179 onscreen documentation · 14 opaque pointers · 19 optimal decisions · 64 Oracle database · 40, 179 order of node-sets · 118, 192 other state, reading case · 37 out of memory · 19 OUT_OF_MEMORY_CND · 135                                                                                                    | quadratic loss · 56, 169 quality assurance · 6 query node · 45, 62, 72, 187 QUERY_CHECK · 120 QUERY_ns · 177, 196, 197, 198, 210 question, finding best · 72 questions email address · 17 quick start · 15 QUICK_CHECK · 120                                                                                                    |
| parameter learning · 45 parent nodes · 22    adding to · 117    retrieving · 157, 165 parents, found by GetRelatedNodes_bn · 70 Pareto distribution (eqn function) · 94 ParetoDist (eqn function) · 94 Pascal · 5, 13 password for encryption · 217 password for Netica · 184 performance testing · 55, 185 Perl · 5 platforms · 6 Poisson distribution (eqn function) · 94 Poisson process · 89 PoissonDist (eqn function) · 94 pooling, connection, for DB · 179 position of node · 163, 215 positive finding · 34    entering · 130, 134    retrieving · 150, 163 posterior probabilities · 22    calculating · 147 predicted vs actual · 167 prediction · 45    testing · 185 preference utilities · 59 preprocessing input data · 76 PrintConfusionMatrix · 167    in use · 56, 185 PrintErrors · 141 PrintNeticaVersion · 144 PrintNodeList · 188 prior probabilities · 22 | random case generation · 73, 139 RandomCase_bn · 139 ReadCase_bn · 190 ReadNet_bn · 25, 188     in use · 23, 61, 221 ReadNetFindings_bn · 41, 189     in use · 51, 190 real value · 207 REAL_SENSV · 187 real-valued finding     entering · 134     retracting · 194     retrieving · 163 RedoNetOper_bn · 192 reduction in entropy · 73 referring to discrete states in equation · 81 regression testing · 6 REGULAR_CHECK · 120 REGULAR_WINDOW · 188 relations (structural) between nodes · 71 remove node · 115, 128 RemoveNodeFromNodeset_bn · 192 RemoveNodeFromNodeset_bn · 192 RemoveNodeState_bn · 58, 190 RemoveNthNode_bn · 69, 191     in use · 191, 192 RemoveOneNodeFromList · 191 ReorderNodesets_bn · 192 RemoveOneNodeFromList · 191 ReorderNodesets_bn · 192 RemoveOneNodeStates_bn · 58, 193 ReOrderStates_bn · 177 REPORT_ERR · 136 |

|                                                     | C + 27 1 7 1 7 1 7 210                    |
|-----------------------------------------------------|-------------------------------------------|
| report_ns                                           | SetNodeAllProbs · 210                     |
| clearing · 121                                      | SetNodeCenter_bn · 215                    |
| creating · 181                                      | SetNodeComment_bn · 202                   |
| getting category of · 135                           | SetNodeEquation_bn · 202                  |
| getting description · 136                           | SetNodeExperience_bn · 203                |
| getting ID number · 136                             | SetNodeFinding · 131                      |
| getting severity of · 136                           | SetNodeFuncReal · 204                     |
| obtaining · 140                                     | in use · 65                               |
| ReportError ns · 181                                | SetNodeFuncReal bn · 203                  |
| ReportJunctionTree bn · 193                         | SetNodeFuncState · 204                    |
| resources for Netica · 14                           |                                           |
|                                                     | SetNodeFuncState_bn · 204                 |
| RetractAllFindings_bn · 194                         | SetNodeFuncValue_bn · 204                 |
| RetractNetFindings_bn · 194                         | SetNodeInputName_bn · 205                 |
| in use · 51, 190                                    | SetNodeKind_bn · 58, 82, 206              |
| RetractNodeFindings_bn · 194                        | in use · 65                               |
| in use · 35, 131, 134, 154                          | SetNodeLevels_bn · 207                    |
| ReverseLink bn · 195                                | in use $\cdot \overline{208}$             |
| reversing net operation · 220                       | SetNodeName_bn · 208                      |
| ReviseCPTsByCaseFile_bn · 50, 195                   | SetNodeProbs · 31, 209                    |
| in use · 51, 184                                    | in use · 28, 65                           |
| ReviseCPTsByFindings bn · 50, 51, 196               | SetNodeProbs bn · 31, 208                 |
|                                                     |                                           |
| right-hand side of equation · 78                    | in use · 210                              |
| round (eqn function) · 94                           | SetNodesetColor_bn · 210                  |
| roundto (eqn function) · 94                         | SetNodeStateComment_bn · 211              |
|                                                     | SetNodeStateName_bn · 211                 |
|                                                     | _SetNodeStateNames_bn · 212               |
| S                                                   | in use · 28, 65, 208, 212                 |
| ~                                                   | SetNodeStateTitle bn · 213                |
| U 00 T0 100                                         | SetNodeTitle bn · 213                     |
| sampling · 23, 73, 139                              | in use · 28                               |
| second order probabilities · 49                     | SetNodeUserData bn · 71, 213              |
| SELECT SQL command · 116                            | <u> </u>                                  |
| select0 (eqn function) · 94                         | SetNodeUserField_bn · 71, 214             |
| select1 (eqn function) · 94                         | in use · 215                              |
| self information · 141                              | SetNodeUserInt · 72, 214, 215             |
| Sensitivity document · 73                           | SetNodeUserNumber · 72, 214, 215          |
| sensitivity to findings · 72, 187                   | SetNodeUserString · 72, 214, 215          |
| sensv_bn                                            | SetNodeValue · 134                        |
| creating · 73, 187                                  | SetNodeVisPosition bn · 59, 215           |
|                                                     | SetNodeVisStyle bn · 59, 216              |
| deleting · 129                                      | SetNthNode_bn · 69, 216                   |
| for entropy · 141                                   | in use: 115, 125, 128, 192                |
| for mutual info · 141                               | sets of cases · 179                       |
| for variance · 169                                  | sets of rodes · 69, 120                   |
| in use · 187                                        |                                           |
| separator char                                      | SetStreamBuffer_ns · 217                  |
| in case file · 196                                  | SetStreamContents_ns·216                  |
| set of cases · 39                                   | in use·184                                |
| set of impossibilities in UVF file · 43             | SetStreamPassword_ns · 33, 217            |
| set of possibilities in UVF file · 43               | severity level of error · 136             |
| SetCaseFileDelimChar ns · 196                       | Shape node style · 216                    |
| in use: 197                                         | sign (eqn function) · 94                  |
| SetLearnerMaxIters bn · 53, 197                     | SimulateCases.c example program · 38      |
|                                                     | simulation · 73, 139                      |
| SetLearnerMaxTol_bn · 53, 197                       | single distribution (eqn function) · 94   |
| SetLinkName_bn · 206                                | Single Dist (eqn function) · 94           |
| SetMissingDataChar_ns·198                           | size of junction tree · 218               |
| in use·197                                          |                                           |
| SetNetAutoUpdate_bn · 198                           | SizeCartesianProduct · 159                |
| in use · 51, 131                                    | SizeCompiledNet_bn · 218                  |
| SetNetComment bn · 199                              | Snedecor distribution (eqn function) · 90 |
| in use·199                                          | speed enhance                             |
| SetNetElimOrder bn · 200                            | auto-update · 198                         |
| SetNetName bn · 200                                 | speed of inference · 218                  |
| SetNetTitle bn · 201                                | spreadsheet program · 36                  |
|                                                     | SQL commands                              |
| SetNetUserData_bn · 201<br>SetNetUserField bn · 201 | arbitrary · 137                           |
| Seuveruserrieid nn · 701                            | - · · · <i>y</i> - ·                      |

| INSERT · 172                                                                                                    | retrieving · 150, 151, 158                                                                                                    |
|----------------------------------------------------------------------------------------------------|----------------------------------------------------------------------------------------------------|
| SELECT · 116                                                                                                    | setting · 203, 204, 208                                                                                                    |
| SQL connection string · 179                                                                                                    | test if deterministic · 173                                                                                                    |
|                                                                                                    |                                                                                                    |
| SQL Server, MS database · 40, 179                                                                                                    | test if present · 170                                                                                                    |
| src directory · 10                                                                                                    | target node · 187                                                                                                    |
| standard deviation · 149                                                                                                    | target node, sensitivity · 72                                                                                                    |
| Standard Library · 16                                                                                                    | technical support · 17                                                                                                    |
| standard normal (eqn function) · 94                                                                                                    | templates · 21                                                                                                    |
| state name · 37                                                                                                    | termination condition for learning · 47                                                                                                    |
| state_bn · 166, 211                                                                                                    | termination of learning algorithm · 197                                                                                                    |
| StateNamed_bn · 166                                                                                                    | test cases · 55                                                                                                    |
| states                                                                                                    | test data · See test cases                                                                                                    |
| adding · 118                                                                                                    | test nodes · 55                                                                                                    |
| comment · 159, 211                                                                                                    | test, finding best · 72                                                                                                    |
| discretizing · 207                                                                                                    | tester bn                                                                                                    |
| levels · 153, 207                                                                                                    | confusion matrix · 167                                                                                                    |
| name · 159, 166, 211                                                                                                    | creating · 185                                                                                                    |
| number of · 157, 207                                                                                                    | deleting · 128                                                                                                    |
| removing · 190                                                                                                    | doing tests · 219                                                                                                    |
| reordering · 193                                                                                                    | error rate · 168                                                                                                    |
| title · 160, 213                                                                                                    | logarithmic loss · 168                                                                                                    |
| statistics of net · 55                                                                                                    |                                                                                                    |
|                                                                                                    | quadratic loss · 169                                                                                                    |
| stitching together nets · 58                                                                                                    | testing performance of net · 55, 185                                                                                                    |
| stopping criterion for learning · 47                                                                                                    | TestWithCaseset_bn · 55, 56, 219                                                                                                    |
| stream_ns                                                                                                    | in use · 185                                                                                                    |
| adding to case-set · 117                                                                                                    | TestWithFile_bn · 219                                                                                                    |
| creating · 182, 183                                                                                                    | text file as database · 179, 189, 195                                                                                                    |
| deleting · 130                                                                                                    | threadsafe · 6                                                                                                    |
| getting contents of · 166                                                                                                    | time saving                                                                                                    |
| in use · 217                                                                                                    | auto-update · 198                                                                                                    |
| reading findings from · 189                                                                                                    | title                                                                                                    |
| reading net from · 188                                                                                                    | of net · 145                                                                                                    |
| setting contents · 216                                                                                                    | of node · 160                                                                                                    |
| setting password · 217                                                                                                    | of node states · 160                                                                                                    |
|                                                                                                    | titles · 30                                                                                                    |
| writing to · 220, 221                                                                                                    |                                                                                                    |
| writing to · 220, 221<br>structural relations between nodes · 71                                                                                                    |                                                                                                    |
| structural relations between nodes · 71                                                                                                    | tolerance, controling learning · 197                                                                                                    |
| structural relations between nodes · 71<br>structure learning · 45                                                                                                    | tolerance, controling learning $\cdot$ 197 topological order $\cdot$ 145                                                                                                    |
| structural relations between nodes · 71<br>structure learning · 45<br>structure of program · 17                                                                                                    | tolerance, controling learning · 197<br>topological order · 145<br>trademark notices · 2                                                                                                    |
| structural relations between nodes · 71<br>structure learning · 45<br>structure of program · 17<br>student-t distribution (eqn function) · 95                                                                                                    | tolerance, controling learning · 197<br>topological order · 145<br>trademark notices · 2<br>training cases · 45, 55                                                                                                    |
| structural relations between nodes · 71<br>structure learning · 45<br>structure of program · 17<br>student-t distribution (eqn function) · 95<br>StudentTDist (eqn function) · 95                                                                                                    | tolerance, controling learning · 197<br>topological order · 145<br>trademark notices · 2<br>training cases · 45, 55<br>training data · See training cases                                                                                                    |
| structural relations between nodes · 71<br>structure learning · 45<br>structure of program · 17<br>student-t distribution (eqn function) · 95<br>StudentTDist (eqn function) · 95<br>style of node · 164, 216                                                                                                    | tolerance, controling learning · 197 topological order · 145 trademark notices · 2 training cases · 45, 55 training data · See training cases TransferNodes · 125                                                                                                    |
| structural relations between nodes · 71 structure learning · 45 structure of program · 17 student-t distribution (eqn function) · 95 StudentTDist (eqn function) · 95 style of node · 164, 216 style of nodes · 59                                                                                                    | tolerance, controling learning · 197 topological order · 145 trademark notices · 2 training cases · 45, 55 training data · See training cases TransferNodes · 125 triangular distribution (eqn function) · 95                                                                                                    |
| structural relations between nodes · 71 structure learning · 45 structure of program · 17 student-t distribution (eqn function) · 95 StudentTDist (eqn function) · 95 style of node · 164, 216 style of nodes · 59 subtract - sets of nodes · 165                                                                                                    | tolerance, controling learning · 197 topological order · 145 trademark notices · 2 training cases · 45, 55 training data · See training cases TransferNodes · 125 triangular distribution (eqn function) · 95 Triangular3Dist (eqn function) · 95                                                                                                    |
| structural relations between nodes · 71 structure learning · 45 structure of program · 17 student-t distribution (eqn function) · 95 StudentTDist (eqn function) · 95 style of node · 164, 216 style of nodes · 59 subtract - sets of nodes · 165 subtract, passed to GetRelatedNodes_bn · 70                                                                                                    | tolerance, controling learning · 197 topological order · 145 trademark notices · 2 training cases · 45, 55 training data · See training cases TransferNodes · 125 triangular distribution (eqn function) · 95 Triangular3Dist (eqn function) · 95 TriangularDist (eqn function) · 95                                                                                                    |
| structural relations between nodes · 71 structure learning · 45 structure of program · 17 student-t distribution (eqn function) · 95 StudentTDist (eqn function) · 95 style of node · 164, 216 style of nodes · 59 subtract - sets of nodes · 165 subtract, passed to GetRelatedNodes_bn · 70 summing out a variable · 115                                                                                                    | tolerance, controling learning · 197 topological order · 145 trademark notices · 2 training cases · 45, 55 training data · See training cases TransferNodes · 125 triangular distribution (eqn function) · 95 Triangular3Dist (eqn function) · 95 TriangularDist (eqn function) · 95 TriangularEnd3Dist (eqn function) · 95                                                                                                    |
| structural relations between nodes · 71 structure learning · 45 structure of program · 17 student-t distribution (eqn function) · 95 StudentTDist (eqn function) · 95 style of node · 164, 216 style of nodes · 59 subtract - sets of nodes · 165 subtract, passed to GetRelatedNodes_bn · 70 summing out a variable · 115 support, technical · 17                                                                                                    | tolerance, controling learning · 197 topological order · 145 trademark notices · 2 training cases · 45, 55 training data · See training cases TransferNodes · 125 triangular distribution (eqn function) · 95 Triangular3Dist (eqn function) · 95 TriangularDist (eqn function) · 95 TriangularEnd3Dist (eqn function) · 95 troubleshooting · 17                                                                                                    |
| structural relations between nodes · 71 structure learning · 45 structure of program · 17 student-t distribution (eqn function) · 95 StudentTDist (eqn function) · 95 style of node · 164, 216 style of nodes · 59 subtract - sets of nodes · 165 subtract, passed to GetRelatedNodes_bn · 70 summing out a variable · 115 support, technical · 17 SwitchNodeParent_bn · 60, 218                                                                                                    | tolerance, controling learning · 197 topological order · 145 trademark notices · 2 training cases · 45, 55 training data · See training cases TransferNodes · 125 triangular distribution (eqn function) · 95 Triangular3Dist (eqn function) · 95 TriangularDist (eqn function) · 95 TriangularEnd3Dist (eqn function) · 95                                                                                                    |
| structural relations between nodes · 71 structure learning · 45 structure of program · 17 student-t distribution (eqn function) · 95 StudentTDist (eqn function) · 95 style of node · 164, 216 style of nodes · 59 subtract - sets of nodes · 165 subtract, passed to GetRelatedNodes_bn · 70 summing out a variable · 115 support, technical · 17 SwitchNodeParent_bn · 60, 218 in use · 61                                                                                                    | tolerance, controling learning · 197 topological order · 145 trademark notices · 2 training cases · 45, 55 training data · See training cases TransferNodes · 125 triangular distribution (eqn function) · 95 Triangular3Dist (eqn function) · 95 TriangularDist (eqn function) · 95 TriangularEnd3Dist (eqn function) · 95 troubleshooting · 17                                                                                                    |
| structural relations between nodes · 71 structure learning · 45 structure of program · 17 student-t distribution (eqn function) · 95 StudentTDist (eqn function) · 95 style of node · 164, 216 style of nodes · 59 subtract - sets of nodes · 165 subtract, passed to GetRelatedNodes_bn · 70 summing out a variable · 115 support, technical · 17 SwitchNodeParent_bn · 60, 218                                                                                                    | tolerance, controling learning · 197 topological order · 145 trademark notices · 2 training cases · 45, 55 training data · See training cases TransferNodes · 125 triangular distribution (eqn function) · 95 Triangular3Dist (eqn function) · 95 TriangularDist (eqn function) · 95 TriangularEnd3Dist (eqn function) · 95 troubleshooting · 17 type of node · 161                                                                                                    |
| structural relations between nodes · 71 structure learning · 45 structure of program · 17 student-t distribution (eqn function) · 95 StudentTDist (eqn function) · 95 style of node · 164, 216 style of nodes · 59 subtract - sets of nodes · 165 subtract, passed to GetRelatedNodes_bn · 70 summing out a variable · 115 support, technical · 17 SwitchNodeParent_bn · 60, 218 in use · 61                                                                                                    | tolerance, controling learning · 197 topological order · 145 trademark notices · 2 training cases · 45, 55 training data · See training cases TransferNodes · 125 triangular distribution (eqn function) · 95 Triangular3Dist (eqn function) · 95 TriangularDist (eqn function) · 95 TriangularEnd3Dist (eqn function) · 95 troubleshooting · 17                                                                                                    |
| structural relations between nodes · 71 structure learning · 45 structure of program · 17 student-t distribution (eqn function) · 95 StudentTDist (eqn function) · 95 style of node · 164, 216 style of nodes · 59 subtract - sets of nodes · 165 subtract, passed to GetRelatedNodes_bn · 70 summing out a variable · 115 support, technical · 17 SwitchNodeParent_bn · 60, 218 in use · 61 synthetic data · 73, 139                                                                                                    | tolerance, controling learning · 197 topological order · 145 trademark notices · 2 training cases · 45, 55 training data · See training cases TransferNodes · 125 triangular distribution (eqn function) · 95 Triangular3Dist (eqn function) · 95 TriangularDist (eqn function) · 95 TriangularEnd3Dist (eqn function) · 95 troubleshooting · 17 type of node · 161                                                                                                    |
| structural relations between nodes · 71 structure learning · 45 structure of program · 17 student-t distribution (eqn function) · 95 StudentTDist (eqn function) · 95 style of node · 164, 216 style of nodes · 59 subtract - sets of nodes · 165 subtract, passed to GetRelatedNodes_bn · 70 summing out a variable · 115 support, technical · 17 SwitchNodeParent_bn · 60, 218 in use · 61                                                                                                    | tolerance, controling learning · 197 topological order · 145 trademark notices · 2 training cases · 45, 55 training data · See training cases TransferNodes · 125 triangular distribution (eqn function) · 95 Triangular3Dist (eqn function) · 95 TriangularDist (eqn function) · 95 TriangularEnd3Dist (eqn function) · 95 troubleshooting · 17 type of node · 161                                                                                                    |
| structural relations between nodes · 71 structure learning · 45 structure of program · 17 student-t distribution (eqn function) · 95 StudentTDist (eqn function) · 95 style of node · 164, 216 style of nodes · 59 subtract - sets of nodes · 165 subtract, passed to GetRelatedNodes_bn · 70 summing out a variable · 115 support, technical · 17 SwitchNodeParent_bn · 60, 218 in use · 61 synthetic data · 73, 139                                                                                                    | tolerance, controling learning · 197 topological order · 145 trademark notices · 2 training cases · 45, 55 training data · See training cases TransferNodes · 125 triangular distribution (eqn function) · 95 Triangular3Dist (eqn function) · 95 TriangularEnd3Dist (eqn function) · 95 TriangularEnd3Dist (eqn function) · 95 troubleshooting · 17 type of node · 161  U Umbrella example · 64                                                                                                    |
| structural relations between nodes · 71 structure learning · 45 structure of program · 17 student-t distribution (eqn function) · 95 StudentTDist (eqn function) · 95 style of node · 164, 216 style of nodes · 59 subtract - sets of nodes · 165 subtract, passed to GetRelatedNodes_bn · 70 summing out a variable · 115 support, technical · 17 SwitchNodeParent_bn · 60, 218 in use · 61 synthetic data · 73, 139                                                                                                    | tolerance, controling learning · 197 topological order · 145 trademark notices · 2 training cases · 45, 55 training data · See training cases TransferNodes · 125 triangular distribution (eqn function) · 95 Triangular3Dist (eqn function) · 95 TriangularDist (eqn function) · 95 TriangularEnd3Dist (eqn function) · 95 troubleshooting · 17 type of node · 161  U  Umbrella example · 64 unbounded interval in UVF file · 42                                                                                                    |
| structural relations between nodes · 71 structure learning · 45 structure of program · 17 student-t distribution (eqn function) · 95 StudentTDist (eqn function) · 95 style of node · 164, 216 style of nodes · 59 subtract - sets of nodes · 165 subtract, passed to GetRelatedNodes_bn · 70 summing out a variable · 115 support, technical · 17 SwitchNodeParent_bn · 60, 218 in use · 61 synthetic data · 73, 139  T tab chars in case file · 196                                                                                                    | tolerance, controling learning · 197 topological order · 145 trademark notices · 2 training cases · 45, 55 training data · See training cases TransferNodes · 125 triangular distribution (eqn function) · 95 Triangular3Dist (eqn function) · 95 TriangularEnd3Dist (eqn function) · 95 TriangularEnd3Dist (eqn function) · 95 troubleshooting · 17 type of node · 161  U  Umbrella example · 64 unbounded interval in UVF file · 42 uncertain findings in case file · 41                                                                                                    |
| structural relations between nodes · 71 structure learning · 45 structure of program · 17 student-t distribution (eqn function) · 95 StudentTDist (eqn function) · 95 style of node · 164, 216 style of nodes · 59 subtract - sets of nodes · 165 subtract, passed to GetRelatedNodes_bn · 70 summing out a variable · 115 support, technical · 17 SwitchNodeParent_bn · 60, 218 in use · 61 synthetic data · 73, 139  T  tab chars in case file · 196 tab-delimited text file · 36                                                                                                    | tolerance, controling learning · 197 topological order · 145 trademark notices · 2 training cases · 45, 55 training data · See training cases  TransferNodes · 125 triangular distribution (eqn function) · 95 Triangular3Dist (eqn function) · 95 TriangularDist (eqn function) · 95 TriangularEnd3Dist (eqn function) · 95 troubleshooting · 17 type of node · 161  U  Umbrella example · 64 unbounded interval in UVF file · 42 uncertain findings in case file · 41 uncertainty · 48                                                                                                    |
| structural relations between nodes $\cdot$ 71 structure learning $\cdot$ 45 structure of program $\cdot$ 17 student-t distribution (eqn function) $\cdot$ 95 StudentTDist (eqn function) $\cdot$ 95 style of node $\cdot$ 164, 216 style of nodes $\cdot$ 59 subtract - sets of nodes $\cdot$ 165 subtract, passed to GetRelatedNodes_bn $\cdot$ 70 summing out a variable $\cdot$ 115 support, technical $\cdot$ 17 SwitchNodeParent_bn $\cdot$ 60, 218 in use $\cdot$ 61 synthetic data $\cdot$ 73, 139                                                                                                    | tolerance, controling learning · 197 topological order · 145 trademark notices · 2 training cases · 45, 55 training data · See training cases  TransferNodes · 125 triangular distribution (eqn function) · 95 Triangular3Dist (eqn function) · 95 TriangularDist (eqn function) · 95 TriangularEnd3Dist (eqn function) · 95 troubleshooting · 17 type of node · 161  U  Umbrella example · 64 unbounded interval in UVF file · 42 uncertain findings in case file · 41 uncertainty · 48 UncompileNet_bn · 219                                                                                                    |
| structural relations between nodes $\cdot$ 71 structure learning $\cdot$ 45 structure of program $\cdot$ 17 student-t distribution (eqn function) $\cdot$ 95 StudentTDist (eqn function) $\cdot$ 95 style of node $\cdot$ 164, 216 style of nodes $\cdot$ 59 subtract - sets of nodes $\cdot$ 165 subtract, passed to GetRelatedNodes_bn $\cdot$ 70 summing out a variable $\cdot$ 115 support, technical $\cdot$ 17 SwitchNodeParent_bn $\cdot$ 60, 218 in use $\cdot$ 61 synthetic data $\cdot$ 73, 139 $T$ tab chars in case file $\cdot$ 196 tab-delimited text file $\cdot$ 36 table too big $\cdot$ 80 tables                  | tolerance, controling learning · 197 topological order · 145 trademark notices · 2 training cases · 45, 55 training data · See training cases TransferNodes · 125 triangular distribution (eqn function) · 95 Triangular3Dist (eqn function) · 95 TriangularDist (eqn function) · 95 TriangularEnd3Dist (eqn function) · 95 troubleshooting · 17 type of node · 161  U  Umbrella example · 64 unbounded interval in UVF file · 42 uncertain findings in case file · 41 uncertainty · 48 UncompileNet_bn · 219 UNDEF_DBL · 121, 149, 150, 151, 163                                                                                                    |
| structural relations between nodes · 71 structure learning · 45 structure of program · 17 student-t distribution (eqn function) · 95 StudentTDist (eqn function) · 95 style of node · 164, 216 style of nodes · 59 subtract - sets of nodes · 165 subtract, passed to GetRelatedNodes_bn · 70 summing out a variable · 115 support, technical · 17 SwitchNodeParent_bn · 60, 218 in use · 61 synthetic data · 73, 139  T  tab chars in case file · 196 tab-delimited text file · 36 table too big · 80 tables building from equation · 134                                                                                           | tolerance, controling learning · 197 topological order · 145 trademark notices · 2 training cases · 45, 55 training data · See training cases TransferNodes · 125 triangular distribution (eqn function) · 95 Triangular3Dist (eqn function) · 95 TriangularDist (eqn function) · 95 TriangularEnd3Dist (eqn function) · 95 troubleshooting · 17 type of node · 161  U  Umbrella example · 64 unbounded interval in UVF file · 42 uncertain findings in case file · 41 uncertainty · 48 UncompileNet_bn · 219 UNDEF_DBL · 121, 149, 150, 151, 163 UNDEF_STATE · 121, 151, 166                                                                                                    |
| structural relations between nodes · 71 structure learning · 45 structure of program · 17 student-t distribution (eqn function) · 95 StudentTDist (eqn function) · 95 style of node · 164, 216 style of nodes · 59 subtract - sets of nodes · 165 subtract, passed to GetRelatedNodes_bn · 70 summing out a variable · 115 support, technical · 17 SwitchNodeParent_bn · 60, 218 in use · 61 synthetic data · 73, 139  T  tab chars in case file · 196 tab-delimited text file · 36 table too big · 80 tables building from equation · 134 conditional probability · 158                                                             | tolerance, controling learning · 197 topological order · 145 trademark notices · 2 training cases · 45, 55 training data · See training cases TransferNodes · 125 triangular distribution (eqn function) · 95 Triangular3Dist (eqn function) · 95 TriangularDist (eqn function) · 95 TriangularEnd3Dist (eqn function) · 95 troubleshooting · 17 type of node · 161  U  Umbrella example · 64 unbounded interval in UVF file · 42 uncertain findings in case file · 41 uncertainty · 48 UncompileNet_bn · 219 UNDEF_DBL · 121, 149, 150, 151, 163 UNDEF_STATE · 121, 151, 166 UndoNetLastOper_bn · 220                                                                                                    |
| structural relations between nodes · 71 structure learning · 45 structure of program · 17 student-t distribution (eqn function) · 95 StudentTDist (eqn function) · 95 style of node · 164, 216 style of nodes · 59 subtract - sets of nodes · 165 subtract, passed to GetRelatedNodes_bn · 70 summing out a variable · 115 support, technical · 17 SwitchNodeParent_bn · 60, 218 in use · 61 synthetic data · 73, 139  T  tab chars in case file · 196 tab-delimited text file · 36 table too big · 80 tables building from equation · 134 conditional probability · 158 deleting · 129                                              | tolerance, controling learning · 197 topological order · 145 trademark notices · 2 training cases · 45, 55 training data · See training cases TransferNodes · 125 triangular distribution (eqn function) · 95 Triangular3Dist (eqn function) · 95 TriangularDist (eqn function) · 95 TriangularEnd3Dist (eqn function) · 95 troubleshooting · 17 type of node · 161  U  Umbrella example · 64 unbounded interval in UVF file · 42 uncertain findings in case file · 41 uncertainty · 48 UncompileNet_bn · 219 UNDEF_DBL · 121, 149, 150, 151, 163 UNDEF_STATE · 121, 151, 166 UndoNetLastOper_bn · 220 Unicode · 30                                                                                                    |
| structural relations between nodes · 71 structure learning · 45 structure of program · 17 student-t distribution (eqn function) · 95 StudentTDist (eqn function) · 95 style of node · 164, 216 style of nodes · 59 subtract - sets of nodes · 165 subtract, passed to GetRelatedNodes_bn · 70 summing out a variable · 115 support, technical · 17 SwitchNodeParent_bn · 60, 218 in use · 61 synthetic data · 73, 139  T  tab chars in case file · 196 tab-delimited text file · 36 table too big · 80 tables building from equation · 134 conditional probability · 158 deleting · 129 experience · 150                             | tolerance, controling learning · 197 topological order · 145 trademark notices · 2 training cases · 45, 55 training data · See training cases TransferNodes · 125 triangular distribution (eqn function) · 95 Triangular3Dist (eqn function) · 95 TriangularEnd3Dist (eqn function) · 95 TriangularEnd3Dist (eqn function) · 95 troubleshooting · 17 type of node · 161  U  Umbrella example · 64 unbounded interval in UVF file · 42 uncertain findings in case file · 41 uncertainty · 48 UncompileNet_bn · 219 UNDEF_DBL · 121, 149, 150, 151, 163 UNDEF_STATE · 121, 151, 166 UndoNetLastOper_bn · 220 Unicode · 30 uniform distribution · 209                                                                               |
| structural relations between nodes · 71 structure learning · 45 structure of program · 17 student-t distribution (eqn function) · 95 StudentTDist (eqn function) · 95 style of node · 164, 216 style of nodes · 59 subtract - sets of nodes · 165 subtract, passed to GetRelatedNodes_bn · 70 summing out a variable · 115 support, technical · 17 SwitchNodeParent_bn · 60, 218 in use · 61 synthetic data · 73, 139  T  tab chars in case file · 196 tab-delimited text file · 36 table too big · 80 tables building from equation · 134 conditional probability · 158 deleting · 129 experience · 150 fading · 137                | tolerance, controling learning · 197 topological order · 145 trademark notices · 2 training cases · 45, 55 training data · See training cases TransferNodes · 125 triangular distribution (eqn function) · 95 Triangular3Dist (eqn function) · 95 TriangularEnd3Dist (eqn function) · 95 TriangularEnd3Dist (eqn function) · 95 troubleshooting · 17 type of node · 161  U  Umbrella example · 64 unbounded interval in UVF file · 42 uncertain findings in case file · 41 uncertainty · 48 UncompileNet_bn · 219 UNDEF_DBL · 121, 149, 150, 151, 163 UNDEF_STATE · 121, 151, 166 UndoNetLastOper_bn · 220 Unicode · 30 uniform distribution · 209 uniform distribution (eqn function) · 89, 95                                  |
| structural relations between nodes · 71 structure learning · 45 structure of program · 17 student-t distribution (eqn function) · 95 StudentTDist (eqn function) · 95 style of node · 164, 216 style of nodes · 59 subtract - sets of nodes · 165 subtract, passed to GetRelatedNodes_bn · 70 summing out a variable · 115 support, technical · 17 SwitchNodeParent_bn · 60, 218 in use · 61 synthetic data · 73, 139  T  tab chars in case file · 196 tab-delimited text file · 36 table too big · 80 tables building from equation · 134 conditional probability · 158 deleting · 129 experience · 150 fading · 137 function · 151 | tolerance, controling learning · 197 topological order · 145 trademark notices · 2 training cases · 45, 55 training data · See training cases  TransferNodes · 125 triangular distribution (eqn function) · 95 Triangular3Dist (eqn function) · 95 TriangularEnd3Dist (eqn function) · 95 TriangularEnd3Dist (eqn function) · 95 troubleshooting · 17 type of node · 161  U  Umbrella example · 64 unbounded interval in UVF file · 42 uncertain findings in case file · 41 uncertainty · 48 UncompileNet_bn · 219 UNDEF_DBL · 121, 149, 150, 151, 163 UNDEF_STATE · 121, 151, 166 UndoNetLastOper_bn · 220 Unicode · 30 uniform distribution · 209 uniform distribution (eqn function) · 89, 95 UniformDist (eqn function) · 95 |
| structural relations between nodes · 71 structure learning · 45 structure of program · 17 student-t distribution (eqn function) · 95 StudentTDist (eqn function) · 95 style of node · 164, 216 style of nodes · 59 subtract - sets of nodes · 165 subtract, passed to GetRelatedNodes_bn · 70 summing out a variable · 115 support, technical · 17 SwitchNodeParent_bn · 60, 218 in use · 61 synthetic data · 73, 139  T  tab chars in case file · 196 tab-delimited text file · 36 table too big · 80 tables building from equation · 134 conditional probability · 158 deleting · 129 experience · 150 fading · 137                | tolerance, controling learning · 197 topological order · 145 trademark notices · 2 training cases · 45, 55 training data · See training cases TransferNodes · 125 triangular distribution (eqn function) · 95 Triangular3Dist (eqn function) · 95 TriangularEnd3Dist (eqn function) · 95 TriangularEnd3Dist (eqn function) · 95 troubleshooting · 17 type of node · 161  U  Umbrella example · 64 unbounded interval in UVF file · 42 uncertain findings in case file · 41 uncertainty · 48 UncompileNet_bn · 219 UNDEF_DBL · 121, 149, 150, 151, 163 UNDEF_STATE · 121, 151, 166 UndoNetLastOper_bn · 220 Unicode · 30 uniform distribution · 209 uniform distribution (eqn function) · 89, 95                                  |

```
union, passed to GetRelatedNodes bn · 70
Unix command line · 16
unobserved nodes · 55
updating
  test if done · 173
upgrades website · 14
USER ABORTED {\tt CND} \cdot 135
user-defined data · 71, 146, 161, 201, 213
user-defined fields · 71
  enumerating all · 145, 156
  integers · 72
  numbers · 72
  retrieving · 146, 162
  setting · 201, 214
  strings · 72
UTF-16 · 30
util bn · 149
utility
  retrieving expected · 149
utility node · 64
utility tables · 203
UTILITY NODE \cdot 153, 206
utility-free value of information · 187
UVF file · 41
   complete uncertainty · 44
  Gaussian · 42
  interval · 42
  likelihood · 43
  negative likelihood · 44
  set of impossibilities · 43
  set of possibilities · 43
  unbounded interval · 42
```

WeibullDist (eqn function) · 95
wild state, reading case · 37
WILDCARD\_STATE · 203, 204, 208, 209
Windows · 6
Windows command line · 17
Windows ODBC Data Source Administrator · 179
WriteCase\_bn · 222
WriteCaseset\_cs · 40, 220
WriteNet\_bn · 32, 33, 220
in use · 28, 61, 184, 221
WriteNetFindings\_bn · 221

### X

xor (eqn function)  $\cdot$  95 XXX\_ERR  $\cdot$  136

### V

value node · 64 value of information · 187 variable · 22 variance due to findings · 73 variance of a node · 169 variance reduction · 169, 187 VARIANCE SENSV · 187 VarianceOfReal bn · 170 variance-ratio distribution (eqn function) · 90 varying node · 72, 187 version of Netica · 144 virtual evidence · 34, 133 visual appearance color of node · 192, 210 position of node · 163, 215 style of node · 164, 216 Visual Basic · 5 Visual Studio · 11 projects · 15

### W

WARNING\_ERR · 136
Weather example · 59
webdocs · 14
Weibull distribution (eqn function) · 95